# UltraScale Devices Integrated 100G Ethernet Subsystem v2.2

## **Product Guide**

**Vivado Design Suite** 

PG165 June 7, 2017

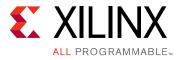

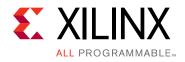

## **Table of Contents**

### **IP Facts**

### **Chapter 1: Overview**

| Feature Summary                    | 5 |
|------------------------------------|---|
| Licensing and Ordering Information | 7 |

### **Chapter 2: Product Specification**

| Typical Operation      | 11 |
|------------------------|----|
| Statistics Gathering   | 11 |
| Testability Functions  | 11 |
| Pause Operation.       | 12 |
| Standards              | 12 |
| Performance            | 12 |
| Resource Utilization   | 12 |
| Port Descriptions      | 13 |
| Attribute Descriptions | 41 |

### **Chapter 3: Designing with the Core**

| Clocking                     | 49 |
|------------------------------|----|
| Resets                       | 50 |
| Protocol Description         | 53 |
| PCS                          | 53 |
| ИАС                          | 57 |
| 588v2 Timestamping           | 78 |
| Transceiver Selection Rules  | 84 |
| Oynamic Reconfiguration Port | 85 |

### **Chapter 4: Design Flow Steps**

| Customizing and Generating the Core | . 9 | 4 |
|-------------------------------------|-----|---|
| Constraining the Core               | 10  | 5 |
| Simulation                          | 10  | 6 |
| Synthesis and Implementation        | 10  | 6 |

www.xilinx.com

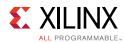

### Chapter 5: Example Design

| Overview                                         | 107        |
|--------------------------------------------------|------------|
| User Interface                                   | 112        |
| CORE XCI Top Level Port List                     | 114        |
| Modes of Operation                               | 157        |
| Transaction Flow                                 | <b>160</b> |
| CORE DRP Operation                               | 168        |
| AXI4-Lite Interface Implementation               | 168        |
| IEEE 802.3bj RS-FEC Integration                  | 191        |
| Core Bring Up Sequence                           | 192        |
| Use Case for Different Modes                     | 193        |
| Simulating the Example Design                    | 199        |
| Synthesizing and Implementing the Example Design | 201        |

### Appendix A: Auto-Negotiation and Link Training

| Auto-Negotiation  | 203 |
|-------------------|-----|
| Link Training     | 206 |
| Port Descriptions | 209 |

### Appendix B: Upgrading

### **Appendix C: Debugging**

| Finding Help on Xilinx.com | 219 |
|----------------------------|-----|
| Debug Tools                | 220 |
| Simulation Debug           | 221 |
| Hardware Debug             | 222 |
| Interface Debug            | 224 |
| Protocol Debug             | 225 |

### Appendix D: Additional Resources and Legal Notices

| Xilinx Resources                     | 227 |
|--------------------------------------|-----|
| References                           | 227 |
| Revision History                     | 228 |
| Please Read: Important Legal Notices | 232 |

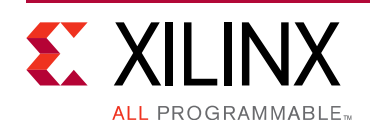

### Introduction

The Xilinx® UltraScale<sup>™</sup> Devices Integrated 100G Ethernet IP core provides a high performance, low latency 100 Gb/s Ethernet port that allows for a wide range of user customization and statistics gathering. The dedicated block provides both the 100G Ethernet media access control (MAC) and physical coding sublayer (PCS) logic with support for *IEEE 1588-2008* [Ref 1] one-step and two-step hardware timestamping.

The 100G Ethernet IP core provides three configurations: (CAUI-10) 10x10.3125G, (CAUI-4) 4x25.78125G, and runtime switchable between CAUI-4 and CAUI-10 mode. The 100G Ethernet IP core is designed to the *IEEE std 802.3-2012* [Ref 2] specification.

### Features

- Supports CAUI-10, CAUI-4, and runtime switchable between CAUI-4 and CAUI-10 modes
- 512-bit segmented local bus (LBUS) user interface at ~322 MHz
- 32-bit interface to the serial transceiver for CAUI-10 lanes and 80-bit interface to the serial transceiver for CAUI-4 lanes
- Optional fee-based soft 100G RS-FEC for CAUI-4 and runtime switch CAUI-4 modes
- *IEEE 1588-2008* [Ref 1] one-step and two-step hardware timestamping at ingress and egress at full 80-bits
- Pause frame processing including priority based flow control per *IEEE std 802.3-2012* Annex 31 [Ref 2]
- Dynamic and static deskew support
- Optional fee-based Auto-negotiation and Link Training feature for CAUI-4 mode

 Supports 100GBASE-CR4, 100GBASE-KR4, 100GBASE-SR, 100GBASE-LR4, etc.

See Feature Summary in Chapter 1 for a list of additional features.

| LogiCORE <sup>™</sup> IP Facts Table              |                                                                                |  |  |  |  |  |
|---------------------------------------------------|--------------------------------------------------------------------------------|--|--|--|--|--|
| Core Specifics                                    |                                                                                |  |  |  |  |  |
| Supported<br>Device Family <sup>(1)</sup>         | Kintex® UltraScale, Virtex® UltraScale                                         |  |  |  |  |  |
| Supported User<br>Interfaces                      | Segmented LBUS                                                                 |  |  |  |  |  |
| Resources                                         | Performance and Resource Utilization web page                                  |  |  |  |  |  |
|                                                   | Provided with Core                                                             |  |  |  |  |  |
| Design Files                                      | Verilog                                                                        |  |  |  |  |  |
| Example Design                                    | Verilog                                                                        |  |  |  |  |  |
| Test Bench                                        | Verilog                                                                        |  |  |  |  |  |
| Constraints File                                  | Xilinx Design Constraints (XDC)                                                |  |  |  |  |  |
| Simulation<br>Model                               | Verilog                                                                        |  |  |  |  |  |
| Supported<br>S/W Driver                           | Linux <sup>(2)</sup>                                                           |  |  |  |  |  |
|                                                   | Tested Design Flows <sup>(3)</sup>                                             |  |  |  |  |  |
| Design Entry                                      | Vivado® Design Suite                                                           |  |  |  |  |  |
| Simulation                                        | For supported simulators, see the<br>Xilinx Design Tools: Release Notes Guide. |  |  |  |  |  |
| Synthesis                                         | Vivado synthesis                                                               |  |  |  |  |  |
| Support                                           |                                                                                |  |  |  |  |  |
| Provided by Xilinx at the Xilinx Support web page |                                                                                |  |  |  |  |  |

#### Notes:

- 1. For a complete list of supported devices, see the Vivado IP catalog.
- 2. Contact <a href="https://www.ethernet.com">Ethernet\_mgmt@xilinx.com</a> for 100G Ethernet driver early access.
- 3. For the supported versions of the tools, see the Xilinx Design Tools: Release Notes Guide.

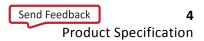

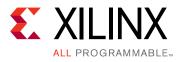

### Chapter 1

## Overview

This product guide describes the function and operation of the Xilinx® UltraScale<sup>™</sup> Devices Integrated 100G Ethernet IP core, including how to design, customize, and implement it.

The core is designed to the *IEEE std 802.3-2012* [Ref 2] specification with an option for *IEEE 1588-2008* [Ref 1] hardware timestamping. The core instantiates the UltraScale Devices Integrated 100G Ethernet. This core simplifies the design process and reduces time to market.

Although the core is a fully-verified solution, implementing a complete design varies depending on the configuration and functionality of the application. See Chapter 2, Product Specification for details about the core.

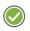

**RECOMMENDED:** For best results, previous experience building high performance, pipelined FPGA designs using Xilinx implementation design tools and constraint files is recommended.

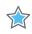

**IMPORTANT:** CAUI-4 and switchable CAUI-10/CAUI-4 require GTY transceivers that are available in Virtex® UltraScale and Kintex® UltraScale devices.

### **Feature Summary**

- One-step and two-step IEEE 1588-2008 [Ref 1] hardware timestamping with transparent clock support
- 20 PCS lanes (PCSLs) for the 100G Ethernet IP core
- GTY or GTH transceivers used for UltraScale devices
- PCS Lane marker framing and de-framing including reordering of each PCS lane
- Link status and alignment monitoring reporting
- 64B/66B decoding and encoding as defined in *IEEE std 802.3-2012* Clause 82 [Ref 2]
- Scrambling and descrambling using  $x^{58} + x^{39} + 1$  polynomial
- Standard Inter-Packet gap (IPG) insertion and deletion as required by *IEEE std* 802.3-2012 Clause 82 [Ref 2]
- Optional frame check sequence (FCS) calculation and addition in the transmit direction

www.xilinx.com

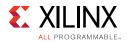

- FCS checking and optional FCS removal in the receive direction
- Support for 802.3x and priority-based pause operation
- DRP interface for dynamic reconfiguration of the core
- Detailed statistics gathering
  - Total bytes
  - Total packets
  - Good bytes
  - Good packets
  - Unicast packets
  - Multicast packets
  - Broadcast packets
  - Pause packets
  - Virtual local area network (VLAN) tagged packets
  - 64B/66B code violations
  - Bad preambles
  - Bad FCS
  - Packet histogram for varied packet sizes.

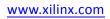

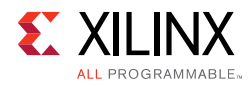

### **Licensing and Ordering Information**

This Xilinx UltraScale Devices 100G Ethernet MAC and PCS IP module is provided at no additional cost with the Xilinx Vivado® Design Suite under the terms of the <u>Xilinx End User</u><u>License</u>.

The soft IEEE 802.3 RS-FEC is a fee-based license provided under the terms of the <u>Xilinx</u> <u>Core License Agreement</u>.

Information about this and other Xilinx LogiCORE<sup>™</sup> IP modules is available at the Xilinx Intellectual Property page. For information about pricing and availability of other Xilinx LogiCORE IP modules and tools, contact your local Xilinx sales representative.

For more information on the 100G Ethernet MAC and PCS IP and to generate a no-charge license key, visit the <u>UltraScale Integrated 100G Ethernet MAC/PCS Subsystem</u> page.

For more information on generating a hardware evaluation license and ordering for the soft IEEE 802.3 RS-FEC, visit the <u>IEEE 802.3bj Reed-Solomon Forward Error Correction</u> page.

For more information on generating a hardware evaluation license and ordering for the soft AN/LT, visit the <u>UltraScale Integrated 100G Ethernet MAC/PCS Subsystem</u> page.

The licensing requirements for core features is outlined in Table 1-1.

| Table 1-1: | Licensing Requirements |
|------------|------------------------|
|------------|------------------------|

| LogiCORE Product Name                                                                                                | License Key Feature                                           | Part Number                                                                    |  |
|----------------------------------------------------------------------------------------------------|---------------------------------------------------------------|--------------------------------------------------------------------------------|--|
| Xilinx UltraScale Devices Integrated 100G Ethernet<br>Subsystem                                                      | cmac                                                          | N/A                                                                            |  |
| Soft 100GE Auto-Negotiation and Link Training<br>(AN/LT) for Integrated 100G Ethernet for UltraScale/<br>UltraScale+ | cmac_an_lt                                                    | EF-DI-100GE-AN-LT-PROJ <sup>(1)</sup><br>EF-DI-100GE_AN_LT-SITE <sup>(1)</sup> |  |
| 100G IEEE 802.3bj Reed-Solomon Forward Error Correction <sup>(2)</sup>                                               | ieee802d3_rs_fec_full<br>ieee802d3_rs_fec_only <sup>(3)</sup> | EF-DI-100G-RS-FEC-PROJ<br>EF-DI-100G-RS-FEC-SITE                               |  |

#### Notes:

 100GE AN/LT is required for 100GBASE-KR4 or 100GBASE-CR4 applications. For all other applications, such as 100GBASE-SR4, it is not used. If you do not require 100GBASE-KR4 or 100GBASE-CR4, ignore the cmac\_an\_lt license key warning message in the Vivado Design Suite.

2. For more information, see the 100G IEEE 802.3bj Reed-Solomon Forward Error Correction (PG197)[Ref 13].

3. Enables transcode bypass mode. This mode is used for custom implementations. It is not required for standard RS-FEC support. If you do not require this custom feature, ignore the ieee802d3\_rs\_fec\_only license key warning message in the Vivado Design Suite. For more information, see the *100G IEEE 802.3bj Reed-Solomon Forward Error Correction* (*PG197*)[Ref 13].

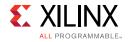

Further licensing details are provided in Table 1-2.

### Table 1-2: Licensing Details

| Physical<br>Medium | IEEE PMD                        | Module Interface      | Auto Negotiation and<br>Link Training | FEC Modes Required<br>for PMD |           |        | IP Liconso Poquirod                            |  |
|--------------------|---------------------------------|-----------------------|---------------------------------------|-------------------------------|-----------|--------|------------------------------------------------|--|
|                    |                                 |                       |                                       | No<br>FEC                     | KR<br>FEC | RS-FEC | IP License Required                            |  |
| Chip 2 Chip        | N/A                             | CEI-25G-VSR/SR/ MR/LR | N/A                                   | Yes                           | N/A       | Yes    | Included with Vivado                           |  |
| Backplane          | 100GBASE-KR4                    | N/A                   | Yes                                   | N/A                           | N/A       | Yes    | EF-DI-100GE-AN-LT-PROJ<br>EF-100GE-RS-FEC-PROJ |  |
| Twinax Cable       | 100GBASE-CR4                    | N/A                   | Yes                                   | N/A                           | N/A       | Yes    | EF-DI-100GE-AN-LT-PROJ<br>EF-100GE-RS-FEC-PROJ |  |
| 100M MMF           | 100GBASE-SR4                    | CAUI-4                | N/A                                   | N/A                           | N/A       | Yes    | Included with Vivado                           |  |
| Parallel SMF       | 100GBASE-PSM4                   | CAUI-4                | N/A                                   | N/A                           | N/A       | Yes    | Included with Vivado                           |  |
| 40KM SMF           | 100GBASE-ER4                    | CAUI-4                | N/A                                   | N/A                           | N/A       | N/A    | Included with Vivado                           |  |
| 10KM SMF           | 100GBASE-LR4                    | CAUI-4                | N/A                                   | N/A                           | N/A       | N/A    | Included with Vivado                           |  |
| 2KM SMF            | 100GBASE-CWDM4<br>100GBASE-CLR4 | CAUI-4                | N/A                                   | N/A                           | N/A       | Yes    | Included with Vivado                           |  |

### Chapter 2

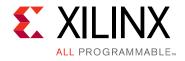

## **Product Specification**

Table 2-1 defines the integrated CMAC block for the 100 Gb/s Ethernet solution.

| Protocol           | Lane Width   | Line Rate                    | SerDes             | SerDes Width |
|--------------------|--------------|------------------------------|--------------------|--------------|
| CAUI-10            | x10          | 10.3125 Gb/s                 | GTH                | 32b          |
| CAULIO             | XIU          | 10.5125 00/5                 | GTY                | 520          |
| CAUI-4             | x4           | 25.78125 Gb/s <sup>(2)</sup> | GTY <sup>(1)</sup> | 80b          |
| Runtime Switchable | CAUI-10: x10 | CAUI-10: 10.3125 Gb/s        | GTY <sup>(1)</sup> | CAUI-10: 32b |
| CAUI-4/CAUI-10     | CAUI-4: x4   | CAUI-4: 25.78125 Gb/s        | GIRV               | CAUI-4: 80b  |

#### Table 2-1: Integrated CMAC Block for the 100 Gb/s Ethernet Solution

#### Notes:

1. CAUI-4 and switchable CAUI-10/CAUI-4 require GTY transceivers that are available only in Virtex® UltraScale™ devices.

2. The line rate of 25.78125 Gb/s is available on select devices, Virtex UltraScale devices in typical speed grades.

The core instantiates the CMAC block along with the necessary GTH or GTY transceivers. The core provides an example of how the two blocks are connected together, along with the reset and clocking for those blocks.

The integrated block is designed to IEEE std 802.3-2012 [Ref 2].

Figure 2-1 illustrates the following interfaces to the integrated CMAC block.

- Serial transceiver interface
- User-side transmit and receive LBUS interface
- Pause processing
- *IEEE 1588-2008* [Ref 1] timestamping interface
- Status/Control interface
- Dynamic reconfiguration port (DRP) interface used for configuration

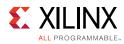

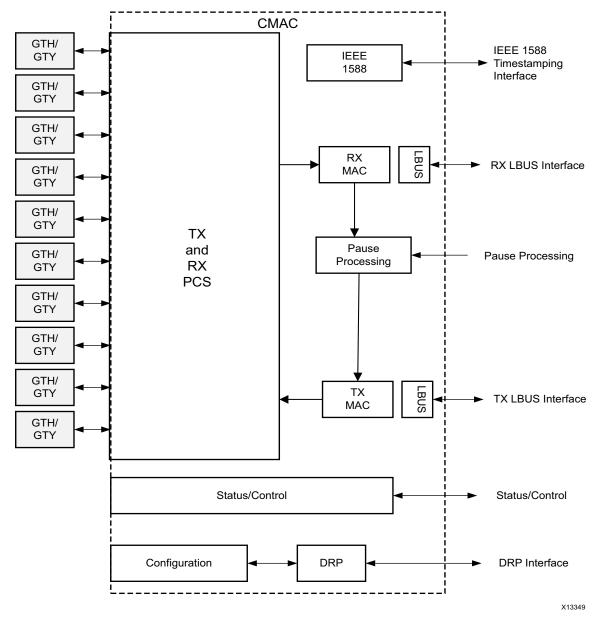

Figure 2-1: Integrated CMAC Block for 100 Gb/s Ethernet

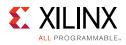

### **Typical Operation**

The 100G Ethernet IP core handles all protocol related functions to communicate to the other devices PCS and Ethernet MAC interface. This includes handshaking, synchronizing and error checking. You provide packet data through the Local Bus (LBUS) TX interface and receive packet data from the LBUS RX interface. The LBUS is designed to match commonly used packet bus protocols made common by the SPI4.2 and Interlaken protocols. A detailed description is given in User Side LBUS Interface in Chapter 3.

The core is designed to be flexible and used in many different applications. The RX path does not perform any buffering other than the pipelining required to perform the required operations. Received data is passed directly to the user interface in a cut-through manner, allowing you the flexibility to implement any required buffering scheme. Also, the core TX path consists of a single pipeline with minimal buffering to provide reliable cut-through operation.

### **Statistics Gathering**

The 100G Ethernet IP core provides a flexible and user-friendly mechanism for gathering statistics. For all the supported statistics, the core has an output signal (or bus if needed) that indicates an increment value for the statistic in a given clock cycle. This allows the increment value to build the required counter mechanism. This mechanism allows you to select which statistics are required in the system without having the cost overhead of a full set of counters. Additionally, and more importantly, you can implement any counter and statistics gathering mechanism required by the system. For example, you can build 32-bit or 64-bit counters as needed, or implement clear-on-read or saturated counters, as required.

For the purposes of TX statistics, good packets are defined as packets without FCS or other errors; bad packets are defined as packets with FCS or any other error.

For the purposes of RX statistics, good packets are defined as packets without FCS or other errors including length error. Bad packets are defined as packets with FCS or any other error. The length field error includes length field error, oversize and undersize packets.

### **Testability Functions**

The 100G Ethernet example design implements the test pattern generation and checking as defined in Clause 82.2.10 (Test-pattern generators) and Clause 82.2.17 (Test-pattern checker). See the IEEE 802.3 documents for details.

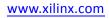

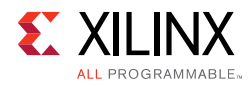

### **Pause Operation**

The 100G Ethernet IP core is capable of handling 802.3x and priority-based pause operation. The RX path parses pause packets and presents the extracted quanta on the status interface; the TX path can accept pause packet requests from the control interface and will inject the requested packets into the data stream. Both global pause packets and priority-based pause packets are handled. Details are described in Pause Processing Interface in Chapter 3.

*Note:* "802.3x" and "global pause" are used interchangeably throughout the document.

### Standards

The 100G Ethernet IP core is designed to be compliant with the *IEEE std 802.3-2012* [Ref 2] specification. The timestamping feature is designed to be compliant with *IEEE 1588-2008* [Ref 1].

### Performance

The 100G Ethernet IP core is designed to operate with the performance characteristics of the CMAC primitive it instantiates.

See the *Virtex UltraScale Architecture Data Sheet: DC and AC Switching Characteristics* (DS893) [Ref 3] for the maximum frequencies allowed on the 100G Ethernet IP core specified by speed grade.

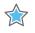

**IMPORTANT:** A free-running clock input, init\_clk, is required for the transceiver portion of the 100G Ethernet IP core. See the UltraScale FPGAs Transceiver Wizards (PG182) [Ref 4] for more information on the gtwiz\_reset\_clk\_freerun\_in input port.

### **Resource Utilization**

For full details about performance and resource utilization, visit <u>Performance and Resource</u> <u>Utilization</u>.

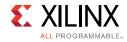

 $\diamondsuit$ 

### **Port Descriptions**

Table 2-2 provides a detailed description of the Integrated 100G Ethernet ports. See Table 5-2 for ports at the XCI level of the core.

**IMPORTANT:** CAUI-4 and switchable CAUI-10/CAUI-4 require GTY transceivers that are available only in Virtex UltraScale devices.

| Name                      | Direction | Domain           | Description                                                                                                    |
|---------------------------|-----------|------------------|----------------------------------------------------------------------------------------------------|
| RX_SERDES_ALT_DATA0[15:0] | Input     | RX_SERDES_CLK[0] | 16-bit group of the Receive data bus from SerDes0. There are 10<br>RX_SERDES_DATA buses; one bus for each SerDes lane, and each bus has<br>either 80 or 32 bits depending on whether operation is in CAUI-4 or<br>CAUI-10 mode respectively. The first four SerDes lanes can operate at 80<br>bits or 32 bits, and the remaining six lanes operate at 32 bits. The 32 LSBs<br>of the first four lanes are used in CAUI-10 mode. The mapping of the 80<br>bits, comprised of a 16-bit group and a 64-bit group, is not obvious. See<br>PCS Lane Multiplexing in Chapter 3 for details. |
| RX_SERDES_ALT_DATA1[15:0] | Input     | RX_SERDES_CLK[1] | 16-bit group of the Receive data bus from SerDes1.                                                                                                    |
| RX_SERDES_ALT_DATA2[15:0] | Input     | RX_SERDES_CLK[2] | 16-bit group of the Receive data bus from SerDes2.                                                                                                    |
| RX_SERDES_ALT_DATA3[15:0] | Input     | RX_SERDES_CLK[3] | 16-bit group of the Receive data bus from SerDes3.                                                                                                    |
| RX_SERDES_DATA0[63:0]     | Input     | RX_SERDES_CLK[0] | 64-bit group of the Receive data bus from SerDes0                                                                                                    |
| RX_SERDES_DATA1[63:0]     | Input     | RX_SERDES_CLK[1] | 64-bit group of the Receive data bus from SerDes1.                                                                                                    |
| RX_SERDES_DATA2[63:0]     | Input     | RX_SERDES_CLK[2] | 64-bit group of the Receive data bus from SerDes2                                                                                                    |
| RX_SERDES_DATA3[63:0]     | Input     | RX_SERDES_CLK[3] | 64-bit group of the Receive data bus from SerDes3                                                                                                    |
| RX_SERDES_DATA4[31:0]     | Input     | RX_SERDES_CLK[4] | Data bus from SerDes4.                                                                                                    |
| RX_SERDES_DATA5[31:0]     | Input     | RX_SERDES_CLK[5] | Data bus from SerDes5.                                                                                                    |
| RX_SERDES_DATA6[31:0]     | Input     | RX_SERDES_CLK[6] | Data bus from SerDes6.                                                                                                    |
| RX_SERDES_DATA7[31:0]     | Input     | RX_SERDES_CLK[7] | Data bus from SerDes7.                                                                                                    |
| RX_SERDES_DATA8[31:0]     | Input     | RX_SERDES_CLK[8] | Data bus from SerDes8.                                                                                                    |

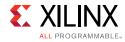

#### Table 2-2: Transceiver I/O (Cont'd)

| Name                      | Direction | Domain             | Description                                                                                                    |
|---------------------------|-----------|--------------------|----------------------------------------------------------------------------------------------------|
| RX_SERDES_DATA9[31:0]     | Input     | RX_SERDES_CLK[9]   | Data bus from SerDes9.                                                                                                    |
| TX_SERDES_ALT_DATA0[15:0] | Output    | TX_SERDES_CLK[0]   | 16-bit group of the Transmit data bus to SerDes0. There are 10<br>TX_SERDES_DATA buses; one bus for each SerDes lane, and each bus has<br>either 80 or 32 bits depending on whether the operation is in CAUI-4 or<br>CAUI-10 mode respectively. The first four SerDes lanes can operate at 80<br>bits or 32 bits, and the remaining six lanes operate at 32 bits. The 32 LSBs<br>of the first four lanes are used in CAUI-10 mode. The mapping of the 80<br>bits, comprised of a 16-bit group and a 64-bit group, is not obvious. See<br>PCS Lane Multiplexing in Chapter 3 for details. |
| TX_SERDES_ALT_DATA1[15:0] | Output    | TX_SERDES_CLK[1]   | 16-bit group of the Transmit data bus to SerDes1.                                                                                                    |
| TX_SERDES_ALT_DATA2[15:0] | Output    | TX_SERDES_CLK[2]   | 16-bit group of the Transmit data bus to SerDes2.                                                                                                    |
| TX_SERDES_ALT_DATA3[15:0] | Output    | TX_SERDES_CLK[3]   | 16-bit group of the Transmit data bus to SerDes3.                                                                                                    |
| TX_SERDES_DATA0[63:0]     | Output    | TX_SERDES_CLK[0]   | 64-bit group of the Transmit data bus to SerDes0                                                                                                    |
| TX_SERDES_DATA1[63:0]     | Output    | TX_SERDES_CLK[1]   | 64-bit group of the Transmit data bus to SerDes1                                                                                                    |
| TX_SERDES_DATA2[63:0]     | Output    | TX_SERDES_CLK[2]   | 64-bit group of the Transmit data bus to SerDes2                                                                                                    |
| TX_SERDES_DATA3[63:0]     | Output    | TX_SERDES_CLK[3]   | 64-bit group of the Transmit data bus to SerDes3                                                                                                    |
| TX_SERDES_DATA4[31:0]     | Output    | TX_SERDES_CLK[4]   | Data bus to SerDes4.                                                                                                    |
| TX_SERDES_DATA5[31:0]     | Output    | TX_SERDES_CLK[5]   | Data bus to SerDes5.                                                                                                    |
| TX_SERDES_DATA6[31:0]     | Output    | TX_SERDES_CLK[6]   | Data bus to SerDes6.                                                                                                    |
| TX_SERDES_DATA7[31:0]     | Output    | TX_SERDES_CLK[7]   | Data bus to SerDes7.                                                                                                    |
| TX_SERDES_DATA8[31:0]     | Output    | TX_SERDES_CLK[8]   | Data bus to SerDes8.                                                                                                    |
| TX_SERDES_DATA9[31:0]     | Output    | TX_SERDES_CLK[9]   | Data bus to SerDes9.                                                                                                    |
| RX_SERDES_CLK[9:0]        | Input     |                    | Recovered clock of each SerDes lane. The RX_SERDES_DATA bus for each lane is synchronized to the positive edge of the corresponding bit of this bus.                                                                                                    |
| RX_SERDES_RESET[9:0]      | Input     | RX_SERDES_CLK[9:0] | Reset for each RX SerDes lane. The recovered clock for each SerDes lane has<br>associated with it an active-High reset. This signal should be 1 whenever the<br>associated recovered clock is not operating at the correct frequency.<br>Generally this signal is derived from a PLL lock signal. This reset signal<br>should be held in reset until the serial transceiver (GT) is finished its<br>initialization and the RX_SERDES_CLK is stable.                                                                                                    |

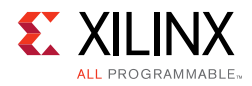

| Name     | Direction | Domain           | Description                                                                                                    |
|----------|-----------|------------------|----------------------------------------------------------------------------------------------------|
| TX_CLK   | Input     |                  | TX clock. All TX signals between the 100G Ethernet IP core and the user-side logic are synchronized to the positive edge of this signal. The clock frequency is equal to the line rate divided by the SerDes width. This frequency is nominally 322.265625 MHz. |
| RX_CLK   | Input     |                  | RX clock. All RX signals between the 100G Ethernet IP core and the user-side logic are synchronized to the positive edge of this signal. The frequency of this clock should be the same as the TX clock.                                                        |
| RX_RESET | Input     | async (5 ns min) | Reset for the RX circuits. This signal is active-High (1 = reset) and must<br>be held High until RX_CLK is stable.The 100G Ethernet IP core handles<br>synchronizing the RX_RESET input to the appropriate clock domains<br>within the 100G Ethernet IP core.   |
| TX_RESET | Input     | async (5 ns min) | Reset for the TX circuits. This signal is active-High (1 = reset) and must<br>be held High until TX_CLK is stable. The 100G Ethernet IP core handles<br>synchronizing the TX_RESET input to the appropriate clock domains<br>within the 100G Ethernet IP core.  |

Table 2-3: LBUS Interface – Clock/Reset Signals

#### Table 2-4: LBUS Interface – RX Path Signals

| Name               | Direction | Domain | Description                                                                                                    |
|--------------------|-----------|--------|----------------------------------------------------------------------------------------------------|
| RX_DATAOUT0[127:0] | Output    | RX_CLK | Receive segmented LBUS Data for segment 0. The value of this bus is only valid in cycles that RX_ENAOUT0 is sampled as 1.                                                                                              |
| RX_DATAOUT1[127:0] | Output    | RX_CLK | Receive segmented LBUS Data for segment1.                                                                                                    |
| RX_DATAOUT2[127:0] | Output    | RX_CLK | Receive segmented LBUS Data for segment2.                                                                                                    |
| RX_DATAOUT3[127:0] | Output    | RX_CLK | Receive segmented LBUS Data for segment3.                                                                                                    |
| RX_ENAOUT0         | Output    | RX_CLK | Receive LBUS Enable for segment0. This signal qualifies the<br>other signals of the RX segmented LBUS Interface. Signals of<br>the RX LBUS Interface are only valid in cycles in which<br>RX_ENAOUT is sampled as a 1. |
| RX_ENAOUT1         | Output    | RX_CLK | Receive LBUS Enable for segment1.                                                                                                    |
| RX_ENAOUT2         | Output    | RX_CLK | Receive LBUS Enable for segment2.                                                                                                    |
| RX_ENAOUT3         | Output    | RX_CLK | Receive LBUS Enable for segment3.                                                                                                    |
| RX_SOPOUT0         | Output    | RX_CLK | Receive LBUS start of packet (SOP) for segment0. This signal indicates the SOP when it is sampled as a 1 and is only valid in cycles in which RX_ENAOUT is sampled as a 1.                                             |
| RX_SOPOUT1         | Output    | RX_CLK | Receive LBUS SOP for segment1.                                                                                                    |
| RX_SOPOUT2         | Output    | RX_CLK | Receive LBUS SOP for segment2.                                                                                                    |
| RX_SOPOUT3         | Output    | RX_CLK | Receive LBUS SOP for segment3.                                                                                                    |

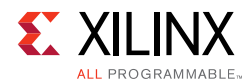

### Table 2-4: LBUS Interface – RX Path Signals (Cont'd)

| Name            | Direction | Domain | Description                                                                                                    |
|-----------------|-----------|--------|----------------------------------------------------------------------------------------------------|
| RX_EOPOUT0      | Output    | RX_CLK | Receive LBUS end of packet (EOP) for segment0. This signal indicates the EOP when it is sampled as a 1 and is only valid in cycles in which RX_ENAOUT is sampled as a 1.                                                                                                    |
| RX_EOPOUT1      | Output    | RX_CLK | Receive LBUS EOP for segment1.                                                                                                    |
| RX_EOPOUT2      | Output    | RX_CLK | Receive LBUS EOP for segment2.                                                                                                    |
| RX_EOPOUT3      | Output    | RX_CLK | Receive LBUS EOP for segment3.                                                                                                    |
| RX_ERROUT0      | Output    | RX_CLK | Receive LBUS Error for segment0. This signal indicates that<br>the current packet being received has an error when it is<br>sampled as a 1. This signal is only valid in cycles when both<br>RX_ENAOUT and RX_EOPOUT are sampled as a 1. When this<br>signal is a value of 0, it indicates that there is no error in the<br>packet being received.                                                |
| RX_ERROUT1      | Output    | RX_CLK | Receive LBUS Error for segment1.                                                                                                    |
| RX_ERROUT2      | Output    | RX_CLK | Receive LBUS Error for segment2.                                                                                                    |
| RX_ERROUT3      | Output    | RX_CLK | Receive LBUS Error for segment3.                                                                                                    |
| RX_MTYOUT0[3:0] | Output    | RX_CLK | Receive LBUS Empty for segment0. This bus indicates how<br>many bytes of the RX_DATAOUT bus are empty or invalid for<br>the last transfer of the current packet. This bus is only valid<br>in cycles when both RX_ENAOUT and RX_EOPOUT are<br>sampled as 1. When RX_ERROUT and RX_ENAOUT are<br>sampled as 1, the value of RX_MTYOUT[2:0] is always 000.<br>Other bits of RX_MTYOUT are as usual. |
| RX_MTYOUT1[3:0] | Output    | RX_CLK | Receive LBUS Empty for segment1.                                                                                                    |
| RX_MTYOUT2[3:0] | Output    | RX_CLK | Receive LBUS Empty for segment2.                                                                                                    |
| RX_MTYOUT3[3:0] | Output    | RX_CLK | Receive LBUS Empty for segment3.                                                                                                    |

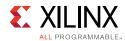

### Table 2-5: LBUS Interface – TX Path Signals

| Name              | Direction | Domain | Description                                                                                                    |
|-------------------|-----------|--------|----------------------------------------------------------------------------------------------------|
| TX_RDYOUT         | Output    | TX_CLK | Transmit LBUS Ready. This signal indicates whether the dedicated 100G Ethernet IP core TX path is ready to accept data and provides back-pressure to the user logic. A value of 1 means the user logic can pass data to the 100G Ethernet IP core. A value of 0 means the user logic must stop transferring data to the 100G Ethernet IP core within four cycles or there will be an overflow.                          |
|                   |           |        | If TX_RDYOUT goes to 0, it causes user logic to stop transferring data in the middle of a packet, and user logic must resume transferring data within 4 cycle of TX_RDYOUT returning to a value of 1.                                                                                                    |
| TX_OVFOUT         | Output    | TX_CLK | Transmit LBUS Overflow. This signal indicates whether you have<br>violated the back-pressure mechanism provided by the<br>TX_RDYOUT signal. If TX_OVFOUT is sampled as a 1, a violation<br>has occurred. It is up to you to design the rest of the user logic to<br>not overflow the TX interface. In the event of an overflow<br>condition, the TX path must be reset.                                                 |
| TX_UNFOUT         | Output    | TX_CLK | Transmit LBUS Underflow. This signal indicates whether you have<br>under-run the LBUS interface. If TX_UNFOUT is sampled as 1, a<br>violation has occurred meaning the current packet is corrupted.<br>Error control blocks are transmitted as long as the underflow<br>condition persists. It is up to the user logic to ensure a complete<br>packet is input to the core without under-running the LBUS<br>interface. |
| TX_DATAIN0[127:0] | Input     | TX_CLK | Transmit segmented LBUS Data for segment0. This bus receives input data from the user logic. The value of the bus is captured in every cycle that TX_ENAIN is sampled as 1.                                                                                                    |
| TX_DATAIN1[127:0] | Input     | TX_CLK | Transmit segmented LBUS Data for segment1.                                                                                                    |
| TX_DATAIN2[127:0] | Input     | TX_CLK | Transmit segmented LBUS Data for segment2.                                                                                                    |
| TX_DATAIN3[127:0] | Input     | TX_CLK | Transmit segmented LBUS Data for segment3.                                                                                                    |
| TX_ENAIN0         | Input     | TX_CLK | Transmit LBUS Enable for segment0. This signal is used to enable<br>the TX LBUS Interface. All signals on this interface are sampled<br>only in cycles in which TX_ENAIN is sampled as a 1.                                                                                                    |
| TX_ENAIN1         | Input     | TX_CLK | Transmit LBUS Enable for segment1.                                                                                                    |
| TX_ENAIN2         | Input     | TX_CLK | Transmit LBUS Enable for segment2.                                                                                                    |
| TX_ENAIN3         | Input     | TX_CLK | Transmit LBUS Enable for segment3.                                                                                                    |
| TX_SOPIN0         | Input     | TX_CLK | Transmit LBUS SOP for segment0. This signal is used to indicate<br>the SOP when it is sampled as a 1 and is 0 for all other transfers<br>of the packet. This signal is sampled only in cycles in which<br>TX_ENAIN is sampled as a 1.                                                                                                    |
| TX_SOPIN1         | Input     | TX_CLK | Transmit LBUS SOP for segment1.                                                                                                    |
| TX_SOPIN2         | Input     | TX_CLK | Transmit LBUS SOP for segment2.                                                                                                    |
| TX_SOPIN3         | Input     | TX_CLK | Transmit LBUS SOP for segment3.                                                                                                    |

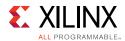

### Table 2-5: LBUS Interface – TX Path Signals (Cont'd)

| Name           | Direction | Domain | Description                                                                                                    |
|----------------|-----------|--------|----------------------------------------------------------------------------------------------------|
| TX_EOPIN0      | Input     | TX_CLK | Transmit LBUS EOP for segment0. This signal is used to indicate<br>the EOP when it is sampled as a 1 and is 0 for all other transfers<br>of the packet. This signal is sampled only in cycles in which<br>TX_ENAIN is sampled as a 1.                                                                                                    |
| TX_EOPIN1      | Input     | TX_CLK | Transmit LBUS EOP for segment1.                                                                                                    |
| TX_EOPIN2      | Input     | TX_CLK | Transmit LBUS EOP for segment2.                                                                                                    |
| TX_EOPIN3      | Input     | TX_CLK | Transmit LBUS EOP for segment3.                                                                                                    |
| TX_ERRIN0      | Input     | TX_CLK | Transmit LBUS Error for segment0. This signal is used to indicate<br>a packet contains an error when it is sampled as a 1 and is 0 for<br>all other transfers of the packet. This signal is sampled only in<br>cycles in which TX_ENAIN and TX_EOPIN are sampled as 1. When<br>this signal is sampled as a 1, the last data word is replaced with<br>the IEEE standard 802.3-2012 Error Code control word that<br>guarantees the partner device receives the packet in error. If a<br>packet is input with this signal set to a 1, the FCS checking and<br>reporting is disabled (only for that packet). |
| TX_ERRIN1      | Input     | TX_CLK | Transmit LBUS Error for segment1.                                                                                                    |
| TX_ERRIN2      | Input     | TX_CLK | Transmit LBUS Error for segment2.                                                                                                    |
| TX_ERRIN3      | Input     | TX_CLK | Transmit LBUS Error for segment3.                                                                                                    |
| TX_MTYIN0[3:0] | Input     | TX_CLK | Transmit LBUS Empty for segment0. This bus is used to indicate<br>how many bytes of the TX_DATAIN bus are empty or invalid for<br>the last transfer of the current packet. This bus is sampled only<br>in cycles that TX_ENAIN and TX_EOPIN are sampled as 1. When<br>TX_EOPIN and TX_ERRIN are sampled as 1, the value of<br>TX_MTYIN[2:0] is ignored as treated as if it was 000. The other<br>bits of TX_MTYIN are used as usual.                                                                                                    |
| TX_MTYIN1[3:0] | Input     | TX_CLK | Transmit LBUS Empty for segment1.                                                                                                    |
| TX_MTYIN2[3:0] | Input     | TX_CLK | Transmit LBUS Empty for segment2.                                                                                                    |
| TX_MTYIN3[3:0] | Input     | TX_CLK | Transmit LBUS Empty for segment3.                                                                                                    |

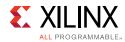

#### Table 2-6: LBUS Interface – TX Path Control/Status Signals

| Name                | Direction | Domain | Description                                                                                                    |
|---------------------|-----------|--------|----------------------------------------------------------------------------------------------------|
| CTL_TX_ENABLE       | Input     | TX_CLK | TX Enable. This signal is used to enable the transmission of<br>data when it is sampled as a 1. When sampled as a 0, only<br>idles are transmitted by the 100G Ethernet IP core. This<br>input should not be set to 1 until the receiver it is sending<br>data to (that is, the receiver in the other device) is fully<br>aligned and ready to receive data (that is, the other device<br>is not sending a remote fault condition). Otherwise, loss of<br>data can occur. If this signal is set to 0 while a packet is<br>being transmitted, the current packet transmission is<br>completed and then the 100G Ethernet IP core stops<br>transmitting anymore packets. |
| CTL_TX_SEND_RFI     | Input     | TX_CLK | Transmit Remote Fault Indication (RFI) code word. If this<br>input is sampled as a 1, the TX path only transmits Remote<br>Fault code words. This input should be set to 1 until the RX<br>path is fully aligned and is ready to accept data from the<br>link partner.                                                                                                    |
| CTL_TX_SEND_IDLE    | Input     | TX_CLK | Transmit Idle code words. If this input is sampled as a 1,<br>the TX path only transmits Idle code words. This input<br>should be set to 1 when the partner device is sending<br>Remote Fault Indication (RFI) code words.                                                                                                    |
| STAT_TX_LOCAL_FAULT | Output    | TX_CLK | A value of 1 indicates the receive decoder state machine is<br>in the TX_INIT state. This output is level sensitive.                                                                                                    |

### Table 2-7: LBUS Interface – RX Path Control/Status Signals

| Name                | Direction | Domain           | Description                                                                                                    |
|---------------------|-----------|------------------|----------------------------------------------------------------------------------------------------|
| CTL_RX_ENABLE       | Input     | RX_CLK           | RX Enable. For normal operation, this input<br>must be set to 1. When this input is set to 0,<br>after the RX completes the reception of the<br>current packet (if any), it stops receiving<br>packets by keeping the PCS from decoding<br>incoming data. In this mode, there are no<br>statistics reported and the LBUS interface is<br>idle. |
| CTL_RX_FORCE_RESYNC | Input     | async (5 ns min) | RX force resynchronization input. This signal<br>is used to force the RX path to reset,<br>re-synchronize, and realign. A value of 1<br>forces the reset operation. A value of 0 allows<br>normal operation.<br><b>Note:</b> This input should normally be Low and<br>should only be pulsed (one cycle minimum pulse)<br>to force realignment. |

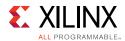

| Name                        | Direction | Domain | Description                                                                                                    |
|-----------------------------|-----------|--------|----------------------------------------------------------------------------------------------------|
| STAT_RX_FRAMING_ERR_0[3:0]  | Output    | RX_CLK | RX sync header bits framing error for lane 0.<br>Each PCS Lane has a four-bit bus that<br>indicates how many sync header errors were<br>received for that PCS Lane. The value of the<br>bus is only valid when the corresponding<br>STAT_RX_FRAMING_ERR_VALID_[19:0] is a 1.<br>The values on these buses can be updated at<br>any time and are intended to be used as<br>increment values for sync header error<br>counters. |
| STAT_RX_FRAMING_ERR_1[3:0]  | Output    | RX_CLK | RX sync header bits framing error for lane 1.                                                                                                    |
| STAT_RX_FRAMING_ERR_2[3:0]  | Output    | RX_CLK | RX sync header bits framing error for lane 2.                                                                                                    |
| STAT_RX_FRAMING_ERR_3[3:0]  | Output    | RX_CLK | RX sync header bits framing error for lane 3.                                                                                                    |
| STAT_RX_FRAMING_ERR_4[3:0]  | Output    | RX_CLK | RX sync header bits framing error for lane 4.                                                                                                    |
| STAT_RX_FRAMING_ERR_5[3:0]  | Output    | RX_CLK | RX sync header bits framing error for lane 5.                                                                                                    |
| STAT_RX_FRAMING_ERR_6[3:0]  | Output    | RX_CLK | RX sync header bits framing error for lane 6.                                                                                                    |
| STAT_RX_FRAMING_ERR_7[3:0]  | Output    | RX_CLK | RX sync header bits framing error for lane 7.                                                                                                    |
| STAT_RX_FRAMING_ERR_8[3:0]  | Output    | RX_CLK | RX sync header bits framing error for lane 8.                                                                                                    |
| STAT_RX_FRAMING_ERR_9[3:0]  | Output    | RX_CLK | RX sync header bits framing error for lane 9.                                                                                                    |
| STAT_RX_FRAMING_ERR_10[3:0] | Output    | RX_CLK | RX sync header bits framing error for lane 10.                                                                                                    |
| STAT_RX_FRAMING_ERR_11[3:0] | Output    | RX_CLK | RX sync header bits framing error for lane 11.                                                                                                    |
| STAT_RX_FRAMING_ERR_12[3:0] | Output    | RX_CLK | RX sync header bits framing error for lane 12.                                                                                                    |
| STAT_RX_FRAMING_ERR_13[3:0] | Output    | RX_CLK | RX sync header bits framing error for lane 13.                                                                                                    |
| STAT_RX_FRAMING_ERR_14[3:0] | Output    | RX_CLK | RX sync header bits framing error for lane 14.                                                                                                    |
| STAT_RX_FRAMING_ERR_15[3:0] | Output    | RX_CLK | RX sync header bits framing error for lane 15.                                                                                                    |
| STAT_RX_FRAMING_ERR_16[3:0] | Output    | RX_CLK | RX sync header bits framing error for lane 16.                                                                                                    |
| STAT_RX_FRAMING_ERR_17[3:0] | Output    | RX_CLK | RX sync header bits framing error for lane 17.                                                                                                    |
| STAT_RX_FRAMING_ERR_18[3:0] | Output    | RX_CLK | RX sync header bits framing error for lane 18.                                                                                                    |
| STAT_RX_FRAMING_ERR_19[3:0] | Output    | RX_CLK | RX sync header bits framing error for lane 19.                                                                                                    |
| STAT_RX_FRAMING_ERR_VALID_0 | Output    | RX_CLK | Valid indicator for<br>STAT_RX_FRAMING_ERR_0[3:0]. When this<br>output is sampled as a 1, the value on the<br>corresponding<br>STAT_RX_FRAMING_ERR_0[3:0] is valid.                                                                                                    |
| STAT_RX_FRAMING_ERR_VALID_1 | Output    | RX_CLK | Valid indicator for<br>STAT_RX_FRAMING_ERR_1[3:0].                                                                                                    |
| STAT_RX_FRAMING_ERR_VALID_2 | Output    | RX_CLK | Valid indicator for<br>STAT_RX_FRAMING_ERR_2[3:0].                                                                                                    |
| STAT_RX_FRAMING_ERR_VALID_3 | Output    | RX_CLK | Valid indicator for<br>STAT_RX_FRAMING_ERR_3[3:0].                                                                                                    |

www.xilinx.com

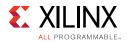

| Name                         | Direction | Domain | Description                                                                                                    |
|------------------------------|-----------|--------|----------------------------------------------------------------------------------------------------|
| STAT_RX_FRAMING_ERR_VALID_4  | Output    | RX_CLK | Valid indicator for<br>STAT_RX_FRAMING_ERR_4[3:0].                                                                                          |
| STAT_RX_FRAMING_ERR_VALID_5  | Output    | RX_CLK | Valid indicator for<br>STAT_RX_FRAMING_ERR_5[3:0].                                                                                          |
| STAT_RX_FRAMING_ERR_VALID_6  | Output    | RX_CLK | Valid indicator for<br>STAT_RX_FRAMING_ERR_6[3:0].                                                                                          |
| STAT_RX_FRAMING_ERR_VALID_7  | Output    | RX_CLK | Valid indicator for<br>STAT_RX_FRAMING_ERR_7[3:0].                                                                                          |
| STAT_RX_FRAMING_ERR_VALID_8  | Output    | RX_CLK | Valid indicator for<br>STAT_RX_FRAMING_ERR_8[3:0].                                                                                          |
| STAT_RX_FRAMING_ERR_VALID_9  | Output    | RX_CLK | Valid indicator for<br>STAT_RX_FRAMING_ERR_9[3:0].                                                                                          |
| STAT_RX_FRAMING_ERR_VALID_10 | Output    | RX_CLK | Valid indicator for<br>STAT_RX_FRAMING_ERR_10[3:0].                                                                                         |
| STAT_RX_FRAMING_ERR_VALID_11 | Output    | RX_CLK | Valid indicator for<br>STAT_RX_FRAMING_ERR_11[3:0].                                                                                         |
| STAT_RX_FRAMING_ERR_VALID_12 | Output    | RX_CLK | Valid indicator for<br>STAT_RX_FRAMING_ERR_12[3:0].                                                                                         |
| STAT_RX_FRAMING_ERR_VALID_13 | Output    | RX_CLK | Valid indicator for<br>STAT_RX_FRAMING_ERR_13[3:0].                                                                                         |
| STAT_RX_FRAMING_ERR_VALID_14 | Output    | RX_CLK | Valid indicator for<br>STAT_RX_FRAMING_ERR_14[3:0].                                                                                         |
| STAT_RX_FRAMING_ERR_VALID_15 | Output    | RX_CLK | Valid indicator for<br>STAT_RX_FRAMING_ERR_15[3:0].                                                                                         |
| STAT_RX_FRAMING_ERR_VALID_16 | Output    | RX_CLK | Valid indicator for<br>STAT_RX_FRAMING_ERR_16[3:0].                                                                                         |
| STAT_RX_FRAMING_ERR_VALID_17 | Output    | RX_CLK | Valid indicator for<br>STAT_RX_FRAMING_ERR_17[3:0].                                                                                         |
| STAT_RX_FRAMING_ERR_VALID_18 | Output    | RX_CLK | Valid indicator for<br>STAT_RX_FRAMING_ERR_18[3:0].                                                                                         |
| STAT_RX_FRAMING_ERR_VALID_19 | Output    | RX_CLK | Valid indicator for<br>STAT_RX_FRAMING_ERR_19[3:0].                                                                                         |
| STAT_RX_LOCAL_FAULT          | Output    | RX_CLK | This output is High when<br>STAT_RX_INTERNAL_LOCAL_FAULT or<br>STAT_RX_RECEIVED_LOCAL_FAULT is<br>asserted. This output is level sensitive. |

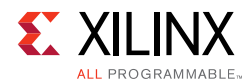

| Table 2-7: | LBUS Interface – RX Path Control/Status Signals (Cont'd) |
|------------|----------------------------------------------------------|
|------------|----------------------------------------------------------|

| Name                        | Direction | Domain | Description                                                                                                    |
|-----------------------------|-----------|--------|----------------------------------------------------------------------------------------------------|
| STAT_RX_SYNCED[19:0]        | Output    | RX_CLK | Word Boundary Synchronized. These signals<br>indicate whether a PCS lane is word<br>boundary synchronized. A value of 1<br>indicates the corresponding PCS lane has<br>achieved word boundary synchronization<br>and it has received a PCS lane marker.<br>Corresponds to management data input/<br>output (MDIO) register bit 3.52.7:0 and<br>3.53.11:0 as defined in Clause 82.3. This<br>output is level sensitive. |
| STAT_RX_SYNCED_ERR[19:0]    | Output    | RX_CLK | Word Boundary Synchronization Error. These<br>signals indicate whether an error occurred<br>during word boundary synchronization in<br>the respective PCS lane. A value of 1<br>indicates that the corresponding PCS lane<br>lost word boundary synchronization due to<br>sync header framing bits errors or that a PCS<br>lane marker was never received. This output<br>is level sensitive.                          |
| STAT_RX_MF_LEN_ERR[19:0]    | Output    | RX_CLK | PCS Lane Marker Length Error. These signals<br>indicate whether a PCS Lane Marker length<br>mismatch occurred in the respective lane<br>(that is, PCS Lane Markers were received not<br>every CTL_RX_VL_LENGTH_MINUS1 words<br>apart). A value of 1 indicates that the<br>corresponding lane is receiving PCS Lane<br>Markers at wrong intervals. This output<br>remains High until the error condition is<br>removed. |
| STAT_RX_MF_REPEAT_ERR[19:0] | Output    | RX_CLK | PCS Lane Marker Consecutive Error. These<br>signals indicate whether four consecutive<br>PCS Lane Marker errors occurred in the<br>respective lane. A value of 1 indicates an<br>error in the corresponding lane. This output<br>remains High until the error condition is<br>removed.                                                                                                    |
| STAT_RX_MF_ERR[19:0]        | Output    | RX_CLK | PCS Lane Marker Word Error. These signals<br>indicate that an incorrectly formed PCS Lane<br>Marker Word was detected in the respective<br>lane. A value of 1 indicates an error occurred.<br>This output is pulsed for one clock cycle to<br>indicate the error condition. Pulses can occur<br>in back-to-back cycles.                                                                                                |

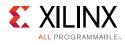

| Table 2-7: | LBUS Interface – RX Path Control/Status Signals (Cont'd) |
|------------|----------------------------------------------------------|
|------------|----------------------------------------------------------|

| Name                     | Direction | Domain | Description                                                                                                    |
|--------------------------|-----------|--------|----------------------------------------------------------------------------------------------------|
| STAT_RX_ALIGNED          | Output    | RX_CLK | All PCS Lanes Aligned/De-Skewed. This<br>signal indicates whether or not all PCS lanes<br>are aligned and de-skewed. A value of 1<br>indicates all PCS lanes are aligned and<br>de-skewed. When this signal is a 1, the RX<br>path is aligned and can receive packet data.<br>When this signal is 0, a local fault condition<br>exists. Also corresponds to MDIO register bit<br>3.50.12 as defined in Clause 82.3. This output<br>is level sensitive. |
| STAT_RX_STATUS           | Output    | RX_CLK | PCS status. A value of 1 indicates that the<br>PCS is aligned and not in HI_BER state.<br>Corresponds to Management Data Input/<br>Output (MDIO) register bit 3.32.12 as<br>defined in Clause 82.3. This output is level<br>sensitive.                                                                                                    |
| STAT_RX_BLOCK_LOCK[19:0] | Output    | RX_CLK | Block lock status for each PCS lane. A value<br>of 1 indicates that the corresponding lane<br>has achieved block lock as defined in Clause<br>82. Corresponds to MDIO register bit<br>3.50.7:0 and 3.51.11:0 as defined in Clause<br>82.3. This output is level sensitive.                                                                                                    |
| STAT_RX_ALIGNED_ERR      | Output    | RX_CLK | Loss of Lane Alignment/De-Skew. This signal<br>indicates that an error occurred during PCS<br>lane alignment or PCS lane alignment was<br>lost. A value of 1 indicates an error occurred.<br>This output is level sensitive.                                                                                                    |
| STAT_RX_MISALIGNED Ou    | Output    | RX_CLK | Alignment Error. This signal indicates that<br>the lane aligner did not receive the expected<br>PCS lane marker across all lanes. This signal<br>is not asserted until the PCS lane marker has<br>been received at least once across all lanes<br>and at least one incorrect lane marker has<br>been received. This occurs one metaframe<br>after the error.                                                                                           |
|                          |           |        | This signal is not asserted if the lane markers<br>have never been received correctly. Lane<br>marker errors are indicated by the<br>corresponding STAT_RX_MF_ERR signal.                                                                                                    |
|                          |           |        | This output is pulsed for one clock cycle to<br>indicate an error condition. Pulses can occur<br>in back-to-back cycles.                                                                                                    |
| STAT_RX_REMOTE_FAULT     | Output    | RX_CLK | Remote fault indication status. If this bit is<br>sampled as a 1, it indicates a remote fault<br>condition was detected. If this bit is sampled<br>as a 0, a remote fault condition does not<br>exist. This output is level sensitive.                                                                                                    |

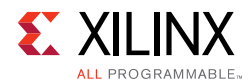

| Name                        | Direction | Domain | Description                                                                                                    |
|-----------------------------|-----------|--------|----------------------------------------------------------------------------------------------------|
| STAT_RX_PCSL_NUMBER_0[4:0]  | Output    | RX_CLK | The signal STAT_RX_PCSL_NUMBER_0[4:0]<br>indicates which physical lane is receiving<br>PCS lane 0. There are a total of 20 separate<br>STAT_RX_PCSL_NUMBER[4:0] buses This bus<br>is only valid when the corresponding bit of<br>be STAT_RX_SYNCED[19:0] is a 1. These<br>outputs are level sensitive. |
| STAT_RX_PCSL_NUMBER_1[4:0]  | Output    | RX_CLK | This signal indicates which physical lane is receiving PCS lane 1.                                                                                                    |
| STAT_RX_PCSL_NUMBER_2[4:0]  | Output    | RX_CLK | This signal indicates which physical lane is receiving PCS lane 2.                                                                                                    |
| STAT_RX_PCSL_NUMBER_3[4:0]  | Output    | RX_CLK | This signal indicates which physical lane is receiving PCS lane 3.                                                                                                    |
| STAT_RX_PCSL_NUMBER_4[4:0]  | Output    | RX_CLK | This signal indicates which physical lane is receiving PCS lane 4.                                                                                                    |
| STAT_RX_PCSL_NUMBER_5[4:0]  | Output    | RX_CLK | This signal indicates which physical lane is receiving PCS lane 5.                                                                                                    |
| STAT_RX_PCSL_NUMBER_6[4:0]  | Output    | RX_CLK | This signal indicates which physical lane is receiving PCS lane 6.                                                                                                    |
| STAT_RX_PCSL_NUMBER_7[4:0]  | Output    | RX_CLK | This signal indicates which physical lane is receiving PCS lane 7.                                                                                                    |
| STAT_RX_PCSL_NUMBER_8[4:0]  | Output    | RX_CLK | This signal indicates which physical lane is receiving PCS lane 8.                                                                                                    |
| STAT_RX_PCSL_NUMBER_9[4:0]  | Output    | RX_CLK | This signal indicates which physical lane is receiving PCS lane 9.                                                                                                    |
| STAT_RX_PCSL_NUMBER_10[4:0] | Output    | RX_CLK | This signal indicates which physical lane is receiving PCS lane 10.                                                                                                    |
| STAT_RX_PCSL_NUMBER_11[4:0] | Output    | RX_CLK | This signal indicates which physical lane is receiving PCS lane 11.                                                                                                    |
| STAT_RX_PCSL_NUMBER_12[4:0] | Output    | RX_CLK | This signal indicates which physical lane is receiving PCS lane 12.                                                                                                    |
| STAT_RX_PCSL_NUMBER_13[4:0] | Output    | RX_CLK | This signal indicates which physical lane is receiving PCS lane 13.                                                                                                    |
| STAT_RX_PCSL_NUMBER_14[4:0] | Output    | RX_CLK | This signal indicates which physical lane is receiving PCS lane 14.                                                                                                    |
| STAT_RX_PCSL_NUMBER_15[4:0] | Output    | RX_CLK | This signal indicates which physical lane is receiving PCS lane 15.                                                                                                    |
| STAT_RX_PCSL_NUMBER_16[4:0] | Output    | RX_CLK | This signal indicates which physical lane is receiving PCS lane 16.                                                                                                    |
| STAT_RX_PCSL_NUMBER_17[4:0] | Output    | RX_CLK | This signal indicates which physical lane is receiving PCS lane 17.                                                                                                    |
| STAT_RX_PCSL_NUMBER_18[4:0] | Output    | RX_CLK | This signal indicates which physical lane is receiving PCS lane 18.                                                                                                    |

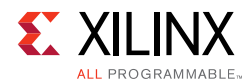

| Name                         | Direction | Domain | Description                                                                                                    |
|------------------------------|-----------|--------|----------------------------------------------------------------------------------------------------|
| STAT_RX_PCSL_NUMBER_19[4:0]  | Output    | RX_CLK | This signal indicates which physical lane is receiving PCS lane 19.                                                                                                    |
| STAT_RX_PCSL_DEMUXED[19:0]   | Output    | RX_CLK | PCS Lane Marker found. If a signal of this bus<br>is sampled as 1, it indicates that the receiver<br>has properly de-multiplexed that PCS lane.<br>These outputs are level sensitive.                                                                                                    |
| STAT_RX_BAD_FCS[3:0]         | Output    | RX_CLK | Bad FCS indicator. A value of 1 indicates a<br>packet was received with a bad FCS, but not<br>a stomped FCS. A stomped FCS is defined as<br>the bitwise inverse of the expected good<br>FCS. This output is pulsed for one clock cycle<br>to indicate an error condition. Pulses can<br>occur in back-to-back cycles.                    |
| STAT_RX_STOMPED_FCS[3:0]     | Output    | RX_CLK | Stomped FCS indicator. A value of 1 or<br>greater indicates that one or more packets<br>were received with a stomped FCS. A<br>stomped FCS is defined as the bitwise<br>inverse of the expected good FCS. This<br>output is pulsed for one clock cycle to<br>indicate the stomped condition. Pulses can<br>occur in back-to-back cycles. |
| STAT_RX_TRUNCATED            | Output    | RX_CLK | Packet truncation indicator. A value of 1<br>indicates that the current packet in flight is<br>truncated due to its length exceeding<br>CTL_RX_MAX_PACKET_LEN[14:0]. This output<br>is pulsed for one clock cycle to indicate the<br>truncated condition. Pulses can occur in<br>back-to-back cycles.                                    |
| STAT_RX_INTERNAL_LOCAL_FAULT | Output    | RX_CLK | This signal goes High when an internal local<br>fault is generated due to any one of the<br>following: test pattern generation, bad lane<br>alignment, or high bit error rate. This signal<br>remains High as long as the fault condition<br>persists.                                                                                   |
| STAT_RX_RECEIVED_LOCAL_FAULT | Output    | RX_CLK | This signal goes High when enough local<br>fault words are received from the link<br>partner to trigger a fault condition as<br>specified by the IEEE fault state machine.<br>This signal remains High as long as the fault<br>condition persists.                                                                                       |
| STAT_RX_BIP_ERR_0            | Output    | RX_CLK | BIP8 error indicator for PCS lane 0. A<br>non-zero value indicates the BIP8 signature<br>byte was in error for the corresponding PCS<br>lane. A non-zero value is pulsed for one<br>clock cycle. This output is pulsed for one<br>clock cycle to indicate an error condition.<br>Pulses can occur in back-to-back cycles.                |

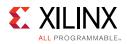

| Name               | Direction | Domain | Description                                                                                                    |
|--------------------|-----------|--------|----------------------------------------------------------------------------------------------------|
| STAT_RX_BIP_ERR_1  | Output    | RX_CLK | BIP8 error indicator for PCS lane 1.                                                                                                    |
| STAT_RX_BIP_ERR_2  | Output    | RX_CLK | BIP8 error indicator for PCS lane 2.                                                                                                    |
| STAT_RX_BIP_ERR_3  | Output    | RX_CLK | BIP8 error indicator for PCS lane 3.                                                                                                    |
| STAT_RX_BIP_ERR_4  | Output    | RX_CLK | BIP8 error indicator for PCS lane 4.                                                                                                    |
| STAT_RX_BIP_ERR_5  | Output    | RX_CLK | BIP8 error indicator for PCS lane 5.                                                                                                    |
| STAT_RX_BIP_ERR_6  | Output    | RX_CLK | BIP8 error indicator for PCS lane 6.                                                                                                    |
| STAT_RX_BIP_ERR_7  | Output    | RX_CLK | BIP8 error indicator for PCS lane 7.                                                                                                    |
| STAT_RX_BIP_ERR_8  | Output    | RX_CLK | BIP8 error indicator for PCS lane 8.                                                                                                    |
| STAT_RX_BIP_ERR_9  | Output    | RX_CLK | BIP8 error indicator for PCS lane 9.                                                                                                    |
| STAT_RX_BIP_ERR_10 | Output    | RX_CLK | BIP8 error indicator for PCS lane 10.                                                                                                    |
| STAT_RX_BIP_ERR_11 | Output    | RX_CLK | BIP8 error indicator for PCS lane 11.                                                                                                    |
| STAT_RX_BIP_ERR_12 | Output    | RX_CLK | BIP8 error indicator for PCS lane 12.                                                                                                    |
| STAT_RX_BIP_ERR_13 | Output    | RX_CLK | BIP8 error indicator for PCS lane 13.                                                                                                    |
| STAT_RX_BIP_ERR_14 | Output    | RX_CLK | BIP8 error indicator for PCS lane 14.                                                                                                    |
| STAT_RX_BIP_ERR_15 | Output    | RX_CLK | BIP8 error indicator for PCS lane 15.                                                                                                    |
| STAT_RX_BIP_ERR_16 | Output    | RX_CLK | BIP8 error indicator for PCS lane 16.                                                                                                    |
| STAT_RX_BIP_ERR_17 | Output    | RX_CLK | BIP8 error indicator for PCS lane 17.                                                                                                    |
| STAT_RX_BIP_ERR_18 | Output    | RX_CLK | BIP8 error indicator for PCS lane 18.                                                                                                    |
| STAT_RX_BIP_ERR_19 | Output    | RX_CLK | BIP8 error indicator for PCS lane 19.                                                                                                    |
| STAT_RX_HI_BER     | Output    | RX_CLK | High Bit Error Rate (BER) indicator. When set<br>to 1, the BER is too high as defined by the<br>802.3. Corresponds to MDIO register bit<br>3.32.1 as defined in Clause 82.3. This output<br>is level sensitive. |

| Table 2-8: | Miscellaneous Status/Control Signals |
|------------|--------------------------------------|
|------------|--------------------------------------|

| Name                  | Direction | Domain | Description                                                                                                    |
|-----------------------|-----------|--------|----------------------------------------------------------------------------------------------------|
| STAT_RX_GOT_SIGNAL_OS | Output    | RX_CLK | Signal Ordered Sets (OS) indication. If this bit is<br>sampled as a 1, it indicates that a Signal OS<br>word was received. Signal OS should not be<br>received in an Ethernet network.                                       |
| CTL_RX_TEST_PATTERN   | Input     | RX_CLK | Test pattern checking enable for the RX core.<br>A value of 1 enables test mode as defined in<br>Clause 82.2.18. Corresponds to MDIO<br>register bit 3.42.2 as defined in Clause 82.3.<br>Checks for scrambled idle pattern. |

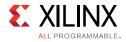

| Table 2-8: | Miscellaneous Status/Control Signals (Cont'd) |
|------------|-----------------------------------------------|
|------------|-----------------------------------------------|

| Name                                          | Direction | Domain      | Description                                                                                                    |
|-----------------------------------------------|-----------|-------------|----------------------------------------------------------------------------------------------------|
| CTL_TX_TEST_PATTERN                           | Input     | TX_CLK      | Test pattern generation enable for the TX<br>core. A value of 1 enables test mode as<br>defined in Clause 82.2.18. Corresponds to<br>MDIO register bit 3.42.3 as defined in Clause<br>82.3. Generates a scrambled idle pattern.                                                                                                    |
| STAT_RX_TEST_PATTERN_<br>MISMATCH[2:0]        | Output    | RX_CLK      | Test pattern mismatch increment. A non-zero<br>value in any cycle indicates how many<br>mismatches occurred for the test pattern in<br>the RX core. This output is only active when<br>CTL_RX_TEST_PATTERN is set to a 1. This<br>output can be used to generate MDIO<br>register 3.43.15:0 as defined in Clause 82.3.<br>This output is pulsed for one clock cycle. |
| CTL_CAUI4_MODE                                | Input     | async state | When this input is High, the dedicated 100G<br>Ethernet IP core operates in CAUI-4 mode<br>and when Low in CAUI-10 mode.                                                                                                    |
| CTL_TX_LANE0_VLM_BIP7_OVERRIDE                | Input     | TX_CLK      | When this input is High, the bip7 byte of the<br>PCS lane0 marker is over-ridden by<br>CTL_TX_LANE0_VLM_BIP7_OVERRIDE_VALUE[<br>7:0]                                                                                                    |
| CTL_TX_LANE0_VLM_BIP7_OVERRIDE<br>_VALUE[7:0] | Input     | TX_CLK      | This input is the override value of the bip7<br>byte of PCS lane0 marker when<br>CTL_TX_LANE0_VLM_BIP7_OVERRIDE is<br>asserted.                                                                                                    |
| STAT_RX_LANE0_VLM_BIP7[7:0]                   | Output    | RX_CLK      | This output is the received value of the bip7 byte in the PCS lane0 marker.                                                                                                    |
| STAT_RX_LANE0_VLM_BIP7_VALID                  | Output    | RX_CLK      | This output, when asserted, indicates that the value of STAT_RX_LANE0_VLM_BIP[7:0] is valid.                                                                                                    |

### Table 2-9: Statistics Interface – RX Path

| Name                           | Direction | Domain | Description                                                                                                    |
|--------------------------------|-----------|--------|----------------------------------------------------------------------------------------------------|
| STAT_RX_TOTAL_BYTES[7:0]       | Output    | RX_CLK | Increment for the total number of bytes received.                                                                                                    |
| STAT_RX_TOTAL_PACKETS[3:0]     | Output    | RX_CLK | Increment for the total number of packets received.                                                                                                    |
| STAT_RX_TOTAL_GOOD_BYTES[13:0] | Output    | RX_CLK | Increment for the total number of good bytes<br>received. This value is only non-zero when a<br>packet is received completely and contains no<br>errors. |

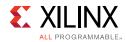

### Table 2-9: Statistics Interface – RX Path (Cont'd)

| Name                           | Direction | Domain | Description                                                                                                    |
|--------------------------------|-----------|--------|----------------------------------------------------------------------------------------------------|
| STAT_RX_TOTAL_GOOD_PACKETS     | Output    | RX_CLK | Increment for the total number of good packets<br>received. This value is only non-zero when a<br>packet is received completely and contains no<br>errors. |
| STAT_RX_PACKET_BAD_FCS         | Output    | RX_CLK | Increment for packets between 64 and ctl_rx_max_packet_len bytes that have FCS errors.                                                                     |
| STAT_RX_PACKET_64_BYTES        | Output    | RX_CLK | Increment for good and bad packets received that contain 64 bytes.                                                                                         |
| STAT_RX_PACKET_65_127_BYTES    | Output    | RX_CLK | Increment for good and bad packets received that contain 65 to 127 bytes.                                                                                  |
| STAT_RX_PACKET_128_255_BYTES   | Output    | RX_CLK | Increment for good and bad packets received that contain 128 to 255 bytes.                                                                                 |
| STAT_RX_PACKET_256_511_BYTES   | Output    | RX_CLK | Increment for good and bad packets received that contain 256 to 511 bytes.                                                                                 |
| STAT_RX_PACKET_512_1023_BYTES  | Output    | RX_CLK | Increment for good and bad packets received that contain 512 to 1,023 bytes.                                                                               |
| STAT_RX_PACKET_1024_1518_BYTES | Output    | RX_CLK | Increment for good and bad packets received that contain 1,024 to 1,518 bytes.                                                                             |
| STAT_RX_PACKET_1519_1522_BYTES | Output    | RX_CLK | Increment for good and bad packets received that contain 1,519 to 1,522 bytes.                                                                             |
| STAT_RX_PACKET_1523_1548_BYTES | Output    | RX_CLK | Increment for good and bad packets received that contain 1,523 to 1,548 bytes.                                                                             |
| STAT_RX_PACKET_1549_2047_BYTES | Output    | RX_CLK | Increment for good and bad packets received that contain 1,549 to 2,047 bytes.                                                                             |
| STAT_RX_PACKET_2048_4095_BYTES | Output    | RX_CLK | Increment for good and bad packets received that contain 2,048 to 4,095 bytes.                                                                             |
| STAT_RX_PACKET_4096_8191_BYTES | Output    | RX_CLK | Increment for good and bad packets received that contain 4,096 to 8,191 bytes.                                                                             |
| STAT_RX_PACKET_8192_9215_BYTES | Output    | RX_CLK | Increment for good and bad packets received that contain 8,192 to 9,215 bytes.                                                                             |
| STAT_RX_PACKET_SMALL[3:0]      | Output    | RX_CLK | Increment for all packets that are less than 64 bytes long.                                                                                                |
| STAT_RX_PACKET_LARGE           | Output    | RX_CLK | Increment for all packets that are more than 9,215 bytes long.                                                                                             |
| STAT_RX_UNICAST                | Output    | RX_CLK | Increment for good unicast packets.                                                                                                    |
| STAT_RX_MULTICAST              | Output    | RX_CLK | Increment for good multicast packets.                                                                                                    |
| STAT_RX_BROADCAST              | Output    | RX_CLK | Increment for good broadcast packets.                                                                                                    |

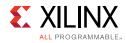

### Table 2-9: Statistics Interface – RX Path (Cont'd)

| Name                   | Direction | Domain | Description                                                                                                    |
|------------------------|-----------|--------|----------------------------------------------------------------------------------------------------|
| STAT_RX_OVERSIZE       | Output    | RX_CLK | Increment for packets longer than<br>CTL_RX_MAX_PACKET_LEN with good FCS.                                                                                                    |
| STAT_RX_TOOLONG        | Output    | RX_CLK | Increment for packets longer than<br>CTL_RX_MAX_PACKET_LEN with good and bad<br>FCS.                                                                                                    |
| STAT_RX_UNDERSIZE[3:0] | Output    | RX_CLK | Increment for packets shorter than STAT_RX_MIN_PACKET_LEN with good FCS.                                                                                                    |
| STAT_RX_FRAGMENT[3:0]  | Output    | RX_CLK | Increment for packets shorter than stat_rx_min_packet_len with bad FCS.                                                                                                    |
| STAT_RX_VLAN           | Output    | RX_CLK | Increment for good 802.1Q tagged VLAN packets.                                                                                                    |
| STAT_RX_INRANGEERR     | Output    | RX_CLK | Increment for packets with Length field error but with good FCS.                                                                                                    |
| STAT_RX_JABBER         | Output    | RX_CLK | Increment for packets longer than CTL_RX_MAX_PACKET_LEN with bad FCS.                                                                                                    |
| STAT_RX_PAUSE          | Output    | RX_CLK | Increment for 802.3x Ethernet MAC Pause packet with good FCS.                                                                                                    |
| STAT_RX_USER_PAUSE     | Output    | RX_CLK | Increment for priority based pause packets with good FCS.                                                                                                    |
| STAT_RX_BAD_CODE[2:0]  | Output    | RX_CLK | Increment for 64B/66B code violations. This signal indicates that the RX PCS receive state machine is in the RX_E state as specified by the 802.3 specifications. This output can be used to generate MDIO register 3.33:7:0 as defined in Clause 82.3. |
| STAT_RX_BAD_SFD        | Output    | RX_CLK | Increment bad SFD. This signal indicates if the<br>Ethernet packet received was preceded by a<br>valid start of frame delimiter (SFD). A value of 1<br>indicates that an invalid SFD was received.                                                      |
| STAT_RX_BAD_PREAMBLE   | Output    | RX_CLK | Increment bad preamble. This signal indicates if<br>the Ethernet packet received was preceded by a<br>valid preamble. A value of 1 indicates that an<br>invalid preamble was received.                                                                  |

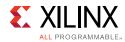

#### Table 2-10: Statistics Interface – TX Path

| Name                           | Direction | Domain | Description                                                                                                    |
|--------------------------------|-----------|--------|----------------------------------------------------------------------------------------------------|
| STAT_TX_TOTAL_BYTES[6:0]       | Output    | TX_CLK | Increment for the total number of bytes transmitted.                                                                                                    |
| STAT_TX_TOTAL_PACKETS          | Output    | TX_CLK | Increment for the total number of packets transmitted.                                                                                                    |
| STAT_TX_TOTAL_GOOD_BYTES[13:0] | Output    | TX_CLK | Increment for the total number of good<br>bytes transmitted. This value is only<br>non-zero when a packet is transmitted<br>completely and contains no errors. |
| STAT_TX_TOTAL_GOOD_PACKETS     | Output    | TX_CLK | Increment for the total number of good packets transmitted.                                                                                                    |
| STAT_TX_BAD_FCS                | Output    | TX_CLK | Increment for packets greater than 64 bytes that have FCS errors.                                                                                              |
| STAT_TX_PACKET_64_BYTES        | Output    | TX_CLK | Increment for good and bad packets transmitted that contain 64 bytes.                                                                                          |
| STAT_TX_PACKET_65_127_BYTES    | Output    | TX_CLK | Increment for good and bad packets transmitted that contain 65 to 127 bytes.                                                                                   |
| STAT_TX_PACKET_128_255_BYTES   | Output    | TX_CLK | Increment for good and bad packets transmitted that contain 128 to 255 bytes.                                                                                  |
| STAT_TX_PACKET_256_511_BYTES   | Output    | TX_CLK | Increment for good and bad packets transmitted that contain 256 to 511 bytes.                                                                                  |
| STAT_TX_PACKET_512_1023_BYTES  | Output    | TX_CLK | Increment for good and bad packets transmitted that contain 512 to 1,023 bytes.                                                                                |
| STAT_TX_PACKET_1024_1518_BYTES | Output    | TX_CLK | Increment for good and bad packets transmitted that contain 1,024 to 1,518 bytes.                                                                              |
| STAT_TX_PACKET_1519_1522_BYTES | Output    | TX_CLK | Increment for good and bad packets transmitted that contain 1,519 to 1,522 bytes.                                                                              |
| STAT_TX_PACKET_1523_1548_BYTES | Output    | TX_CLK | Increment for good and bad packets transmitted that contain 1,523 to 1,548 bytes.                                                                              |
| STAT_TX_PACKET_1549_2047_BYTES | Output    | TX_CLK | Increment for good and bad packets transmitted that contain 1,549 to 2,047 bytes.                                                                              |
| STAT_TX_PACKET_2048_4095_BYTES | Output    | TX_CLK | Increment for good and bad packets transmitted that contain 2,048 to 4,095 bytes.                                                                              |
| STAT_TX_PACKET_4096_8191_BYTES | Output    | TX_CLK | Increment for good and bad packets transmitted that contain 4,096 to 8,191 bytes.                                                                              |
| STAT_TX_PACKET_8192_9215_BYTES | Output    | TX_CLK | Increment for good and bad packets<br>transmitted that contain 8,192 to 9,215<br>bytes.                                                                        |

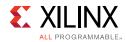

#### Table 2-10: Statistics Interface – TX Path (Cont'd)

| Name                 | Direction | Domain | Description                                                                                                    |
|----------------------|-----------|--------|----------------------------------------------------------------------------------------------------|
| STAT_TX_PACKET_SMALL | Output    | TX_CLK | Increment for all packets that are less<br>than 64 bytes long. Packet transfers of<br>less than 64 bytes are not permitted. |
| STAT_TX_PACKET_LARGE | Output    | TX_CLK | Increment for all packets that are more than 9,215 bytes long.                                                              |
| STAT_TX_UNICAST      | Output    | TX_CLK | Increment for good unicast packets.                                                                                         |
| STAT_TX_MULTICAST    | Output    | TX_CLK | Increment for good multicast packets.                                                                                       |
| STAT_TX_BROADCAST    | Output    | TX_CLK | Increment for good broadcast packets.                                                                                       |
| STAT_TX_VLAN         | Output    | TX_CLK | Increment for good 802.1Q tagged VLAN packets.                                                                              |
| STAT_TX_PAUSE        | Output    | TX_CLK | Increment for 802.3x Ethernet MAC Pause packet with good FCS.                                                               |
| STAT_TX_USER_PAUSE   | Output    | TX_CLK | Increment for priority based pause packets with good FCS.                                                                   |
| STAT_TX_FRAME_ERROR  | Output    | TX_CLK | Increment for packets with tx_errin set to indicate an EOP abort.                                                           |

#### Table 2-11: Pause Interface – Control Signals

| Name                     | Direction | Domain | Description                                                                                                    |
|--------------------------|-----------|--------|----------------------------------------------------------------------------------------------------|
| CTL_RX_PAUSE_ENABLE[8:0] | Input     | RX_CLK | RX pause enable signal. This input is used to enable the processing of the pause quanta for the corresponding priority.                                                  |
|                          |           |        | This signal only affects the RX user interface, not the pause processing logic.                                                                                          |
| CTL_TX_PAUSE_ENABLE[8:0] | Input     | TX_CLK | TX pause enable signal. This input is used to enable the processing of the pause quanta for the corresponding priority. This signal gates transmission of pause packets. |

#### Table 2-12: Pause Interface – RX Path

| Name                   | Direction | Domain | Description                                                                   |
|------------------------|-----------|--------|-------------------------------------------------------------------------------|
| CTL_RX_ENABLE_GCP      | Input     | RX_CLK | A value of 1 enables global control packet processing.                        |
| CTL_RX_CHECK_MCAST_GCP | Input     | RX_CLK | A value of 1 enables global control multicast destination address processing. |
| CTL_RX_CHECK_UCAST_GCP | Input     | RX_CLK | A value of 1 enables global control unicast destination address processing.   |
| CTL_RX_CHECK_SA_GCP    | Input     | RX_CLK | A value of 1 enables global control source address processing.                |

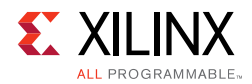

### Table 2-12: Pause Interface – RX Path (Cont'd)

| Name                    | Direction | Domain | Description                                                                     |
|-------------------------|-----------|--------|---------------------------------------------------------------------------------|
| CTL_RX_CHECK_ETYPE_GCP  | Input     | RX_CLK | A value of 1 enables global control Ethertype processing.                       |
| CTL_RX_CHECK_OPCODE_GCP | Input     | RX_CLK | A value of 1 enables global control opcode processing.                          |
| CTL_RX_ENABLE_PCP       | Input     | RX_CLK | A value of 1 enables priority control packet processing.                        |
| CTL_RX_CHECK_MCAST_PCP  | Input     | RX_CLK | A value of 1 enables priority control multicast destination address processing. |
| CTL_RX_CHECK_UCAST_PCP  | Input     | RX_CLK | A value of 1 enables priority control unicast destination address processing.   |
| CTL_RX_CHECK_SA_PCP     | Input     | RX_CLK | A value of 1 enables priority control source address processing.                |
| CTL_RX_CHECK_ETYPE_PCP  | Input     | RX_CLK | A value of 1 enables priority control Ethertype processing.                     |
| CTL_RX_CHECK_OPCODE_PCP | Input     | RX_CLK | A value of 1 enables priority control opcode processing.                        |
| CTL_RX_ENABLE_GPP       | Input     | RX_CLK | A value of 1 enables global pause packet processing.                            |
| CTL_RX_CHECK_MCAST_GPP  | Input     | RX_CLK | A value of 1 enables global pause multicast destination address processing.     |
| CTL_RX_CHECK_UCAST_GPP  | Input     | RX_CLK | A value of 1 enables global pause unicast destination address processing.       |
| CTL_RX_CHECK_SA_GPP     | Input     | RX_CLK | A value of 1 enables global pause source address processing.                    |
| CTL_RX_CHECK_ETYPE_GPP  | Input     | RX_CLK | A value of 1 enables global pause Ethertype processing.                         |
| CTL_RX_CHECK_OPCODE_GPP | Input     | RX_CLK | A value of 1 enables global pause opcode processing.                            |
| CTL_RX_ENABLE_PPP       | Input     | RX_CLK | A value of 1 enables priority pause packet processing.                          |
| CTL_RX_CHECK_MCAST_PPP  | Input     | RX_CLK | A value of 1 enables priority pause multicast destination address processing.   |
| CTL_RX_CHECK_UCAST_PPP  | Input     | RX_CLK | A value of 1 enables priority pause unicast destination address processing.     |
| CTL_RX_CHECK_SA_PPP     | Input     | RX_CLK | A value of 1 enables priority pause source address processing.                  |
| CTL_RX_CHECK_ETYPE_PPP  | Input     | RX_CLK | A value of 1 enables priority pause Ethertype processing.                       |
| CTL_RX_CHECK_OPCODE_PPP | Input     | RX_CLK | A value of 1 enables priority pause opcode processing.                          |

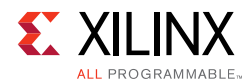

### Table 2-12: Pause Interface – RX Path (Cont'd)

| Name                        | Direction | Domain | Description                                                                                                    |
|-----------------------------|-----------|--------|----------------------------------------------------------------------------------------------------|
| STAT_RX_PAUSE_REQ[8:0]      | Output    | RX_CLK | Pause request signal. When the RX receives a valid pause frame, it sets the corresponding bit of this bus to a 1 and holds at 1 until the pause packet has been processed. See Pause Processing Interface in Chapter 3.                                         |
| CTL_RX_PAUSE_ACK[8:0]       | Input     | RX_CLK | Pause acknowledge signal. This bus is used to<br>acknowledge the receipt of the pause frame<br>from the user logic. See Pause Processing<br>Interface in Chapter 3.                                                                                             |
| STAT_RX_PAUSE_VALID[8:0]    | Output    | RX_CLK | This bus indicates that a pause packet was<br>received and the associated quanta on the<br>STAT_RX_PAUSE_QUANTA[8:0][15:0] bus is valid<br>and must be used for pause processing. If an<br>802.3x Ethernet MAC Pause packet is received,<br>bit[8] is set to 1. |
| STAT_RX_PAUSE_QUANTA0[15:0] | Output    | RX_CLK | This bus indicates the quanta received for<br>priority 0 in priority based pause operation. If an<br>802.3x Ethernet MAC Pause packet is received,<br>the quanta is placed in<br>STAT_RX_PAUSE_QUANTA8[15:0].                                                   |
| STAT_RX_PAUSE_QUANTA1[15:0] | Output    | RX_CLK | This bus indicates the quanta received for priority 1 in a priority based pause operation.                                                                                                    |
| STAT_RX_PAUSE_QUANTA2[15:0] | Output    | RX_CLK | This bus indicates the quanta received for priority 2 in a priority based pause operation.                                                                                                    |
| STAT_RX_PAUSE_QUANTA3[15:0] | Output    | RX_CLK | This bus indicates the quanta received for priority 3 in a priority based pause operation.                                                                                                    |
| STAT_RX_PAUSE_QUANTA4[15:0] | Output    | RX_CLK | This bus indicates the quanta received for priority 4 in a priority based pause operation.                                                                                                    |
| STAT_RX_PAUSE_QUANTA5[15:0] | Output    | RX_CLK | This bus indicates the quanta received for priority 5 in a priority based pause operation.                                                                                                    |
| STAT_RX_PAUSE_QUANTA6[15:0] | Output    | RX_CLK | This bus indicates the quanta received for priority 6 in a priority based pause operation.                                                                                                    |
| STAT_RX_PAUSE_QUANTA7[15:0] | Output    | RX_CLK | This bus indicates the quanta received for priority 7 in a priority based pause operation.                                                                                                    |
| STAT_RX_PAUSE_QUANTA8[15:0] | Output    | RX_CLK | This bus indicates the value of an 802.3x<br>Ethernet MAC Pause packet when received.                                                                                                    |

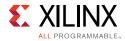

### Table 2-13:Pause Interface – TX Path

| Name                              | Direction | Domain | Description                                                                                                    |
|-----------------------------------|-----------|--------|----------------------------------------------------------------------------------------------------|
| CTL_TX_PAUSE_REQ[8:0]             | Input     | TX_CLK | If a bit of this bus is set to 1, the dedicated 100G Ethernet IP core transmits a pause packet using the associated quanta value on the CTL_TX_PAUSE_QUANTA[8:0][15:0] bus. If bit[8] is set to 1, a global pause packet is transmitted. All other bits cause a priority pause packet to be transmitted. Each bit of this bus must be held at a steady state for a minimum of 16 cycles before the next transition. |
| CTL_TX_PAUSE_QUANTA0[15:0]        | Input     | TX_CLK | This bus indicates the quanta to be<br>transmitted for priority 0 in a priority based<br>pause operation. If an 802.3x Ethernet MAC<br>Pause packet is to be transmitted, the quanta<br>is placed in CTL_TX_PAUSE_QUANTA8[15:0].                                                                                                    |
| CTL_TX_PAUSE_QUANTA1[15:0]        | Input     | TX_CLK | This bus indicates the quanta to be transmitted for priority 1 in a priority based pause operation.                                                                                                    |
| CTL_TX_PAUSE_QUANTA2[15:0]        | Input     | TX_CLK | This bus indicates the quanta to be<br>transmitted for priority 2 in a priority based<br>pause operation.                                                                                                    |
| CTL_TX_PAUSE_QUANTA3[15:0]        | Input     | TX_CLK | This bus indicates the quanta to be transmitted for priority 3 in a priority based pause operation.                                                                                                    |
| CTL_TX_PAUSE_QUANTA4[15:0]        | Input     | TX_CLK | This bus indicates the quanta to be<br>transmitted for priority 4 in a priority based<br>pause operation.                                                                                                    |
| CTL_TX_PAUSE_QUANTA5[15:0]        | Input     | TX_CLK | This bus indicates the quanta to be<br>transmitted for priority 5 in a priority based<br>pause operation.                                                                                                    |
| CTL_TX_PAUSE_QUANTA6[15:0]        | Input     | TX_CLK | This bus indicates the quanta to be<br>transmitted for priority 6 in a priority based<br>pause operation.                                                                                                    |
| CTL_TX_PAUSE_QUANTA7[15:0]        | Input     | TX_CLK | This bus indicates the quanta to be<br>transmitted for priority 7 in a priority based<br>pause operation.                                                                                                    |
| CTL_TX_PAUSE_QUANTA8[15:0]        | Input     | TX_CLK | This bus indicates the value of an 802.3x MAC<br>Pause packet to be transmitted.                                                                                                    |
| CTL_TX_PAUSE_REFRESH_TIMER0[15:0] | Input     | TX_CLK | This bus sets the retransmission time of pause packets for priority 0 in a priority based pause operation.                                                                                                    |
| CTL_TX_PAUSE_REFRESH_TIMER1[15:0] | Input     | TX_CLK | This bus sets the retransmission time of pause packets for priority 1 in a priority based pause operation.                                                                                                    |

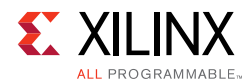

#### Table 2-13: Pause Interface – TX Path (Cont'd)

| Name                              | Direction | Domain | Description                                                                                                    |
|-----------------------------------|-----------|--------|----------------------------------------------------------------------------------------------------|
| CTL_TX_PAUSE_REFRESH_TIMER2[15:0] | Input     | TX_CLK | This bus sets the retransmission time of pause packets for priority 2 in a priority based pause operation.                                                                                                    |
| CTL_TX_PAUSE_REFRESH_TIMER3[15:0] | Input     | TX_CLK | This bus sets the retransmission time of pause packets for priority 3 in a priority based pause operation.                                                                                                    |
| CTL_TX_PAUSE_REFRESH_TIMER4[15:0] | Input     | TX_CLK | This bus sets the retransmission time of pause packets for priority 4 in a priority based pause operation.                                                                                                    |
| CTL_TX_PAUSE_REFRESH_TIMER5[15:0] | Input     | TX_CLK | This bus sets the retransmission time of pause packets for priority 5 in a priority based pause operation.                                                                                                    |
| CTL_TX_PAUSE_REFRESH_TIMER6[15:0] | Input     | TX_CLK | This bus sets the retransmission time of pause packets for priority 6 in a priority based pause operation.                                                                                                    |
| CTL_TX_PAUSE_REFRESH_TIMER7[15:0] | Input     | TX_CLK | This bus sets the retransmission time of pause packets for priority 7 in a priority based pause operation.                                                                                                    |
| CTL_TX_PAUSE_REFRESH_TIMER8[15:0] | Input     | TX_CLK | This bus sets the retransmission time of pause packets for a global pause operation.                                                                                                    |
| CTL_TX_RESEND_PAUSE               | Input     | TX_CLK | Re-transmit pending pause packets. When<br>this input is sampled as 1, all pending pause<br>packets are retransmitted as soon as possible<br>(that is, after the current packet in flight is<br>completed) and the retransmit counters are<br>reset. This input should be pulsed to 1 for one<br>cycle at a time. |
| STAT_TX_PAUSE_VALID[8:0]          | Output    | TX_CLK | If a bit of this bus is set to 1, the dedicated<br>100G Ethernet IP core has transmitted a pause<br>packet. If bit[8] is set to 1, a global pause<br>packet is transmitted. All other bits cause a<br>priority pause packet to be transmitted.                                                                    |

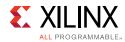

#### Table 2-14: IEEE 1588 Interface – TX Path

| Name                         | Direction | Domain | Description                                                                                                    |
|------------------------------|-----------|--------|----------------------------------------------------------------------------------------------------|
| CTL_TX_SYSTEMTIMERIN[80-1:0] | Input     | TX_CLK | System timer input for the TX.<br>In normal clock mode, the time format is<br>according to the IEEE 1588 format, with 48 bits<br>for seconds and 32 bits for nanoseconds.                                                                                                    |
|                              |           |        | In transparent clock mode, bit 63 is the sign<br>bit, bits 62:16 carry nanoseconds, and bits<br>15:0 carry fractional nanoseconds. Refer to<br>IEEE 1588v2 for the representational<br>definitions.                                                                                                    |
|                              |           |        | This input must be in the TX clock domain.                                                                                                    |
| TX_PTP_TSTAMP_VALID_OUT      | Output    | TX_CLK | This bit indicates that a valid timestamp is being presented on the TX.                                                                                                    |
| TX_PTP_PCSLANE_OUT[5-1:0]    | Output    | TX_CLK | This bus identifies which of the 20 PCS lanes<br>that the SOP was detected on for the<br>corresponding timestamp.                                                                                                    |
| TX_PTP_TSTAMP_TAG_OUT[15:0]  | Output    | TX_CLK | Tag output corresponding to TX_PTP_TAG_FIELD_IN[15:0].                                                                                                    |
| TX_PTP_TSTAMP_OUT[79:0]      | Output    | TX_CLK | Time stamp for the transmitted packet SOP corresponding to the time at which it passed the capture plane.                                                                                                    |
|                              |           |        | The representation of the bits contained in this bus is the same as the timer input.                                                                                                    |
| TX_PTP_1588OP_IN[1:0]        | Input     | TX_CLK | <ul> <li>2'b00 – "No operation": no timestamp will<br/>be taken and the frame will not be<br/>modified.</li> </ul>                                                                                                    |
|                              |           |        | <ul> <li>2'b01 – "1-step": a timestamp should be<br/>taken and inserted into the frame.</li> </ul>                                                                                                    |
|                              |           |        | <ul> <li>2'b10 – "2-step": a timestamp should be<br/>taken and returned to the client using the<br/>additional ports of 2-step operation. The<br/>frame itself will not be modified.</li> </ul>                                                                                                    |
|                              |           |        | • 2'b11 – Reserved.                                                                                                    |
| TX_PTP_TAG_FIELD_IN[15:0]    | Input     | TX_CLK | The usage of this field is dependent on the 1588 operation                                                                                                    |
|                              |           |        | <ul> <li>For "No operation", this field will be ignored.</li> </ul>                                                                                                    |
|                              |           |        | • For "1-step" and "2-step", this field is a tag<br>field. This tag value will be returned to the<br>client with the timestamp for the current<br>frame using the additional ports of 2-step<br>operation. This tag value can be used by<br>software to ensure that the timestamp can<br>be matched with the precise timing<br>protocol (PTP) frame that it sent for<br>transmission. |

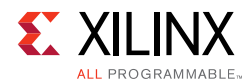

## Table 2-14: IEEE 1588 Interface – TX Path (Cont'd)

| Name                          | Direction | Domain | Description                                                                                                    |
|-------------------------------|-----------|--------|----------------------------------------------------------------------------------------------------|
|                               |           |        | The usage of this field is dependent on the 1588 operation                                                                                                    |
|                               |           |        | <ul> <li>For "No operation" or "2-step", this bit will<br/>be ignored.</li> </ul>                                                                                                    |
| TX_PTP_UPD_CHKSUM_IN          | Input     | TX_CLK | • For "1-step":                                                                                                    |
|                               | input     |        | <ul> <li>1'b0: The PTP frame does not contain a<br/>UDP checksum.</li> </ul>                                                                                                    |
|                               |           |        | <ul> <li>1'b1: The PTP frame does contain a UDP<br/>checksum which the core is required to<br/>recalculate.</li> </ul>                                                                                                    |
| TX_PTP_CHKSUM_OFFSET_IN[15:0] | Input     | TX_CLK | The usage of this field is dependent on the "1588 operation" and on the "Update Checksum" bit.                                                                                                    |
|                               |           |        | <ul> <li>For "No operation", for "2-step" or for<br/>"1-step" when "Update Checksum" is set to<br/>1'b0, this field will be ignored.</li> </ul>                                                                                                    |
|                               |           |        | • For "1-step" when "Update Checksum" is set<br>to 1'b1, this field is a numeric value<br>indicating the number of bytes into the<br>frame to where the first byte of the<br>checksum is located (where a value of 0<br>represents the first byte of the Destination<br>Address, etc). |
|                               |           |        | Note: Only even values are supported.                                                                                                    |
|                               |           |        | <b>Note:</b> The IPv6 header size is unbounded, so this field is able to cope with all frames sizes up to 16K jumbo frames. Only even values are supported.                                                                                                    |

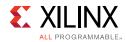

### Table 2-14: IEEE 1588 Interface – TX Path (Cont'd)

| Name                          | Direction | Domain      | Description                                                                                                    |
|-------------------------------|-----------|-------------|----------------------------------------------------------------------------------------------------|
|                               |           |             | The usage of this field is dependent on the 1588 operation                                                                                                    |
|                               |           |             | • For "No operation" or "2-step" this field will be ignored.                                                                                                    |
|                               |           |             | • For "1-step", this field is a numeric value indicating the number of bytes into the frame to where the first byte of the timestamp to be inserted is located (where a value of 0 represents the first byte of the Destination Address, etc). |
| TX_PTP_TSTAMP_OFFSET_IN[15:0] | Input     | TX_CLK      | This input is also used to specify the offset for<br>the correction field in 1-step Transparent<br>Clock mode.                                                                                                    |
|                               |           |             | <b>Note:</b> The IPv6 header size is unbounded, so this field is able to cope with all frames sizes up to 16K jumbo frames.                                                                                                    |
|                               |           |             | Note: Only even values are supported.                                                                                                    |
|                               |           |             | <b>Note:</b> In transparent clock mode and when tx_ptp_upd_chksum_in=1, this value cannot be greater than tx_ptp_chksum_offset_in + 34 (decimal).                                                                                              |
| CTL_TX_PTP_VLANE_ADJUST_MODE  | Input     | async state | When asserted, this signal applies an<br>adjustment to the TX timestamps according to<br>the PCS lane on which the SOP occurs. When<br>zero, no adjustment is made.                                                                            |
|                               |           |             | This signal only has effect for 1-step operation.                                                                                                    |
| TX_PTP_RXTSTAMP_IN[63:0]      | Input     | TX_CLK      | Reserved                                                                                                    |
| STAT_TX_PTP_FIFO_WRITE_ERROR  | Output    | TX_CLK      | Transmit PTP FIFO write error. A 1 on this status indicates that an error occurred during the PTP Tag write. A TX Path reset is required to clear the error.                                                                                   |
| STAT_TX_PTP_FIFO_READ_ERROR   | Output    | TX_CLK      | Transmit PTP FIFO read error. A 1 on this status indicates that an error occurred during the PTP Tag read. A TX Path reset is required to clear the error.                                                                                     |

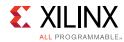

#### Table 2-15: IEEE 1588 Interface – RX Path

| Name                          | Direction | Domain           | Description                                                                                                    |
|-------------------------------|-----------|------------------|----------------------------------------------------------------------------------------------------|
|                               |           |                  | System timer input for the RX.<br>In normal clock mode, the time format is<br>according to the IEEE 1588 format, with 48<br>bits for seconds and 32 bits for<br>nanoseconds.                                                                                                    |
| CTL_RX_SYSTEMTIMERIN[80-1:0]  | Input     | RX_SERDES_CLK[0] | In transparent clock mode, bit 63 is the<br>sign bit, bits 62:16 carry nanoseconds,<br>and bits 15:0 carry fractional<br>nanoseconds. Refer to IEEE 1588v2 for the<br>representational definitions.                                                                                      |
|                               |           |                  | This input must be in the same clock domain as the lane 0 RX SerDes.                                                                                                    |
| RX_PTP_TSTAMP_OUT[79:0]       | Output    | RX_CLK           | Time stamp for the received packet SOP corresponding to the time at which it passed the capture plane. This signal will be valid starting at the same clock cycle during which the SOP is asserted for one of the LBUS segments.                                                         |
|                               |           |                  | The representation of the bits contained in this bus is the same as the timer input.                                                                                                    |
| RX_PTP_PCSLANE_OUT[5-1:0]     | Output    | RX_CLK           | This bus identifies which of the 20 PCS<br>lanes that the SOP was detected on for the<br>corresponding timestamp.                                                                                                    |
| KA_FIF_FCSLANE_OUT[5-1.0]     | Output    | KA_CLK           | This signal will be valid starting at the same clock cycle during which the SOP is asserted for one of the LBUS segments.                                                                                                    |
| RX_LANE_ALIGNER_FILL_0[7-1:0] | Output    | RX_CLK           | This output indicates the fill level of the<br>alignment buffer for PCS lane0. This<br>information can be used by the PTP<br>application, together with the signal<br>RX_PTP_PCSLANE_OUT[4:0], to adjust for<br>the lane skew of the arriving SOP. The<br>units are SerDes clock cycles. |
| RX_LANE_ALIGNER_FILL_1[7-1:0] | Output    | RX_CLK           | This output indicates the fill level of the alignment buffer for PCS lane1.                                                                                                    |
| RX_LANE_ALIGNER_FILL_2[7-1:0] | Output    | RX_CLK           | This output indicates the fill level of the alignment buffer for PCS lane2.                                                                                                    |
| RX_LANE_ALIGNER_FILL_3[7-1:0] | Output    | RX_CLK           | This output indicates the fill level of the alignment buffer for PCS lane3.                                                                                                    |
| RX_LANE_ALIGNER_FILL_4[7-1:0] | Output    | RX_CLK           | This output indicates the fill level of the alignment buffer for PCS lane4.                                                                                                    |
| RX_LANE_ALIGNER_FILL_5[7-1:0] | Output    | RX_CLK           | This output indicates the fill level of the alignment buffer for PCS lane5.                                                                                                    |
| RX_LANE_ALIGNER_FILL_6[7-1:0] | Output    | RX_CLK           | This output indicates the fill level of the alignment buffer for PCS lane6.                                                                                                    |

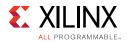

### Table 2-15: IEEE 1588 Interface – RX Path (Cont'd)

| Name                           | Direction | Domain | Description                                                                  |
|--------------------------------|-----------|--------|------------------------------------------------------------------------------|
| RX_LANE_ALIGNER_FILL_7[7-1:0]  | Output    | RX_CLK | This output indicates the fill level of the alignment buffer for PCS lane7.  |
| RX_LANE_ALIGNER_FILL_8[7-1:0]  | Output    | RX_CLK | This output indicates the fill level of the alignment buffer for PCS lane8.  |
| RX_LANE_ALIGNER_FILL_9[7-1:0]  | Output    | RX_CLK | This output indicates the fill level of the alignment buffer for PCS lane9.  |
| RX_LANE_ALIGNER_FILL_10[7-1:0] | Output    | RX_CLK | This output indicates the fill level of the alignment buffer for PCS lane10. |
| RX_LANE_ALIGNER_FILL_11[7-1:0] | Output    | RX_CLK | This output indicates the fill level of the alignment buffer for PCS lane11. |
| RX_LANE_ALIGNER_FILL_12[7-1:0] | Output    | RX_CLK | This output indicates the fill level of the alignment buffer for PCS lane12. |
| RX_LANE_ALIGNER_FILL_13[7-1:0] | Output    | RX_CLK | This output indicates the fill level of the alignment buffer for PCS lane13. |
| RX_LANE_ALIGNER_FILL_14[7-1:0] | Output    | RX_CLK | This output indicates the fill level of the alignment buffer for PCS lane14. |
| RX_LANE_ALIGNER_FILL_15[7-1:0] | Output    | RX_CLK | This output indicates the fill level of the alignment buffer for PCS lane15. |
| RX_LANE_ALIGNER_FILL_16[7-1:0] | Output    | RX_CLK | This output indicates the fill level of the alignment buffer for PCS lane16. |
| RX_LANE_ALIGNER_FILL_17[7-1:0] | Output    | RX_CLK | This output indicates the fill level of the alignment buffer for PCS lane17. |
| RX_LANE_ALIGNER_FILL_18[7-1:0] | Output    | RX_CLK | This output indicates the fill level of the alignment buffer for PCS lane18. |
| RX_LANE_ALIGNER_FILL_19[7-1:0] | Output    | RX_CLK | This output indicates the fill level of the alignment buffer for PCS lane19. |

### Table 2-16: DRP Path/Control Signals

| Name          | Direction | Domain  | Description                                                                                         |
|---------------|-----------|---------|----------------------------------------------------------------------------------------------------|
| DRP_DO[15:0]  | Output    | DRP_CLK | Data bus for reading configuration data from the 100G Ethernet IP core to the FPGA logic resources. |
| DRP_RDY       | Output    | DRP_CLK | Indicates operation is complete for write operations and data is valid for read operations.         |
| DRP_ADDR[9:0] | Input     | DRP_CLK | DRP address bus.                                                                                    |
| DRP_CLK       | Input     |         | DRP interface clock. When DRP is not used, this can be tied to GND.                                 |
| DRP_DI[15:0]  | Input     | DRP_CLK | Data bus for writing configuration data from the FPGA logic resources to the 100G Ethernet IP core. |

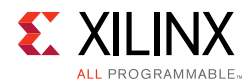

#### Table 2-16:DRP Path/Control Signals (Cont'd)

| Name                 | Direction                                                                                 | Domain                                                                                    | Description                               |
|----------------------|-------------------------------------------------------------------------------------------|-------------------------------------------------------------------------------------------|-------------------------------------------|
|                      | DRP_EN Input DRP_CLK                                                                      | DRP enable signal.                                                                        |                                           |
|                      |                                                                                           |                                                                                           | 0: No read or write operations performed. |
| DRP_EN               |                                                                                           | 1: Enables a read or write operation.                                                     |                                           |
|                      |                                                                                           | For write operations, DRP_WE and DRP_EN should be driven High for one DRP_CLK cycle only. |                                           |
|                      |                                                                                           |                                                                                           | DRP write enable.                         |
|                      |                                                                                           |                                                                                           | 0: Read operation when DRP_EN is 1.       |
| DRP_WE Input DRP_CLK | DRP_CLK                                                                                   | 1: Write operation when DRP_EN is 1.                                                      |                                           |
|                      | For write operations, DRP_WE and DRP_EN should be driven High for one DRP_CLK cycle only. |                                                                                           |                                           |

## **Attribute Descriptions**

Table 2-17 provides detailed descriptions of the 100G Ethernet IP core attributes and their default values.

Table 2-17: UltraScale Device 100G Ethernet IP Core Attributes

| Name                  | Туре       | Description                                                                                                    | Default Value |
|-----------------------|------------|----------------------------------------------------------------------------------------------------|---------------|
| LB                    | US Interfa | ce – TX Path Control/Status                                                                                                    |               |
|                       |            | Enable FCS insertion by the TX core.                                                                                                    |               |
| CTL_TX_FCS_INS_ENABLE | Boolean    | <ul> <li>TRUE: 100G Ethernet IP core calculates and adds FCS to the packet.</li> <li>FALSE: 100G Ethernet IP core does not add FCS to packet.</li> </ul> | TRUE          |
|                       |            | This attribute cannot be changed dynamically between packets.                                                                                            |               |

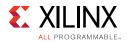

| Name                          | Туре          | Description                                                                                                    | Default Value        |
|-------------------------------|---------------|----------------------------------------------------------------------------------------------------|----------------------|
|                               |               | Enable FCS error checking at the<br>LBUS interface by the TX core. This<br>input only has effect when<br>ctl_tx_fcs_ins_enable is FALSE.    |                      |
|                               |               | <ul> <li>TRUE: A packet with bad FCS<br/>transmitted is binned as good.</li> </ul>                                                          |                      |
| CTL_TX_IGNORE_FCS             | Boolean       | <ul> <li>FALSE: A packet with bad FCS<br/>transmitted is not binned as<br/>good.</li> </ul>                                                 | FALSE                |
|                               |               | The error is flagged on the signals<br>stat_tx_bad_fcs and<br>STAT_RX_STOMPED_FCS, and the<br>packet is transmitted as it was<br>received.  |                      |
|                               |               | Statistics are reported as if there was no FCS error.                                                                                       |                      |
| CTL_TX_VL_LENGTH_MINUS1[15:0] | 16-bit<br>Hex | Number of words in between PCS<br>Lane markers minus one. Default<br>value, as defined in IEEE 802.3,<br>should be set to 16,383 (decimal). | 16'h3FFF             |
| CTL_TX_VL_MARKER_ID0[63:0]    | 64-bit<br>Hex | This bus sets the TX PCS Lane<br>marker for PCS lane 0. For IEEE<br>802.3 default values, see the<br>specification.                         | 64'hc16821003e97de00 |
| CTL_TX_VL_MARKER_ID1[63:0]    | 64-bit<br>Hex | This bus sets the TX PCS Lane marker for PCS lane 1.                                                                                        | 64'h9d718e00628e7100 |
| CTL_TX_VL_MARKER_ID2[63:0]    | 64-bit<br>Hex | This bus sets the TX PCS Lane marker for PCS lane 2.                                                                                        | 64'h594be800a6b41700 |
| CTL_TX_VL_MARKER_ID3[63:0]    | 64-bit<br>Hex | This bus sets the TX PCS Lane marker for PCS lane 3.                                                                                        | 64'h4d957b00b26a8400 |
| CTL_TX_VL_MARKER_ID4[63:0]    | 64-bit<br>Hex | This bus sets the TX PCS Lane marker for PCS lane 4.                                                                                        | 64'hf50709000af8f600 |
| CTL_TX_VL_MARKER_ID5[63:0]    | 64-bit<br>Hex | This bus sets the TX PCS Lane marker for PCS lane 5.                                                                                        | 64'hdd14c20022eb3d00 |
| CTL_TX_VL_MARKER_ID6[63:0]    | 64-bit<br>Hex | This bus sets the TX PCS Lane marker for PCS lane 6.                                                                                        | 64'h9a4a260065b5d900 |
| CTL_TX_VL_MARKER_ID7[63:0]    | 64-bit<br>Hex | This bus sets the TX PCS Lane marker for PCS lane 7.                                                                                        | 64'h7b45660084ba9900 |
| CTL_TX_VL_MARKER_ID8[63:0]    | 64-bit<br>Hex | This bus sets the TX PCS Lane marker for PCS lane 8.                                                                                        | 64'ha02476005fdb8900 |
| CTL_TX_VL_MARKER_ID9[63:0]    | 64-bit<br>Hex | This bus sets the TX PCS Lane marker for PCS lane 9.                                                                                        | 64'h68c9fb0097360400 |
| CTL_TX_VL_MARKER_ID10[63:0]   | 64-bit<br>Hex | This bus sets the TX PCS Lane marker for PCS lane 10.                                                                                       | 64'hfd6c990002936600 |

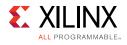

| Table 2-17: | UltraScale Device 100G Ethernet IP Core Attributes (Cont'd) |
|-------------|-------------------------------------------------------------|
|-------------|-------------------------------------------------------------|

| Name                        | Туре          | Description                                                                                                    | Default Value        |
|-----------------------------|---------------|----------------------------------------------------------------------------------------------------|----------------------|
| CTL_TX_VL_MARKER_ID11[63:0] | 64-bit<br>Hex | This bus sets the TX PCS Lane marker for PCS lane 11.                                                                          | 64'hb9915500466eaa00 |
| CTL_TX_VL_MARKER_ID12[63:0] | 64-bit<br>Hex | This bus sets the TX PCS Lane marker for PCS lane 12.                                                                          | 64'h5cb9b200a3464d00 |
| CTL_TX_VL_MARKER_ID13[63:0] | 64-bit<br>Hex | This bus sets the TX PCS Lane marker for PCS lane 13.                                                                          | 64'h1af8bd00e5074200 |
| CTL_TX_VL_MARKER_ID14[63:0] | 64-bit<br>Hex | This bus sets the TX PCS Lane marker for PCS lane 14.                                                                          | 64'h83c7ca007c383500 |
| CTL_TX_VL_MARKER_ID15[63:0] | 64-bit<br>Hex | This bus sets the TX PCS Lane marker for PCS lane 15.                                                                          | 64'h3536cd00cac93200 |
| CTL_TX_VL_MARKER_ID16[63:0] | 64-bit<br>Hex | This bus sets the TX PCS Lane marker for PCS lane 16.                                                                          | 64'hc4314c003bceb300 |
| CTL_TX_VL_MARKER_ID17[63:0] | 64-bit<br>Hex | This bus sets the TX PCS Lane marker for PCS lane 17.                                                                          | 64'hadd6b70052294800 |
| CTL_TX_VL_MARKER_ID18[63:0] | 64-bit<br>Hex | This bus sets the TX PCS Lane marker for PCS lane 18.                                                                          | 64'h5f662a00a099d500 |
| CTL_TX_VL_MARKER_ID19[63:0] | 64-bit<br>Hex | This bus sets the TX PCS Lane marker for PCS lane 19.                                                                          | 64'hc0f0e5003f0f1a00 |
| LBUS                        | Interface –   | RX Path Control/Status Signals                                                                                                 |                      |
|                             |               | When set to TRUE, this attribute                                                                                               |                      |
| CTL_RX_CHECK_PREAMBLE       | Boolean       | causes the Ethernet MAC to check the preamble of the received frame.                                                           | FALSE                |
| CTL_RX_CHECK_SFD            | Boolean       | When set to TRUE, this attribute<br>causes the Ethernet MAC to check<br>the Start of Frame Delimiter of the<br>received frame. | FALSE                |
|                             |               | Enable FCS removal by the RX core.                                                                                             |                      |
|                             |               | • TRUE: 100G Ethernet IP core deletes the FCS of the incoming packet.                                                          |                      |
| CTL_RX_DELETE_FCS           | Boolean       | • FALSE: 100G Ethernet IP core does not remove the FCS of the incoming packet.                                                 | TRUE                 |
|                             |               | FCS is not deleted for packets that are less than or equal to 8 bytes long.                                                    |                      |

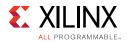

| Name                          | Туре          | Description                                                                                                    | Default Value        |
|-------------------------------|---------------|----------------------------------------------------------------------------------------------------|----------------------|
|                               |               | Enable FCS error checking at the LBUS interface by the RX core.                                                                                                    |                      |
|                               |               | • TRUE: 100G Ethernet IP core does<br>not flag an FCS error at the LBUS<br>interface.                                                                                                    |                      |
| CTL_RX_IGNORE_FCS             | Boolean       | • FALSE: A packet received with an FCS error is sent with the RX_ERROUT pin asserted during the last transfer (RX_EOPOUT and RX_ENAOUT are sampled as 1).                                                                                                    | FALSE                |
|                               |               | <b>Note:</b> The statistics are reported as if the packet is good. The signal stat_rx_bad_fcs, however, reports the error.                                                                                                    |                      |
| CTL_RX_MAX_PACKET_LEN[14:0]   | 15-bit<br>Hex | Any packet longer than this value is<br>considered to be oversized. If a<br>packet has a size greater than this<br>value, the packet is truncated to this<br>value and the RX_ERROUT signal is<br>asserted along with the rx_eopout<br>signal. ctl_rx_max_packet_len[14] is<br>reserved and must be set to 0.                                                                 | 15'h2580             |
|                               |               | Packets less than 64 bytes are<br>dropped. The allowed value for this<br>bus can range from 64 to 16,383.                                                                                                    |                      |
| CTL_RX_MIN_PACKET_LEN[7:0]    | 8-bit<br>Hex  | Any packet shorter than the default<br>value of 64 (decimal) is considered<br>to be undersized. If a packet has a<br>size less than this value, the<br>rx_errout signal is asserted during<br>the rx_eopout asserted cycle.<br>Packets less than 64 bytes are<br>dropped. The value of this bus must<br>be less than or equal to the value of<br>CTL_RX_MAX_PACKET_LEN[14:0]. | 8'h40                |
| CTL_RX_VL_LENGTH_MINUS1[15:0] | 16-bit<br>Hex | Number of words in between PCS<br>Lane markers minus one. Default<br>value, as defined in IEEE 802.3,<br>should be set to 16,383 (decimal).                                                                                                    | 16'h3FFF             |
| CTL_RX_VL_MARKER_ID0[63:0]    | 64-bit<br>Hex | This bus sets the RX PCS Lane<br>marker for PCS lane 0. For IEEE<br>802.3 default values, see the<br>specification.                                                                                                    | 64'hc16821003e97de00 |
| CTL_RX_VL_MARKER_ID1[63:0]    | 64-bit<br>Hex | This bus sets the RX PCS Lane marker for PCS lane 1.                                                                                                    | 64'h9d718e00628e7100 |
| CTL_RX_VL_MARKER_ID2[63:0]    | 64-bit<br>Hex | This bus sets the RX PCS Lane marker for PCS lane 2.                                                                                                    | 64'h594be800a6b41700 |

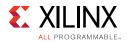

| Table 2-17: | UltraScale Device 100G Ethernet IP Core Attributes (Cont'd) |
|-------------|-------------------------------------------------------------|
|-------------|-------------------------------------------------------------|

| Name                                    | Туре                                                                                    | Description                                           | Default Value        |  |
|-----------------------------------------|-----------------------------------------------------------------------------------------|-------------------------------------------------------|----------------------|--|
| CTL_RX_VL_MARKER_ID3[63:0]              | 64-bit<br>Hex                                                                           | This bus sets the RX PCS Lane marker for PCS lane 3.  | 64'h4d957b00b26a8400 |  |
| CTL_RX_VL_MARKER_ID4[63:0]              | 64-bit<br>Hex                                                                           | This bus sets the RX PCS Lane marker for PCS lane 4.  | 64'hf50709000af8f600 |  |
| CTL_RX_VL_MARKER_ID5[63:0]              | 64-bit<br>Hex                                                                           | This bus sets the RX PCS Lane marker for PCS lane 5.  | 64'hdd14c20022eb3d00 |  |
| CTL_RX_VL_MARKER_ID6[63:0]              | 64-bit<br>Hex                                                                           | This bus sets the RX PCS Lane marker for PCS lane 6.  | 64'h9a4a260065b5d900 |  |
| CTL_RX_VL_MARKER_ID7[63:0]              | 64-bit<br>Hex                                                                           | This bus sets the RX PCS Lane marker for PCS lane 7.  | 64'h7b45660084ba9900 |  |
| CTL_RX_VL_MARKER_ID8[63:0]              | 64-bit<br>Hex                                                                           | This bus sets the RX PCS Lane marker for PCS lane 8.  | 64'ha02476005fdb8900 |  |
| CTL_RX_VL_MARKER_ID9[63:0]              | 64-bit<br>Hex                                                                           | This bus sets the RX PCS Lane marker for PCS lane 9.  | 64'h68c9fb0097360400 |  |
| CTL_RX_VL_MARKER_ID10[63:0]             | 64-bit This bus sets the RX PCS Lane<br>Hex marker for PCS lane 10.                     |                                                       | 64'hfd6c990002936600 |  |
| CTL_RX_VL_MARKER_ID11[63:0]             | 64-bit<br>Hex                                                                           | This bus sets the RX PCS Lane marker for PCS lane 11. | 64'hb9915500466eaa00 |  |
| CTL_RX_VL_MARKER_ID12[63:0]             | VL_MARKER_ID12[63:0] 64-bit Hex This bus sets the RX PCS Lane marker for PCS lane 12.   |                                                       | 64'h5cb9b200a3464d00 |  |
| CTL_RX_VL_MARKER_ID13[63:0]             | 64-bit<br>Hex                                                                           | This bus sets the RX PCS Lane marker for PCS lane 13. | 64'h1af8bd00e5074200 |  |
| CTL_RX_VL_MARKER_ID14[63:0]             | _RX_VL_MARKER_ID14[63:0] 64-bit Hex This bus sets the RX PCS La marker for PCS lane 14. |                                                       | 64'h83c7ca007c383500 |  |
| CTL_RX_VL_MARKER_ID15[63:0] 64-h<br>Hex |                                                                                         | This bus sets the RX PCS Lane marker for PCS lane 15. | 64'h3536cd00cac93200 |  |
| CTL_RX_VL_MARKER_ID16[63:0]             | 64-bit<br>Hex                                                                           | This bus sets the RX PCS Lane marker for PCS lane 16. | 64'hc4314c003bceb300 |  |
| CTL_RX_VL_MARKER_ID17[63:0]             | 64-bit<br>Hex                                                                           | This bus sets the RX PCS Lane marker for PCS lane 17. | 64'hadd6b70052294800 |  |
| CTL_RX_VL_MARKER_ID18[63:0]             | 64-bit<br>Hex                                                                           | This bus sets the RX PCS Lane marker for PCS lane 18. | 64'h5f662a00a099d500 |  |
| CTL_RX_VL_MARKER_ID19[63:0]             | 64-bit<br>Hex                                                                           | This bus sets the RX PCS Lane marker for PCS lane 19. | 64'hc0f0e5003f0f1a00 |  |

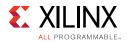

| Name                                 | Туре                                                      | Description                                                                                                    | Default Value    |  |
|--------------------------------------|-----------------------------------------------------------|----------------------------------------------------------------------------------------------------|------------------|--|
|                                      | Miscella                                                  | neous Status/Control                                                                                                    |                  |  |
|                                      |                                                           | TRUE: The 100G Ethernet IP core RX<br>core will expect and process LF<br>control codes coming in from the<br>SERDES.                                                                                                    |                  |  |
| CTL_RX_PROCESS_LFI                   | Boolean                                                   | FALSE: The 100G Ethernet IP core<br>RX core ignores Local Fault<br>Indication (LFI) control codes<br>coming in from the SERDES.                                                                                                    | FALSE            |  |
|                                      |                                                           | <b>Note:</b> If an LFI condition is detected, the core will stop receiving packets until the LFI is cleared. Packets in progress will be terminated and an error will be indicated on the LBUS. A START block must be received before packets are received again. |                  |  |
|                                      | Pause                                                     | Interface – RX Path                                                                                                    | l                |  |
| CTL_RX_PAUSE_DA_UCAST[47:0]          | 48-bit<br>Hex                                             | Unicast destination address for pause processing.                                                                                                    | 48'h000000000000 |  |
| CTL_RX_PAUSE_SA[47:0]                | AUSE_SA[47:0] 48-bit Source address for pause processing. |                                                                                                    | 48'h000000000000 |  |
| CTL_RX_OPCODE_MIN_GCP[15:0]          | 16-bit<br>Hex                                             | Minimum global control opcode value.                                                                                                    | 16'h0000         |  |
| CTL_RX_OPCODE_MAX_GCP[15:0]          | 16-bit<br>Hex                                             | Maximum global control opcode value.                                                                                                    | 16'hfff          |  |
| CTL_RX_ETYPE_GCP[15:0]               | 16-bit<br>Hex                                             | Ethertype field for global control processing.                                                                                                    | 16'h8808         |  |
| CTL_RX_PAUSE_DA_MCAST[47:0]          | 48-bit<br>Hex                                             | Multicast destination address for pause processing.                                                                                                    | 48'h0180c2000001 |  |
| CTL_RX_ETYPE_PCP[15:0]               | 16-bit<br>Hex                                             | Ethertype field for priority control processing.                                                                                                    | 16'h8808         |  |
| CTL_RX_OPCODE_MIN_PCP[15:0]          | 16-bit<br>Hex                                             | Minimum priority control opcode value.                                                                                                    | 16'h0000         |  |
| CTL_RX_OPCODE_MAX_PCP[15:0]          | 16-bit<br>Hex                                             | Maximum priority control opcode value.                                                                                                    | 16'hfff          |  |
| CTL_RX_ETYPE_GPP[15:0] 16-bit<br>Hex |                                                           | Ethertype field for global pause processing.                                                                                                    | 16'h8808         |  |
| CTL_RX_OPCODE_GPP[15:0]              | 16-bit<br>Hex                                             | Global pause opcode value.                                                                                                    | 16'h0001         |  |
| CTL_RX_ETYPE_PPP[15:0]               | 16-bit<br>Hex                                             | Ethertype field for priority pause processing.                                                                                                    | 16'h8808         |  |
| CTL_RX_OPCODE_PPP[15:0]              | 16-bit<br>Hex                                             | Priority pause opcode value.                                                                                                    | 16'h0101         |  |

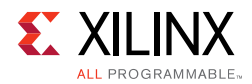

| Name                       | Туре          | Description                                                                                                    | Default Value    |  |
|----------------------------|---------------|----------------------------------------------------------------------------------------------------|------------------|--|
| CTL_RX_CHECK_ACK           | Boolean       | <ul> <li>Wait for acknowledge.</li> <li>TRUE: 100G Ethernet IP core uses<br/>the CTL_RX_PAUSE_ACK[8:0] bus<br/>for pause processing.</li> <li>FALSE: CTL_RX_PAUSE_ACK[8:0] is<br/>not used.</li> </ul> | TRUE             |  |
| CTL_RX_FORWARD_CONTROL     | Boolean       | TRUE: 100G Ethernet IP core will<br>forward control packets.<br>FALSE: 100G Ethernet IP core will<br>drop control packets.<br>See Pause Processing Interface in<br>Chapter 3.                          | FALSE            |  |
|                            | Pause         | Interface – TX Path                                                                                                    |                  |  |
| CTL_TX_DA_GPP[47:0]        | 48-bit<br>Hex | Destination address for transmitting global pause packets.                                                                                                    | 48'h0180c2000001 |  |
| CTL_TX_SA_GPP[47:0]        | 48-bit<br>Hex | Source address for transmitting global pause packets.                                                                                                    | 48'h00000000000  |  |
| CTL_TX_ETHERTYPE_GPP[15:0] | 16-bit<br>Hex | Ethertype for transmitting global pause packets.                                                                                                    | 16'h8808         |  |
| CTL_TX_OPCODE_GPP[15:0]    | 16-bit<br>Hex | Opcode for transmitting global pause packets.                                                                                                    | 16'h0001         |  |
| CTL_TX_DA_PPP[47:0]        | 48-bit<br>Hex | Destination address for transmitting priority pause packets.                                                                                                    | 48'h0180c2000001 |  |
| CTL_TX_SA_PPP[47:0]        | 48-bit<br>Hex | Source address for transmitting priority pause packets.                                                                                                    | 48'h000000000000 |  |
| CTL_TX_ETHERTYPE_PPP[15:0] | 16-bit<br>Hex | Ethertype for transmitting priority pause packets.                                                                                                    | 16'h8808         |  |
| CTL_TX_OPCODE_PPP[15:0]    | 16-bit<br>Hex | Opcode for transmitting priority pause packets.                                                                                                    | 16'h0101         |  |

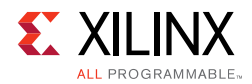

| Name                            | Туре          | Description                                                                                                    | Default Value |  |  |  |  |  |
|---------------------------------|---------------|----------------------------------------------------------------------------------------------------|---------------|--|--|--|--|--|
| IEEE 1588 Interface – TX Path   |               |                                                                                                    |               |  |  |  |  |  |
| CTL_TX_PTP_1STEP_ENABLE         | Boolean       | TRUE: Enable 1-step operation.<br>FALSE: Disable 1-step operation.                                                                                                    | FALSE         |  |  |  |  |  |
| CTL_PTP_TRANSPCLK_MODE          | Boolean       | This attribute, when set to TRUE,<br>places the timestamping logic into<br>transparent clock mode and<br>enables correction field updates on<br>the TX. In transparent clock mode,<br>the system timer input is<br>interpreted as the correction value.<br>The TX will sample a TX timestamp<br>for the PTP packet and add it to its<br>correction field value. | FALSE         |  |  |  |  |  |
|                                 |               | It is expected that the incoming PTP<br>packet's original correction field<br>has already been subtracted with its<br>RX timestamp by the user before<br>being transferred to the CMAC TX<br>LBUS interface.                                                                                                    |               |  |  |  |  |  |
|                                 |               | <b>Note:</b> Both RX and TX timer inputs are expected to be in Transparent clock mode as well as timestamps.                                                                                                    |               |  |  |  |  |  |
|                                 |               | This bus can be used to adjust the<br>1-step TX timestamp with respect<br>to the 2-step timestamp. The units<br>of the bus bits [10:3] are<br>nanoseconds. The 3 LSB bits in this<br>input are fractional nanoseconds.                                                                                                    |               |  |  |  |  |  |
| CTL_TX_PTP_LATENCY_ADJUST[10:0] | 11'bit<br>Hex | In normal mode, the usual value is<br>705 decimal (2C1 hex),<br>corresponding to the delay<br>between the 1-step logic and the<br>2-step timestamp capture plane.                                                                                                    | 11'h2C1       |  |  |  |  |  |
|                                 |               | In transparent clock mode, the value of 802 decimal (322 hex) is recommended.                                                                                                    |               |  |  |  |  |  |

Chapter 3

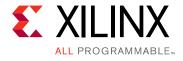

# Designing with the Core

This chapter includes guidelines and additional information to facilitate designing with the core.

## Clocking

The UltraScale<sup>™</sup> devices integrated CMAC block has up to 13 clock inputs for the CAUI-10 interface and up to seven clock inputs for the CAUI-4 interface. These clocks include the RX\_SERDES\_CLK[9:0] and RX\_SERDES\_CLK[3:0] respectively for the CAUI-10 and CAUI-4 modes, TX\_CLK, RX\_CLK and the DRP\_CLK. The DRP\_CLK is optional and is necessary only during a DRP operation.

The 10 CAUI-10 or 4 CAUI-4 RX\_SERDES\_CLK clocks must not have an FPGA induced dynamic skew of more than 400 ps. More details on the clocks are provided in the following sections.

The Runtime Switchable mode follows the same clocking structure as the one from CAUI-10 described previously.

## **RX GT/Lane Logic Clock (RX\_SERDES\_CLK)**

These clocks are provided to the CMAC block from the serial transceiver (GT) to clock the Lane Logic RX interface. The clocks must be 322.266 MHz for both CAUI-10 and CAUI-4 operation. The GT interface datapath is 32 bits per lane for CAUI-10 and 80 bits per lane for CAUI-4.

The other implementation allows only one RX\_SERDES\_CLK to go to the Ethernet MAC RX\_SERDES\_CLK inputs. The serial transceiver will also be in raw mode but this time the buffer is used. This mode is used when you can tolerate higher latency and are interested in saving FPGA clocking resources.

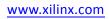

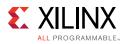

## TX CLK

This clock is provided to both the CMAC block and serial transceiver to clock the GT/ lane logic TX interface as well as the whole Ethernet MAC. The clock must be 322.266 MHz for both CAUI-10 and CAUI-4 operation. The GT lane logic interface datapath is 32 bits per lane for CAUI-10 and 80 bits per lane for CAUI-4. Only one  $TX\_CLK$  is needed regardless of the CAUI-10 or CAUI-4 implementation. This clock also clocks the transmit Ethernet MAC, LBUS, interface and the Control/Status port.

## RX CLK

This clock is provided to the CMAC block. The clock must be 322.266 MHz for both CAUI-10 and CAUI-4 operation, and must be the same as TX\_CLK. This clock is used in the receive Ethernet MAC, LBUS interface, and the Control/Status port.

## DRP Clock (drp\_clk)

This signal clocks the DRP port. Any convenient frequency can be chosen, up to 250 MHz.

## Resets

The integrated CMAC block has a total of 12 resets. They are TX\_RESET, RX\_RESET, RX\_SERDES\_RESET[9:0]. During configuration TX\_RESET, RX\_RESET, and RX\_SERDES\_RESET[9:0] need to be asserted High and after the clocks are stable, the resets are released. During normal operation the RX and TX paths can be asserted independently. Within the RX and TX logic paths, there are separate resets to the core and the lane logic. The reset procedure is simple and the only requirement is that a reset must be asserted until the corresponding clock(s) are stable. The 100G Ethernet IP core takes care of ensuring that the different resets are properly synchronized to the required domain. It is up to you to ensure a reset is held until the corresponding clock is fully stable.

The 100G Ethernet IP core provides <code>sys\_reset</code> input to reset GTs and integrated CMAC block and <code>gtwiz\_reset\_tx\_datapath</code> and <code>gtwiz\_reset\_rx\_datapath</code> to reset GT and CMAC RX and TX datapaths individually.

**Note:** Some of the control inputs to the 100G Ethernet IP core can only be modified while the core is held in reset. If one of these inputs needs changing, the appropriate RX or TX LBUS reset input (RX\_RESET or TX\_RESET) must be asserted until the control input is stabilized. All resets within the block are asynchronously asserted, and synchronously deasserted. Standard cell synchronizers are used, where applicable per guidelines to synchronize assertion and release of resets to respective clock inputs.

See Figure 3-1, and Figure 3-2 for diagrams of the clocking and resets. The available modes are based on the Vivado® Integrated Design Environment (IDE) selection and configuration. For Asynchronous mode, TXOUTCLK sources the TXUSRCLK, and RXOUTCLK sources the RXUSRCLK. Asynchronous mode allows per specification PPM difference between clocks.

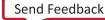

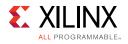

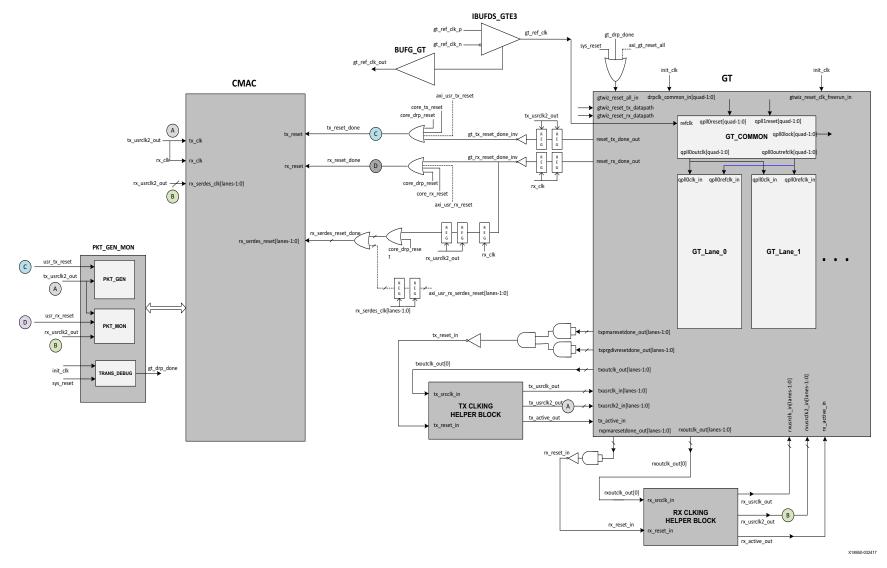

Figure 3-1: CMAC Clocking and Reset - Asynchronous Clock Mode - MultiLane

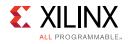

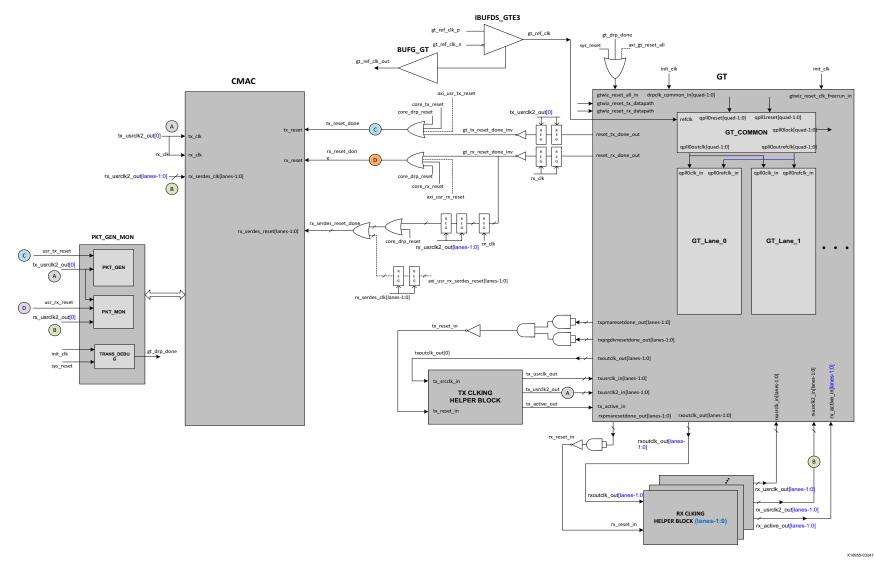

Figure 3-2: CMAC Clocking and Reset - Asynchronous Clock Mode - Single Lane

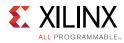

## **Protocol Description**

The 100G Ethernet IP core is fully designed to IEEE 802.3 specifications for the 100G Ethernet protocol. The 100G Ethernet IP core instantiates the CMAC block, GTH (CAUI-10) or GTY (CAUI-10 or CAUI-4) transceivers and clocking resources to implement the 100G Ethernet IP core protocol.

## PCS

This section refers to the PCS lane logic within the CMAC block and not the PCS within the serial transceiver. The PCS lane logic architecture is based on distributing (or striping) parts of a packet over several (relatively) lower speed physical interfaces by the transmitting device.

The receiving device PCS lane logic is then responsible for de-striping the different parts and rebuilding the packet before handing it off to the CMAC block.

The receiver PCS lane logic must also deskew the data from the different physical interfaces as these might see different delays as they are transported throughout the network. Additionally, the core handles PCS lane swapping across all received PCS lanes, allowing the 100G Ethernet IP core to be used with all optical transport systems.

The PCS lane logic includes scrambling/descrambling and 64B/66B encoders/decoders capable of supporting the 100 Gb/s line rate. The frequency at which the PCS runs at is shown in Table 3-1.

| Configuration       | GT Interface Width | 100G PCS Frequency |  |  |
|---------------------|--------------------|--------------------|--|--|
| 100G (4 x 25.78125) | 80                 | 322.266 MHz        |  |  |
| 100G (10 x 10.3125) | 32                 | 322.266 MHz        |  |  |

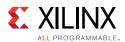

## **PCS Lane Multiplexing**

Between the CAUI-10 and CAUI-4 modes, the PCS multiplexer blocks combine and distribute the Physical Medium Dependent (PMD) lanes from the SerDes to the internal PCS lane logic. Figure 3-3 illustrates the multiplexing and demultiplexing function contained in the RX and TX PCS multiplexer blocks for the SerDes interfaces which are 80-bits wide. The lower 32 bits are used in CAUI-10 mode.

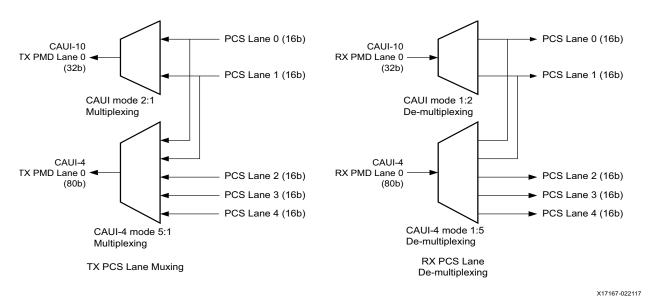

Figure 3-3: PCS Multiplexing in CAUI-10 and CAUI-4 Modes

The preceding pattern is repeated for the other three 80-bit SerDes interfaces.

Each 80-bit SerDes interface is actually composed of a 16-bit group and a 64-bit group. The mapping of these two groups onto the 80-bit interface is illustrated in Figure 3-4 and Figure 3-5 for RX and TX respectively.

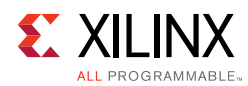

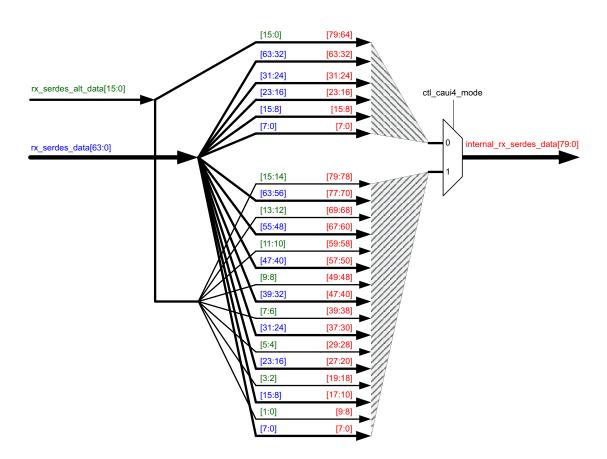

Figure 3-4: RX GTY Mapping

**Note:** The connectivity between the 100G Ethernet IP RX SerDes data interface to the GTY transceiver RX datapath for CAUI-10 and CAUI-4 operation is taken care of in the 100G Ethernet IP core.

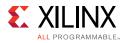

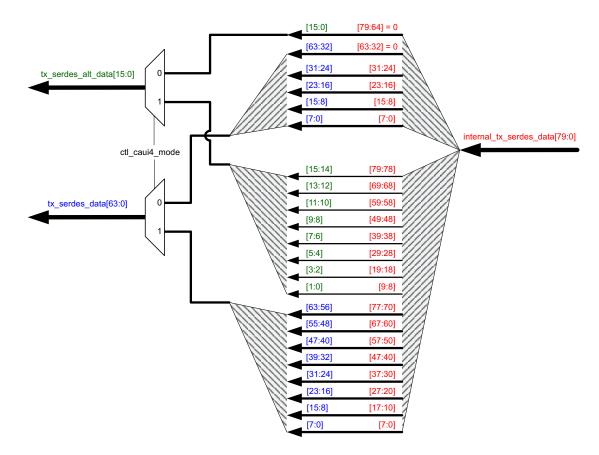

Figure 3-5: TX GTY Mapping

**Note:** The connectivity between the 100G Ethernet IP TX SerDes data interface to the GTY transceiver TX datapath for CAUI-10 and CAUI-4 operation is taken care of in the 100G Ethernet IP core.

## **PCS Lane Clock Distribution**

The TX interface uses a common clock for all SerDes lanes. However in the RX direction, similar to the distribution of the data streams from the SerDes interface to the PCS lane, the RX PCS lane clocks also change with the operating mode. A hardened clock multiplexer block is used to change the clocking. Figure 3-6 illustrates this clock multiplexing by looking at the clock multiplexing required for PCS lanes 0 and 1.

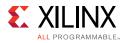

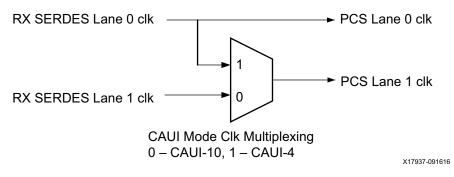

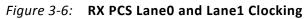

## MAC

The 100G Ethernet IP core provides several interfaces to interact with it. These consist of the following.

- User Side LBUS Interface (for RX and TX data and RX and TX control signals)
- Pause Processing Interface
- Status and Control Interface

## **User Side LBUS Interface**

The user side interface of the UltraScale Devices Integrated 100G Ethernet IP core is a simple packet interface referred to as the LBUS. The LBUS interface implemented in the 100G Ethernet IP core is 512-bits segmented.

The LBUS consists of three separate interfaces:

- Transmitter (TX) interface
- Receiver (RX) interface
- Status/Control interface

The transmitter accepts packet-oriented data, packages the data in accordance with the IEEE 802.3 Specification and sends that packaged data to the serial transceiver interface. The transmitter has control/configuration inputs to shape the data packaging to meet design-specific requirements.

The receiver accepts IEEE 802.3 data streams from the serial transceiver interface and provides packet-oriented data to the user side.

The status/control interface is used to set the characteristics of the interface and monitor its operation.

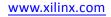

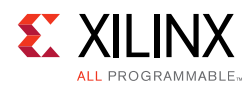

The 100G Ethernet IP core employs a segmented LBUS interface to prevent the loss of potential bandwidth that occurs at the end of a packet when the size of the packet is not a multiple of the LBUS width.

The segmented LBUS is a collection of narrower LBUSs, each 128 bits wide, with multiple transfers presented in parallel during the same clock cycle. Each segment has all the control signals associated with a complete 128-bit LBUS. The 512-bit segmented LBUS has four 128-bit segments with the signals for each segment shown in Table 3-2.

| Segment<br>Number | TX Signals        | RX Signals         |
|-------------------|-------------------|--------------------|
| 0                 | tx_datain0[127:0] | rx_dataout0[127:0] |
|                   | tx_enain0         | rx_enaout0         |
|                   | tx_sopin0         | rx_sopout0         |
|                   | tx_eopin0         | rx_eopout0         |
|                   | tx_errin0         | rx_errout0         |
|                   | tx_mtyin0[3:0]    | rx_mtyout0[3:0]    |
| 1                 | tx_datain1[127:0] | rx_dataout1[127:0] |
|                   | tx_enain1         | rx_enaout1         |
|                   | tx_sopin1         | rx_sopout1         |
|                   | tx_eopin1         | rx_eopout1         |
|                   | tx_errin1         | rx_errout1         |
|                   | tx_mtyin1[3:0]    | rx_mtyout1[3:0]    |
| 2                 | tx_datain2[127:0] | rx_dataout2[127:0] |
|                   | tx_enain2         | rx_enaout2         |
|                   | tx_sopin2         | rx_sopout2         |
|                   | tx_eopin2         | rx_eopout2         |
|                   | tx_errin2         | rx_errout2         |
|                   | tx_mtyin2[3:0]    | rx_mtyout2[3:0]    |
| 3                 | tx_datain3[127:0] | rx_dataout3[127:0] |
|                   | tx_enain3         | rx_enaout3         |
|                   | tx_sopin3         | rx_sopout3         |
|                   | tx_eopin3         | rx_eopout3         |
|                   | tx_errin3         | rx_errout3         |
|                   | tx_mtyin3[3:0]    | rx_mtyout3[3:0]    |

| Table 3-2: | Segmented LBUS Signals |  |
|------------|------------------------|--|
|            |                        |  |

The transmit and receive signals are defined as follows:

- tx\_datain0[127:0]: Transmit LBUS Data. This bus receives input data from the user logic. The value of the bus is captured in every cycle for which tx\_enain is sampled as 1.
- tx\_enain0: Transmit LBUS Enable. This signal is used to enable the TX LBUS Interface. All signals on the LBUS interface are sampled only in cycles during which tx\_enain is sampled as 1.

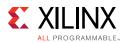

- tx\_sopin0: Transmit LBUS Start Of Packet. This signal is used to indicate the Start Of Packet (SOP) when it is sampled as a 1 and is 0 for all other transfers of the packet. This signal is sampled only in cycles during which tx\_enain is sampled as 1.
- tx\_eopin0: Transmit LBUS End Of Packet. This signal is used to indicate the EOP when it is sampled as a 1 and is 0 for all other transfers of the packet. This signal is sampled only in cycles during which tx\_enain is sampled as 1.
- tx\_errin0: Transmit LBUS Error. This signal is used to indicate that a packet contains an error when it is sampled as a 1 and is 0 for all other transfers of the packet. This signal is sampled only in cycles during which tx\_enain and tx\_eopin are sampled as 1.
- tx\_mtyin0[3:0]: Transmit LBUS Empty. This bus is used to indicate how many bytes of the tx\_datain bus are empty or invalid for the last transfer of the current packet. This bus is sampled only in cycles that tx\_enain and tx\_eopin are sampled as 1.

When tx\_eopin and tx\_errin are sampled as 1, the value of tx\_mtyin[2:0] is ignored and treated as if it is 000. The other bits of tx\_mtyin are used as usual.

- rx\_dataout0[127:0]: Receive LBUS Data. The value of the bus is only valid in cycles during which rx\_enaout is sampled as 1.
- rx\_enaout0: Receive LBUS Enable. This signal qualifies the other signal of the RX LBUS Interface. Signals of the RX LBUS Interface are only valid in cycles during which rx\_enaout is sampled as 1.
- rx\_sopout0: Receive LBUS SOP. This signal indicates the SOP when it is sampled as 1 and is only valid in cycles during which rx\_enaout is sampled as a 1.
- rx\_eopout0: Receive LBUS EOP. This signal indicates the EOP when it is sampled as 1 and is only valid in cycles during which rx\_enaout is sampled as a 1.
- rx\_errout0: Receive LBUS Error. This signal indicates that the current packet being received has an error when it is sampled as 1. This signal is only valid in cycles when both rx\_enaout and rx\_eopout are sampled as a 1. When this signal is 0, it indicates that there is no error in the packet being received.
- rx\_mtyout0[3:0]: Receive LBUS Empty. This bus indicates how many bytes of the rx\_dataout bus are empty or invalid for the last transfer of the current packet. This bus is only valid in cycles when both rx\_enaout and rx\_eopout are sampled as 1.

When rx\_errout and rx\_enaout are sampled as 1, the value of rx\_mtyout[2:0] is always 000. Other bits of rx\_mtyout are as usual.

The transmitter accepts packet-oriented data. The transmitter has control/configuration inputs to shape the data packaging to meet design-specific requirements. The receiver accepts Ethernet bitstreams from the SerDes and provides packet-oriented data to the user side segmented LBUS.

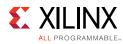

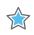

**IMPORTANT:** In the following section, the term "asserting" is used to mean "assigning a value of 1," and the term "negating" is used to mean "assigning a value of 0."

## TX LBUS Interface

The synchronous TX Local bus interface accepts packet-oriented data of an arbitrary length. All signals are synchronous relative to the rising-edge of the clk port. Figure 3-7 shows a sample waveform for data transactions for two consecutive 65-byte packets using a 512-bit segmented bus. Each of the four segments is 128-bits wide.

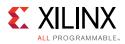

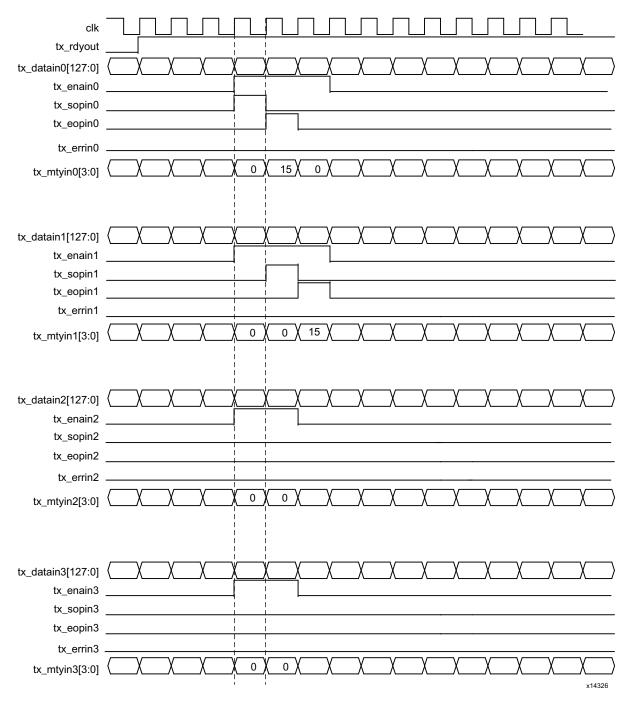

Figure 3-7: Transmit Timing Diagram

#### **TX Transactions**

Data is written into the interface on every clock cycle when  $tx_{enain}$  is asserted. This signal qualifies the other inputs of the TX Local bus interface. This signal must be valid every clock cycle. When  $tx_{enain}$  is deasserted, data on the other buses is ignored.

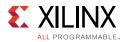

The start of a packet is identified by asserting  $tx\_sopin$  with  $tx\_enain$ . The end of a packet is identified by asserting  $tx\_eopin$  with  $tx\_enain$ . Both  $tx\_sopin$  and  $tx\_eopin$  can be asserted during the same cycle provided there are no empty segments between them. This is done for packets that are less than or equal to the bus width.

Data is presented on the  $tx_datain$  inputs. For a given segment, the first byte of the packet is written on bits [127:120], the second byte on bits [119:112], and so forth.

For a 128-bit segment, the first 16 bytes of a packet are presented on the bus during the cycle that tx\_sopin and tx\_enain are asserted. Subsequent 16-byte chunks are written during successive cycles with tx\_sopin negated. The last bytes of the packet are written with tx\_eopin asserted. Unless tx\_eopin is asserted, all 128 bits must be presented with valid data whenever tx\_enain is asserted.

During the last cycle of a packet, the tx\_mtyin signals might be asserted. The value of tx\_mtyin must be 0 for all but the last cycle. The tx\_mtyin signals indicate how many byte lanes in the data bus are invalid (or empty). The tx\_mtyin signals only have meaning during cycles when both tx\_enain and tx\_eopin are asserted. For a 128-bit wide segment, tx\_mtyin is 4 bits wide.

If tx\_mtyin has a value of 0x0, there are no empty byte lanes, or in other words, all bits of the data bus are valid. If tx\_mtyin has a value of 0x1, then the 1-byte lane is empty. Specifically bits [7:0] of tx\_datain do not contain valid data. If tx\_mtyin has a value of 0x2, then the 2-byte lanes are empty. Specifically bits [15:0] do not contain valid data. If tx\_mtyin has a value of 0x3, then 3-byte lanes are empty, and specifically bits [23:0] do not contain valid data This pattern continues until 15 of 16 bytes are invalid or empty. Table 3-3 shows the relation of tx\_mytin and empty byte lanes.

| tx_mtyin Value | Empty Byte Lane(s) | Empty Bits of tx_datain |  |  |  |
|----------------|--------------------|-------------------------|--|--|--|
| 0x0            | None               | None                    |  |  |  |
| 0x1            | 1 byte             | [7:0]                   |  |  |  |
| 0x2            | 2 byte             | [15:0]                  |  |  |  |
| 0x3            | 3 byte             | [23:0]                  |  |  |  |
|                |                    |                         |  |  |  |
| 0x15           | 15 byte            | [119:0]                 |  |  |  |

During the last cycle of a packet, when tx\_eopin is asserted with tx\_enain, tx\_errin might also be asserted. This marks the packet as being in error and the last data word is replaced with the 802.3 Error Code. When tx\_errin is asserted, the value of tx\_mtyin is ignored.

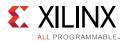

## tx\_rdyout

Data can be safely written, that is,  $tx\_enain$  asserted, when  $tx\_rdyout$  is asserted. After  $tx\_rdyout$  is negated, additional writes using  $tx\_enain$  can be safely performed provided  $tx\_ovfout$  is never asserted. When  $tx\_rdyout$  is asserted again, additional data can be written. If at any time the back-pressure mechanism is violated, the  $tx\_ovfout$  is asserted to indicate the violation. Up to four write cycles might be safely performed after  $tx\_rdyout$  is negated, but no more until  $tx\_rdyout$  is asserted again.

## **RX LBUS Interface**

The synchronous RX Local bus interface provides packet-oriented data much like the TX Local bus interface accepts. All signals are synchronous with the rising-edge of the Local bus clock. Figure 3-8 shows a sample waveform for two data transactions for 65-byte packets using a 512-bit segmented LBUS.

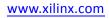

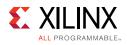

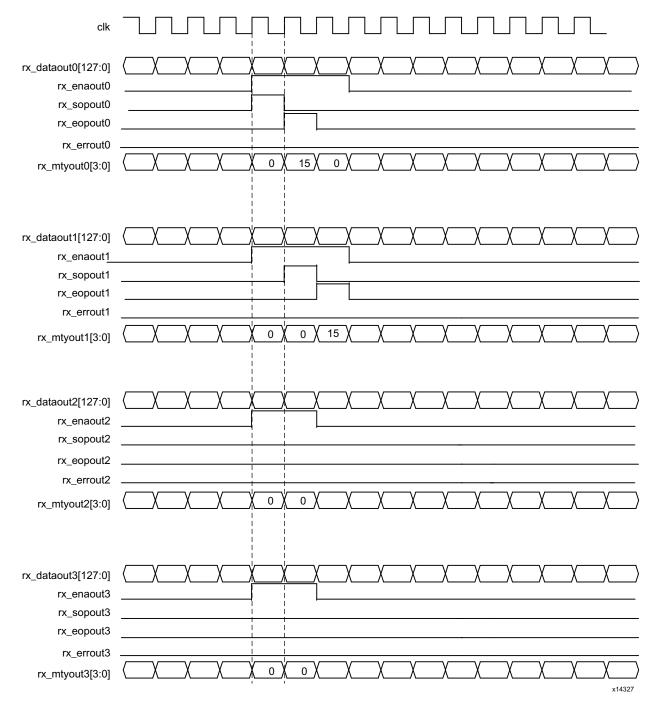

#### Figure 3-8: Receive Timing Diagram

Data is supplied by the 100G Ethernet IP core on every clk clock cycle when rx\_enaout is asserted. This signal qualifies the other outputs of the RX Local bus interface.

The RX is similar to the TX, in that rx\_sopout identifies the start of a packet and rx\_eopout identifies the end of a packet. Both rx\_sopout and rx\_eopout are asserted during the same cycle for packets that are less than or equal to the bus width.

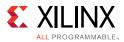

As in the TX, the first byte of a packet is supplied on the most significant bits of  $rx_dataout$ . For a 128-bit wide segment, the first byte of the packet is written on bits [127:120], the second byte on bits [119:112], and so forth.

As in the TX, portions of packets are written on the bus in the full width of the bus unless  $rx\_eopout$  is asserted. When  $rx\_eopout$  is asserted, the  $rx\_mtyout$  bus indicates how many byte lanes in the data bus are invalid. The encoding is the same as for  $tx\_mtyin$ .

During the last cycle of a packet, when rx\_eopout is asserted with rx\_enaout, rx\_errout might also be asserted. This indicates the packet received had one of the following errors:

- FCS error
- Length out of the valid range (64 to CTL\_RX\_MAX\_PACKET\_LEN[14:0] bytes)
- Bad 64B/66B code received during receipt of the packet

There is no mechanism to back-pressure the RX Local bus interface. The user logic must be capable of receiving data when rx\_enaout is asserted.

## Bus Rules

This section describes the rules that govern the successful use of the segmented LBUS protocol.

### Segment Ordering

The 128-bit segments are ordered 0 to 3 (for a 512-bit segmented LBUS). The first of the 128-bit transfers occurs on segment 0, the second on segment 1, and so forth. During each local bus clock cycle that data is transferred on the segmented LBUS, segment 0 must be active. The segmented bus is aligned so that the first bit of the incoming data is placed at the MSB of segment 0.

### **Active Segments**

Data is transferred in a segment on the TX interface when the corresponding  $tx\_enainS$  is a value of 1. The TX interface buffers data, but packets must be written in their entirety unless backpressure is applied (see Gaps). Therefore, it is acceptable to have clock cycles in which none of the  $tx\_enainS$  signals are active during backpressure. However, during a clock cycle with  $tx\_enain0$  active, segments must be filled in sequence with no gaps between active segments. The following are some of the illegal combinations of tx\_enainX:

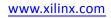

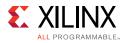

- tx\_enain0=0, tx\_enain1=1, tx\_enain2=1, tx\_enain3=1
- tx\_enain0=1, tx\_enain1=0, tx\_enain2=1, tx\_enain3=1
- tx\_enain0=1, tx\_enain1=1, tx\_enain2=0, tx\_enain3=1

Data is transferred in a segment on the RX interface when the corresponding  $rx_{enainS}$  is a value of 1. Similarly, the RX interface buffers data and does not forward until it has a sufficient quantity. Therefore, there are clock cycles in which none of the  $rx_{enainS}$ signals are active.

### **TX Backpressure**

The optimal use of bandwidth requires that TX local bus data can be written at a rate faster than it can be delivered on the serial interface. This means that there must be backpressure, or flow-control, on the TX segmented LBUS. The signals used to implement backpressure are  $tx\_rdyout$  and  $tx\_ovfout$ . These signals are common for all segments. When responding to backpressure during a clock cycle, none of the  $tx\_enainS$  can be active.

### Gaps

The purpose of the segmented LBUS is to provide a means to optimally use the data bus. Therefore, as discussed in Active Segments, segments must be filled in sequence with no gaps between used segments. However, if a segment has an EOP, the following segments might be inactive. For example, the following combinations are permitted during a single clock cycle:

| • | tx_enain0=1 tx_eopin0=0<br>tx_enain2=1 tx_eopin2=1 | tx_enain1=1 tx_eopin1=0<br>tx_enain3=0 tx_eopin3=0 |
|---|----------------------------------------------------|----------------------------------------------------|
| • | tx_enain0=1 tx_eopin0=0<br>tx_enain2=0 tx_eopin2=0 | tx_enain1=1 tx_eopin1=1<br>tx_enain3=0 tx_eopin3=0 |
| • | tx_enain0=1 tx_eopin0=1<br>tx_enain2=0 tx_eopin2=0 | tx_enain1=0 tx_eopin1=0<br>tx_enain3=0 tx_eopin3=0 |

## Examples

This section contains examples that illustrate segmented LBUS cycles covering various combinations of SOP, Dat (data in the middle of a packet), EOP, and idle (no data on the bus). Valid and invalid cycles are shown.

The segmented LBUS is assumed to be 512 bits wide and each segment is 128 bits wide (16 bytes). The TX direction is illustrated. The RX direction has analogous behavior, but there are no invalid cycles on the receive segmented LBUS.

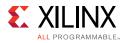

## Valid Cycles

Table 3-4 shows possible valid TX segmented LBUS cycles.

| Clock Cycle | 1   | 2    | 3   | 4   | 5   | 6   | 7    | 8   | 9   | 10   |
|-------------|-----|------|-----|-----|-----|-----|------|-----|-----|------|
| seg0        | Dat | Idle | SOP | SOP | Dat | Dat | Idle | Dat | SOP | Idle |
| seg1        | Dat | Idle | Dat | Dat | EOP | Dat | Idle | Dat | Dat | Idle |
| seg2        | Dat | Idle | Dat | Dat | SOP | Dat | Idle | Dat | Dat | Idle |
| seg3        | EOP | Idle | EOP | Dat | Dat | Dat | Idle | EOP | Dat | Idle |
| tx_rdyout   | 1   | 1    | 1   | 1   | 1   | 1   | 0    | 1   | 0   | 0    |
| tx_ovfout   | 0   | 0    | 0   | 0   | 0   | 0   | 0    | 0   | 0   | 0    |

### Table 3-4: Valid TX Segmented LBUS Cycles

Cycle 1 shows the end of a packet transfer. If segment 3 (the EOP) is 16 bytes, then tx\_mtyin3 is 0. If segment 3 is less than 16 bytes, then tx\_mtyin3 is a value ranging from 0001b to 1111b.

Cycle 2 is idle and no data is transferred.

Cycle 3 shows the transfer of a packet having a length of 64 bytes.

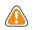

**CAUTION!** Packets less than 64 bytes are considered undersized according to the Ethernet 802.3-2012 specification, and they are marked as undersized by the signal stat\_tx\_packet\_small (for the transmit direction). Undersized packets might cause the core to lock up and must be avoided.

Cycle 4 shows the first part of the transfer of a packet greater than 64 bytes.

Cycle 5 shows the transfer of the end of the packet started in Cycle 4, as indicated by the EOP in Segment 1. Another packet might start during the same clock cycle, as indicated by the SOP in segment 2. There is no idle segment between the EOP and SOP.

Cycle 6 shows the transfer of additional data corresponding to the packet started during Cycle 5.

Cycle 7 is idle, even though the packet has not been completely transferred, due to the deassertion of  $tx_rdyout$ . This is the only instance where a packet transfer might be interrupted by idle cycles.

Cycle 8 shows the completion of the transfer of the packet started during Cycle 5.

During Cycle 9,  $tx_rdyout$  is deasserted. It is still possible to write data during that cycle because this is the first cycle it has been deasserted.

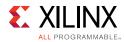

 $\diamondsuit$ 

**IMPORTANT:** Xilinx recommends that additional data should not be written for more than 4 clock cycles after the negation of  $tx_rdyout$ , or there can be an overflow condition indicated by  $tx_ovfout$ . This must be avoided.

Cycle 10 is idle due to the continued deassertion of tx\_rdyout.

### **Invalid Cycles**

Table 3-5 shows several invalid TX segmented LBUS cycles as indicated by the shading.

|                |     | -    |     |     | -   |     |      |     |      |     |   |     |     |
|----------------|-----|------|-----|-----|-----|-----|------|-----|------|-----|---|-----|-----|
| Clock<br>Cycle | 1   | 2    | 3   | 4   | 5   | 6   | 7    | 8   | 9    | 10  |   | 14  | 15  |
| seg0           | SOP | Idle | Sop | Dat | Dat | SOP | Idle | Dat | SOP  | SOP | - | Dat | Dat |
| seg1           | Dat | Idle | Dat | Dat | Dat | Dat | Idle | Dat | Dat  | Dat |   | Dat | Dat |
| seg2           | Dat | Idle | EOP | Dat | Dat | Dat | Idle | Dat | Idle | Dat |   | Dat | Dat |
| seg3           | EOP | Idle | SOP | Dat | Dat | Dat | Idle | EOP | EOP  | Dat |   | Dat | Dat |
| tx_rdyout      | 1   | 1    | 1   | 1   | 1   | 1   | 1    | 1   | 1    | 0   |   | 0   | 0   |
| tx_ovfout      | 0   | 0    | 0   | 0   | 0   | 0   | 0    | 0   | 0    | 0   |   | 0   | 1   |

Table 3-5: Invalid Segmented LBUS Cycles

Cycle 3 is not valid because it contains two SOPs.

Cycle 5 does not contain an EOP even though there is an SOP in the next cycle.

Cycle 6 has an SOP even though the preceding packet was not closed with an EOP. This sequence is not permitted by the LBUS rules and results in undefined behavior.

Cycle 7 is idle even though tx\_rdyout is asserted, and a packet transfer is already under way. This can result in buffer under-run. If this occurs, the Ethernet packet is not sent in its entirety without interruption, and a malfunction of the FCS calculation occurs.

Cycle 9 contains an idle segment during a packet transfer which is not permitted by the segmented LBUS rules.

Cycle 14 is not recommended because a data transfer is being performed even though  $tx\_rdyout$  has been deasserted for the fifth consecutive cycle.

Cycle 15 must never be performed because  $tx_ovfout$  has been asserted. In the event of  $tx_ovfout$  being asserted, the 100G Ethernet IP core should be reset.

## **Pause Processing Interface**

The dedicated 100G Ethernet IP core provides a comprehensive mechanism for pause packet termination and generation. The TX and RX have independent interfaces for processing pause information as described in this section.

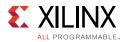

## **TX** Pause Generation

You can request a pause packet to be transmitted using the CTL\_TX\_PAUSE\_REQ[8:0] and CTL\_TX\_PAUSE\_ENABLE[8:0] input buses. Bit 8 corresponds to global pause packets and bits [7:0] correspond to priority pause packets.

Each bit of this bus must be held at a steady state for a minimum of 16 cycles before the next transition.

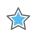

**IMPORTANT:** The 100G Ethernet IP core does not support assertion of global and priority pause packets at the same time.

The contents of the pause packet are determined using the following input pins.

Global pause packets:

- CTL\_TX\_DA\_GPP[47:0]
- CTL\_TX\_SA\_GPP[47:0]
- CTL\_TX\_ETHERTYPE\_GPP[15:0]
- CTL\_TX\_OPCODE\_GPP[15:0]
- CTL\_TX\_PAUSE\_QUANTA8[15:0]

Priority pause packets:

- CTL\_TX\_DA\_PPP[47:0]
- CTL\_TX\_SA\_PPP[47:0]
- CTL\_TX\_ETHERTYPE\_PPP[15:0]
- CTL\_TX\_OPCODE\_PPP[15:0]
- CTL\_TX\_PAUSE\_QUANTA0[15:0]
- CTL\_TX\_PAUSE\_QUANTA1[15:0]
- CTL\_TX\_PAUSE\_QUANTA2[15:0]
- CTL\_TX\_PAUSE\_QUANTA3[15:0]
- CTL\_TX\_PAUSE\_QUANTA4[15:0]
- CTL\_TX\_PAUSE\_QUANTA5[15:0]
- CTL\_TX\_PAUSE\_QUANTA6[15:0]
- CTL\_TX\_PAUSE\_QUANTA7[15:0]

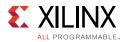

The dedicated 100G Ethernet IP core automatically calculates and adds the FCS to the packet. For priority pause packets, the dedicated 100G Ethernet IP core also automatically generates the enable vector based on the priorities that are requested.

To request a pause packet, you must set the corresponding bit of the

CTL\_TX\_PAUSE\_REQ[8:0] and CTL\_TX\_PAUSE\_ENABLE[8:0] bus to a 1 and keep it at 1 for the duration of the pause request (that is, if these inputs are set to 0, all pending pause packets are cancelled. Pause is cancelled by sending out additional pause packet with pause quanta set to 0).

The dedicated 100G Ethernet IP core will transmit the pause packet immediately after the current packet in flight is completed. Each bit of this bus must be held at a steady state for a minimum of 16 cycles before the next transition.

To retransmit pause packets, the dedicated 100G Ethernet IP core maintains a total of nine independent timers: one for each priority and one for global pause. These timers are loaded with the value of the corresponding input buses. After a pause packet is transmitted the corresponding timer is loaded with the corresponding value of the CTL\_TX\_PAUSE\_REFRESH\_TIMER[8:0] input bus. When a timer times out, another packet for that priority (or global) is transmitted as soon as the current packet in flight is completed. Additionally, you can manually force the timers to 0, and therefore, force a retransmission by setting the CTL\_TX\_RESEND\_PAUSE input to 1 for one clock cycle.

To reduce the number of pause packets for priority mode operation, a timer is considered "timed out" if any of the other timers time out. Additionally, while waiting for the current packet in flight to be completed, any new timer that times out or any new requests from the you will be merged into a single pause frame. For example, if two timers are counting down, and you send a request for a third priority, the two timers are forced to be timed out and a pause packet for all three priorities is sent as soon as the current in-flight packet (if any) is transmitted.

Similarly, if one of the two timers times out without an additional request from you, both timers are forced to be timed out and a pause packet for both priorities is sent as soon as the current in-flight packet (if any) is transmitted.

You can stop pause packet generation by setting the appropriate bits of CTL\_TX\_PAUSE\_REQ[8:0] or CTL\_TX\_PAUSE\_ENABLE[8:0] to 0.

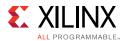

## **RX** Pause Termination

The dedicated 100G Ethernet IP core terminates global and priority pause frames and provides a simple hand-shaking interface to allow user logic to respond to pause packets.

## Determining Pause Packets

There are three steps in determining pause packets:

- 1. Checks are performed to see if a packet is a global or a priority control packet. Packets that pass step 1 are forwarded to you only if CTL\_RX\_FORWARD\_CONTROL is set to 1.
- 2. If step 1 passes, the packet is checked to determine if it is a global pause packet.
- 3. If step 2 fails, the packet is checked to determine if it is a priority pause packet.

For step 1, the following pseudo code shows the checking function:

```
assign da_match_gcp = (!ctl_rx_check_mcast_gcp && !ctl_rx_check_ucast_gcp) || ((DA
== ctl_rx_pause_da_ucast) && ctl_rx_check_ucast_gcp) || ((DA == 48'h0180c2000001) &&
ctl_rx_check_mcast_gcp);
assign sa_match_gcp = !ctl_rx_check_sa_gcp || (SA == ctl_rx_pause_sa);
assign etype_match_gcp = !ctl_rx_check_etype_gcp || (ETYPE == ctl_rx_etype_gcp);
assign opcode_match_gcp = !ctl_rx_check_opcode_gcp || ((OPCODE >=
ctl_rx_opcode_min_gcp) && (OPCODE <= ctl_rx_opcode_max_gcp));</pre>
assign global_control_packet = da_match_gcp && sa_match_gcp && etype_match_gcp &&
opcode_match_gcp && ctl_rx_enable_gcp;
assign da_match_pcp = (!ctl_rx_check_mcast_pcp && !ctl_rx_check_ucast_pcp) || ((DA
== ctl_rx_pause_da_ucast) && ctl_rx_check_ucast_pcp) || ((DA ==
ctl_rx_pause_da_mcast) && ctl_rx_check_mcast_pcp);
assign sa_match_pcp = !ctl_rx_check_sa_pcp || (SA == ctl_rx_pause_sa);
assign etype_match_pcp = !ctl_rx_check_etype_pcp || (ETYPE == ctl_rx_etype_pcp);
assign opcode_match_pcp = !ctl_rx_check_opcode_pcp || ((OPCODE >=
ctl_rx_opcode_min_pcp) && (OPCODE <= ctl_rx_opcode_max_pcp));</pre>
assign priority_control_packet = da_match_pcp && sa_match_pcp && etype_match_pcp &&
opcode_match_pcp && ctl_rx_enable_pcp;
assign control_packet = global_control_packet || priority_control_packet;
```

where DA is the destination address, SA is the source address, OPCODE is the opcode, and ETYPE is the ethertype/length field that is extracted from the incoming packet.

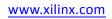

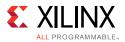

### For step 2, the following pseudo code shows the checking function:

```
assign da_match_gpp = (!ctl_rx_check_mcast_gpp && !ctl_rx_check_ucast_gpp) || ((DA
== ctl_rx_pause_da_ucast) && ctl_rx_check_ucast_gpp) || ((DA == 48'h0180c2000001) &&
ctl_rx_check_mcast_gpp);
assign sa_match_gpp = !ctl_rx_check_sa_gpp || (SA == ctl_rx_pause_sa);
assign etype_match_gpp = !ctl_rx_check_etype_gpp || (ETYPE == ctl_rx_etype_gpp);
assign opcode_match_gpp = !ctl_rx_check_opcode_gpp || (OPCODE == ctl_rx_opcode_gpp);
assign global_pause_packet = da_match_gpp && sa_match_gpp && etype_match_gpp &&
opcode_match_gpp && ctl_rx_enable_gpp;
```

where DA is the destination address, SA is the source address, OPCODE is the opcode, and ETYPE is the ethertype/length field that is extracted from the incoming packet.

For step 3, the following pseudo code shows the checking function:

```
assign da_match_ppp = (!ctl_rx_check_mcast_ppp && !ctl_rx_check_ucast_ppp) || ((DA
== ctl_rx_pause_da_ucast) && ctl_rx_check_ucast_ppp) || ((DA ==
ctl_rx_pause_da_mcast) && ctl_rx_check_mcast_ppp);
assign sa_match_ppp = !ctl_rx_check_sa_ppp || (SA == ctl_rx_pause_sa);
assign etype_match_ppp = !ctl_rx_check_etype_ppp || (ETYPE == ctl_rx_etype_ppp);
assign opcode_match_ppp = !ctl_rx_check_opcode_ppp || (OPCODE == ctl_rx_opcode_ppp);
assign priority_pause_packet = da_match_ppp && sa_match_ppp && etype_match_ppp &&
opcode_match_ppp && ctl_rx_enable_ppp;
```

where DA is the destination address, SA is the source address, OPCODE is the opcode, and ETYPE is the ethertype/length field that is extracted from the incoming packet.

## User Interface

A simple hand-shaking protocol alerts you of the reception of pause packets using the CTL\_RX\_PAUSE\_ENABLE[8:0], STAT\_RX\_PAUSE\_REQ[8:0] and CTL\_RX\_PAUSE\_ACK[8:0] buses. For both buses, bit [8] corresponds to global pause packets and bits [7:0] correspond to priority pause packets.

The following steps occur when a pause packet is received:

1. If the corresponding bit of CTL\_RX\_PAUSE\_ENABLE[8:0] is 0, the quanta is ignored and the dedicated 100G Ethernet IP core stays in step 1. Otherwise, the corresponding bit of the STAT\_RX\_PAUSE\_REQ[8:0] bus is set to 1, and the received quanta is loaded into a timer.

**Note:** If one of the bits of CTL\_RX\_PAUSE\_ENABLE[8:0] is set to 0 (that is, disabled) when the pause processing is in step 2 or later, the dedicated 100G Ethernet IP core completes the steps as normal until it comes back to step 1.

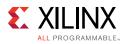

- 2. If CTL\_RX\_CHECK\_ACK input is 1, the dedicated 100G Ethernet IP core waits for you to set the appropriate bit of the CTL\_RX\_PAUSE\_ACK[8:0] bus to 1.
- After you set the proper bit of CTL\_RX\_PAUSE\_ACK[8:0] to 1, or if CTL\_RX\_CHECK\_ACK is 0, the dedicated 100G Ethernet IP core starts counting down the timer.
- 4. When the timer times out, the dedicated 100G Ethernet sets the appropriate bit of STAT\_RX\_PAUSE\_REQ[8:0] back to 0.
- 5. If CTL\_RX\_CHECK\_ACK input is 1, the operation is complete when you set the appropriate bit of CTL\_RX\_PAUSE\_ACK[8:0] back to 0.

If you do not set the appropriate bit of CTL\_RX\_PAUSE\_ACK[8:0] back to 0, the dedicated 100G Ethernet IP core deems the operation complete after 32 clock cycles.

The preceding steps are demonstrated in Figure 3-9 with each step shown on the wave form.

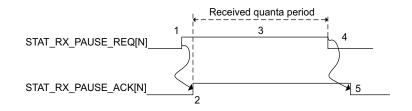

Figure 3-9: RX Pause Interface Example

If at any time during steps 2 to 5 a new pause packet is received, the timer is loaded with the newly acquired quanta value and the and the process continues.

### **Status and Control Interface**

The status/control interface allows you to set up the 100G Ethernet IP core configuration and to monitor the status of the core. The following subsections describe the various status and control signals.

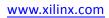

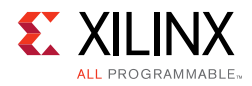

### RX and TX

The 802.3-2012 defines the PCS Lane marker values. These are shown in Table 3-6.

|  | Table 3-6: | PCS Lane Marker Value | s |
|--|------------|-----------------------|---|
|--|------------|-----------------------|---|

| PCS Lane Marker Attributes    | Value                         |  |
|-------------------------------|-------------------------------|--|
| CTL_RX_VL_MARKER_ID[0][63:0]  | 64'hc1_68_21_00_3e_97_de_00   |  |
| CTL_TX_VL_MARKER_ID[0][63:0]  | 04 11C1_08_21_00_38_97_08_00  |  |
| CTL_RX_VL_MARKER_ID[1][63:0]  | 64'h9d_71_8e_00_62_8e_71_00   |  |
| CTL_TX_VL_MARKER_ID[1][63:0]  | 04 1194_71_82_00_02_88_71_00  |  |
| CTL_RX_VL_MARKER_ID[2][63:0]  | 64'h59_4b_e8_00_a6_b4_17_00   |  |
| CTL_TX_VL_MARKER_ID[2][63:0]  | 041135_46_66_66_64_64_17_00   |  |
| CTL_RX_VL_MARKER_ID[3][63:0]  | 64'h4d_95_7b_00_b2_6a_84_00   |  |
| CTL_TX_VL_MARKER_ID[3][63:0]  | 04 1140_95_7 0_00_02_0a_04_00 |  |
| CTL_RX_VL_MARKER_ID[4][63:0]  | 64'hf5_07_09_00_0a_f8_f6_00   |  |
| CTL_TX_VL_MARKER_ID[4][63:0]  | 04 113_07_09_00_0a_10_10_00   |  |
| CTL_RX_VL_MARKER_ID[5][63:0]  | 64'hdd_14_c2_00_22_eb_3d_00   |  |
| CTL_TX_VL_MARKER_ID[5][63:0]  | 0+1144_1+_02_00_22_05_54_00   |  |
| CTL_RX_VL_MARKER_ID[6][63:0]  | 64'h9a_4a_26_00_65_b5_d9_00   |  |
| CTL_TX_VL_MARKER_ID[6][63:0]  |                               |  |
| CTL_RX_VL_MARKER_ID[7][63:0]  | 64'h7b_45_66_00_84_ba_99_00   |  |
| CTL_TX_VL_MARKER_ID[7][63:0]  | 011115_15_00_00_01_54_55_00   |  |
| CTL_RX_VL_MARKER_ID[8][63:0]  | 64'ha0_24_76_00_5f_db_89_00   |  |
| CTL_TX_VL_MARKER_ID[8][63:0]  |                               |  |
| CTL_RX_VL_MARKER_ID[9][63:0]  | 64'h68_c9_fb_00_97_36_04_00   |  |
| CTL_TX_VL_MARKER_ID[9][63:0]  | 0.1.100_00_00_00_00_001_00    |  |
| CTL_RX_VL_MARKER_ID[10][63:0] | 64'hfd_6c_99_00_02_93_66_00   |  |
| CTL_TX_VL_MARKER_ID[10][63:0] |                               |  |
| CTL_RX_VL_MARKER_ID[11][63:0] | 64'hb9_91_55_00_46_6e_aa_00   |  |
| CTL_TX_VL_MARKER_ID[11][63:0] |                               |  |
| CTL_RX_VL_MARKER_ID[12][63:0] | 64'h5c_b9_b2_00_a3_46_4d_00   |  |
| CTL_TX_VL_MARKER_ID[12][63:0] |                               |  |
| CTL_RX_VL_MARKER_ID[13][63:0] | 64'h1a_f8_bd_00_e5_07_42_00   |  |
| CTL_TX_VL_MARKER_ID[13][63:0] |                               |  |
| CTL_RX_VL_MARKER_ID[14][63:0] | 64'h83_c7_ca_00_7c_38_35_00   |  |
| CTL_TX_VL_MARKER_ID[14][63:0] |                               |  |
| CTL_RX_VL_MARKER_ID[15][63:0] | 64'h35_36_cd_00_ca_c9_32_00   |  |
| CTL_TX_VL_MARKER_ID[15][63:0] |                               |  |
| CTL_RX_VL_MARKER_ID[16][63:0] | 64'hc4_31_4c_00_3b_ce_b3_00   |  |
| CTL_TX_VL_MARKER_ID[16][63:0] |                               |  |

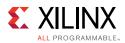

| Table 3-6: | PCS Lane Marker Values (Cont'd) |
|------------|---------------------------------|
|------------|---------------------------------|

| PCS Lane Marker Attributes    | Value                       |  |
|-------------------------------|-----------------------------|--|
| CTL_RX_VL_MARKER_ID[17][63:0] | 64'had d6 h7 00 52 20 48 00 |  |
| CTL_TX_VL_MARKER_ID[17][63:0] | 64'had_d6_b7_00_52_29_48_00 |  |
| CTL_RX_VL_MARKER_ID[18][63:0] |                             |  |
| CTL_TX_VL_MARKER_ID[18][63:0] | 64'h5f_66_2a_00_a0_99_d5_00 |  |
| CTL_RX_VL_MARKER_ID[19][63:0] | 64 hc0 f0 cE 00 2f 0f 1c 00 |  |
| CTL_TX_VL_MARKER_ID[19][63:0] | 64'hc0_f0_e5_00_3f_0f_1a_00 |  |

### **RX PCS Lane Alignment Status**

The 100G Ethernet IP core provides status bits to indicate the state of word boundary synchronization and PCS lane alignment. All signals are synchronous with the rising-edge of RX\_CLK. A detailed description of each signal follows.

#### STAT\_RX\_SYNCED[19:0]

When a bit of this bus is 0, it indicates that word boundary synchronization of the corresponding lane is not complete or that an error has occurred as identified by another status bit.

When a bit of this bus is 1, it indicates that the corresponding lane is word boundary synchronized and is receiving PCS Lane Marker Words as expected.

#### STAT\_RX\_SYNCED\_ERR[19:0]

When a bit of this bus is 1, it indicates one of several possible failures on the corresponding lane.

- Word boundary synchronization in the lane was not possible using Framing bits [65:64].
- After word boundary synchronization in the lane was achieved, errors were detected on Framing bits [65:64].
- After word boundary synchronization in the lane was achieved, a valid PCS Lane Marker Word was never received.

The bits of the bus remain asserted until word boundary synchronization occurs or until some other error/failure is signaled for the corresponding lane.

#### STAT\_RX\_MF\_LEN\_ERR[19:0]

When a bit of this bus is 1, it indicates that PCS Lane Marker Words are being received but not at the expected rate in the corresponding lane. The transmitter and receiver must be re-configured with the same Meta Frame length.

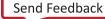

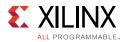

The bits of the bus remain asserted until word boundary synchronization occurs or until some other error/failure is signaled for the corresponding lane.

### STAT\_RX\_MF\_REPEAT\_ERR[19:0]

After word boundary synchronization is achieved in a lane, if a bit of this bus is a 1, it indicates that four consecutive invalid PCS Lane Marker Words were detected in the corresponding lane.

The bits of the bus remain asserted until re- synchronization occurs or until some other error/failure is signaled for the corresponding lane.

#### STAT\_RX\_MF\_ERR[19:0]

When a bit of this bus is 1, it indicates that an invalid PCS Lane Marker Word was received on the corresponding lane. This bit is only asserted after word boundary synchronization is achieved. This output is asserted for one clock period each time an invalid Meta Packet Synchronization Word is detected.

#### STAT\_RX\_ALIGNED

When STAT\_RX\_ALIGNED is a value of 1, all of the lanes are aligned/de-skewed and the receiver is ready to receive packet data.

#### STAT\_RX\_ALIGNED\_ERR

When STAT\_RX\_ALIGNED\_ERR is a value of 1, one of two things occurred. Lane alignment failed after several attempts, or lane alignment was lost (STAT\_RX\_ALIGNED was asserted and then it was negated).

#### STAT\_RX\_MISALIGNED

When STAT\_RX\_MISALIGNED is a value of 1, a valid PCS Lane Marker Word was not received on all PCS lanes simultaneously. This output is asserted for one clock period each time this error condition is detected.

#### STAT\_RX\_FRAMING\_ERR\_[0-19][3:0] and STAT\_RX\_FRAMING\_ERR\_VALID\_[0-19]

This set of buses is intended to be used to keep track of sync header errors. There is a pair of outputs for each PCS Lane. The STAT\_RX\_FRAMING\_ERR\_[0-19] output bus indicates how many sync header errors were received and it is qualified (that is, the value is only valid) when the corresponding STAT\_RX\_FRAMING\_ERR\_VALID[0-19] is sampled as a 1.

#### STAT\_RX\_PCSL\_NUMBER\_[0-19][4:0]

Each bus indicates which PCS lane will have its status reflected on a specific status pins. For example, STAT\_RX\_VLANE\_NUMBER\_0 indicates which PCS lane will have its status reflected on pin 0 of the other status signals. These buses can be used to detect if a PCS lane has not been found or if one has been mapped to multiple status pins.

www.xilinx.com

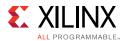

In CAUI-10 mode:

- The physical lanes 0, 1 map to GT0,
- The physical lanes 2, 3 map to GT1,
- The physical lanes 4, 5 map to GT2, and so forth.

#### In CAUI-4 mode:

- The physical lanes 0, 1, 2, 3, 4 map to GT0,
- The physical lanes 5, 6, 7, 8, 9 map to GT1,
- The physical lanes 10, 11, 12, 13, 14 map to GT2, and
- The physical lanes 15, 16, 17, 18, 19 map to GT3.

#### STAT\_RX\_PCSL\_DEMUXED[19:0]

After word boundary synchronization is achieved on each lane, if a bit of this bus is 1 it indicates that the corresponding PCS lane was properly found and demultiplexed.

#### STAT\_RX\_BLOCK\_LOCK[19:0]

Each bit indicates that the corresponding PCS lane has achieved sync header lock as defined by the 802.3-2012. A value of 1 indicates block lock is achieved.

#### STAT\_RX\_STATUS

This output is set to a 1 when STAT\_RX\_ALIGNED is a 1 and STAT\_RX\_HI\_BER is a 0. This is defined by the 802.3-2012.

#### STAT\_RX\_LOCAL\_FAULT

This output is High when STAT\_RX\_INTERNAL\_LOCAL\_FAULT or STAT\_RX\_RECEIVED\_LOCAL\_FAULT is asserted. This output is level sensitive.

### **RX Error Status**

The 100G Ethernet IP core provides status signals to identify 64B/66B words and sequences violations and CRC32 checking failures. All signals are synchronous with the rising-edge of CLK. A detailed description of each signal follows.

#### STAT\_RX\_BAD\_FCS[3:0]

When this signal is a value of 1, it indicates that the error detection logic has identified a mismatch between the expected and received value of CRC32 in the received packet.

When a CRC32 error is detected, the received packet is marked as containing an error and it is sent with RX\_ERROUT asserted during the last transfer (the cycle with RX\_EOPOUT

www.xilinx.com

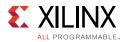

asserted), unless CTL\_RX\_IGNORE\_FCS is asserted. This signal is asserted for one clock period each time a CRC32 error is detected.

#### STAT\_RX\_BAD\_CODE[2:0]

This signal indicates how many cycles the RX PCS receive state machine is in the RX\_E state as defined by the 802.3-2012 specifications.

# 1588v2 Timestamping

The Integrated 100G Ethernet IP core supports 1588v2 timestamping. All the necessary signals are provided to allow external soft logic to make precise corrections to the timestamp captured by the IP. The core supports 2-step 1588v2 clocks through ingress and egress timestamp captures.

According to the IEEE 1588v2 standard, there are various PTP message encapsulations [Ref 1]. In the case of 2-step clocks, all types of encapsulation are possible with the 100G Ethernet IP core if the design includes a PTP-specific (software) implementation.

For a 1-step clock, the encapsulation protocol (PTP message offset) must be defined. Therefore, the integrated CMAC supports the following encapsulations for 1-step operation:

- Ethernet
- IPv4 UDP
- IPv6 UDP

Inputs are provided for the timestamp offset value in the message, and for the RX path timestamp to use for the field adjustment. Further details on the function of the control inputs are found in Table 2-2.

### **Receive Timestamp Function**

The ingress logic does not parse the ingress packets to search for 1588 (PTP) frames. Instead, it takes a timestamp for every received frame and outputs this value to the user logic. The feature is always enabled, but the timestamp output can be ignored by users not requiring this function.

See Table 2-2 for a detailed description of signals related to the RX timestamping function.

To compensate for lane skew, the alignment buffer fill levels for each PCS lane are provided as outputs. The RX timestamp function is shown in Figure 3-10.

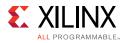

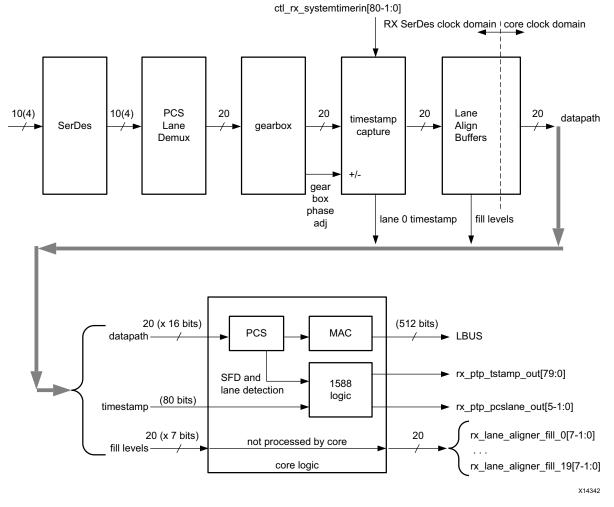

Figure 3-10: RX Timestamping

In Figure 3-10, timestamps are captured for each word of lane 0 which is exiting the gearbox plane. The capture logic accounts for the gearbox dead cycle which occurs every 33 cycles.

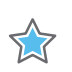

**IMPORTANT:** The RX system timer input must be in lane 0 of the RX SerDes clock domain.

Timestamps are filtered after the PCS decoder to retain only those timestamps corresponding to an SOP. The PCS also identifies the PCS lane on which the SOP occurred.

The lane alignment fill buffers are carried through to the user interface output. These average values of the fill levels are not expected to vary over time. The average value should be taken to the required accuracy to remove the clock cycle jitter. The alignment fill values reflect the static skew present in each lane.

The signals stat\_rx\_pcsl\_number\_0[4:0] to stat\_rx\_pcsl\_number\_19[4:0] can be used to correlate each PCS lane to a physical lane.

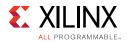

Soft logic improves timestamp accuracy and compensate for the lane alignment FIFO fill levels by adding or subtracting the relative fill level of the selected lane. The reference fill level is the average fill level of the RX lane aligner fill after the PCS lane number carried by rx\_ptp\_pcslane\_out is translated to a PMD lane number via the

stat\_rx\_pcsl\_number\_\*. The relationship between the 100G Ethernet IP core and the soft logic is shown in Figure 3-11.

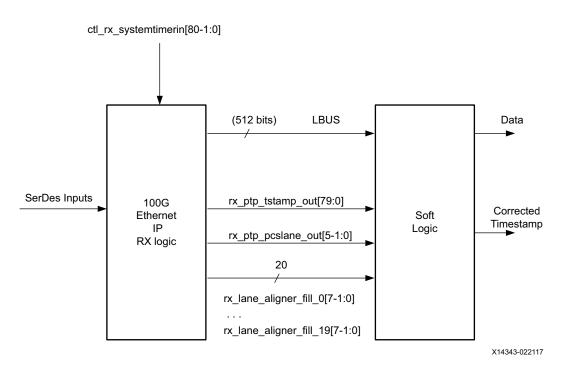

*Figure 3-11:* **Soft Logic** 

The corrected timestamp is computed as:

```
rx_ptp_tstamp_out + (Reference Fill Level - rx_lane_aligner_fill_0)
```

Where:

- rx\_ptp\_tstamp\_out is the timestamp at the first gearbox, and is filtered by the PCS to correspond to the start of the SOP. The rx\_ptp\_tstamp\_out value is a unit of time. Whereas the fill level is not a unit of time. To translate the fill level to time, multiply the fill level by the cycle period.
- rx\_lane\_aligner\_fill\_0 is the time average of the alignment buffer fill level for the lane on which the timestamp was taken.
- Reference fill level is the average fill level of the RX lane aligner fill after the PCS lane number carried by rx\_ptp\_pcslane\_out is translated to a PMD lane number via the stat\_rx\_pcsl\_number\_\*.

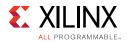

### Transmit 1588 Insertion and Timestamp Function

The egress logic uses an operation/command bus to identify frames that require time stamping returned to the user, or frames for which a timestamp should be inserted. See Table 2-14 for a description of the control inputs.

Transmit timestamping is illustrated in Figure 3-12.

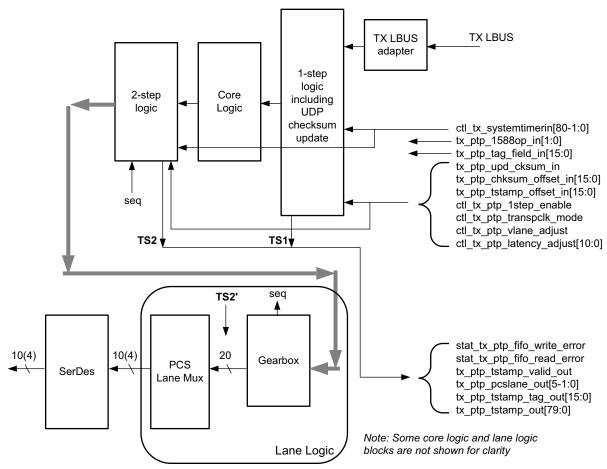

X14344

Figure 3-12: TX Timestamping

As seen on the diagram, timestamping logic exists in two locations depending on whether 1-step or 2-step operation is desired. 1-step operation requires user datagram protocol (UDP) checksum and FCS updates and therefore the FCS core logic is re-used.

The TS references are defined as follows:

- TS1: The output timestamp signal when a 1-step operation is selected.
- TS2: The output timestamp signal when a 2-step operation is selected.
- TS2': The plane to which both timestamps are corrected.

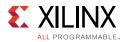

TS2 always has a correction applied so that it is referenced to the TS2' plane. TS1 might or might not have the TS2' correction applied, depending on the value of the signal ctl\_tx\_ptp\_latency\_adjust[10:0]. The default value of this signal is 705 (decimal).

On the transmit side, a control input is provided by the client to the subsystem in parallel with the frame sent for transmission. This indicates, on a frame-by-frame basis, the 1588 function to perform (either no-operation, 1-step, or 2-step) and also indicates, for 1-step frames, whether there is a UDP checksum field to update.

- If using the Ordinary Clock mode, then for both 1-step and 2-step operations, the full captured 80-bit ToD timestamp is returned to the client logic using the additional ports defined in Table 2-14 and Table 2-15.
- If using the Transparent clock mode, then for both 1-step and 2-step operations, the full captured 64-bit timestamp is returned to the client logic using the additional ports defined in Table 2-14 and Table 2-15 (with the upper bits of data set to zero as defined in the table).
- If using the Ordinary Clock mode, then for a 1-step operation, the full captured 80-bit ToD timestamp is inserted into the frame. If using the Transparent clock mode, then for 1-step operation, the captured 64-bit timestamp is summed with the existing Correction Field contained within the frame and the summed result is overwritten into the original Correction Field of the frame. Supported frame types for 1-step timestamping are:
  - Raw Ethernet
  - UDP/IPv4
  - UDP/IPv6

For 1-step UDP frame types, the UDP checksum is updated in accordance with IETF RFC 1624. For all 1-step frames, the Ethernet Frame Check Sequence (FCS) field is calculated after all frame modifications have been completed. For 2-step transmit operation, all Precision Time Protocol (PTP) frame types are supported.

### Frame-by-Frame Timestamping Operation

The operational mode of the egress timestamping function is determined by the settings on the  $TX\_PTP\_15880P\_IN$  port. The information contained within the command port indicates one of the following:

- No operation: the frame is not a PTP frame and no timestamp action should be taken.
- Two-step operation requires a tag value (user-sequence ID) which is provided as part of the control input; the frame should be timestamped, and the timestamp is made available to the client logic along with the provided tag value for the frame. The additional MAC transmitter ports provide this function.

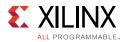

- 1-step operation requirements:
  - For the ToD timer and timestamp format, a timestamp offset value is provided as part of the command port; the frame should be timestamped, and the timestamp should be inserted into the frame at the provided offset (number of bytes) into the frame.
  - For the Transparent clock mode, a Correction Field offset value is provided as part of the command port; the frame should be timestamped, and the captured 64-bit Timestamp is summed with the existing Correction Field contained within the frame and the summed result is overwritten into original Correction Field of the frame.

For a 1-step operation following the frame modification, the cyclic redundancy check (CRC) value of the frame should also be updated/recalculated. For UDP IPv4 and IPv6 PTP formatted frames, the checksum value in the header of the frame needs to be updated/ recalculated.

- For 1-step UDP frame types, the UDP checksum is updated in accordance with IETF RFC 1624.
  - If using the Ordinary Clock mode, in order for this update function to work correctly, the original checksum value for the frame sent for transmission should be calculated using a zero value for the timestamp data. This particular restriction does not apply when using the Transparent clock mode.
  - If using the Transparent clock mode, a different restriction does apply; the separation between the UDP Checksum field and the Correction Field within the 1588 PTP frame header is a fixed interval of bytes, supporting the 1588 PTP frame definition. This is a requirement to minimize the latency through the MAC since both the checksum and the correction field must both be fully contained in the MAC pipeline in order for the checksum to be correctly updated. This particular restriction does not apply to the Ordinary Clock mode because the original timestamp data is calculated as a zero value; consequently the checksum and timestamp position can be independently located within the frame.

### **Transmit 1588 Gearbox Jitter Compensation**

The 1588 timestamp capture on the TX accounts for the jitter introduced by the transmit gearbox. The gearbox takes in 66-bit timestamped frames in 34/32 bit chunks and outputs data 32 bits at a time. Because 66 bits is not a multiple of 32, the gearbox accumulates excess data that is added to the beginning of subsequent cycles of data output. When data is appended from the gearbox buffer, jitter is introduced to the timestamped frames received by the gearbox. The gearbox has a state that is called the sequence number. For each sequence number, the gearbox has a specific number of bits buffered for adding to the beginning of the output data. The amount of jitter introduced by the gearbox can be represented by the graph in Figure 3-13.

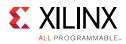

**TIP:** The timestamp of a frame aligns with the control bits at the start of the 66-bit frame. As a result, timestamp jitter compensation is applied according to the arrival time of the control bits at the gearbox. The actual compensation is done by multiplying the cycle period (3.103 ns) by the n/32 fraction based on the sequence number and adding that to the timestamp already associated with the 66-bit frame.

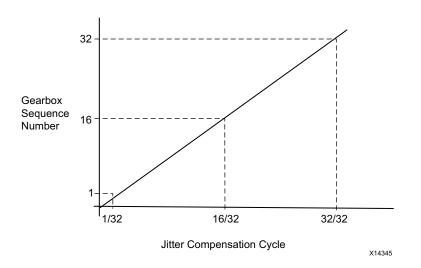

Figure 3-13: Jitter Compensation

# **Transceiver Selection Rules**

The design must meet the following rules when connecting the 100G Ethernet IP core to the transceivers.

If implementing CAUI-10:

- CAUI-10 GTs have to be contiguous
- CAUI-10 must include two or four GTs from the quad in the same horizontal Clock Region (CR) as the 100G Ethernet IP
- CAUI-10 must be implemented within an Super Logic Region (SLR)

If implementing CAUI-4:

- CAUI-4 GTs have to be contiguous
- CAUI-4 must use GTs from the same horizontal CR or two above or below
- CAUI-4 all GTs must come from the same GT quad
- CAUI-4 is only supported in Lanes 1-4
- CAUI-4 must be implemented within an SLR

www.xilinx.com

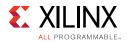

If implementing Runtime Switchable CAUI-10/CAUI-4, follow the preceding rules for both CAUI-10 and CAUI-4 rules.

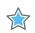

**IMPORTANT:** For Runtime Switchable mode, if the GT group is selected as two GTs from bottom quad, four GTs from middle and four GTs from upper quad, then when it switches from CAUI10 to CAUI4, the upper GT quad is used for CAUI4.

Note that the 100G Ethernet IP core is optimized to use GTY transceiver locations. Therefore GTH transceiver locations relative to the CMAC block span a significant distance. Timing closure can be affected.

 $\bigcirc$ 

**RECOMMENDED:** For transceiver selections outside of these rules, contact Xilinx support or your local FAE.

See the *UltraScale Architecture Clocking Resource User Guide* (UG572) [Ref 5] for more information on clock region.

# **Dynamic Reconfiguration Port**

The dynamic reconfiguration port (DRP) allows the dynamic change of attributes to the 100G Ethernet IP core. The DRP interface is a processor-friendly synchronous interface with an address bus (DRP\_ADDR) and separated data buses for reading (DRP\_DO) and writing (DRP\_DI) configuration data to the CMAC block. An enable signal (DRP\_EN), a read/write signal (DRP\_WE), and a ready/valid signal (DRP\_RDY) are the control signals that implement read and write operations, indicate that the operation is completion, or indicate the availability of data.

For the DRP to work, a clock must be provided to the DRP\_CLK port. See the *Virtex UltraScale Architecture Data Sheet: DC and AC Switching Characteristics Data Sheet* (DS893) [Ref 3], for the maximum allowed clock frequency.

The CMAC block must be held in reset when you want to dynamically change the attributes through the DRP. That is, TX\_RESET, RX\_RESET, and the RX\_SERDES\_RESET[9:0] need to be asserted High.

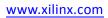

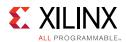

### **DRP Write Operation**

Figure 3-14 shows the DRP write operation timing diagram. New DRP operations can be initiated when the DRP\_RDY signal is asserted.

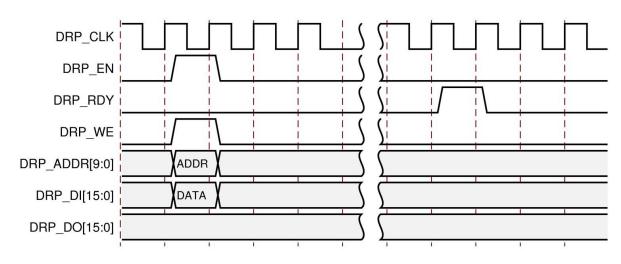

Figure 3-14: DRP Write Operation Timing Diagram

### **DRP Read Operation**

Figure 3-15 shows the DRP read operation timing diagram. New DRP operations can be initiated when the DRP\_RDY signal is asserted.

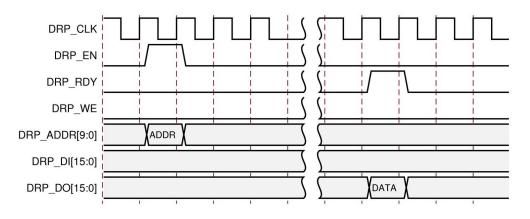

Figure 3-15: DRP Read Operation Timing Diagram

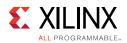

### DRP Address Map of the CMAC Block

Table 3-7 lists the DRP map of the CMAC block sorted by address.

| DRP Address<br>(Hex) | DRP Bits | R/W   | Attribute Name                | Attribute<br>Encoding<br>(Hex) | DRP<br>Encoding<br>(Hex) |
|----------------------|----------|-------|-------------------------------|--------------------------------|--------------------------|
| 0                    | 0        | R/W   |                               | FALSE                          | 0                        |
| 0                    | 0        | K/ VV | CTL_TX_PTP_1STEP_ENABLE       | TRUE                           | 1                        |
| 1                    | 0        | R/W   | CTL_TX_IGNORE_FCS             | FALSE                          | 0                        |
| T                    | 0        | r/ vv | CTL_TX_IGNORE_FCS             | TRUE                           | 1                        |
| 2                    | 0        | R/W   | CTL_TX_FCS_INS_ENABLE         | FALSE                          | 0                        |
| 2                    | 0        | r/ vv |                               | TRUE                           | 1                        |
| 8                    | [15:0]   | R/W   | CTL_TX_OPCODE_GPP[15:0]       | 0-FFFF                         | 0-FFFF                   |
| 9                    | [15:0]   | R/W   | CTL_TX_ETHERTYPE_PPP[15:0]]   | 0-FFFF                         | 0-FFFF                   |
| А                    | [15:0]   | R/W   | CTL_TX_OPCODE_PPP[15:0]       | 0-FFFF                         | 0-FFFF                   |
| 10                   | [15:0]   | R/W   | CTL_TX_VL_LENGTH_MINUS1[15:0] | 0-FFFF                         | 0-FFFF                   |
| 18                   | [15:0]   | R/W   | CTL_TX_SA_GPP[15:0]           | 0-FFFF                         | 0-FFFF                   |
| 19                   | [15:0]   | R/W   | CTL_TX_SA_GPP[31:16]          | 0-FFFF                         | 0-FFFF                   |
| 1A                   | [15:0]   | R/W   | CTL_TX_SA_GPP[47:32]          | 0-FFFF                         | 0-FFFF                   |
| 20                   | [15:0]   | R/W   | CTL_TX_DA_PPP[15:0]           | 0-FFFF                         | 0-FFFF                   |
| 21                   | [15:0]   | R/W   | CTL_TX_DA_PPP[31:16]          | 0-FFFF                         | 0-FFFF                   |
| 22                   | [15:0]   | R/W   | CTL_TX_DA_PPP[47:32]          | 0-FFFF                         | 0-FFFF                   |
| 28                   | [15:0]   | R/W   | CTL_TX_SA_PPP[15:0]           | 0-FFFF                         | 0-FFFF                   |
| 29                   | [15:0]   | R/W   | CTL_TX_SA_PPP[31:16]          | 0-FFFF                         | 0-FFFF                   |
| 2A                   | [15:0]   | R/W   | CTL_TX_SA_PPP[47:32]          | 0-FFFF                         | 0-FFFF                   |
| 30                   | [15:0]   | R/W   | CTL_TX_DA_GPP[15:0]           | 0-FFFF                         | 0-FFFF                   |
| 31                   | [15:0]   | R/W   | CTL_TX_DA_GPP[31:16]          | 0-FFFF                         | 0-FFFF                   |
| 32                   | [15:0]   | R/W   | CTL_TX_DA_GPP[47:32]          | 0-FFFF                         | 0-FFFF                   |
| 38                   | [15:0]   | R/W   | CTL_TX_VL_MARKER_ID0[15:0]    | 0-FFFF                         | 0-FFFF                   |
| 39                   | [15:0]   | R/W   | CTL_TX_VL_MARKER_ID0[31:16]   | 0-FFFF                         | 0-FFFF                   |
| 3A                   | [15:0]   | R/W   | CTL_TX_VL_MARKER_ID0[47:32]   | 0-FFFF                         | 0-FFFF                   |
| 3B                   | [15:0]   | R/W   | CTL_TX_VL_MARKER_ID0[63:48]   | 0-FFFF                         | 0-FFFF                   |
| 40                   | [15:0]   | R/W   | CTL_TX_VL_MARKER_ID1[15:0]    | 0-FFFF                         | 0-FFFF                   |
| 41                   | [15:0]   | R/W   | CTL_TX_VL_MARKER_ID1[31:16]   | 0-FFFF                         | 0-FFFF                   |
| 42                   | [15:0]   | R/W   | CTL_TX_VL_MARKER_ID1[47:32]   | 0-FFFF                         | 0-FFFF                   |
| 43                   | [15:0]   | R/W   | CTL_TX_VL_MARKER_ID1[63:48]   | 0-FFFF                         | 0-FFFF                   |
|                      |          |       |                               |                                |                          |

Table 3-7: DRP Map of the CMAC Block

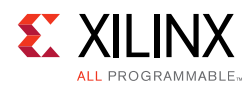

| DRP Address<br>(Hex) | DRP Bits | R/W | Attribute Name              | Attribute<br>Encoding<br>(Hex) | DRP<br>Encoding<br>(Hex) |
|----------------------|----------|-----|-----------------------------|--------------------------------|--------------------------|
| 48                   | [15:0]   | R/W | CTL_TX_VL_MARKER_ID2[15:0]  | 0-FFFF                         | 0-FFFF                   |
| 49                   | [15:0]   | R/W | CTL_TX_VL_MARKER_ID2[31:16] | 0-FFFF                         | 0-FFFF                   |
| 4A                   | [15:0]   | R/W | CTL_TX_VL_MARKER_ID2[47:32] | 0-FFFF                         | 0-FFFF                   |
| 4B                   | [15:0]   | R/W | CTL_TX_VL_MARKER_ID2[63:48] | 0-FFFF                         | 0-FFFF                   |
| 50                   | [15:0]   | R/W | CTL_TX_VL_MARKER_ID3[15:0]  | 0-FFFF                         | 0-FFFF                   |
| 51                   | [15:0]   | R/W | CTL_TX_VL_MARKER_ID3[31:16] | 0-FFFF                         | 0-FFFF                   |
| 52                   | [15:0]   | R/W | CTL_TX_VL_MARKER_ID3[47:32] | 0-FFFF                         | 0-FFFF                   |
| 53                   | [15:0]   | R/W | CTL_TX_VL_MARKER_ID3[63:48] | 0-FFFF                         | 0-FFFF                   |
| 58                   | [15:0]   | R/W | CTL_TX_VL_MARKER_ID4[15:0]  | 0-FFFF                         | 0-FFFF                   |
| 59                   | [15:0]   | R/W | CTL_TX_VL_MARKER_ID4[31:16] | 0-FFFF                         | 0-FFFF                   |
| 5A                   | [15:0]   | R/W | CTL_TX_VL_MARKER_ID4[47:32] | 0-FFFF                         | 0-FFFF                   |
| 5B                   | [15:0]   | R/W | CTL_TX_VL_MARKER_ID4[63:48] | 0-FFFF                         | 0-FFFF                   |
| 60                   | [15:0]   | R/W | CTL_TX_VL_MARKER_ID5[15:0]  | 0-FFFF                         | 0-FFFF                   |
| 61                   | [15:0]   | R/W | CTL_TX_VL_MARKER_ID5[31:16] | 0-FFFF                         | 0-FFFF                   |
| 62                   | [15:0]   | R/W | CTL_TX_VL_MARKER_ID5[47:32] | 0-FFFF                         | 0-FFFF                   |
| 63                   | [15:0]   | R/W | CTL_TX_VL_MARKER_ID5[63:48] | 0-FFFF                         | 0-FFFF                   |
| 68                   | [15:0]   | R/W | CTL_TX_VL_MARKER_ID6[15:0]  | 0-FFFF                         | 0-FFFF                   |
| 69                   | [15:0]   | R/W | CTL_TX_VL_MARKER_ID6[31:16] | 0-FFFF                         | 0-FFFF                   |
| 6A                   | [15:0]   | R/W | CTL_TX_VL_MARKER_ID6[47:32] | 0-FFFF                         | 0-FFFF                   |
| 6B                   | [15:0]   | R/W | CTL_TX_VL_MARKER_ID6[63:48] | 0-FFFF                         | 0-FFFF                   |
| 70                   | [15:0]   | R/W | CTL_TX_VL_MARKER_ID7[15:0]  | 0-FFFF                         | 0-FFFF                   |
| 71                   | [15:0]   | R/W | CTL_TX_VL_MARKER_ID7[31:16] | 0-FFFF                         | 0-FFFF                   |
| 72                   | [15:0]   | R/W | CTL_TX_VL_MARKER_ID7[47:32] | 0-FFFF                         | 0-FFFF                   |
| 73                   | [15:0]   | R/W | CTL_TX_VL_MARKER_ID7[63:48] | 0-FFFF                         | 0-FFFF                   |
| 78                   | [15:0]   | R/W | CTL_TX_VL_MARKER_ID8[15:0]  | 0-FFFF                         | 0-FFFF                   |
| 79                   | [15:0]   | R/W | CTL_TX_VL_MARKER_ID8[31:16] | 0-FFFF                         | 0-FFFF                   |
| 7A                   | [15:0]   | R/W | CTL_TX_VL_MARKER_ID8[47:32] | 0-FFFF                         | 0-FFFF                   |
| 7B                   | [15:0]   | R/W | CTL_TX_VL_MARKER_ID8[63:48] | 0-FFFF                         | 0-FFFF                   |
| 80                   | [15:0]   | R/W | CTL_TX_VL_MARKER_ID9[15:0]  | 0-FFFF                         | 0-FFFF                   |
| 81                   | [15:0]   | R/W | CTL_TX_VL_MARKER_ID9[31:16] | 0-FFFF                         | 0-FFFF                   |
| 82                   | [15:0]   | R/W | CTL_TX_VL_MARKER_ID9[47:32] | 0-FFFF                         | 0-FFFF                   |
| 83                   | [15:0]   | R/W | CTL_TX_VL_MARKER_ID9[63:48] | 0-FFFF                         | 0-FFFF                   |
| 88                   | [15:0]   | R/W | CTL_TX_VL_MARKER_ID10[15:0] | 0-FFFF                         | 0-FFFF                   |

| Table 3-7: | DRP Map of the CMAC Block (Cont'd) |
|------------|------------------------------------|
|------------|------------------------------------|

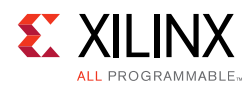

| DRP Address<br>(Hex) | DRP Bits | R/W | Attribute Name               | Attribute<br>Encoding<br>(Hex) | DRP<br>Encoding<br>(Hex) |
|----------------------|----------|-----|------------------------------|--------------------------------|--------------------------|
| 89                   | [15:0]   | R/W | CTL_TX_VL_MARKER_ID10[31:16] | 0-FFFF                         | 0-FFFF                   |
| 8A                   | [15:0]   | R/W | CTL_TX_VL_MARKER_ID10[47:32] | 0-FFFF                         | 0-FFFF                   |
| 8B                   | [15:0]   | R/W | CTL_TX_VL_MARKER_ID10[63:48] | 0-FFFF                         | 0-FFFF                   |
| 90                   | [15:0]   | R/W | CTL_TX_VL_MARKER_ID11[15:0]  | 0-FFFF                         | 0-FFFF                   |
| 91                   | [15:0]   | R/W | CTL_TX_VL_MARKER_ID11[31:16] | 0-FFFF                         | 0-FFFF                   |
| 92                   | [15:0]   | R/W | CTL_TX_VL_MARKER_ID11[47:32] | 0-FFFF                         | 0-FFFF                   |
| 93                   | [15:0]   | R/W | CTL_TX_VL_MARKER_ID11[63:48] | 0-FFFF                         | 0-FFFF                   |
| 98                   | [15:0]   | R/W | CTL_TX_VL_MARKER_ID12[15:0]  | 0-FFFF                         | 0-FFFF                   |
| 99                   | [15:0]   | R/W | CTL_TX_VL_MARKER_ID12[31:16] | 0-FFFF                         | 0-FFFF                   |
| 9A                   | [15:0]   | R/W | CTL_TX_VL_MARKER_ID12[47:32] | 0-FFFF                         | 0-FFFF                   |
| 9B                   | [15:0]   | R/W | CTL_TX_VL_MARKER_ID12[63:48] | 0-FFFF                         | 0-FFFF                   |
| A0                   | [15:0]   | R/W | CTL_TX_VL_MARKER_ID13[15:0]  | 0-FFFF                         | 0-FFFF                   |
| A1                   | [15:0]   | R/W | CTL_TX_VL_MARKER_ID13[31:16] | 0-FFFF                         | 0-FFFF                   |
| A2                   | [15:0]   | R/W | CTL_TX_VL_MARKER_ID13[47:32] | 0-FFFF                         | 0-FFFF                   |
| A3                   | [15:0]   | R/W | CTL_TX_VL_MARKER_ID13[63:48] | 0-FFFF                         | 0-FFFF                   |
| A8                   | [15:0]   | R/W | CTL_TX_VL_MARKER_ID14[15:0]  | 0-FFFF                         | 0-FFFF                   |
| A9                   | [15:0]   | R/W | CTL_TX_VL_MARKER_ID14[31:16] | 0-FFFF                         | 0-FFFF                   |
| AA                   | [15:0]   | R/W | CTL_TX_VL_MARKER_ID14[47:32] | 0-FFFF                         | 0-FFFF                   |
| AB                   | [15:0]   | R/W | CTL_TX_VL_MARKER_ID14[63:48] | 0-FFFF                         | 0-FFFF                   |
| BO                   | [15:0]   | R/W | CTL_TX_VL_MARKER_ID15[15:0]  | 0-FFFF                         | 0-FFFF                   |
| B1                   | [15:0]   | R/W | CTL_TX_VL_MARKER_ID15[31:16] | 0-FFFF                         | 0-FFFF                   |
| B2                   | [15:0]   | R/W | CTL_TX_VL_MARKER_ID15[47:32] | 0-FFFF                         | 0-FFFF                   |
| B3                   | [15:0]   | R/W | CTL_TX_VL_MARKER_ID15[63:48] | 0-FFFF                         | 0-FFFF                   |
| B8                   | [15:0]   | R/W | CTL_TX_VL_MARKER_ID16[15:0]  | 0-FFFF                         | 0-FFFF                   |
| B9                   | [15:0]   | R/W | CTL_TX_VL_MARKER_ID16[31:16] | 0-FFFF                         | 0-FFFF                   |
| BA                   | [15:0]   | R/W | CTL_TX_VL_MARKER_ID16[47:32] | 0-FFFF                         | 0-FFFF                   |
| BB                   | [15:0]   | R/W | CTL_TX_VL_MARKER_ID16[63:48] | 0-FFFF                         | 0-FFFF                   |
| C0                   | [15:0]   | R/W | CTL_TX_VL_MARKER_ID17[15:0]  | 0-FFFF                         | 0-FFFF                   |
| C1                   | [15:0]   | R/W | CTL_TX_VL_MARKER_ID17[31:16] | 0-FFFF                         | 0-FFFF                   |
| C2                   | [15:0]   | R/W | CTL_TX_VL_MARKER_ID17[47:32] | 0-FFFF                         | 0-FFFF                   |
| C3                   | [15:0]   | R/W | CTL_TX_VL_MARKER_ID17[63:48] | 0-FFFF                         | 0-FFFF                   |
| C8                   | [15:0]   | R/W | CTL_TX_VL_MARKER_ID18[15:0]  | 0-FFFF                         | 0-FFFF                   |
| C9                   | [15:0]   | R/W | CTL_TX_VL_MARKER_ID18[31:16] | 0-FFFF                         | 0-FFFF                   |

| Table 3-7: | DRP Map of the CMAC Block (Cont'd) |
|------------|------------------------------------|
|------------|------------------------------------|

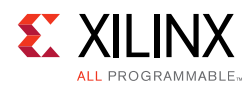

| Table 3-7: | DRP Map of the CMAC Block (Cont'd) |
|------------|------------------------------------|
|------------|------------------------------------|

| DRP Address<br>(Hex) | DRP Bits | R/W     | Attribute Name                | Attribute<br>Encoding<br>(Hex) | DRP<br>Encoding<br>(Hex) |
|----------------------|----------|---------|-------------------------------|--------------------------------|--------------------------|
| CA                   | [15:0]   | R/W     | CTL_TX_VL_MARKER_ID18[47:32]  | 0-FFFF                         | 0-FFFF                   |
| СВ                   | [15:0]   | R/W     | CTL_TX_VL_MARKER_ID18[63:48]  | 0-FFFF                         | 0-FFFF                   |
| D0                   | [15:0]   | R/W     | CTL_TX_VL_MARKER_ID19[15:0]   | 0-FFFF                         | 0-FFFF                   |
| D1                   | [15:0]   | R/W     | CTL_TX_VL_MARKER_ID19[31:16]  | 0-FFFF                         | 0-FFFF                   |
| D2                   | [15:0]   | R/W     | CTL_TX_VL_MARKER_ID19[47:32]  | 0-FFFF                         | 0-FFFF                   |
| D3                   | [15:0]   | R/W     | CTL_TX_VL_MARKER_ID19[63:48]  | 0-FFFF                         | 0-FFFF                   |
| D8                   | 0        | D /\A/  |                               | FALSE                          | 0                        |
| D8                   | 0        | R/W     | CTL_RX_CHECK_PREAMBLE         | TRUE                           | 1                        |
| D9                   | 0        | D ////  |                               | FALSE                          | 0                        |
| D9                   | 0        | R/W     | CTL_RX_IGNORE_FCS             | TRUE                           | 1                        |
|                      | 0        | D /\A/  |                               | FALSE                          | 0                        |
| DA                   | 0        | R/W     | CTL_RX_FORWARD_CONTROL        | TRUE                           | 1                        |
|                      | 0        | D ////  |                               | FALSE                          | 0                        |
| DB                   | 0        | R/W     | CTL_RX_DELETE_FCS             | TRUE                           | 1                        |
| 50                   | 0        | D () () |                               | FALSE                          | 0                        |
| EO                   | 0        | R/W     | CTL_RX_CHECK_ACK              | TRUE                           | 1                        |
| F1                   | 0        | D () () |                               | FALSE                          | 0                        |
| E1                   | 0        | R/W     | CTL_RX_CHECK_SFD              | TRUE                           | 1                        |
| 50                   | 0        | D ().4/ |                               | FALSE                          | 0                        |
| E2                   | 0        | R/W     | CTL_RX_PROCESS_LFI            | TRUE                           | 1                        |
| E8                   | [7:0]    | R/W     | CTL_RX_MIN_PACKET_LEN[7:0]    | 40-FF                          | 40-FF                    |
| E9                   | [14:0]   | R/W     | CTL_RX_MAX_PACKET_LEN[14:0]   | 40-3FFF                        | 40-3FFF                  |
| EA                   | [15:0]   | R/W     | CTL_TX_ETHERTYPE_GPP[15:0]    | 0-FFFF                         | 0-FFFF                   |
| EB                   | [15:0]   | R/W     | CTL_RX_OPCODE_GPP[15:0]       | 0-FFFF                         | 0-FFFF                   |
| FO                   | [15:0]   | R/W     | CTL_RX_OPCODE_MAX_GCP[15:0]   | 0-FFFF                         | 0-FFFF                   |
| F1                   | [15:0]   | R/W     | CTL_RX_ETYPE_PPP[15:0]        | 0-FFFF                         | 0-FFFF                   |
| F2                   | [15:0]   | R/W     | CTL_RX_ETYPE_GCP[15:0]        | 0-FFFF                         | 0-FFFF                   |
| F3                   | [15:0]   | R/W     | CTL_RX_VL_LENGTH_MINUS1[15:0] | 0-FFFF                         | 0-FFFF                   |
| F8                   | [15:0]   | R/W     | CTL_RX_OPCODE_MAX_PCP[15:0]   | 0-FFFF                         | 0-FFFF                   |
| F9                   | [15:0]   | R/W     | CTL_RX_OPCODE_MIN_GCP[15:0]   | 0-FFFF                         | 0-FFFF                   |
| FA                   | [15:0]   | R/W     | CTL_RX_ETYPE_GPP[15:0]        | 0-FFFF                         | 0-FFFF                   |
| FB                   | [15:0]   | R/W     | CTL_RX_OPCODE_MIN_PCP[15:0]   | 0-FFFF                         | 0-FFFF                   |
| 100                  | [15:0]   | R/W     | CTL_RX_ETYPE_PCP[15:0]        | 0-FFFF                         | 0-FFFF                   |

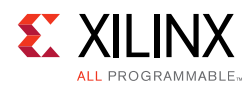

| Table 3-7: | DRP Map of the CMAC Block (Cont'd) |  |
|------------|------------------------------------|--|
|------------|------------------------------------|--|

| DRP Address<br>(Hex) | DRP Bits | R/W | Attribute Name               | Attribute<br>Encoding<br>(Hex) | DRP<br>Encoding<br>(Hex) |
|----------------------|----------|-----|------------------------------|--------------------------------|--------------------------|
| 101                  | [15:0]   | R/W | CTL_RX_OPCODE_PPP[15:0]      | 0-FFFF                         | 0-FFFF                   |
| 108                  | [15:0]   | R/W | CTL_RX_PAUSE_DA_MCAST[15:0]  | 0-FFFF                         | 0-FFFF                   |
| 109                  | [15:0]   | R/W | CTL_RX_PAUSE_DA_MCAST[31:16] | 0-FFFF                         | 0-FFFF                   |
| 10A                  | [15:0]   | R/W | CTL_RX_PAUSE_DA_MCAST[47:32] | 0-FFFF                         | 0-FFFF                   |
| 110                  | [15:0]   | R/W | CTL_RX_PAUSE_DA_UCAST[15:0]  | 0-FFFF                         | 0-FFFF                   |
| 111                  | [15:0]   | R/W | CTL_RX_PAUSE_DA_UCAST[31:16] | 0-FFFF                         | 0-FFFF                   |
| 112                  | [15:0]   | R/W | CTL_RX_PAUSE_DA_UCAST[47:32] | 0-FFFF                         | 0-FFFF                   |
| 118                  | [15:0]   | R/W | CTL_RX_PAUSE_SA[15:0]        | 0-FFFF                         | 0-FFFF                   |
| 119                  | [15:0]   | R/W | CTL_RX_PAUSE_SA[31:16]       | 0-FFFF                         | 0-FFFF                   |
| 11A                  | [15:0]   | R/W | CTL_RX_PAUSE_SA[47:32]       | 0-FFFF                         | 0-FFFF                   |
| 120                  | [15:0]   | R/W | CTL_RX_VL_MARKER_ID0[15:0]   | 0-FFFF                         | 0-FFFF                   |
| 121                  | [15:0]   | R/W | CTL_RX_VL_MARKER_ID0[31:16]  | 0-FFFF                         | 0-FFFF                   |
| 122                  | [15:0]   | R/W | CTL_RX_VL_MARKER_ID0[47:32]  | 0-FFFF                         | 0-FFFF                   |
| 123                  | [15:0]   | R/W | CTL_RX_VL_MARKER_ID0[63:48]  | 0-FFFF                         | 0-FFFF                   |
| 128                  | [15:0]   | R/W | CTL_RX_VL_MARKER_ID1[15:0]   | 0-FFFF                         | 0-FFFF                   |
| 129                  | [15:0]   | R/W | CTL_RX_VL_MARKER_ID1[31:16]  | 0-FFFF                         | 0-FFFF                   |
| 12A                  | [15:0]   | R/W | CTL_RX_VL_MARKER_ID1[47:32]  | 0-FFFF                         | 0-FFFF                   |
| 12B                  | [15:0]   | R/W | CTL_RX_VL_MARKER_ID1[63:48]  | 0-FFFF                         | 0-FFFF                   |
| 130                  | [15:0]   | R/W | CTL_RX_VL_MARKER_ID2[15:0]   | 0-FFFF                         | 0-FFFF                   |
| 131                  | [15:0]   | R/W | CTL_RX_VL_MARKER_ID2[31:16]  | 0-FFFF                         | 0-FFFF                   |
| 132                  | [15:0]   | R/W | CTL_RX_VL_MARKER_ID2[47:32]  | 0-FFFF                         | 0-FFFF                   |
| 133                  | [15:0]   | R/W | CTL_RX_VL_MARKER_ID2[63:48]  | 0-FFFF                         | 0-FFFF                   |
| 138                  | [15:0]   | R/W | CTL_RX_VL_MARKER_ID3[15:0]   | 0-FFFF                         | 0-FFFF                   |
| 139                  | [15:0]   | R/W | CTL_RX_VL_MARKER_ID3[31:16]  | 0-FFFF                         | 0-FFFF                   |
| 13A                  | [15:0]   | R/W | CTL_RX_VL_MARKER_ID3[47:32]  | 0-FFFF                         | 0-FFFF                   |
| 13B                  | [15:0]   | R/W | CTL_RX_VL_MARKER_ID3[63:48]  | 0-FFFF                         | 0-FFFF                   |
| 140                  | [15:0]   | R/W | CTL_RX_VL_MARKER_ID4[15:0]   | 0-FFFF                         | 0-FFFF                   |
| 141                  | [15:0]   | R/W | CTL_RX_VL_MARKER_ID4[31:16]  | 0-FFFF                         | 0-FFFF                   |
| 142                  | [15:0]   | R/W | CTL_RX_VL_MARKER_ID4[47:32]  | 0-FFFF                         | 0-FFFF                   |
| 143                  | [15:0]   | R/W | CTL_RX_VL_MARKER_ID4[63:48]  | 0-FFFF                         | 0-FFFF                   |
| 148                  | [15:0]   | R/W | CTL_RX_VL_MARKER_ID5[15:0]   | 0-FFFF                         | 0-FFFF                   |
| 149                  | [15:0]   | R/W | CTL_RX_VL_MARKER_ID5[31:16]  | 0-FFFF                         | 0-FFFF                   |
| 14A                  | [15:0]   | R/W | CTL_RX_VL_MARKER_ID5[47:32]  | 0-FFFF                         | 0-FFFF                   |

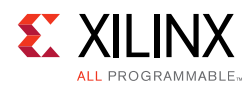

| Table 3-7: | DRP Map of the CMAC Block (Cont'd) |  |
|------------|------------------------------------|--|
|------------|------------------------------------|--|

| DRP Address<br>(Hex) | DRP Bits | R/W | Attribute Name               | Attribute<br>Encoding<br>(Hex) | DRP<br>Encoding<br>(Hex) |
|----------------------|----------|-----|------------------------------|--------------------------------|--------------------------|
| 14B                  | [15:0]   | R/W | CTL_RX_VL_MARKER_ID5[63:48]  | 0-FFFF                         | 0-FFFF                   |
| 150                  | [15:0]   | R/W | CTL_RX_VL_MARKER_ID6[15:0]   | 0-FFFF                         | 0-FFFF                   |
| 151                  | [15:0]   | R/W | CTL_RX_VL_MARKER_ID6[31:16]  | 0-FFFF                         | 0-FFFF                   |
| 152                  | [15:0]   | R/W | CTL_RX_VL_MARKER_ID6[47:32]  | 0-FFFF                         | 0-FFFF                   |
| 153                  | [15:0]   | R/W | CTL_RX_VL_MARKER_ID6[63:48]  | 0-FFFF                         | 0-FFFF                   |
| 158                  | [15:0]   | R/W | CTL_RX_VL_MARKER_ID7[15:0]   | 0-FFFF                         | 0-FFFF                   |
| 159                  | [15:0]   | R/W | CTL_RX_VL_MARKER_ID7[31:16]  | 0-FFFF                         | 0-FFFF                   |
| 15A                  | [15:0]   | R/W | CTL_RX_VL_MARKER_ID7[47:32]  | 0-FFFF                         | 0-FFFF                   |
| 15B                  | [15:0]   | R/W | CTL_RX_VL_MARKER_ID7[63:48]  | 0-FFFF                         | 0-FFFF                   |
| 160                  | [15:0]   | R/W | CTL_RX_VL_MARKER_ID8[15:0]   | 0-FFFF                         | 0-FFFF                   |
| 161                  | [15:0]   | R/W | CTL_RX_VL_MARKER_ID8[31:16]  | 0-FFFF                         | 0-FFFF                   |
| 162                  | [15:0]   | R/W | CTL_RX_VL_MARKER_ID8[47:32]  | 0-FFFF                         | 0-FFFF                   |
| 163                  | [15:0]   | R/W | CTL_RX_VL_MARKER_ID8[63:48]  | 0-FFFF                         | 0-FFFF                   |
| 168                  | [15:0]   | R/W | CTL_RX_VL_MARKER_ID9[15:0]   | 0-FFFF                         | 0-FFFF                   |
| 169                  | [15:0]   | R/W | CTL_RX_VL_MARKER_ID9[31:16]  | 0-FFFF                         | 0-FFFF                   |
| 16A                  | [15:0]   | R/W | CTL_RX_VL_MARKER_ID9[47:32]  | 0-FFFF                         | 0-FFFF                   |
| 16B                  | [15:0]   | R/W | CTL_RX_VL_MARKER_ID9[63:48]  | 0-FFFF                         | 0-FFFF                   |
| 170                  | [15:0]   | R/W | CTL_RX_VL_MARKER_ID10[15:0]  | 0-FFFF                         | 0-FFFF                   |
| 171                  | [15:0]   | R/W | CTL_RX_VL_MARKER_ID10[31:16] | 0-FFFF                         | 0-FFFF                   |
| 172                  | [15:0]   | R/W | CTL_RX_VL_MARKER_ID10[47:32] | 0-FFFF                         | 0-FFFF                   |
| 173                  | [15:0]   | R/W | CTL_RX_VL_MARKER_ID10[63:48] | 0-FFFF                         | 0-FFFF                   |
| 178                  | [15:0]   | R/W | CTL_RX_VL_MARKER_ID11[15:0]  | 0-FFFF                         | 0-FFFF                   |
| 179                  | [15:0]   | R/W | CTL_RX_VL_MARKER_ID11[31:16] | 0-FFFF                         | 0-FFFF                   |
| 17A                  | [15:0]   | R/W | CTL_RX_VL_MARKER_ID11[47:32] | 0-FFFF                         | 0-FFFF                   |
| 17B                  | [15:0]   | R/W | CTL_RX_VL_MARKER_ID11[63:48] | 0-FFFF                         | 0-FFFF                   |
| 180                  | [15:0]   | R/W | CTL_RX_VL_MARKER_ID12[15:0]  | 0-FFFF                         | 0-FFFF                   |
| 181                  | [15:0]   | R/W | CTL_RX_VL_MARKER_ID12[31:16] | 0-FFFF                         | 0-FFFF                   |
| 182                  | [15:0]   | R/W | CTL_RX_VL_MARKER_ID12[47:32] | 0-FFFF                         | 0-FFFF                   |
| 183                  | [15:0]   | R/W | CTL_RX_VL_MARKER_ID12[63:48] | 0-FFFF                         | 0-FFFF                   |
| 188                  | [15:0]   | R/W | CTL_RX_VL_MARKER_ID13[15:0]  | 0-FFFF                         | 0-FFFF                   |
| 189                  | [15:0]   | R/W | CTL_RX_VL_MARKER_ID13[31:16] | 0-FFFF                         | 0-FFFF                   |
| 18A                  | [15:0]   | R/W | CTL_RX_VL_MARKER_ID13[47:32] | 0-FFFF                         | 0-FFFF                   |
| 18B                  | [15:0]   | R/W | CTL_RX_VL_MARKER_ID13[63:48] | 0-FFFF                         | 0-FFFF                   |

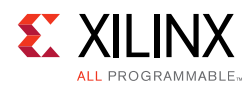

| iuble 3-7. Dr        |          |        |                                 |                                | 1                        |
|----------------------|----------|--------|---------------------------------|--------------------------------|--------------------------|
| DRP Address<br>(Hex) | DRP Bits | R/W    | Attribute Name                  | Attribute<br>Encoding<br>(Hex) | DRP<br>Encoding<br>(Hex) |
| 190                  | [15:0]   | R/W    | CTL_RX_VL_MARKER_ID14[15:0]     | 0-FFFF                         | 0-FFFF                   |
| 191                  | [15:0]   | R/W    | CTL_RX_VL_MARKER_ID14[31:16]    | 0-FFFF                         | 0-FFFF                   |
| 192                  | [15:0]   | R/W    | CTL_RX_VL_MARKER_ID14[47:32]    | 0-FFFF                         | 0-FFFF                   |
| 193                  | [15:0]   | R/W    | CTL_RX_VL_MARKER_ID14[63:48]    | 0-FFFF                         | 0-FFFF                   |
| 198                  | [15:0]   | R/W    | CTL_RX_VL_MARKER_ID15[15:0]     | 0-FFFF                         | 0-FFFF                   |
| 199                  | [15:0]   | R/W    | CTL_RX_VL_MARKER_ID15[31:16]    | 0-FFFF                         | 0-FFFF                   |
| 19A                  | [15:0]   | R/W    | CTL_RX_VL_MARKER_ID15[47:32]    | 0-FFFF                         | 0-FFFF                   |
| 19B                  | [15:0]   | R/W    | CTL_RX_VL_MARKER_ID15[63:48]    | 0-FFFF                         | 0-FFFF                   |
| 1A0                  | [15:0]   | R/W    | CTL_RX_VL_MARKER_ID16[15:0]     | 0-FFFF                         | 0-FFFF                   |
| 1A1                  | [15:0]   | R/W    | CTL_RX_VL_MARKER_ID16[31:16]    | 0-FFFF                         | 0-FFFF                   |
| 1A2                  | [15:0]   | R/W    | CTL_RX_VL_MARKER_ID16[47:32]    | 0-FFFF                         | 0-FFFF                   |
| 1A3                  | [15:0]   | R/W    | CTL_RX_VL_MARKER_ID16[63:48]    | 0-FFFF                         | 0-FFFF                   |
| 1A8                  | [15:0]   | R/W    | CTL_RX_VL_MARKER_ID17[15:0]     | 0-FFFF                         | 0-FFFF                   |
| 1A9                  | [15:0]   | R/W    | CTL_RX_VL_MARKER_ID17[31:16]    | 0-FFFF                         | 0-FFFF                   |
| 1AA                  | [15:0]   | R/W    | CTL_RX_VL_MARKER_ID17[47:32]    | 0-FFFF                         | 0-FFFF                   |
| 1AB                  | [15:0]   | R/W    | CTL_RX_VL_MARKER_ID17[63:48]    | 0-FFFF                         | 0-FFFF                   |
| 1B0                  | [15:0]   | R/W    | CTL_RX_VL_MARKER_ID18[15:0]     | 0-FFFF                         | 0-FFFF                   |
| 1B1                  | [15:0]   | R/W    | CTL_RX_VL_MARKER_ID18[31:16]    | 0-FFFF                         | 0-FFFF                   |
| 1B2                  | [15:0]   | R/W    | CTL_RX_VL_MARKER_ID18[47:32]    | 0-FFFF                         | 0-FFFF                   |
| 1B3                  | [15:0]   | R/W    | CTL_RX_VL_MARKER_ID18[63:48]    | 0-FFFF                         | 0-FFFF                   |
| 1B8                  | [15:0]   | R/W    | CTL_RX_VL_MARKER_ID19[15:0]     | 0-FFFF                         | 0-FFFF                   |
| 1B9                  | [15:0]   | R/W    | CTL_RX_VL_MARKER_ID19[31:16]    | 0-FFFF                         | 0-FFFF                   |
| 1BA                  | [15:0]   | R/W    | CTL_RX_VL_MARKER_ID19[47:32]    | 0-FFFF                         | 0-FFFF                   |
| 1BB                  | [15:0]   | R/W    | CTL_RX_VL_MARKER_ID19[63:48]    | 0-FFFF                         | 0-FFFF                   |
| 1C1                  | 0        | R/W    | CTL_PTP_TRANSPCLK_MODE          | FALSE                          | 0                        |
| ICI                  | U        | Γ./ ٧٧ |                                 | TRUE                           | 1                        |
| 1C8                  | [10:0]   | R/W    | CTL_TX_PTP_LATENCY_ADJUST[10:0] | 0-7FF                          | 0-7FF                    |
|                      |          |        |                                 |                                |                          |

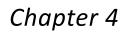

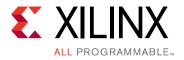

# **Design Flow Steps**

This chapter describes customizing and generating the core, constraining the core, and the simulation, synthesis and implementation steps that are specific to this IP core. More detailed information about the standard Vivado® design flows and the IP integrator can be found in the following Vivado Design Suite user guides:

- Vivado Design Suite User Guide: Designing IP Subsystems using IP Integrator (UG994) [Ref 6]
- Vivado Design Suite User Guide: Designing with IP (UG896) [Ref 7]
- Vivado Design Suite User Guide: Getting Started (UG910) [Ref 8]
- Vivado Design Suite User Guide: Logic Simulation (UG900) [Ref 9]

# **Customizing and Generating the Core**

This section includes information about using Xilinx tools to customize and generate the core in the Vivado Design Suite.

If you are customizing and generating the core in the Vivado IP integrator, see the *Vivado Design Suite User Guide: Designing IP Subsystems using IP Integrator* (UG994) [Ref 6] for detailed information. IP integrator might auto-compute certain configuration values when validating or generating the design. To check whether the values do change, see the description of the parameter in this chapter. To view the parameter value, run the validate\_bd\_design command in the Tcl Console.

You can customize the IP for use in your design by specifying values for the various parameters associated with the IP core using the following steps:

- 1. Select the IP from the Vivado IP catalog.
- 2. Double-click the selected IP or select the Customize IP command from the toolbar or right-click menu.

For details, see the Vivado Design Suite User Guide: Designing with IP (UG896) [Ref 7] and the Vivado Design Suite User Guide: Getting Started (UG910) [Ref 8].

*Note:* Figures in this chapter are illustrations of the Vivado Integrated Design Environment (IDE). This layout might vary from the current version.

www.xilinx.com

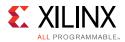

When the 100G Ethernet IP is selected from the IP catalog, a window displays showing the different available configurations. These are organized in various tabs for better readability and configuration purposes. The details related to these tabs follow:

### **General Tab**

The General tab, shown in Figure 4-1, is used to configure the 100G Ethernet core features.

| Show disabled ports Component Name Cmac.Q Ceneral Control / Pause Packet Processing CMAC / CT Selection and Configuration Physical Layer Node CAUIIO FranceNer Type CTY Cort Control / Pause Packet Processing CMAC / CT Selection and Configuration Physical Layer Node CAUIIO FranceNer Type CTY Cort Control / Pause Packet Processing CMAC / CT Selection and Configuration Cort Cort Control / Pause Packet Processing CMAC / CT Selection and Configuration Physical Layer Node CAUIIO FranceNer Type CTY Cort Cort Cort Cort Cort Cort Cort Cort                                                                                                    | ocumentation 📄 IP Location C Switch to Defaults |                      |                              |                              |                         |                |  |
|----------------------------------------------------------------------------------------------------|-------------------------------------------------|----------------------|------------------------------|------------------------------|-------------------------|----------------|--|
| # gLref_clk         # gLref_clk         # gLref_clk         # gLref_clk         # gLref_clk         # ofLrk         # ofLrk <th>Show disabled ports</th> <th>Component Name cmac</th> <th>-0</th> <th></th> <th></th> <th></th> <th></th>                                                                                                    | Show disabled ports                             | Component Name cmac  | -0                           |                              |                         |                |  |
| Mode       CAUI10       Une Rate       10 lanes x 10.3125 C       (n MH2)         Image: Strate Strate S                                                                                                    |                                                 | General Control / Pa | ause Packet Processing CM/   | AC / GT Selection and G      | Configuration           |                |  |
| + guref_cik         + guref_cik         + clux         guler_fix         flowstriturx         guler_fix         guler_fix         guler         guler         guler <td></td> <td>Physical Layer</td> <td></td> <td></td> <td></td> <td></td> <td></td>                                                                                                    |                                                 | Physical Layer       |                              |                              |                         |                |  |
| Image: specific specific s                                                                                                    |                                                 |                      | CAUI10 ~                     | Line R                       | ate 10 Ianes x 10.31250 |                |  |
| + gu_ref_clk         + gu_rx         + gu_rx         + clux         + clux         + flowcru_rx         guloopbackin(29:0)         gu_rref_clk         guloopbackin(29:0)         gu_rref_clk         guloopbackin(29:0)         gu_rref_clk         guloopbackin(29:0)         gu_rref_clk         guloopbackin(29:0)         gu_rref_clk         guloopbackin(29:0)         gu_rref_clk         guloopbackin(29:0)         gu_rref_clk         guloopbackin(29:0)         gu_rref_clk         guloopbackin(29:0)         guloopbackin(29:0)         gu_rref_clk         guloopbackin(29:0)         guloopbackin(29:0)         guloopbackin(29:0)         guloopbackin(29:0)         guloopbackin(29:0)         guloopbackin(29:0)         guloopbackin(29:0)         guloopbackin(29:0)         guloopbackin(29:0)         guloopbackin(29:0)         guloopbackin(29:0)         guloopbackin(29:0)         guloopbackin(29:0)         guloopbackin(29:0)         guloowergoodout(9:0)         guloopbackin(                                                                                                    |                                                 | Transceiver Type     | GTY 🛩                        | GT Re                        | fClk 156.25             | ✓ (In MHz)     |  |
| H gLrrtr_clk     + gLrrt     glusz_rxx     + ott_tx     flowcrtr_tx     flowcrtr_tx     flowcrtr_tx     flowcrtr_tx     flowcrtr_tx     glusz_rxx+     glusz_rxx+     glusz_rx+     glusz_rx+     glusz_rx+     glusz_rx+     glusz_rx+     g                                                                                                    |                                                 | Operation            | Duplex 🗸                     | Clockin                      | ng Asynchronous         | ~              |  |
| + jours         + loss_tx         + cit_ts         + cit_ts         + flowertr_ts         + flowertr_ts         + core_drp         gt_loopback_in[29:0]         gt_screet         gt_screet         gt_screet         gt_screet         usr_ts_rest         core_drp_rest         drp_cik             Flow Control             Flow Control             Int_cik       usr_ts_rest         core_drp_rest       usr_ts_rest         drp_cik       Enable Receive Flow Control             Plable Receive Check ACK             Enable Receive Check ACK                                                                                                    |                                                 | GT DRP/init Clock    | 100.00 (50                   | 00 - 250.00] <b>(In MHz)</b> |                         |                |  |
| Image: here   Image: here   Image: here </td <td></td> <td>Link Layer</td> <td></td> <td></td> <td></td> <td></td> <td></td>                                                                                                    |                                                 | Link Layer           |                              |                              |                         |                |  |
| + clux       gtLx +         + flowctrLx       ibus_rx +         + flowctrLx       ibus_rx +         + flowctrLx       stat_x +         + flowctrLx       stat_x +         + flowctrLx       stat_x +         + flowctrLx       stat_x +         + flowctrLx       stat_x +         - gtLoopback(n[29:0]       gt_txscrtk2         gtMuz_rest_rx_dstapath       gt_ref_clkout         gt_ref_clkout       gt_ref_clkout         nit_clk       ur_rx_rest         core_rx_rest       ur_rx_scrtst         core_rx_rest       ur_rx_scrtst         core_rx_rest                                                                                                    | + Ibus_tx<br>   + ctl_tx<br>   + ctl_rx gt_tx + | Transmit             |                              | Receive                      |                         |                |  |
| Image: Statux + intervention intervention interventinterventinterventintervention intervention intervention intervent                                                                                                    |                                                 | TX Frame CRC         | Enable FCS Insertion $\sim$  | RX Frame CRC                 | Enable FCS Stripping    | Check Preamble |  |
| grudz_reset_tx_datapath gt_txusrclk2<br>grwdz_reset_tx_datapath gt_ref_clk.out<br>grwdz_reset_tx_datapath gt_ref_clk.out<br>grwdz_reset_tx_datapath gt_ref_clk.out<br>grwdz_reset_tx_datapath gt_ref_clk.out<br>grwdz_reset_tx_reset<br>core_tx_reset<br>core_tx_reset<br>core_drp_reset<br>drp_clk<br>Min Pkt Len 64<br>Process LFI<br>Min Pkt Len 64<br>Process LFI<br>Min Pkt Len 64<br>Process LFI<br>Min Pkt Len 64<br>Process LFI<br>Min Pkt Len 64<br>Process LFI<br>Min Pkt Len 64<br>Process LFI<br>Min Pkt Len 64<br>Process LFI<br>Process LFI | + flowctrl_rx stat_tx +                         | Enable TX            | Lane0 VLM BIP7 Override Port | Max Pkt Len                  | 9600                    | Check SFD      |  |
| grugz_reset_rx_datapath gt_rxreccklout(9:0) = sys_reset gt_powergoodout(9:0) = int_clk usr_rx_reset usr_rx_reset core_rx_reset usr_rx_reset core_rx_reset core_rx_reset core_rx_reset = core_rx_reset usr_rtx_reset core_rx_reset = core_rx_reset = core_rx_r                                                                                                    | gt_loopback_in[29:0] gt_txusrclk2               |                      |                              | Min Pkt Len 64 💿             | Process LFI             |                |  |
| Init_clk     usr_rx_rest     Init_clk     usr_rx_rest       core_rx_reset     usr_tx_rest     Image: Core_drp_reset       drp_clk     Enable Receive Flow Control     Operation Mode       Image: Core_drp_reset     Image: Core_drp_reset     Image: Core_drp_reset       Image: Core_drp_reset     Image: Core_drp_reset     Image: Core_drp_reset       Image: Core_drp_reset     Image: Core_drp_reset     Image: Core_drp_reset       Image: Core_drp_reset     Image: Core_drp_reset     Image: Core_drp_reset       Image: Core_drp_reset     Image: Core_drp_reset     Image: Core_drp_reset       Image: Core_drp_reset     Image: Core_drp_reset     Image: Core_drp_reset       Image: Core_drp_reset     Image: Core_drp_reset     Image: Core_drp_reset       Image: Core_drp_reset     Image: Core_drp_reset     Image: Core_drp_reset       Image: Core_drp_reset     Image: Core_drp_reset     Image: Core_drp_reset       Image: Core_drp_reset     Image: Core_drp_reset     Image: Core_drp_reset       Image: Core_drp_reset     Image: Core_drp_reset     Image: Core_drp_reset       Image: Core_drp_reset     Image: Core_drp_reset     Image: Core_drp_reset       Image: Core_drp_reset     Image: Core_drp_reset     Image: Core_drp_reset       Image: Core_drp_reset     Image: Core_drp_reset     Image: Core_drp_reset       Image: Core_drp_reset <t< td=""><td>gtwiz_reset_rx_datapath gt_rxrecclkout[9:0] =</td><td></td><td></td><td></td><td></td><td></td><td></td></t<>                                                                                                    | gtwiz_reset_rx_datapath gt_rxrecclkout[9:0] =   |                      |                              |                              |                         |                |  |
| rx_clk core_tx_reset core_tx_reset drp_clk                                                                                                    | - init_clk usr_rx_reset -                       |                      | nsmit Flow Control           |                              |                         |                |  |
| core_drp_reset<br>drp_clk  Enable RX Forward Control Frames Clocking Mode Ordinary Clock Ordinary Clock Ordinary C                                                                                                    | rx_clk                                          |                      |                              |                              | Two Step 🗸              |                |  |
| Implik     Implik     Implik <td><ul> <li>core_drp_reset</li> </ul></td> <td></td> <td></td> <td></td> <td></td> <td></td> <td></td>                                                                                                    | <ul> <li>core_drp_reset</li> </ul>              |                      |                              |                              |                         |                |  |
| Enable VLane Adjust Mode                                                                                                    |                                                 |                      |                              |                              | 0                       | [0 - 204       |  |
| Additional Features                                                                                                    |                                                 | ✓ Enable F           | CECEIVE CRECK ACK            | Enable VLan                  | e Adjust Mode           |                |  |
| Additional Features                                                                                                    |                                                 |                      |                              |                              |                         |                |  |
|                                                                                                    |                                                 |                      |                              |                              |                         |                |  |
| IEEE 802.3bj RS-FEC AXI4-Lite Interface                                                                                                    |                                                 |                      |                              |                              |                         |                |  |

Figure 4-1: General Tab

 Table 4-1 describes the General tab options.

#### Table 4-1: General Tab

| Parameter | Description              | Default Value            | Range                   |
|-----------|--------------------------|--------------------------|-------------------------|
|           |                          |                          |                         |
|           |                          |                          | CAUI 10                 |
| Mode      | 100G Ethernet Mode       | CAUI 10                  | CAUI 4                  |
|           |                          |                          | Runtime Switchable      |
| Line Rate | Number of lanes and line | 10 lanes x 10.3125 Gb/s  | 10 lanes x 10.3125 Gb/s |
| LITE NALE | rate                     | 10 Idiles x 10.3123 GD/S | 4 lanes x 25.78125 Gb/s |

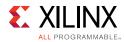

#### Table 4-1: General Tab (Cont'd)

| Parameter                                                | Description                                                                                                    | Default Value                       | Range                                         |
|----------------------------------------------------------|----------------------------------------------------------------------------------------------------|-------------------------------------|-----------------------------------------------|
| - · -                                                    | - · -                                                                                                    | CTV                                 | GTH                                           |
| Transceiver Type                                         | Transceiver Type                                                                                                    | GTY                                 | GTY                                           |
|                                                          |                                                                                                    |                                     | 103.12 MHz                                    |
|                                                          |                                                                                                    |                                     | 128.90 MHz                                    |
|                                                          |                                                                                                    |                                     | 161.13 MHz                                    |
|                                                          |                                                                                                    |                                     | 156.25 MHz                                    |
| GT RefClk                                                |                                                                                                    |                                     | 161.13 MHz                                    |
|                                                          | Reference clock for the GTs                                                                                                    | 156.25 MHz                          | 195.31 MHz                                    |
|                                                          | used                                                                                                    | 150.25 10112                        | 201.41 MHz                                    |
|                                                          |                                                                                                    |                                     | 206.25 MHz                                    |
|                                                          |                                                                                                    |                                     | 257.81 MHz                                    |
|                                                          |                                                                                                    |                                     | 309.37 MHz                                    |
|                                                          |                                                                                                    |                                     | 312.50 MHz                                    |
|                                                          |                                                                                                    |                                     | 322.266 MHz                                   |
|                                                          |                                                                                                    |                                     | Simplex TX                                    |
| Operation                                                | Operating mode                                                                                                    | Duplex                              | Simplex RX                                    |
|                                                          |                                                                                                    |                                     | Duplex                                        |
| Clocking                                                 | Clocking mode                                                                                                    | Asynchronous                        | Asynchronous                                  |
| GT DRP/Init Clock                                        | This specifies the frequency<br>(in MHz) that is used to<br>provide a free running clock<br>to GT and also for the DRP<br>operations | 100.00                              | 50 to 250 MHz                                 |
|                                                          | Link Layer — T                                                                                                    | ransmit                             |                                               |
| TX Frame CRC <sup>(1)</sup>                              | TX Frame CRC checking                                                                                                    | Enable FCS insertion                | Enable FCS Insertion<br>Disable FCS Insertion |
| Enable TX Lane0 VLM BIP7<br>Override Port <sup>(1)</sup> | TX Lane0 VLM BIP7 Override                                                                                                    | 0                                   | 0: Disabled<br>1: Enabled                     |
|                                                          | Link Layer — F                                                                                                    | Receive                             |                                               |
|                                                          | -                                                                                                    |                                     | Enable FCS Stripping                          |
| RX Frame CRC <sup>(2)</sup>                              | RX Frame CRC checking                                                                                                    | Enable FCS Stripping <sup>(2)</sup> | Disable FCS Stripping                         |
| Max Pkt Len <sup>(2)</sup>                               | Maximum Packet Length                                                                                                    | 9600                                | 64 to 16383                                   |
| Min Pkt Len <sup>(2)</sup>                               | Minimum Packet Length                                                                                                    | 64                                  | 64 to 255                                     |
| (2)                                                      |                                                                                                    |                                     | 0: Disabled                                   |
| Check Preamble <sup>(2)</sup>                            | Check Preamble                                                                                                    | 0                                   | 1: Enabled                                    |
| al                                                       |                                                                                                    |                                     | 0: Disabled                                   |
| Check SFD <sup>(2)</sup>                                 | Check SFD                                                                                                    | 0                                   | 1: Enabled                                    |

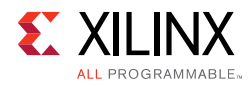

### Table 4-1: General Tab (Cont'd)

| Parameter                               | Description                                                                                                    | Default Value  | Range             |
|-----------------------------------------|----------------------------------------------------------------------------------------------------|----------------|-------------------|
| Process LFI <sup>(2)</sup>              | RX Process LFI                                                                                                    | 0              | 0: Disabled       |
|                                         | (Local Fault Indication)                                                                                                    | 0              | 1: Enabled        |
|                                         | Link Layer — Flo                                                                                                    | w Control      |                   |
| Enable Transmit Flow                    | Enable Transmit Flow                                                                                                    | 1              | 0: Disabled       |
| Control                                 | Control                                                                                                    | -              | 1: Enabled        |
| Enable Receive Flow Control             | Enable Receive Flow Control                                                                                                    | 1              | 0: Disabled       |
|                                         |                                                                                                    | -              | 1: Enabled        |
| Enable RX Forward Control               | Forward Control Frames                                                                                                    | 0              | 0: Disabled       |
| Frames <sup>(3)</sup>                   |                                                                                                    |                | 1: Enabled        |
| Enable Receive Check ACK                | Enable Receive Check ACK                                                                                                    | 1              | 0: Disabled       |
|                                         |                                                                                                    |                | 1: Enabled        |
|                                         | Link Layer — IEEE                                                                                                    | PTP 1588v2     |                   |
| Enable Time Stamping                    | Enables timestamping                                                                                                    | 0              | 0: Disabled       |
| g                                       |                                                                                                    |                | 1: Enabled        |
|                                         | Select the Operation Mode.                                                                                                    |                | Two Step          |
| Operation Mode                          | Unavailable when Enable                                                                                                    | Two Step       | One Step          |
|                                         | Time Stamping = 0                                                                                                    |                | Both              |
| Clocking Mode                           | Select the Clocking Mode.                                                                                                    | Ordinary Clock | Ordinary Clock    |
|                                         | Unavailable when<br>Enable Time Stamping = 0                                                                                                    | Ordinary Clock | Transparent Clock |
| TX Latency Adjust 1-step<br>with 2-step | Unavailable when Enable<br>Time Stamping = 0 with<br>default value as 0. Only<br>available when Operation<br>Mode is <b>Both</b> . If the<br>clocking mode is ordinary<br>clock, default value is 705.<br>If clocking mode is | 0              | 0 to 2,047        |
|                                         | transparent clock, default value should be 802.                                                                                                    |                |                   |
|                                         | Unavailable when Enable<br>Time Stamping = 0.                                                                                                    |                | 0: Disabled       |
| Enable VLane Adjust Mode                | Available when Operation                                                                                                    | 0              | 1: Enabled        |
|                                         | Mode is <b>One Step</b> or <b>Both</b> .                                                                                                    |                |                   |
|                                         | Additional Fe                                                                                                    | atures         |                   |
| Include IEEE 802.3bj RS-FEC             | Selecting this option will<br>include IEEE 802.3bj RS-FEC<br>in between CMAC and GT.                                                                                                    | 0              | 0: Disabled       |
|                                         | <i>Note:</i> This feature is available in CAUI4 and Runtime Switchable mode.                                                                                                    |                | 1: Enabled        |

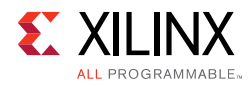

#### Table 4-1: General Tab (Cont'd)

| Parameter                                             | Description                                                                                                    | Default Value | Range                     |
|-------------------------------------------------------|----------------------------------------------------------------------------------------------------|---------------|---------------------------|
| Include AXI4-Lite Control<br>and Statistics Interface | When you enable, the<br>AXI4-Lite interface is<br>provided in the core.                                                   | 0             | 0: Disabled<br>1: Enabled |
| Include AN/LT Logic                                   | Selecting this option will<br>include AN/LT soft logic.<br><i>Note:</i> This feature is available<br>in CAUI-4 mode only. | 0             | 0: Disabled<br>1: Enabled |

#### Notes:

- 1. Requires TX to be enabled. Operation = Simplex TX or Duplex modes only.
- 2. Requires RX to be enabled. Operation = Simplex RX or Duplex modes only.
- 3. Option is disabled when receive flow control is disabled.

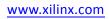

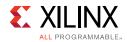

### **Control Pause/Packet Processing Tab**

Figure 4-2 shows the Control Pause/Packet Processing tab for the core.

| mentation 🔚 IP Location C Switch to Defaults                                      |                 |                               |              |                |               |               |       |         |        |   |
|-----------------------------------------------------------------------------------|-----------------|-------------------------------|--------------|----------------|---------------|---------------|-------|---------|--------|---|
| ow disabled ports                                                                 | Component Nan   | ne cmac_0                     |              |                |               |               |       |         |        |   |
|                                                                                   | General Co      | ntrol / Pause Packet Pro      | cessing      | CMAC / GT S    | election and  | Configuration | 1     |         |        |   |
|                                                                                   | The value pro   | vided for configuration op    | tions in thi | s page must be | set in Hexade | cimal         |       |         |        |   |
|                                                                                   |                 |                               |              |                |               |               |       |         |        |   |
|                                                                                   | Source Addre    | ess SA / Destination Ad       | dress DA     |                |               |               |       |         |        |   |
|                                                                                   | Transmit        | t                             |              | Receive        |               |               |       |         |        |   |
|                                                                                   | GPP S           | 5A 0x00000000000              | 0            | Pause          | DA Unicast    | 0x00000000    | 00000 | 0       |        |   |
|                                                                                   | GPP I           | DA 0x0180C2000001             | 0            | Pause          | SA            | 0x00000000    | 00000 | 0       |        |   |
| + gt_ref_clk                                                                      | PPP S           | A 0x000000000000              | 0            | Pause          | DA Multicast  | 0x0180C200    | 00001 | 0       |        |   |
| + gt_rx                                                                           |                 | 0x0180C2000001                | 0            |                |               |               |       |         |        |   |
| + lbus_tx<br>+ ctl_tx                                                             |                 | 0.018002000001                | •            |                |               |               |       |         |        |   |
| + ctl_rx gt_tx +                                                                  | Opcodes         |                               |              |                |               |               |       |         |        |   |
| + flowctrl_tx lbus_rx +<br>+ flowctrl_rx stat_tx +                                | Transmit        |                               |              | Receive        |               |               |       |         |        |   |
| + core_drp stat_rx +   <br>gt_loopback_in[29:0] gt_txusrclk2 -                    | GPP             | 0x0001                        | 0            | GPP            | 0x0001        |               | 0     | PPP     | 0x0101 | 0 |
| gtwiz_reset_tx_datapath gt_ref_clk_out                                            | PPP             |                               | 0            |                |               |               |       |         |        |   |
| gtwiz_reset_rx_datapath gt_rxrecclkout[9:0] =<br>sys_reset gt_powergoodout[9:0] = | PPP             | 0x0101                        | 0            | GCP Min        | 0x0000        |               | 0     | PCP Min | 0x0000 | 0 |
| init_clk                                                                          |                 |                               |              | GCP Max        | OxFFFF        |               | 0     | PCP Max | OXFFFF | 0 |
| core_rx_reset usr_tx_reset =                                                      | Ether Type      |                               |              |                |               |               |       |         |        |   |
| core_tx_reset                                                                     |                 |                               |              | -              |               |               |       |         |        |   |
| core_drp_reset<br>drp_clk                                                         | Transmit        |                               | 0            | Receive        |               | 0             |       | 0.000   | 8 🚯    |   |
|                                                                                   | GPP             | 0x8808                        |              |                | 8808          |               | PPP   |         |        |   |
|                                                                                   | PPP             | 0x8808                        | 0            | GCP Oxt        | 8808          | 0             | PCP   | 0x880   | 8 😡    |   |
|                                                                                   | NOTE:           |                               |              |                |               |               |       |         |        |   |
|                                                                                   | GPP: Global P   |                               |              |                |               |               |       |         |        |   |
|                                                                                   | GCP: Global C   |                               |              |                |               |               |       |         |        |   |
|                                                                                   | PPP: Priority P | ause Packet<br>Control Packet |              |                |               |               |       |         |        |   |

Figure 4-2: Control Pause/Packet Processing Tab

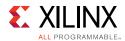

Table 4-2 describes the Control/Pause Packet Processing tab options.

Table 4-2: Control/Pause Packet Processing

| Parameter                                                                                                    | Description                                                                         | Default Value         | Range                             |
|----------------------------------------------------------------------------------------------------|-------------------------------------------------------------------------------------|-----------------------|-----------------------------------|
| Source A                                                                                                    | ddress (SA)/ Destination Add                                                        | ress (DA) — Transm    | nit                               |
| TX GPP SA[47:0] <sup>(1)</sup> Transmit Global Pause Pause |                                                                                     | 0x00000000000         | 0x000000000000 -<br>0xFFFFFFFFFFF |
| TX GPP DA[47:0] <sup>(1)</sup>                                                                                                    | GPP DA[47:0]^{(1)}Transmit Global Pause Packet<br>Destination Address0x0180C2000001 |                       | 0x000000000000 -<br>0xFFFFFFFFFFF |
| TX PPP SA[47:0] <sup>(1)</sup>                                                                                                    | Transmit Priority Pause<br>Packet Source Address                                    | ansmit Priority Pause |                                   |
| TX PPP DA[47:0] <sup>(1)</sup>                                                                                                    | Transmit Priority Pause<br>Packet Destination Address                               | 0x0180C2000001        | 0x000000000000 -<br>0xFFFFFFFFFFF |
| Source A                                                                                                    | ddress (SA)/ Destination Add                                                        | dress (DA) — Receiv   | 'e                                |
| RX Pause DA Unicast[47:0] <sup>(2)</sup>                                                                                                    | Receive Pause Destination<br>Address Unicast                                        | 0x000000000000        | 0x000000000000 -<br>0xFFFFFFFFFFF |
| RX Pause SA[47:0] <sup>(2)</sup>                                                                                                    | Receive Source Address                                                              | 0x000000000000        | 0x00000000000 -<br>0xFFFFFFFFFF   |
| RX Pause DA<br>Multicast[47:0] <sup>(2)</sup>                                                                                                    | Receive Pause Destination<br>Address Multicast                                      | 0x0180C2000001        | 0x000000000000 -<br>0xFFFFFFFFFFF |
|                                                                                                    | Opcodes — Transm                                                                    | nit                   |                                   |
| TX Opcode GPP[15:0]                                                                                                    | Transmit Opcode for Global<br>Pause Packet                                          | 0x0001                |                                   |
| TX Opcode PPP[15:0]                                                                                                    | Transmit Opcode for Priority<br>Pause Packet                                        | 0x0101                |                                   |
|                                                                                                    | Opcodes — Receiv                                                                    | /e                    |                                   |
| RX Opcode GPP[15:0]                                                                                                    | Receive Opcode for Global<br>Pause Packet                                           | 0x0001                |                                   |
| RX Opcode GCP[15:0] Min <sup>(2)</sup>                                                                                                    | ] Min <sup>(2)</sup> Receive Minimum Opcode<br>for Global Control Packet 0x0000     |                       | 0x0000 - 0xFFFF                   |
| RX Opcode GCP[15:0] Max <sup>(2)</sup>                                                                                                    | Receive Maximum Opcode<br>for Global Control Packet                                 | 0xFFFF                | 0x0000 - 0xFFFF                   |
| RX Opcode PPP[15:0]                                                                                                    | Receive Opcode for Priority<br>Pause Packet                                         | 0x0101                |                                   |
| RX Opcode PCP[15:0] Min <sup>(2)</sup>                                                                                                    | Receive Minimum Opcode<br>for Priority Control Packet                               | 0x0000                | 0x0000 - 0xFFFF                   |
| RX Opcode PCP[15:0] Max <sup>(2)</sup>                                                                                                    | Receive Maximum Opcode<br>for Priority Control Packet                               | 0xFFFF                | 0x0000 - 0xFFFF                   |

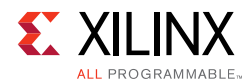

| Parameter              | Description                                      | Default Value | Range |  |  |
|------------------------|--------------------------------------------------|---------------|-------|--|--|
| EtherType — Transmit   |                                                  |               |       |  |  |
| TX EtherType GPP[15:0] | Transmit EtherType for<br>Global Pause Packet    | 0x8808        |       |  |  |
| TX EtherType PPP[15:0] | Transmit EtherType for<br>Priority Pause Packet  | 0x8808        |       |  |  |
| EtherType — Receive    |                                                  |               |       |  |  |
| RX EtherType GPP[15:0] | Receive EtherType for Global<br>Pause Packet     | 0x8808        |       |  |  |
| RX EtherType GCP[15:0] | Receive EtherType for Global<br>Control Packet   | 0x8808        |       |  |  |
| RX EtherType PPP[15:0] | Receive EtherType for<br>Priority Pause Packet   | 0x8808        |       |  |  |
| RX EtherType PCP[15:0] | Receive EtherType for<br>Priority Control Packet | 0x8808        |       |  |  |

#### Table 4-2: Control/Pause Packet Processing (Cont'd)

#### Notes:

1. TX flow control must be enabled to use this feature.

2. RX flow control must be enabled to use this feature.

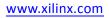

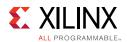

### **CMAC / GT Selections and Configuration Tab**

The CMAC / GT Selection and Configuration tab, shown in Figure 4-3, is used to configure transceiver resources. The window loads with default values pre-populated.

| entation 📄 IP Location C Switch to Defaults                                       |                                                                                                    |
|-----------------------------------------------------------------------------------|----------------------------------------------------------------------------------------------------|
| disabled ports                                                                    | Component Name cmac_0                                                                                                    |
|                                                                                   | General Control / Pause Packet Processing CMAC / GT Selection and Configuration                                                                                                    |
|                                                                                   | GT Location                                                                                                    |
|                                                                                   |                                                                                                    |
|                                                                                   | Select whether the GT IP is included in the core or in the example design                                                                                                    |
|                                                                                   | Include GT subcore in core                                                                                                    |
|                                                                                   | Include GT subcore in example design                                                                                                    |
|                                                                                   |                                                                                                    |
| gt_ref_clk                                                                        | CMAC Lane to Transceiver Association                                                                                                    |
| - gt_rx<br>- Ibus_tx                                                              | CMAC Core Selection CMAC SITE X0Y0 V                                                                                                    |
| tl_tx<br>tl_rx gt_tx +                                                            | GT Group Selection X0Y4~X0Y13 V                                                                                                    |
| flowctrl_tx lbus_rx +                                                             |                                                                                                    |
| flowctrl_rx stat_tx +     core_drp stat_rx +                                      | Lane-00 X0Y4 Lane-04 X0Y8 Lane-08 X0Y12                                                                                                    |
| t_loopback_in[29:0] gt_txusrclk2                                                  | Lane-01 X0Y5 Lane-05 X0Y9 Lane-09 X0Y13                                                                                                    |
| wiz_reset_tx_datapath gt_ref_clk_out<br>wiz_reset_rx_datapath gt_rxrecclkout[9:0] | Lane-02 X0Y6 Lane-06 X0Y10                                                                                                    |
| s_reset gt_powergoodout[9:0] -<br>t_clk usr_rx_reset -                            | Lane-03 X0Y7 Lane-07 X0Y11                                                                                                    |
| ore_rx_reset usr_tx_reset                                                         | NOTE                                                                                                    |
| <_clk<br>pre_tx_reset                                                             | For 100G Ethernet placement constraints, refer to core.xdc<br>For GT Ref clock placement constraints, refer to exdes.xdc                                                                                                    |
| ire_drp_reset                                                                     | Tor an Rel clock placement constraints, relet to exdes.xdc                                                                                                    |
| p_clk                                                                             | Shared Logic                                                                                                    |
|                                                                                   | Include Shared Logic in Core 🗸                                                                                                    |
|                                                                                   | Advanced Options                                                                                                    |
|                                                                                   | A second second s |
|                                                                                   | Receiver Others                                                                                                    |
|                                                                                   | RX Insertion Loss at Nyquist (dB) 12  Enable Pipeline Registers                                                                                                    |
|                                                                                   | C Emuliation Made Auto                                                                                                    |

*Figure 4-3:* CMAC / GT Selections and Configuration Tab

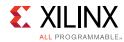

Table 4-3 describes the CMAC / GT Selection and Configuration tab options.

| Table 4-32 CIMAC / GI Selections and Configuration | Table 4-3: | / GT Selections and Configuration |
|----------------------------------------------------|------------|-----------------------------------|
|----------------------------------------------------|------------|-----------------------------------|

| Parameter                            | Description                                                                                                    | Default Value                                                                                                    | Range                                                                                                    |
|--------------------------------------|----------------------------------------------------------------------------------------------------|----------------------------------------------------------------------------------------------------|----------------------------------------------------------------------------------------------------|
|                                      | GT Location                                                                                                    |                                                                                                    |                                                                                                    |
| GT Location Selection                | Select whether the GT IP is included in the core or in the example design                                                                                                    | Include GT<br>subcore in core                                                                                                    | Include GT subcore in<br>core<br>Include GT subcore in<br>example design                                                                                                    |
|                                      | CMAC Lane to Transceiver As                                                                                                    | sociation                                                                                                    | example design                                                                                                    |
| CMAC Core Selection                  | Select 100G Ethernet Hard IP core<br>location                                                                                                    | Based on the<br>FPGA, part<br>number, CMAC<br>Mode and GT<br>type selected                                                       | Based on the FPGA, part<br>number, CMAC Mode<br>and GT type selected, all<br>the usable/configurable<br>100G Ethernet IP cores<br>for that particular<br>device/package will be<br>listed.            |
| GT Group Selection                   | Select the GT Group                                                                                                    | Based on the<br>FPGA, part<br>number, CMAC<br>Mode, GT type<br>selected and also<br>based on GT<br>selection<br>guidelines       | Based on the FPGA, part<br>number, CMAC Mode,<br>GT type selected and<br>also based on GT<br>selection guidelines.                                                                                    |
| Lane-00 to Lane-09                   | Auto fill GT lanes based on the GT<br>Group selected                                                                                                    | The best<br>combination of<br>transceivers will<br>be auto filled<br>based on the<br>100G Ethernet IP<br>core location<br>chosen | Based on the Mode<br>selection (CAUI-10,<br>CAUI-4 or Runtime<br>Switchable), the GT<br>selection guidelines are<br>followed. See<br>Transceiver Selection<br>Rules in Chapter 3 for<br>more details. |
|                                      | Shared Logic                                                                                                    |                                                                                                    | 1                                                                                                    |
| Include Shared Logic in              | Determines the location of the transceiver shared logic                                                                                                    | Core                                                                                                    | Core<br>Example Design                                                                                                    |
|                                      | Advanced Options                                                                                                    |                                                                                                    |                                                                                                    |
|                                      | Receiver                                                                                                    |                                                                                                    |                                                                                                    |
| RX Insertion Loss at<br>Nyquist (dB) | Specify the insertion loss of the<br>channel between the transmitter and<br>receiver at the Nyquist frequency in<br>dB.<br><i>Note:</i> This option is available for <b>Duplex</b><br>and <b>Simplex RX</b> operation. | 12                                                                                                    | Depends on GT                                                                                                    |

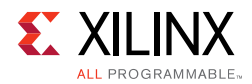

| Parameter                                               | Description                                                                                                    | Default Value | Range                     |
|---------------------------------------------------------|----------------------------------------------------------------------------------------------------|---------------|---------------------------|
| RX Equalization Mode                                    | When Auto is specified, the<br>equalization mode implemented by<br>the Wizard depends on the value<br>specified for insertion loss at Nyquist.<br>Refer to Xilinx UG576/UG578 to<br>determine the appropriate<br>equalization mode for your system.                                                                                     | Auto          | Auto<br>DFE<br>LPM        |
|                                                         | <i>Note:</i> This option is available for <b>Duplex</b> and <b>Simplex RX</b> operation.                                                                                                    |               |                           |
|                                                         | Clocking Options                                                                                                    |               |                           |
| RX GT Buffer                                            | Controls whether the GT receiver<br>elastic buffer bypass operates in<br>multi-lane mode or single-lane mode.<br><b>Note:</b> This option is available for <b>Duplex</b>                                                                                                    | Enable        | Enable<br>Bypass          |
|                                                         | and Simplex RX operation.                                                                                                    |               |                           |
| RX GT Buffer Bypass Mode                                | RX GT Buffer Bypass Mode.<br>RX GT Buffer Bypass Mode is<br>Multi-Lane when the RX GT Buffer<br>option is set to <b>Enable</b> .<br>RX GT Buffer Bypass Mode is<br>Single-Lane when the RX GT Buffer<br>option is set to <b>Bypass</b> .<br><i>Note:</i> This option is available for <b>Duplex</b><br>and <b>Simplex RX</b> operation. | Multi-Lane    | Multi-Lane<br>Single-Lane |
|                                                         | GT QPLL                                                                                                    |               |                           |
| PLL Type                                                | GT PLL Type                                                                                                    | QPLLO         | QPLL0<br>QPLL1            |
|                                                         | Others                                                                                                    |               | ·                         |
| Enable Pipeline Register                                | Selecting this option will include one<br>stage pipeline register between the<br>CMAC core and the GT to ease timing.                                                                                                    | 0             | 0-Disable<br>1-Enable     |
| Enable Additional GT<br>Control/Status and DRP<br>Ports | Enable Additional GT Control/Status<br>and DRP Ports                                                                                                    | 0             | 0-Disable<br>1-Enable     |

#### Table 4-3: CMAC / GT Selections and Configuration (Cont'd)

### **User Parameters**

This section does not apply to this core.

### **Output Generation**

For details, see the Vivado Design Suite User Guide: Designing with IP (UG896) [Ref 7].

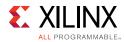

# **Constraining the Core**

This section contains information about constraining the core in the Vivado Design Suite.

### **Required Constraints**

The UltraScale<sup>™</sup> Devices Integrated 100G Ethernet IP core solution requires the specification of timing and other physical implementation constraints to meet the specified performance requirements. These constraints are provided in a Xilinx® Device Constraints (XDC) file. Pinouts and hierarchy names in the generated XDC correspond to the provided example design of the 100G Ethernet IP core.

To achieve consistent implementation results, an XDC containing these original, unmodified constraints must be used when a design is run through the Xilinx tools. For additional details on the definition and use of an XDC or specific constraints, see the *Vivado Design Suite User Guide: Using Constraints* (UG903) [Ref 10].

Constraints provided in the 100G Ethernet IP core have been verified through implementation and provide consistent results. Constraints can be modified, but modifications should only be made with a thorough understanding of the effect of each constraint.

### Device, Package, and Speed Grade Selections

This section is not applicable for this IP core.

### **Clock Frequencies**

This section is not applicable for this IP core.

### **Clock Management**

This section is not applicable for this IP core.

### **Clock Placement**

This section is not applicable for this IP core.

### Banking

This section is not applicable for this IP core.

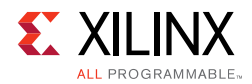

### **Transceiver Placement**

This section is not applicable for this IP core.

### I/O Standard and Placement

This section is not applicable for this IP core.

# Simulation

For comprehensive information about Vivado simulation components, as well as information about using supported third-party tools, see the *Vivado Design Suite User Guide: Logic Simulation* (UG900) [Ref 9].

For information regarding simulating the example design, see Simulating the Example Design in Chapter 5.

# Synthesis and Implementation

For details about synthesis and implementation, see the *Vivado Design Suite User Guide: Designing with IP* (UG896) [Ref 7].

For information regarding synthesizing and implementing the example design, see Synthesizing and Implementing the Example Design in Chapter 5.

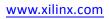

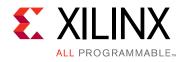

# Chapter 5

# Example Design

### **Overview**

This chapter briefly explains the 100G Ethernet IP core example design and the various test scenarios implemented within the example design.

### **Example Design Hierarchy (GT Subcore in Core)**

Figure 5-1 shows the example design hierarchy (GT subcore in core).

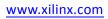

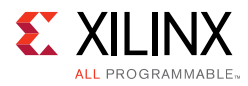

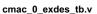

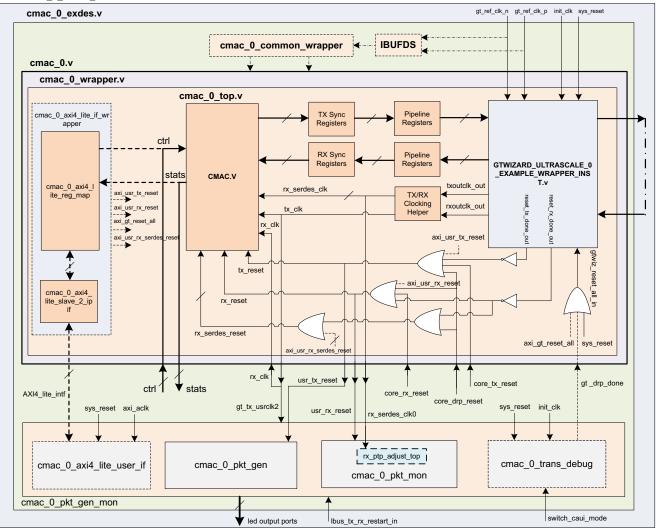

*Figure 5-1:* **Example Design Hierarchy (GT Subcore in Core)** 

Figure 5-1 shows the instantiation of various modules and their hierarchy in the example design for GT subcore in core configuration. The cmac\_0 module instantiates the 100G Ethernet IP core and GT along with various helper blocks. Sync registers and pipeline registers are used for the synchronization of data between the 100G Ethernet IP core and the GT. Clocking helper blocks are used to generate the required clock frequency for the 100G Ethernet IP core. The cmac\_0\_pkt\_gen\_mon module instantiates cmac\_0\_pkt\_gen (packet generator) and cmac\_0\_pkt\_mon (packet monitor).

The cmac\_0\_pkt\_gen\_mon and cmac\_0 handshake with each other using few signals such as GT locked, RX alignment, and data transfer signals as per the LBUS protocol (more on this will be described in later sections). The cmac\_0\_pkt\_gen module is mainly responsible for the generation of packets. It contains a state machine that monitors the status of the GT and the 100G Ethernet IP core (that is, GT lock and RX alignment) and sends

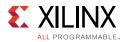

traffic to the core. Similarly the cmac\_0\_pkt\_mon module is mainly responsible for the reception and checking of packets from the core. It also contains a state machine that monitors the status of the GT and 100G Ethernet IP core (that is, GT lock and RX alignment) and receives traffic from the core.

Other optional modules instantiated in the example design are as follows:

- **cmac\_0\_trans\_debug**: This module brings out all the DRP ports of the transceiver module out of the 100G Ethernet IP core. This module is present in the example design for the following conditions:
  - When you select the Runtime Switchable mode in the 100G Ethernet IP Vivado® Integrated Design Environment (IDE), this module is used to perform the GT DRP writes to change the GT configuration (that is, from CAUI-4 to CAUI-10 / CAUI-10 to CAUI-4). After completion of the DRP write, this module generates the gt\_drp\_done signal that is used to reset the GT.
  - When you select **Enable Additional GT Control/Status and DRP Ports** in the CMAC/GT Selection and Configuration Tab of the 100G Ethernet IP Vivado IDE.
- cmac\_0\_shared\_logic\_wrapper: When you select Include Shared Logic in example design in the CMAC / GT Selections and Configuration Tab of the 100G Ethernet IP Vivado IDE, this module will be available in the example design. This wrapper contains three modules: cmac\_0\_clocking\_wrapper, cmac\_0\_reset\_wrapper, and cmac\_0\_common wrapper. The cmac\_0\_clocking\_wrapper has the instantiation of the IBUFDS for the gt\_ref\_clk, and the cmac\_0\_reset\_wrapper brings out the reset architecture instantiated between the core and the GT. The cmac\_0\_common\_wrapper brings the transceiver common module out of the 100G Ethernet IP core.
- **Pipeline registers**: Single-stage pipeline registers are introduced between the 100G Ethernet IP core and the transceiver when you select **Enable Pipeline register** in the CMAC / GT Selections and Configuration Tab. This includes a one-stage pipeline register between the 100G Ethernet IP core macro and the transceiver to ease timing, using the gt\_txusrclk2 and gt\_rxusrclk2 for the TX and RX paths respectively.
- **TX / RX Sync register**: The TX Sync register double synchronizes the data between the 100G Ethernet IP core and the transceiver with respect to the tx\_clk. The RX Sync register double synchronizes the data between the transceiver and the 100G Ethernet IP core with respect to rx\_serdes\_clk.
- **rx\_ptp\_adjust\_top**: When you select **Enable time stamping** in the General Tab, this module is present inside the packet monitor module. This soft logic improves timestamp accuracy and compensate for the lane alignment FIFO fill levels by adding or subtracting the relative fill level of the selected lane. This module has a window averaging block with fixed window size of 32.
- cmac\_0\_axi4\_lite\_if\_wrapper: When selected with the Include AXI4-Lite Control and Statistics Interface option from the General Tab, this module will be included inside the cmac\_0\_wrapper. This wrapper contains two modules

www.xilinx.com

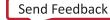

109

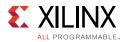

cmac\_0\_axi4\_lite\_reg\_map and cmac\_0\_axi4\_lite\_slave\_2\_ipif. The
details of these modules are described in AXI4-Lite Interface Implementation.

- cmac\_0\_axi4\_lite\_user\_if: When selected with the Include AXI4-Lite Control and Statistics option from the General Tab, this module will be present inside the cmac\_0\_pkt\_gen\_mon. The details about this module are described in section AXI4-Lite Interface Implementation.
- cmac\_0\_rs\_fec: In CAUI-4 mode of operation, when you select the Include IEEE 802.3bj RS-FEC option from the General Tab, the IEEE 802.3bj RS-FEC soft IP will be instantiated inside the cmac\_0\_wrapper. This module is meant for forward error correction coding. The RS-FEC IP will be integrated in between CMAC and GT. The details of this module are described in IEEE 802.3bj RS-FEC Integration.
- cmac\_0\_xbar: In CAUI-4 mode of operation, when you select Include IEEE 802.3bj RS-FEC along with the Include AXI4-Lite Control and Statistics Interface option from the General Tab, the AXI Crossbar soft IP will be instantiated inside the cmac\_0\_wrapper. The AXI4-Lite interface for both CMAC and RS-FEC will be accessed through the AXI Crossbar IP. The details of this module are described in IEEE 802.3bj RS-FEC Integration.

### Example Design Hierarchy (GT Subcore in Example Design)

Figure 5-2 shows the instantiation of various modules and their hierarchy in the example design when the GT (serial transceiver) is outside the IP core, that is, in the example design. This hierarchical example design is delivered when you select the **Include GT subcore in example design** option from the CMAC / GT Selections and Configuration Tab.

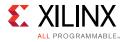

#### cmac 0 exdes tb.v

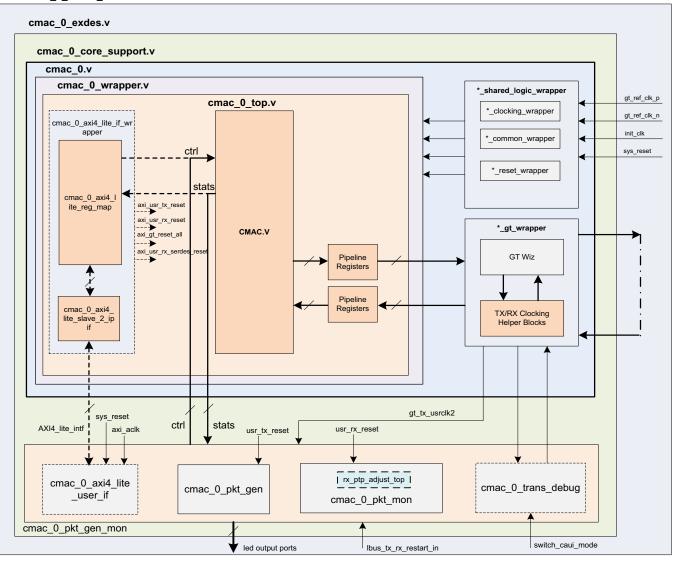

Figure 5-2: Example Design Hierarchy (GT Subcore in Example Design)

The cmac\_0\_core\_support.v is present in the hierarchy when you select the **Include GT subcore in example design** option from the CMAC / GT Selections and Configuration Tab or the **Include Shared Logic in example design** option from the CMAC / GT Selections and Configuration Tab. This instantiates the cmac\_0\_shared\_logic\_wrapper.v module and the cmac\_0.v module for the **Include Shared Logic in example design** option. The cmac\_0\_gt\_wrapper.v module is present when you select the GT subcore in example design option.

The cmac\_0 module instantiates cmac\_0\_wrapper module that contains the CMAC and Sync registers along with the pipeline registers to synchronize the data between the CMAC core and the GT subcore (in the example design). The GT subcore generates the required clock frequencies with help of the clocking helper blocks for the CMAC core. The

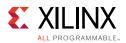

cmac\_0\_pkt\_gen\_mon module instantiates cmac\_0\_pkt\_gen (packet generator) and cmac\_0\_pkt\_mon (packet monitor). The cmac\_0\_pkt\_gen\_mon and cmac\_0\_core\_support handshake with each other using several signals such as GT locked, RX alignment and data transfer signals as per LBUS protocol (described in more detail later). The cmac\_0\_pkt\_gen module is mainly responsible for the generation of packets. It contains a state machine that monitors the status of GT and CMAC (that is, GT lock and RX alignment) and sends traffic to the core. Similarly the cmac\_0\_pkt\_mon module is mainly responsible for reception and checking of packets from the core. It also contains a state machine that monitors the status of GT and CMAC (that is, GT lock and RX alignment) and receives traffic from the core.

Other optional modules instantiated in the example design are as follows:

- cmac\_0\_shared\_logic\_wrapper: When you select Include GT subcore in example design or Include Shared Logic in example design in the CMAC / GT Selections and Configuration Tab of the 100G Ethernet IP Vivado IDE, this module will be available in the example design. This wrapper contains three modules:
   cmac\_0\_clocking\_wrapper, cmac\_0\_reset\_wrapper, and
   cmac\_0\_common\_wrapper. The cmac\_0\_clocking\_wrapper has the instantiation of the IBUFDS for the gt\_ref\_clk, and the cmac\_0\_reset\_wrapper brings out the reset architecture instantiated between the core and the GT. The
   cmac\_0\_common\_wrapper brings the transceiver common module out of the 100G Ethernet IP core.
- cmac\_0\_gt\_wrapper: This module is present in the example design when you select the Include GT subcore in example design option from the CMAC / GT Selections and Configuration Tab. This module is having instantiations of the GT along with various helper blocks. The clocking helper blocks are used to generate the required clock frequency for the core.

# **User Interface**

General purpose I/Os (GPIOs. have been provided to control the example design. I/Os are as listed in Table 5-1.

*Note:* For all the input and output signals mentioned in Table 5-1, a three-stage registering has been done internally.

| Name         | Size | Direction | Description                   |
|--------------|------|-----------|-------------------------------|
| sys_reset    | 1    | Input     | Reset for cmac_0              |
| gt_ref_clk_p | 1    | Input     | Differential clk input to GT. |
| gt_ref_clk_n | 1    | Input     | Differential clk input to GT. |

| Table 5-1: | User I/O Ports |
|------------|----------------|
|------------|----------------|

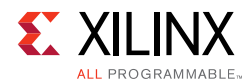

### Table 5-1: User I/O Ports (Cont'd)

| Name                    | Size | Direction                                                                                    | Description                                                                                                    |
|-------------------------|------|----------------------------------------------------------------------------------------------|----------------------------------------------------------------------------------------------------|
| init_clk                | 1    | Input                                                                                        | Stable and free-running clk input to GT.                                                                                                    |
| s_axi_pm_tick           | 1    | Input                                                                                        | PM tick input for AXI4-Lite read operations.<br><i>Note:</i> This input is available when <b>Include AXI4-Lite</b>                                                                    |
|                         |      | mpat                                                                                         | <b>Control and Statistics Interface</b> is selected in the General Tab.                                                                                                    |
| simplex_mode_rx_aligned | 1    | Input                                                                                        | This signal is used to indicate to the generator module<br>that the simplex RX module is aligned and the<br>generator can now start the packet generation.                            |
|                         |      |                                                                                              | <b>Note:</b> This input is available only for simplex TX.                                                                                                    |
|                         |      |                                                                                              | This signal is used to initiate the GT DRP write operation to switch the operation mode of CMAC.                                                                                      |
| switch_caui_mode        | 1    | Input                                                                                        | After the GT DRP operation, a normal data sanity check will be performed for the switched mode.                                                                                       |
|                         |      | Input V                                                                                      | <b>Note:</b> This input is available only for the mode <b>Runtime</b><br><b>Switchable</b> . This input should be a single pulse. Do not apply<br>another pulse before RX is aligned. |
| lbus_tx_rx_restart_in   | 1    | Input                                                                                        | This signal is used to restart the packet generation and reception for the data sanity test, when the packet                                                                          |
|                         | T    | Input<br>Input<br>Input<br>Input<br>Output<br>Output<br>Output<br>Output<br>Output<br>Output | generator and the packet monitor are in idle state.<br>(that is, tx_busy_led = 0 and rx_busy_led = 0.                                                                                 |
| tx_gt_locked_led        | 1    | Output                                                                                       | Indicates that the GT has been locked.                                                                                                    |
|                         |      | Input<br>Input<br>Output<br>Output<br>Output<br>Output                                       | <i>Note:</i> This input is available only for simplex TX mode.                                                                                                    |
| tx_done_led             | 1    | Output                                                                                       | Indicates that the packet generator has sent all the packets.                                                                                                    |
|                         |      |                                                                                              | Indicates the CMAC operation mode (CAUI-10/<br>CAUI-4).                                                                                                    |
| caui_mode_led           | 1    | Output                                                                                       | 1'b0: CAUI-10                                                                                                    |
| caul_mode_led           | T    | Output                                                                                       | 1'b1: CAUI-4                                                                                                    |
|                         |      |                                                                                              | <i>Note:</i> This output is available only for the mode <b>Runtime Switchable</b> .                                                                                                   |
| tx_busy_led             | 1    | Output                                                                                       | Indicates that the generator is busy and is not able to respond to the lbus_tx_rx_restart_in command.                                                                                 |
| rx_gt_locked_led        | 1    | Output                                                                                       | Indicates that the GT has been locked.                                                                                                    |
| rx_aligned_led          | 1    | Output                                                                                       | Indicates that RX alignment has been achieved.                                                                                                    |
| rx_done_led             | 1    | Output                                                                                       | Indicates that the monitor has received all packets.                                                                                                    |

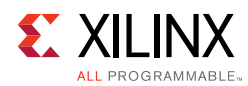

Table 5-1: User I/O Ports (Cont'd)

| Name             | Size | Direction | Description                                                                                         |
|------------------|------|-----------|----------------------------------------------------------------------------------------------------|
| rx_data_fail_led | 1    | Output    | Indicates the data comparison failed in the packet monitor.                                         |
| rx_busy_led      | 1    | Output    | Indicates that the monitor is busy and is not able to respond to the lbus_tx_rx_restart_in command. |

# **CORE XCI Top Level Port List**

The top-level port list for the core XCI with all features enabled is shown in Table 5-2.

Table 5-2:CORE XCI Top-Level Port List

| Name            | Size  | Direction                                                | Description                                                                                                    |
|-----------------|-------|----------------------------------------------------------|----------------------------------------------------------------------------------------------------|
| sys_reset       | 1     | Input                                                    | Reset for the CMAC core.                                                                                                    |
| gt_ref_clk_p    | 1     | Input                                                    | Differential clk input to GT.                                                                                                    |
| gt_ref_clk_n    | 1     | Input                                                    | Differential clk input to GT.                                                                                                    |
| init_clk        | 1     | Input                                                    | Stable and free-running clk input to GT. This is used as<br>the clock for the GT reset state machines, and the GT<br>Channel and Common DRP ports, if included. |
|                 | 20/10 |                                                          | GT loopback input signal. Refer to the applicable GT user guide. [Ref 11][Ref 12]                                                                               |
| gt_loopback_in  | 30/12 | Input                                                    | 30-bit width for CAUI-10 or Runtime Switchable case, 12-bit width for CAUI-4 mode.                                                                              |
|                 | 10/1  | Input<br>Input<br>Input<br>2 Input<br>2 Output<br>Output | Refer to the applicable GT user guide for the port description.[Ref 11][Ref 12]                                                                                 |
| gt_rxrecclkout  | 10/4  |                                                          | Port width: 10-bit for CAUI-10 or Runtime Switchable case and 4-bit width for CAUI-4 mode.                                                                      |
| gt_ref_clk_out  | 1     | Output                                                   | GT reference clock output.                                                                                                    |
|                 |       |                                                          | Refer to the applicable GT user guide for the port description.[Ref 11][Ref 12]                                                                                 |
| gt_powergoodout | 10/4  | Output                                                   | Port width: 10-bit for CAUI-10 or Runtime Switchable case and 4-bit width for CAUI-4 mode.                                                                      |
| gt0_rxp_in      | 1     | Input                                                    | Differential serial GT RX input for lane 0.                                                                                                    |
| gt0_rxn_in      | 1     | Input                                                    | Differential serial GT RX input for lane 0.                                                                                                    |
| gt1_rxp_in      | 1     | Input                                                    | Differential serial GT RX input for lane 1.                                                                                                    |
| gt1_rxn_in      | 1     | Input                                                    | Differential serial GT RX input for lane 1.                                                                                                    |

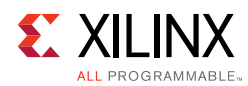

| Name       | Size | Direction | Description                                                                                                    |
|------------|------|-----------|----------------------------------------------------------------------------------------------------|
| gt2_rxp_in | 1    | Input     | Differential serial GT RX input for lane 2.                                                                                    |
| gt2_rxn_in | 1    | Input     | Differential serial GT RX input for lane 2.                                                                                    |
| gt3_rxp_in | 1    | Input     | Differential serial GT RX input for lane 3.                                                                                    |
| gt3_rxn_in | 1    | Input     | Differential serial GT RX input for lane 3.                                                                                    |
| gt4_rxp_in | 1    | Input     | Differential serial GT RX input for lane 4.<br><i>Note:</i> This port is available for CAUI-10 and Runtime<br>Switchable mode  |
| gt4_rxn_in | 1    | Input     | Differential serial GT RX input for lane 4.<br><i>Note:</i> This port is available for CAUI-10 and Runtime Switchable mode.    |
| gt5_rxp_in | 1    | Input     | Differential serial GT RX input for lane 5.<br><i>Note:</i> This port is available for CAUI-10 and Runtime Switchable mode.    |
| gt5_rxn_in | 1    | Input     | Differential serial GT RX input for lane 5.<br><i>Note:</i> This port is available for CAUI-10 and Runtime<br>Switchable mode. |
| gt6_rxp_in | 1    | Input     | Differential serial GT RX input for lane 6.<br><i>Note:</i> This port is available for CAUI-10 and Runtime Switchable mode.    |
| gt6_rxn_in | 1    | Input     | Differential serial GT RX input for lane 6.<br><i>Note:</i> This port is available for CAUI-10 and Runtime Switchable mode.    |
| gt7_rxp_in | 1    | Input     | Differential serial GT RX input for lane 7.<br><i>Note:</i> This port is available for CAUI-10 and Runtime Switchable mode.    |
| gt7_rxn_in | 1    | Input     | Differential serial GT RX input for lane 7.<br><i>Note:</i> This port is available for CAUI-10 and Runtime Switchable mode.    |
| gt8_rxp_in | 1    | Input     | Differential serial GT RX input for lane 8.<br><i>Note:</i> This port is available for CAUI-10 and Runtime<br>Switchable mode. |
| gt8_rxn_in | 1    | Input     | Differential serial GT RX input for lane 8.<br><i>Note:</i> This port is available for CAUI-10 and Runtime Switchable mode.    |
| gt9_rxp_in | 1    | Input     | Differential serial GT RX input for lane 9.<br><i>Note:</i> This port is available for CAUI-10 and Runtime<br>Switchable mode. |

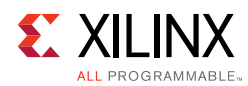

| Name        | Size | Direction | Description                                                                                                    |
|-------------|------|-----------|----------------------------------------------------------------------------------------------------|
| gt9_rxn_in  | 1    | Input     | Differential serial GT RX input for lane 9.<br><i>Note:</i> This port is available for CAUI-10 and Runtime<br>Switchable mode.  |
| gt0_txp_out | 1    | Output    | Differential serial GT TX output for lane 0.                                                                                    |
| gt0_txn_out | 1    | Output    | Differential serial GT TX output for lane 0.                                                                                    |
| gt1_txp_out | 1    | Output    | Differential serial GT TX output for lane 1.                                                                                    |
| gt1_txn_out | 1    | Output    | Differential serial GT TX output for lane 1.                                                                                    |
| gt2_txp_out | 1    | Output    | Differential serial GT TX output for lane 2.                                                                                    |
| gt2_txn_out | 1    | Output    | Differential serial GT TX output for lane 2.                                                                                    |
| gt3_txp_out | 1    | Output    | Differential serial GT TX output for lane 3.                                                                                    |
| gt3_txn_out | 1    | Output    | Differential serial GT TX output for lane 3.                                                                                    |
| gt4_txp_out | 1    | Output    | Differential serial GT TX output for lane 4.<br><i>Note:</i> This port is available for CAUI-10 and Runtime Switchable mode.    |
| gt4_txn_out | 1    | Output    | Differential serial GT TX output for lane 4.<br><i>Note:</i> This port is available for CAUI-10 and Runtime Switchable mode.    |
| gt5_txp_out | 1    | Output    | Differential serial GT TX output for lane 5.<br><i>Note:</i> This port is available for CAUI-10 and Runtime Switchable mode.    |
| gt5_txn_out | 1    | Output    | Differential serial GT TX output for lane 5.<br><i>Note:</i> This port is available for CAUI-10 and Runtime Switchable mode.    |
| gt6_txp_out | 1    | Output    | Differential serial GT TX output for lane 6.<br><i>Note:</i> This port is available for CAUI-10 and Runtime<br>Switchable mode. |
| gt6_txn_out | 1    | Output    | Differential serial GT TX output for lane 6.<br><i>Note:</i> This port is available for CAUI-10 and Runtime<br>Switchable mode. |
| gt7_txp_out | 1    | Output    | Differential serial GT TX output for lane 7.<br><i>Note:</i> This port is available for CAUI-10 and Runtime Switchable mode.    |
| gt7_txn_out | 1    | Output    | Differential serial GT TX output for lane 7.<br><i>Note:</i> This port is available for CAUI-10 and Runtime<br>Switchable mode. |

www.xilinx.com

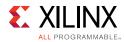

| Name                 | Size | Direction | Description                                                                                                    |
|----------------------|------|-----------|----------------------------------------------------------------------------------------------------|
| gt8_txp_out          | 1    | Output    | Differential serial GT TX output for lane 8.<br><i>Note:</i> This port is available for CAUI-10 and Runtime<br>Switchable mode.                                                                                                    |
| gt8_txn_out          | 1    | Output    | Differential serial GT TX output for lane 8.<br><i>Note:</i> This port is available for CAUI-10 and Runtime<br>Switchable mode.                                                                                                    |
| gt9_txp_out          | 1    | Output    | Differential serial GT TX output for lane 9.<br><i>Note:</i> This port is available for CAUI-10 and Runtime<br>Switchable mode.                                                                                                    |
| gt9_txn_out          | 1    | Output    | Differential serial GT TX output for lane 9.<br><i>Note:</i> This port is available for CAUI-10 and Runtime<br>Switchable mode.                                                                                                    |
| gt_txusrclk2         | 1    | Output    | TX user clock output from GT.                                                                                                    |
| rx_clk               | 1    | Input     | RX clock input.                                                                                                    |
| tx_clk               | 1    | Input     | TX clock input.<br><b>Note:</b> This port is available when Include GT subcore in<br><b>example design</b> is selected from the CMAC / GT Selection and<br>Configuration tab.                                                                          |
| gt_rxusrclk2         | 1    | Input     | RX user clock output from GT.<br><i>Note:</i> This port is available when <b>Enable Time Stamping</b> is selected from the General tab.                                                                                                    |
| core_rx_reset        | 1    | Input     | RX reset input to the core.<br><i>Note:</i> This input is 2-stage synchronized with the respective clock inside the core.                                                                                                    |
| core_tx_reset        | 1    | Input     | TX reset input to the core.<br><i>Note:</i> This input is 2-stage synchronized with the respective clock inside the core.                                                                                                    |
| usr_rx_reset         | 1    | Output    | RX reset output for the user logic.                                                                                                    |
| usr_tx_reset         | 1    | Output    | TX reset output for the user logic.                                                                                                    |
| core_drp_reset       | 1    | Input     | Core DRP reset.<br><i>Note:</i> This input is 2-stage synchronized with the respective clock inside the core.                                                                                                    |
| gtwiz_userdata_tx_in | 320  | Output    | GT TX user data out when GT is present in example<br>design<br><b>Note:</b> This port is available for the CAUI10 configuration when<br><b>Include GT subcore in example design</b> is selected from the<br>CMAC / GT Selection and Configuration tab. |

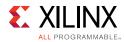

| Name                  | Size | Direction | Description                                                                                                    |
|-----------------------|------|-----------|----------------------------------------------------------------------------------------------------|
| gtwiz_userdata_rx_out | 320  | Input     | GT RX user data in when GT is present in example design <i>Note:</i> This port is available for the CAUI10 configuration when <b>Include GT subcore in example design</b> is selected from the CMAC / GT Selection and Configuration tab. |
|                       |      |           | GT TX user data out when GT is present in example design                                                                                                    |
| txdata_in             | 1280 | Output    | <b>Note:</b> This port is available for CAUI4 / Runtime Switchable configurations when <b>Include GT subcore in example design</b> is selected from the CMAC / GT Selection and Configuration tab.                                        |
|                       |      |           | GT TX user control output                                                                                                    |
| txctrl0_in            | 160  | Output    | <b>Note:</b> This port is available for CAUI4 / Runtime Switchable configurations when <b>Include GT subcore in example design</b> is selected from the CMAC / GT Selection and Configuration tab.                                        |
|                       |      |           | GT TX user control output                                                                                                    |
| txctrl1_in            | 160  | Output    | <b>Note:</b> This port is available for CAUI4 / Runtime Switchable configurations when <b>Include GT subcore in example design</b> is selected from the CMAC / GT Selection and Configuration tab.                                        |
|                       |      |           | GT RX user data in when GT is present in example design                                                                                                    |
| rxdata_out            | 1280 | Input     | <b>Note:</b> This port is available for CAUI4 / Runtime Switchable configurations when <b>Include GT subcore in example design</b> is selected from the CMAC / GT Selection and Configuration tab.                                        |
|                       |      |           | GT RX user control input                                                                                                    |
| rxctrl0_out           | 160  | Input     | <b>Note:</b> This port is available for CAUI4 / Runtime Switchable configurations when <b>Include GT subcore in example design</b> is selected from the CMAC / GT Selection and Configuration tab.                                        |
|                       |      |           | GT RX user control input                                                                                                    |
| rxctrl1_out           | 160  | Input     | <b>Note:</b> This port is available for CAUI4 / Runtime Switchable configurations when <b>Include GT subcore in example design</b> is selected from the CMAC / GT Selection and Configuration tab.                                        |
|                       |      |           | Refer to the applicable GT user guide for the port description.[Ref 11][Ref 12]                                                                                                    |
| gt_eyescanreset       | 10/4 | Input     | <b>Note:</b> This port is available when <b>Enable Additional GT</b><br><b>Control/Status and DRP Ports</b> is selected from the CMAC / GT<br>Selection and Configuration tab.                                                            |
|                       |      |           | Port width: 10-bit for CAUI-10 or Runtime Switchable case, and 4-bit for CAUI-4 mode.                                                                                                    |

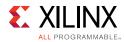

| Name              | Size  | Direction                                          | Description                                                                                                    |
|-------------------|-------|----------------------------------------------------|----------------------------------------------------------------------------------------------------|
|                   |       |                                                    | Refer to the applicable GT user guide for the port description.[Ref 11][Ref 12]                                                                                                |
| gt_eyescantrigger | 10/4  | Input                                              | <b>Note:</b> This port is available when <b>Enable Additional GT</b><br><b>Control/Status and DRP Ports</b> is selected from the CMAC / GT<br>Selection and Configuration tab. |
|                   |       | Input<br>Input<br>Input<br>Input<br>Input<br>Input | Port width: 10-bit for CAUI-10 or Runtime Switchable case, and 4-bit width for CAUI-4 mode.                                                                                    |
|                   |       |                                                    | Refer to the applicable GT user guide for the port description.[Ref 11][Ref 12]                                                                                                |
| gt_rxcdrhold      | 10/4  | Input                                              | <b>Note:</b> This port is available when <b>Enable Additional GT</b><br><b>Control/Status and DRP Ports</b> is selected from the CMAC / GT<br>Selection and Configuration tab. |
|                   |       |                                                    | Port width: 10-bit for CAUI-10 or Runtime Switchable case, and 4-bit width for CAUI-4 mode.                                                                                    |
|                   |       |                                                    | Refer to the applicable GT user guide for the port description.[Ref 11][Ref 12]                                                                                                |
| gt_rxpolarity     | 10/4  | Input                                              | <b>Note:</b> This port is available when <b>Enable Additional GT</b><br><b>Control/Status and DRP Ports</b> is selected from the CMAC / GT<br>Selection and Configuration tab. |
|                   |       |                                                    | Port width: 10-bit for CAUI-10 or Runtime Switchable case, and 4-bit width for CAUI-4 mode.                                                                                    |
|                   |       |                                                    | Refer to the applicable GT user guide for the port description.[Ref 11][Ref 12]                                                                                                |
| gt_rxrate         | 30/12 | Input                                              | <b>Note:</b> This port is available when <b>Enable Additional GT</b><br><b>Control/Status and DRP Ports</b> is selected from the CMAC / GT<br>Selection and Configuration tab. |
|                   |       |                                                    | Port width: 30-bit for CAUI-10 or Runtime Switchable case, and 12-bit width for CAUI-4 mode.                                                                                   |
|                   |       |                                                    | Refer to the applicable GT user guide for the port description.[Ref 11][Ref 12]                                                                                                |
| gt_txdiffctrl     | 50/20 | Input                                              | <b>Note:</b> This port is available when <b>Enable Additional GT</b><br><b>Control/Status and DRP Ports</b> is selected from the CMAC / GT<br>Selection and Configuration tab. |
|                   |       |                                                    | Port width: 50-bit for CAUI-10 or Runtime Switchable case, and 20-bit width for CAUI-4 mode.                                                                                   |
|                   |       |                                                    | Refer to the applicable GT user guide for the port description.[Ref 11][Ref 12]                                                                                                |
| gt_txpolarity     | 10/4  | Input                                              | <i>Note:</i> This port is available when <b>Enable Additional GT</b><br><b>Control/Status and DRP Ports</b> is selected from the CMAC / GT<br>Selection and Configuration tab. |
|                   |       |                                                    | Port width: 10-bit for CAUI-10 or Runtime Switchable case, and 4-bit width for CAUI-4 mode.                                                                                    |

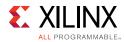

| Name                | Size  | Direction | Description                                                                                                    |
|---------------------|-------|-----------|----------------------------------------------------------------------------------------------------|
|                     |       |           | Refer to the applicable GT user guide for the port description.[Ref 11][Ref 12]                                                                                                |
| gt_txinhibit        | 10/4  | Input     | <i>Note:</i> This port is available when Enable Additional GT Control/Status and DRP Ports is selected from the CMAC / GT Selection and Configuration tab.                     |
|                     |       |           | Port width: 10-bit for CAUI-10 or Runtime Switchable case, and 4-bit width for CAUI-4 mode                                                                                     |
|                     |       |           | Refer to the applicable GT user guide for the port description.[Ref 11][Ref 12]                                                                                                |
| gt_txpostcursor     | 50/20 | Input     | <b>Note:</b> This port is available when <b>Enable Additional GT</b><br><b>Control/Status and DRP Ports</b> is selected from the CMAC / GT<br>Selection and Configuration tab. |
|                     |       |           | Port width: 50-bit for CAUI-10 or Runtime Switchable case, and 20-bit width for CAUI-4 mode.                                                                                   |
|                     |       |           | Refer to the applicable GT user guide for the port description.[Ref 11][Ref 12]                                                                                                |
| gt_txprbsforceerr   | 10/4  | Input     | <b>Note:</b> This port is available when <b>Enable Additional GT</b><br><b>Control/Status and DRP Ports</b> is selected from the CMAC / GT<br>Selection and Configuration tab. |
|                     |       |           | Port width: 10-bit for CAUI-10 or Runtime Switchable case, and 4-bit width for CAUI-4 mode.                                                                                    |
|                     |       |           | Refer to the applicable GT user guide for the port description.[Ref 11][Ref 12]                                                                                                |
| gt_txprecursor      | 50/20 | Input     | <b>Note:</b> This port is available when <b>Enable Additional GT</b><br><b>Control/Status and DRP Ports</b> is selected from the CMAC / GT<br>Selection and Configuration tab. |
|                     |       |           | Port width: 50-bit for CAUI-10 or Runtime Switchable case, and 20-bit width for CAUI-4 mode.                                                                                   |
|                     |       |           | Refer to the applicable GT user guide for the port description.[Ref 11][Ref 12]                                                                                                |
| gt_eyescandataerror | 10/4  | Output    | <b>Note:</b> This port is available when <b>Enable Additional GT</b><br><b>Control/Status and DRP Ports</b> is selected from the CMAC / GT<br>Selection and Configuration tab. |
|                     |       |           | Port width: 10-bit for CAUI-10 or Runtime Switchable case, and 4-bit width for CAUI-4 mode.                                                                                    |
|                     |       |           | Refer to the applicable GT user guide for the port description.[Ref 11][Ref 12]                                                                                                |
| gt_txbufstatus      | 20/8  | Output    | <i>Note:</i> This port is available when <b>Enable Additional GT</b><br><b>Control/Status and DRP Ports</b> is selected from the CMAC / GT<br>Selection and Configuration tab. |
|                     |       |           | Port width: 20-bit for CAUI-10 or Runtime Switchable case, and 8-bit width for CAUI-4 mode.                                                                                    |

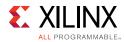

| Name              | Size  | Direction | Description                                                                                                    |
|-------------------|-------|-----------|----------------------------------------------------------------------------------------------------|
|                   |       |           | Refer to the applicable GT user guide for the port description.[Ref 11][Ref 12]                                                                                                |
| gt_rxdfelpmreset  | 10/4  | Input     | <b>Note:</b> This port is available when <b>Enable Additional GT</b><br><b>Control/Status and DRP Ports</b> is selected from the CMAC / GT<br>Selection and Configuration tab. |
|                   |       |           | Port width: 10-bit for CAUI-10 or Runtime Switchable case, and 4-bit width for CAUI-4 mode.                                                                                    |
|                   |       |           | Refer to the applicable GT user guide for the port description.[Ref 11][Ref 12]                                                                                                |
| gt_rxlpmen        | 10/4  | Input     | <b>Note:</b> This port is available when <b>Enable Additional GT</b><br><b>Control/Status and DRP Ports</b> is selected from the CMAC / GT<br>Selection and Configuration tab. |
|                   |       |           | Port width: 10-bit for CAUI-10 or Runtime Switchable case, and 4-bit width for CAUI-4 mode.                                                                                    |
|                   |       |           | Refer to the applicable GT user guide for the port description.[Ref 11][Ref 12]                                                                                                |
| gt_rxprbscntreset | 10/4  | Input     | <b>Note:</b> This port is available when <b>Enable Additional GT</b><br><b>Control/Status and DRP Ports</b> is selected from the CMAC / GT<br>Selection and Configuration tab. |
|                   |       |           | Port width: 10-bit for CAUI-10 or Runtime Switchable case, and 4-bit width for CAUI-4 mode.                                                                                    |
|                   |       |           | Refer to the applicable GT user guide for the port description.[Ref 11][Ref 12]                                                                                                |
| gt_rxprbserr      | 10/4  | Output    | <b>Note:</b> This port is available when <b>Enable Additional GT</b><br><b>Control/Status and DRP Ports</b> is selected from the CMAC / GT<br>Selection and Configuration tab. |
|                   |       |           | Port width: 10-bit for CAUI-10 or Runtime Switchable case, and 4-bit width for CAUI-4 mode.                                                                                    |
|                   |       |           | Refer to the applicable GT user guide for the port description.[Ref 11][Ref 12]                                                                                                |
| gt_rxprbssel      | 40/16 | Input     | <b>Note:</b> This port is available when <b>Enable Additional GT</b><br><b>Control/Status and DRP Ports</b> is selected from the CMAC / GT<br>Selection and Configuration tab. |
|                   |       |           | Port width: 40-bit for CAUI-10 or Runtime Switchable case, and 16-bit width for CAUI-4 mode.                                                                                   |
| gt_rxresetdone 10 |       |           | Refer to the applicable GT user guide for the port description.[Ref 11][Ref 12]                                                                                                |
|                   | 10/4  | Output    | <b>Note:</b> This port is available when <b>Enable Additional GT</b><br><b>Control/Status and DRP Ports</b> is selected from the CMAC / GT<br>Selection and Configuration tab. |
|                   |       |           | Port width: 10-bit for CAUI-10 or Runtime Switchable case, and 4-bit width for CAUI-4 mode.                                                                                    |

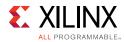

| Name                    | Size  | Direction | Description                                                                                                    |
|-------------------------|-------|-----------|----------------------------------------------------------------------------------------------------|
|                         |       |           | Refer to the applicable GT user guide for the port description.[Ref 11][Ref 12]                                                                                                |
| gt_txprbssel            | 40/16 | Input     | <b>Note:</b> This port is available when <b>Enable Additional GT</b><br><b>Control/Status and DRP Ports</b> is selected from the CMAC / GT<br>Selection and Configuration tab. |
|                         |       |           | Port width: 40-bit for CAUI-10 or Runtime Switchable case, and 16-bit width for CAUI-4 mode.                                                                                   |
|                         |       |           | Refer to the applicable GT user guide for the port description.[Ref 11][Ref 12]                                                                                                |
| gt_txresetdone          | 10/4  | Output    | <b>Note:</b> This port is available when <b>Enable Additional GT</b><br><b>Control/Status and DRP Ports</b> is selected from the CMAC / GT<br>Selection and Configuration tab. |
|                         |       |           | Port width: 10-bit for CAUI-10 or Runtime Switchable case, and 4-bit width for CAUI-4 mode.                                                                                    |
|                         |       |           | Refer to the applicable GT user guide for the port description.[Ref 11][Ref 12]                                                                                                |
| gt_rxbufstatus          | 30/12 | Output    | <b>Note:</b> This port is available when <b>Enable Additional GT</b><br><b>Control/Status and DRP Ports</b> is selected from the CMAC / GT<br>Selection and Configuration tab. |
|                         |       |           | Port width: 30-bit for CAUI-10 or Runtime Switchable case, and 12-bit width for CAUI-4 mode.                                                                                   |
| gtwiz_reset_tx_datapath | 1     | Input     | Refer to the applicable GT user guide for the port description.[Ref 11][Ref 12]                                                                                                |
| gtwiz_reset_rx_datapath | 1     | Input     | Refer to the applicable GT user guide for the port description.[Ref 11][Ref 12]                                                                                                |
|                         |       |           | Refer to the applicable GT user guide for the port description.[Ref 11][Ref 12]                                                                                                |
| gt_drpclk               | 1     | Input     | <b>Note:</b> This port is available when <b>Enable Additional GT</b><br><b>Control/Status and DRP Ports</b> is selected from the CMAC / GT<br>Selection and Configuration tab. |
|                         |       |           | Refer to the applicable GT user guide for the port description.[Ref 11][Ref 12]                                                                                                |
| gt0_drpen               | 1     | Input     | <b>Note:</b> This port is available when <b>Enable Additional GT</b><br><b>Control/Status and DRP Ports</b> is selected from the CMAC / GT<br>Selection and Configuration tab. |
| gt0_drpwe               |       |           | Refer to the applicable GT user guide for the port description.[Ref 11][Ref 12]                                                                                                |
|                         | 1     | Input     | <b>Note:</b> This port is available when <b>Enable Additional GT</b><br><b>Control/Status and DRP Ports</b> is selected from the CMAC / GT<br>Selection and Configuration tab. |
| gt0_drpaddr             |       |           | Refer to the applicable GT user guide for the port description.[Ref 11][Ref 12]                                                                                                |
|                         | 10    | Input     | <b>Note:</b> This port is available when <b>Enable Additional GT</b><br><b>Control/Status and DRP Ports</b> is selected from the CMAC / GT<br>Selection and Configuration tab. |

www.xilinx.com

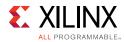

| Name        | Size | Direction | Description                                                                                                    |
|-------------|------|-----------|----------------------------------------------------------------------------------------------------|
|             |      |           | Refer to the applicable GT user guide for the port description.[Ref 11][Ref 12]                                                                                                |
| gt0_drpdi   | 16   | Input     | <b>Note:</b> This port is available when <b>Enable Additional GT</b><br><b>Control/Status and DRP Ports</b> is selected from the CMAC / GT<br>Selection and Configuration tab. |
|             |      |           | Refer to the applicable GT user guide for the port description.                                                                                                    |
| gt0_drpdo   | 16   | Output    | <b>Note:</b> This port is available when <b>Enable Additional GT</b><br><b>Control/Status and DRP Ports</b> is selected from the CMAC / GT<br>Selection and Configuration tab. |
|             |      |           | Refer to the applicable GT user guide for the port description.[Ref 11][Ref 12]                                                                                                |
| gt0_drprdy  | 1    | Output    | <i>Note:</i> This port is available when <b>Enable Additional GT</b><br><b>Control/Status and DRP Ports</b> is selected from the CMAC / GT<br>Selection and Configuration tab. |
|             |      |           | Refer to the applicable GT user guide for the port description.[Ref 11][Ref 12]                                                                                                |
| gt1_drpen   | 1    | Input     | <i>Note:</i> This port is available when <b>Enable Additional GT</b><br><b>Control/Status and DRP Ports</b> is selected from the CMAC / GT<br>Selection and Configuration tab. |
|             |      |           | Refer to the applicable GT user guide for the port description.[Ref 11][Ref 12]                                                                                                |
| gt1_drpwe   | 1    | Input     | <i>Note:</i> This port is available when <b>Enable Additional GT</b><br><b>Control/Status and DRP Ports</b> is selected from the CMAC / GT<br>Selection and Configuration tab. |
|             |      | Input     | Refer to the applicable GT user guide for the port description.[Ref 11][Ref 12]                                                                                                |
| gt1_drpaddr | 10   |           | <i>Note:</i> This port is available when <b>Enable Additional GT</b><br><b>Control/Status and DRP Ports</b> is selected from the CMAC / GT<br>Selection and Configuration tab. |
|             |      |           | Refer to the applicable GT user guide for the port description.[Ref 11][Ref 12]                                                                                                |
| gt1_drpdi   | 16   | Input     | <b>Note:</b> This port is available when <b>Enable Additional GT</b><br><b>Control/Status and DRP Ports</b> is selected from the CMAC / GT<br>Selection and Configuration tab. |
| gt1_drpdo 1 |      |           | Refer to the applicable GT user guide for the port description.[Ref 11][Ref 12]                                                                                                |
|             | 16   | Output    | <b>Note:</b> This port is available when <b>Enable Additional GT</b><br><b>Control/Status and DRP Ports</b> is selected from the CMAC / GT<br>Selection and Configuration tab. |
|             |      |           | Refer to the applicable GT user guide for the port description.[Ref 11][Ref 12]                                                                                                |
| gt1_drprdy  | 1    | Output    | <i>Note:</i> This port is available when <b>Enable Additional GT</b><br><b>Control/Status and DRP Ports</b> is selected from the CMAC / GT<br>Selection and Configuration tab. |

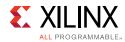

| Name           | Size | Direction | Description                                                                                                    |
|----------------|------|-----------|----------------------------------------------------------------------------------------------------|
|                |      |           | Refer to the applicable GT user guide for the port description.[Ref 11][Ref 12]                                                                                                |
| gt2_drpen      | 1    | Input     | <b>Note:</b> This port is available when <b>Enable Additional GT</b><br><b>Control/Status and DRP Ports</b> is selected from the CMAC / GT<br>Selection and Configuration tab. |
|                |      |           | Refer to the applicable GT user guide for the port description.[Ref 11][Ref 12]                                                                                                |
| gt2_drpwe      | 1    | Input     | <b>Note:</b> This port is available when <b>Enable Additional GT</b><br><b>Control/Status and DRP Ports</b> is selected from the CMAC / GT<br>Selection and Configuration tab. |
|                |      |           | Refer to the applicable GT user guide for the port description.[Ref 11][Ref 12]                                                                                                |
| gt2_drpaddr    | 10   | Input     | <b>Note:</b> This port is available when <b>Enable Additional GT</b><br><b>Control/Status and DRP Ports</b> is selected from the CMAC / GT<br>Selection and Configuration tab. |
|                |      |           | Refer to the applicable GT user guide for the port description.[Ref 11][Ref 12]                                                                                                |
| gt2_drpdi 16   | 16   | Input     | <b>Note:</b> This port is available when <b>Enable Additional GT</b><br><b>Control/Status and DRP Ports</b> is selected from the CMAC / GT<br>Selection and Configuration tab. |
|                |      | Output    | Refer to the applicable GT user guide for the port description.[Ref 11][Ref 12]                                                                                                |
| gt2_drpdo      | 16   |           | <b>Note:</b> This port is available when <b>Enable Additional GT</b><br><b>Control/Status and DRP Ports</b> is selected from the CMAC / GT<br>Selection and Configuration tab. |
|                |      | Output    | Refer to the applicable GT user guide for the port description.[Ref 11][Ref 12]                                                                                                |
| gt2_drprdy     | 1    |           | <b>Note:</b> This port is available when <b>Enable Additional GT</b><br><b>Control/Status and DRP Ports</b> is selected from the CMAC / GT<br>Selection and Configuration tab. |
|                |      | Input     | Refer to the applicable GT user guide for the port description.[Ref 11][Ref 12]                                                                                                |
| gt3_drpen      | 1    |           | <b>Note:</b> This port is available when <b>Enable Additional GT</b><br><b>Control/Status and DRP Ports</b> is selected from the CMAC / GT<br>Selection and Configuration tab. |
|                |      |           | Refer to the applicable GT user guide for the port description.[Ref 11][Ref 12]                                                                                                |
| gt3_drpwe 1    | 1    | 1 Input   | <b>Note:</b> This port is available when <b>Enable Additional GT</b><br><b>Control/Status and DRP Ports</b> is selected from the CMAC / GT<br>Selection and Configuration tab. |
| gt3_drpaddr 10 |      |           | Refer to the applicable GT user guide for the port description.[Ref 11][Ref 12]                                                                                                |
|                | 10   | Input     | <b>Note:</b> This port is available when <b>Enable Additional GT</b><br><b>Control/Status and DRP Ports</b> is selected from the CMAC / GT<br>Selection and Configuration tab. |

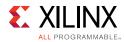

| Name        | Size | Direction | Description                                                                                                    |
|-------------|------|-----------|----------------------------------------------------------------------------------------------------|
|             |      |           | Refer to the applicable GT user guide for the port description.[Ref 11][Ref 12]                                                                                                    |
| gt3_drpdi   | 16   | Input     | <b>Note:</b> This port is available when <b>Enable Additional GT</b><br><b>Control/Status and DRP Ports</b> is selected from the CMAC / GT<br>Selection and Configuration tab.                                           |
|             |      |           | Refer to the applicable GT user guide for the port description.[Ref 11][Ref 12]                                                                                                    |
| gt3_drpdo   | 16   | Output    | <b>Note:</b> This port is available when <b>Enable Additional GT</b><br><b>Control/Status and DRP Ports</b> is selected from the CMAC / GT<br>Selection and Configuration tab.                                           |
|             |      |           | Refer to the applicable GT user guide for the port description.[Ref 11][Ref 12]                                                                                                    |
| gt3_drprdy  | 1    | Output    | <b>Note:</b> This port is available when <b>Enable Additional GT</b><br><b>Control/Status and DRP Ports</b> is selected from the CMAC / GT<br>Selection and Configuration tab.                                           |
|             |      |           | Refer to the applicable GT user guide for the port description.[Ref 11][Ref 12]                                                                                                    |
| gt4_drpen   | 1    | Input     | <b>Note:</b> This port is available when <b>Enable Additional GT</b><br><b>Control/Status and DRP Ports</b> is selected from the CMAC / GT<br>Selection and Configuration tab for CAUI-10 or Runtime<br>Switchable case. |
|             |      |           | Refer to the applicable GT user guide for the port description.[Ref 11][Ref 12]                                                                                                    |
| gt4_drpwe   | 1    | Input     | <b>Note:</b> This port is available when <b>Enable Additional GT</b><br><b>Control/Status and DRP Ports</b> is selected from the CMAC / GT<br>Selection and Configuration tab for CAUI-10 or Runtime<br>Switchable case. |
|             |      |           | Refer to the applicable GT user guide for the port description.[Ref 11][Ref 12]                                                                                                    |
| gt4_drpaddr | 10   | Input     | <i>Note:</i> This port is available when <b>Enable Additional GT</b><br><b>Control/Status and DRP Ports</b> is selected from the CMAC / GT<br>Selection and Configuration tab for CAUI-10 or Runtime<br>Switchable case. |
|             |      |           | Refer to the applicable GT user guide for the port description.[Ref 11][Ref 12]                                                                                                    |
| gt4_drpdi   | 16   | Input     | <b>Note:</b> This port is available when <b>Enable Additional GT</b><br><b>Control/Status and DRP Ports</b> is selected from the CMAC / GT<br>Selection and Configuration tab for CAUI-10 or Runtime<br>Switchable case. |
|             |      |           | Refer to the applicable GT user guide for the port description.[Ref 11][Ref 12]                                                                                                    |
| gt4_drpdo   | 16   | Output    | <b>Note:</b> This port is available when <b>Enable Additional GT</b><br><b>Control/Status and DRP Ports</b> is selected from the CMAC / GT<br>Selection and Configuration tab for CAUI-10 or Runtime<br>Switchable case. |

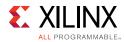

| Name        | Size | Direction | Description                                                                                                    |
|-------------|------|-----------|----------------------------------------------------------------------------------------------------|
|             |      |           | Refer to the applicable GT user guide for the port description.[Ref 11][Ref 12]                                                                                                    |
| gt4_drprdy  | 1    | Output    | <b>Note:</b> This port is available when <b>Enable Additional GT</b><br><b>Control/Status and DRP Ports</b> is selected from the CMAC / GT<br>Selection and Configuration tab for CAUI-10 or Runtime<br>Switchable case. |
|             |      |           | Refer to the applicable GT user guide for the port description.[Ref 11][Ref 12]                                                                                                    |
| gt5_drpen   | 1    | Input     | <i>Note:</i> This port is available when <b>Enable Additional GT</b><br><b>Control/Status and DRP Ports</b> is selected from the CMAC / GT<br>Selection and Configuration tab for CAUI-10 or Runtime<br>Switchable case. |
|             |      |           | Refer to the applicable GT user guide for the port description.[Ref 11][Ref 12]                                                                                                    |
| gt5_drpwe   | 1    | Input     | <b>Note:</b> This port is available when <b>Enable Additional GT</b><br><b>Control/Status and DRP Ports</b> is selected from the CMAC / GT<br>Selection and Configuration tab for CAUI-10 or Runtime<br>Switchable case. |
|             |      |           | Refer to the applicable GT user guide for the port description.[Ref 11][Ref 12]                                                                                                    |
| gt5_drpaddr | 10   | Input     | <b>Note:</b> This port is available when <b>Enable Additional GT</b><br><b>Control/Status and DRP Ports</b> is selected from the CMAC / GT<br>Selection and Configuration tab for CAUI-10 or Runtime<br>Switchable case. |
|             |      |           | Refer to the applicable GT user guide for the port description.[Ref 11][Ref 12]                                                                                                    |
| gt5_drpdi   | 16   | Input     | <b>Note:</b> This port is available when <b>Enable Additional GT</b><br><b>Control/Status and DRP Ports</b> is selected from the CMAC / GT<br>Selection and Configuration tab for CAUI-10 or Runtime<br>Switchable case. |
|             |      |           | Refer to the applicable GT user guide for the port description.[Ref 11][Ref 12]                                                                                                    |
| gt5_drpdo   | 16   | Output    | <b>Note:</b> This port is available when <b>Enable Additional GT</b><br><b>Control/Status and DRP Ports</b> is selected from the CMAC / GT<br>Selection and Configuration tab for CAUI-10 or Runtime<br>Switchable case. |
|             |      |           | Refer to the applicable GT user guide for the port description.[Ref 11][Ref 12]                                                                                                    |
| gt5_drprdy  | 1    | Output    | <i>Note:</i> This port is available when <b>Enable Additional GT</b><br><b>Control/Status and DRP Ports</b> is selected from the CMAC / GT<br>Selection and Configuration tab for CAUI-10 or Runtime<br>Switchable case. |

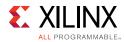

| Name        | Size | Direction | Description                                                                                                    |
|-------------|------|-----------|----------------------------------------------------------------------------------------------------|
|             |      |           | Refer to the applicable GT user guide for the port description.[Ref 11][Ref 12]                                                                                                    |
| gt6_drpen   | 1    | Input     | <i>Note:</i> This port is available when <b>Enable Additional GT</b><br><b>Control/Status and DRP Ports</b> is selected from the CMAC / GT<br>Selection and Configuration tab for CAUI-10 or Runtime<br>Switchable case. |
|             |      |           | Refer to the applicable GT user guide for the port description.[Ref 11][Ref 12]                                                                                                    |
| gt6_drpwe   | 1    | Input     | <b>Note:</b> This port is available when <b>Enable Additional GT</b><br><b>Control/Status and DRP Ports</b> is selected from the CMAC / GT<br>Selection and Configuration tab for CAUI-10 or Runtime<br>Switchable case. |
|             |      |           | Refer to the applicable GT user guide for the port description.[Ref 11][Ref 12]                                                                                                    |
| gt6_drpaddr | 10   | Input     | <b>Note:</b> This port is available when <b>Enable Additional GT</b><br><b>Control/Status and DRP Ports</b> is selected from the CMAC / GT<br>Selection and Configuration tab for CAUI-10 or Runtime<br>Switchable case. |
|             |      |           | Refer to the applicable GT user guide for the port description.[Ref 11][Ref 12]                                                                                                    |
| gt6_drpdi   | 16   | Input     | <b>Note:</b> This port is available when <b>Enable Additional GT</b><br><b>Control/Status and DRP Ports</b> is selected from the CMAC / GT<br>Selection and Configuration tab for CAUI-10 or Runtime<br>Switchable case. |
|             |      |           | Refer to the applicable GT user guide for the port description.[Ref 11][Ref 12]                                                                                                    |
| gt6_drpdo   | 16   | Output    | <b>Note:</b> This port is available when <b>Enable Additional GT</b><br><b>Control/Status and DRP Ports</b> is selected from the CMAC / GT<br>Selection and Configuration tab for CAUI-10 or Runtime<br>Switchable case. |
|             |      |           | Refer to the applicable GT user guide for the port description.[Ref 11][Ref 12]                                                                                                    |
| gt6_drprdy  | 1    | Output    | <b>Note:</b> This port is available when <b>Enable Additional GT</b><br><b>Control/Status and DRP Ports</b> is selected from the CMAC / GT<br>Selection and Configuration tab for CAUI-10 or Runtime<br>Switchable case. |
|             |      |           | Refer to the applicable GT user guide for the port description.[Ref 11][Ref 12]                                                                                                    |
| gt7_drpen   | 1    | Input     | <i>Note:</i> This port is available when <b>Enable Additional GT</b><br><b>Control/Status and DRP Ports</b> is selected from the CMAC / GT<br>Selection and Configuration tab for CAUI-10 or Runtime<br>Switchable case. |

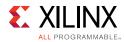

| Name        | Size | Direction | Description                                                                                                    |
|-------------|------|-----------|----------------------------------------------------------------------------------------------------|
|             |      |           | Refer to the applicable GT user guide for the port description.[Ref 11][Ref 12]                                                                                                    |
| gt7_drpwe   | 1    | Input     | <b>Note:</b> This port is available when <b>Enable Additional GT</b><br><b>Control/Status and DRP Ports</b> is selected from the CMAC / GT<br>Selection and Configuration tab for CAUI-10 or Runtime<br>Switchable case. |
|             |      |           | Refer to the applicable GT user guide for the port description.[Ref 11][Ref 12]                                                                                                    |
| gt7_drpaddr | 10   | Input     | <b>Note:</b> This port is available when <b>Enable Additional GT</b><br><b>Control/Status and DRP Ports</b> is selected from the CMAC / GT<br>Selection and Configuration tab for CAUI-10 or Runtime<br>Switchable case. |
|             |      |           | Refer to the applicable GT user guide for the port description.[Ref 11][Ref 12]                                                                                                    |
| gt7_drpdi   | 16   | Input     | <b>Note:</b> This port is available when <b>Enable Additional GT</b><br><b>Control/Status and DRP Ports</b> is selected from the CMAC / GT<br>Selection and Configuration tab for CAUI-10 or Runtime<br>Switchable case. |
|             |      |           | Refer to the applicable GT user guide for the port description.[Ref 11][Ref 12]                                                                                                    |
| gt7_drpdo   | 16   | Output    | <b>Note:</b> This port is available when <b>Enable Additional GT</b><br><b>Control/Status and DRP Ports</b> is selected from the CMAC / GT<br>Selection and Configuration tab for CAUI-10 or Runtime<br>Switchable case. |
|             |      |           | Refer to the applicable GT user guide for the port description.[Ref 11][Ref 12]                                                                                                    |
| gt7_drprdy  | 1    | Output    | <b>Note:</b> This port is available when <b>Enable Additional GT</b><br><b>Control/Status and DRP Ports</b> is selected from the CMAC / GT<br>Selection and Configuration tab for CAUI-10 or Runtime<br>Switchable case. |
|             |      |           | Refer to the applicable GT user guide for the port description.[Ref 11][Ref 12]                                                                                                    |
| gt8_drpen   | 1    | Input     | <b>Note:</b> This port is available when <b>Enable Additional GT</b><br><b>Control/Status and DRP Ports</b> is selected from the CMAC / GT<br>Selection and Configuration tab for CAUI-10 or Runtime<br>Switchable case. |
|             |      |           | Refer to the applicable GT user guide for the port description.[Ref 11][Ref 12]                                                                                                    |
| gt8_drpwe   | 1    | Input     | <i>Note:</i> This port is available when <b>Enable Additional GT</b><br><b>Control/Status and DRP Ports</b> is selected from the CMAC / GT<br>Selection and Configuration tab for CAUI-10 or Runtime<br>Switchable case. |

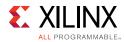

| Name        | Size | Direction | Description                                                                                                    |
|-------------|------|-----------|----------------------------------------------------------------------------------------------------|
|             |      |           | Refer to the applicable GT user guide for the port description.[Ref 11][Ref 12]                                                                                                    |
| gt8_drpaddr | 10   | Input     | <b>Note:</b> This port is available when <b>Enable Additional GT</b><br><b>Control/Status and DRP Ports</b> is selected from the CMAC / GT<br>Selection and Configuration tab for CAUI-10 or Runtime<br>Switchable case. |
|             |      |           | Refer to the applicable GT user guide for the port description.[Ref 11][Ref 12]                                                                                                    |
| gt8_drpdi   | 16   | Input     | <b>Note:</b> This port is available when <b>Enable Additional GT</b><br><b>Control/Status and DRP Ports</b> is selected from the CMAC / GT<br>Selection and Configuration tab for CAUI-10 or Runtime<br>Switchable case. |
|             |      |           | Refer to the applicable GT user guide for the port description.[Ref 11][Ref 12]                                                                                                    |
| gt8_drpdo   | 16   | Output    | <b>Note:</b> This port is available when <b>Enable Additional GT</b><br><b>Control/Status and DRP Ports</b> is selected from the CMAC / GT<br>Selection and Configuration tab for CAUI-10 or Runtime<br>Switchable case. |
|             |      |           | Refer to the applicable GT user guide for the port description.[Ref 11][Ref 12]                                                                                                    |
| gt8_drprdy  | 1    | Output    | <b>Note:</b> This port is available when <b>Enable Additional GT</b><br><b>Control/Status and DRP Ports</b> is selected from the CMAC / GT<br>Selection and Configuration tab for CAUI-10 or Runtime<br>Switchable case. |
|             |      |           | Refer to the applicable GT user guide for the port description.[Ref 11][Ref 12]                                                                                                    |
| gt9_drpen   | 1    | Input     | <b>Note:</b> This port is available when <b>Enable Additional GT</b><br><b>Control/Status and DRP Ports</b> is selected from the CMAC / GT<br>Selection and Configuration tab for CAUI-10 or Runtime<br>Switchable case. |
|             |      |           | Refer to the applicable GT user guide for the port description.[Ref 11][Ref 12]                                                                                                    |
| gt9_drpwe   | 1    | Input     | <b>Note:</b> This port is available when <b>Enable Additional GT</b><br><b>Control/Status and DRP Ports</b> is selected from the CMAC / GT<br>Selection and Configuration tab for CAUI-10 or Runtime<br>Switchable case. |
|             |      |           | Refer to the applicable GT user guide for the port description.[Ref 11][Ref 12]                                                                                                    |
| gt9_drpaddr | 10   | Input     | <b>Note:</b> This port is available when <b>Enable Additional GT</b><br><b>Control/Status and DRP Ports</b> is selected from the CMAC / GT<br>Selection and Configuration tab for CAUI-10 or Runtime<br>Switchable case. |

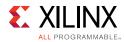

| Name            | Size | Direction | Description                                                                                                    |
|-----------------|------|-----------|----------------------------------------------------------------------------------------------------|
|                 |      |           | Refer to the applicable GT user guide for the port description.[Ref 11][Ref 12]                                                                                                    |
| gt9_drpdi       | 16   | Input     | <i>Note:</i> This port is available when <b>Enable Additional GT</b><br><b>Control/Status and DRP Ports</b> is selected from the CMAC / GT<br>Selection and Configuration tab for CAUI-10 or Runtime<br>Switchable case. |
|                 |      |           | Refer to the applicable GT user guide for the port description.[Ref 11][Ref 12]                                                                                                    |
| gt9_drpdo       | 16   | Output    | <b>Note:</b> This port is available when <b>Enable Additional GT</b><br><b>Control/Status and DRP Ports</b> is selected from the CMAC / GT<br>Selection and Configuration tab for CAUI-10 or Runtime<br>Switchable case. |
|                 |      |           | Refer to the applicable GT user guide for the port description.[Ref 11][Ref 12]                                                                                                    |
| gt9_drprdy      | 1    | Output    | <b>Note:</b> This port is available when <b>Enable Additional GT</b><br><b>Control/Status and DRP Ports</b> is selected from the CMAC / GT<br>Selection and Configuration tab for CAUI-10 or Runtime<br>Switchable case. |
|                 |      | Input     | Refer to the applicable GT user guide for the port description.[Ref 11][Ref 12]                                                                                                    |
| common0_drpaddr | 10   |           | <b>Note:</b> This port is available when <b>Enable Additional GT</b><br><b>Control/Status and DRP Ports</b> is selected from the CMAC / GT<br>Selection and Configuration tab.                                           |
|                 |      | Input     | Refer to the applicable GT user guide for the port description.[Ref 11][Ref 12]                                                                                                    |
| common0_drpdi   | 16   |           | <b>Note:</b> This port is available when <b>Enable Additional GT</b><br><b>Control/Status and DRP Ports</b> is selected from the CMAC / GT<br>Selection and Configuration tab.                                           |
|                 |      | Input     | Refer to the applicable GT user guide for the port description.[Ref 11][Ref 12]                                                                                                    |
| common0_drpwe   | 1    |           | <i>Note:</i> This port is available when <b>Enable Additional GT</b><br><b>Control/Status and DRP Ports</b> is selected from the CMAC / GT<br>Selection and Configuration tab.                                           |
|                 |      |           | Refer to the applicable GT user guide for the port description.[Ref 11][Ref 12]                                                                                                    |
| common0_drpen   | 1    | Input     | <i>Note:</i> This port is available when <b>Enable Additional GT</b><br><b>Control/Status and DRP Ports</b> is selected from the CMAC / GT<br>Selection and Configuration tab.                                           |
|                 |      |           | Refer to the applicable GT user guide for the port description.[Ref 11][Ref 12]                                                                                                    |
| common0_drprdy  | 1    | 1 Output  | <b>Note:</b> This port is available when <b>Enable Additional GT</b><br><b>Control/Status and DRP Ports</b> is selected from the CMAC / GT<br>Selection and Configuration tab.                                           |

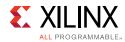

| Name            | Size | Direction | Description                                                                                                    |
|-----------------|------|-----------|----------------------------------------------------------------------------------------------------|
|                 |      |           | Refer to the applicable GT user guide for the port description.[Ref 11][Ref 12]                                                                                                    |
| common0_drpdo   | 16   | Output    | <b>Note:</b> This port is available when <b>Enable Additional GT</b><br><b>Control/Status and DRP Ports</b> is selected from the CMAC / GT<br>Selection and Configuration tab.                                                                                  |
|                 |      |           | Refer to the applicable GT user guide for the port description.[Ref 11][Ref 12]                                                                                                    |
| common1_drpaddr | 10   | Input     | <i>Note:</i> This port is available when <b>Enable Additional GT</b><br><b>Control/Status and DRP Ports</b> is selected from the CMAC / GT<br>Selection and Configuration tab for CAUI-10 or Runtime<br>Switchable case.                                        |
|                 |      |           | Refer to the applicable GT user guide for the port description.[Ref 11][Ref 12]                                                                                                    |
| common1_drpdi   | 16   | Input     | <b>Note:</b> This port is available when <b>Enable Additional GT</b><br><b>Control/Status and DRP Ports</b> is selected from the CMAC / GT<br>Selection and Configuration tab for CAUI-10 or Runtime<br>Switchable case.                                        |
|                 |      |           | Refer to the applicable GT user guide for the port description.[Ref 11][Ref 12]                                                                                                    |
| common1_drpwe   | 1    | Input     | <b>Note:</b> This port is available when <b>Enable Additional GT</b><br><b>Control/Status and DRP Ports</b> is selected from the CMAC / GT<br>Selection and Configuration tab for CAUI-10 or Runtime<br>Switchable case.                                        |
|                 |      |           | Refer to the applicable GT user guide for the port description.[Ref 11][Ref 12]                                                                                                    |
| common1_drpen   | 1    | Input     | <b>Note:</b> This port is available when <b>Enable Additional GT</b><br><b>Control/Status and DRP Ports</b> is selected from the CMAC / GT<br>Selection and Configuration tab for CAUI-10 or Runtime<br>Switchable case.                                        |
|                 |      |           | Refer to the applicable GT user guide for the port description.[Ref 11][Ref 12]                                                                                                    |
| common1_drprdy  | 1    | Output    | <b>Note:</b> This port is available when <b>Enable Additional GT</b><br><b>Control/Status and DRP Ports</b> is selected from the CMAC / GT<br>Selection and Configuration tab for CAUI-10 or Runtime<br>Switchable case.                                        |
|                 |      |           | Refer to the applicable GT user guide for the port description.[Ref 11][Ref 12]                                                                                                    |
| common1_drpdo   | 16   | Output    | <b>Note:</b> This port is available when <b>Enable Additional GT</b><br><b>Control/Status and DRP Ports</b> is selected from the CMAC / GT<br>Selection and Configuration tab for CAUI-10 or Runtime<br>Switchable case for CAUI-10 or Runtime Switchable case. |
|                 |      |           | Refer to the applicable GT user guide for the port description.[Ref 11][Ref 12]                                                                                                    |
| common2_drpaddr | 10   | Input     | <b>Note:</b> This port is available when <b>Enable Additional GT</b><br><b>Control/Status and DRP Ports</b> is selected from the CMAC / GT<br>Selection and Configuration tab for CAUI-10 or Runtime<br>Switchable case.                                        |

www.xilinx.com

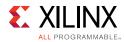

| Name                 | Size | Direction | Description                                                                                                    |
|----------------------|------|-----------|----------------------------------------------------------------------------------------------------|
|                      |      |           | Refer to the applicable GT user guide for the port description.[Ref 11][Ref 12]                                                                                                    |
| common2_drpdi        | 16   | Input     | <b>Note:</b> This port is available when <b>Enable Additional GT</b><br><b>Control/Status and DRP Ports</b> is selected from the CMAC / GT<br>Selection and Configuration tab for CAUI-10 or Runtime<br>Switchable case. |
|                      |      |           | Refer to the applicable GT user guide for the port description.[Ref 11][Ref 12]                                                                                                    |
| common2_drpwe        | 1    | Input     | <i>Note:</i> This port is available when <b>Enable Additional GT</b><br><b>Control/Status and DRP Ports</b> is selected from the CMAC / GT<br>Selection and Configuration tab for CAUI-10 or Runtime<br>Switchable case. |
|                      |      |           | Refer to the applicable GT user guide for the port description.[Ref 11][Ref 12]                                                                                                    |
| common2_drpen        | 1    | Input     | <b>Note:</b> This port is available when <b>Enable Additional GT</b><br><b>Control/Status and DRP Ports</b> is selected from the CMAC / GT<br>Selection and Configuration tab for CAUI-10 or Runtime<br>Switchable case. |
|                      |      |           | Refer to the applicable GT user guide for the port description.[Ref 11][Ref 12]                                                                                                    |
| common2_drprdy       | 1    | Output    | <b>Note:</b> This port is available when <b>Enable Additional GT</b><br><b>Control/Status and DRP Ports</b> is selected from the CMAC / GT<br>Selection and Configuration tab for CAUI-10 or Runtime<br>Switchable case. |
|                      |      |           | Refer to the applicable GT user guide for the port description.[Ref 11][Ref 12]                                                                                                    |
| common2_drpdo        | 16   | Output    | <b>Note:</b> This port is available when <b>Enable Additional GT</b><br><b>Control/Status and DRP Ports</b> is selected from the CMAC / GT<br>Selection and Configuration tab for CAUI-10 or Runtime<br>Switchable case. |
|                      |      |           | TX reset done input to the core from the reset wrapper logic.                                                                                                    |
| tx_reset_done        | 1    | Input     | <i>Note:</i> This port is available when the <b>Include Shared Logic in</b> option is set to <b>Example Design</b> in the CMAC / GT Selection and Configuration tab.                                                     |
|                      |      |           | RX reset done input to the core from the reset wrapper logic.                                                                                                    |
| rx_reset_done        | 1    | Input     | <i>Note:</i> This port is available when the <b>Include Shared Logic in</b> option is set to <b>Example Design</b> in the CMAC / GT Selection and Configuration tab.                                                     |
|                      |      |           | RX serdes reset done input to the core from the reset wrapper logic.                                                                                                    |
| rx_serdes_reset_done | 10   | Input     | <i>Note:</i> This port is available when the <b>Include Shared Logic in</b> option is set to <b>Example Design</b> in the CMAC / GT Selection and Configuration tab.                                                     |

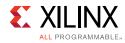

| Name                       | Size | Direction | Description                                                                                                    |
|----------------------------|------|-----------|----------------------------------------------------------------------------------------------------|
|                            |      |           | Synchronized TX reset done input to the core from the reset wrapper logic.                                                                                                    |
| tx_reset_done_sync         | 1    | Input     | <i>Note:</i> This port is available when the <b>Include Shared Logic in</b> option is set to <b>Example Design</b> in the CMAC / GT Selection and Configuration tab.                                                                                                    |
|                            |      |           | Synchronized RX reset done input to the core from the reset wrapper logic.                                                                                                    |
| rx_reset_done_sync         | 1    | Input     | <b>Note:</b> This port is available when the <b>Include Shared Logic in</b> option is set to <b>Example Design</b> in the CMAC / GT Selection and Configuration tab, and the core <b>Operation</b> is set to <b>Simplex RX</b> in the General tab.                                |
|                            |      |           | TX reset done out from the GT.                                                                                                    |
| gt_reset_tx_done_out       | 1    | Output    | <i>Note:</i> This port is available when the <b>Include Shared Logic in</b> option is set to <b>Example Design</b> in the CMAC / GT Selection and Configuration tab.                                                                                                    |
|                            |      |           | RX reset done out from the GT.                                                                                                    |
| gt_reset_rx_done_out       | 1    | Output    | <i>Note:</i> This port is available when the <b>Include Shared Logic in</b> option is set to <b>Example Design</b> in the CMAC / GT Selection and Configuration tab.                                                                                                    |
|                            |      |           | User TX reset from the AXI4-Lite register map module.                                                                                                    |
| axi_usr_tx_reset           | 1    | Output    | <i>Note:</i> This port is available when the <b>Include Shared Logic in</b> option is set to <b>Example Design</b> in the CMAC / GT Selection and Configuration tab, and <b>Include AXI4-Lite Control and Statistics Interface</b> is selected in the General tab.                |
|                            |      |           | User RX reset from the AXI4-Lite register map module.                                                                                                    |
| axi_usr_rx_reset           | 1    | Output    | <i>Note:</i> This port is available when the <b>Include Shared Logic in</b> option is set to <b>Example Design</b> in the CMAC / GT Selection and Configuration tab, and <b>Include AXI4-Lite Control and Statistics Interface</b> is selected in the General tab.                |
|                            |      |           | User RX serdes reset from the AXI4-Lite register map module.                                                                                                    |
| axi_usr_rx_serdes_reset 10 | 10   | Output    | <i>Note:</i> This port is available when the <b>Include Shared Logic in</b> option is set to <b>Example Design</b> in the CMAC / GT Selection and Configuration tab, and <b>Include AXI4-Lite Control and Statistics Interface</b> is selected in the General tab.                |
|                            |      |           | Reset signal to GT from the AXI4-Lite register map module                                                                                                    |
| axi_gt_reset_all           | 1    | Output    | <i>Note:</i> This port is available when the <b>Include GT subcore in</b><br><b>example design</b> option is selected in the CMAC / GT Selection<br>and Configuration tab and <b>Include AXI4-Lite Control and</b><br><b>Statistics Interface</b> is selected in the General tab. |

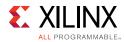

| Name             | Size | Direction | Description                                                                                                    |
|------------------|------|-----------|----------------------------------------------------------------------------------------------------|
|                  |      |           | Loopback signal to GT from the AXI4-Lite register map module                                                                                                    |
| ctl_gt_loopback  | 1    | Output    | <i>Note:</i> This port is available when the <b>Include GT subcore in</b><br><b>example design</b> option is selected in the CMAC / GT Selection<br>and Configuration tab and <b>Include AXI4-Lite Control and</b><br><b>Statistics Interface</b> is selected in the General tab. |
|                  |      |           | RX serdes clock out from the core to the reset wrapper.                                                                                                    |
| rx_serdes_clk    | 10   | Output    | <i>Note:</i> This port is available when he <b>Include Shared Logic in</b> option is set to <b>Example Design</b> in the CMAC / GT Selection and Configuration tab.                                                                                                    |
|                  |      |           | RX serdes clock input to the core.                                                                                                    |
| rx_serdes_clk_in | 10   | Input     | <i>Note:</i> This port is available when the <b>Include GT subcore in example design</b> option is selected in the CMAC / GT Selection and Configuration tab.                                                                                                    |
|                  |      |           | QPLL0 clock input. Port width:                                                                                                    |
|                  |      |           | • 10-bit for CAUI10 or Runtime Switchable case.                                                                                                    |
| qpll0clk_in      | 10/4 | Input     | • 4-bit width for CAUI4 mode.                                                                                                    |
|                  |      |           | <i>Note:</i> This port is available when the <b>Include Shared Logic in</b> option is set to <b>Example Design</b> in the CMAC / GT Selection and Configuration tab.                                                                                                    |
|                  |      |           | QPLL0 ref clock input. Port width:                                                                                                    |
|                  |      |           | • 10-bit for CAUI10 or Runtime Switchable case.                                                                                                    |
| qpll0refclk_in   | 10/4 | Input     | • 4-bit width for CAUI4 mode.                                                                                                    |
|                  |      | 1         | <i>Note:</i> This port is available when the <b>Include Shared Logic in</b> option is set to <b>Example Design</b> in the CMAC / GT Selection and Configuration tab.                                                                                                    |
|                  |      |           | QPLL1 clock input. Port width:                                                                                                    |
|                  |      |           | • 10-bit for CAUI10 or Runtime Switchable case.                                                                                                    |
| qpll1clk_in      | 10/4 | Input     | • 4-bit width for CAUI4 mode.                                                                                                    |
|                  |      |           | <i>Note:</i> This port is available when the <b>Include Shared Logic in</b> option is set to <b>Example Design</b> in the CMAC / GT Selection and Configuration tab.                                                                                                    |
|                  |      |           | QPLL1 ref clock input. Port width:                                                                                                    |
|                  |      |           | • 10-bit for CAUI10 or Runtime Switchable case.                                                                                                    |
| qpll1refclk_in   | 10/4 | Input     | • 4-bit width for CAUI4 mode.                                                                                                    |
|                  |      |           | <i>Note:</i> This port is available when the <b>Include Shared Logic in</b> option is set to <b>Example Design</b> in the CMAC / GT Selection and Configuration tab.                                                                                                    |

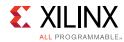

| Name                       | Size | Direction | Description                                                                                                    |
|----------------------------|------|-----------|----------------------------------------------------------------------------------------------------|
|                            |      |           | QPLL0 lock reset input to the GT. Port width:                                                                                                    |
|                            |      |           | • 3-bit for CAUI10 or Runtime Switchable case.                                                                                                    |
| gtwiz_reset_qpll0lock_in   | 3/1  | Input     | • 1-bit width for CAUI4 mode.                                                                                                    |
| 5                          |      |           | <i>Note:</i> This port is available when the <b>Include Shared Logic in</b> option is set to <b>Example Design</b> , and <b>PLL Type</b> is set to <b>QPLL0</b> in the CMAC / GT Selection and Configuration tab.      |
|                            |      |           | QPLL0 lock reset output from the GT. Port width:                                                                                                    |
|                            |      |           | • 3-bit for CAUI10 or Runtime Switchable case.                                                                                                    |
| gtwiz_reset_qpll0reset_out | 3/1  | Output    | • 1-bit width for CAUI4 mode.                                                                                                    |
|                            |      |           | <i>Note:</i> This port is available when the <b>Include Shared Logic in</b> option is set to <b>Example Design</b> , and <b>PLL Type</b> is set to <b>QPLL0</b> in the CMAC / GT Selection and Configuration tab.      |
|                            |      |           | QPLL1 lock reset input to the GT. Port width:                                                                                                    |
|                            |      |           | • 3-bit for CAUI10 or Runtime Switchable case.                                                                                                    |
| gtwiz_reset_qpll1lock_in   | 3/1  | Input     | • 1-bit width for CAUI4 mode.                                                                                                    |
|                            |      | input     | <i>Note:</i> This port is available when the <b>Include Shared Logic in</b> option is set to <b>Example Design</b> , and <b>PLL Type</b> is set to <b>QPLL1</b> in the CMAC / GT Selection and Configuration tab.      |
|                            |      |           | QPLL1 lock reset output from the GT. Port width:                                                                                                    |
|                            |      |           | • 3-bit for CAUI10 or Runtime Switchable case.                                                                                                    |
| gtwiz_reset_qpll1reset_out | 3/1  | Output    | <ul> <li>1-bit width for CAUI4 mode.</li> </ul>                                                                                                    |
|                            |      |           | <i>Note:</i> This port is available when the <b>Include Shared Logic in</b> option is set to <b>Example Design</b> , and <b>PLL Type</b> is set to <b>QPLL1</b> in the CMAC / GT Selection and Configuration tab.      |
| rx_dataout0                | 128  | Output    | Receive segmented LBUS Data for segment 0. The value of this bus is only valid in cycles that rx_enaout0 is sampled as 1.                                                                                              |
| rx_dataout1                | 128  | Output    | Receive segmented LBUS data for segment1.                                                                                                    |
| rx_dataout2                | 128  | Output    | Receive segmented LBUS data for segment2.                                                                                                    |
| rx_dataout3                | 128  | Output    | Receive segmented LBUS data for segment3.                                                                                                    |
| rx_enaout0                 | 1    | Output    | Receive LBUS enable for segment0. This signal qualifies<br>the other signals of the RX segmented LBUS interface.<br>Signals of the RX LBUS Interface are only valid in cycles<br>in which rx_enaout is sampled as a 1. |
| rx_enaout1                 | 1    | Output    | Receive LBUS enable for segment1.                                                                                                    |
| rx_enaout2                 | 1    | Output    | Receive LBUS enable for segment2.                                                                                                    |
| rx_enaout3                 | 1    | Output    | Receive LBUS enable for segment3.                                                                                                    |

www.xilinx.com

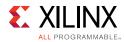

| Name       | Size | Direction | Description                                                                                                    |
|------------|------|-----------|----------------------------------------------------------------------------------------------------|
| rx_sopout0 | 1    | Output    | Receive LBUS start of packet (SOP). for segment0. This signal indicates the SOP when it is sampled as a 1 and is only valid in cycles in which rx_enaout is sampled as a 1.                                                                                                    |
| rx_sopout1 | 1    | Output    | Receive LBUS SOP for segment1.                                                                                                    |
| rx_sopout2 | 1    | Output    | Receive LBUS SOP for segment2.                                                                                                    |
| rx_sopout3 | 1    | Output    | Receive LBUS SOP for segment3.                                                                                                    |
| rx_eopout0 | 1    | Output    | Receive LBUS end of packet (EOP). for segment0. This signal indicates the EOP when it is sampled as a 1 and is only valid in cycles in which rx_enaout is sampled as a 1.                                                                                                    |
| rx_eopout1 | 1    | Output    | Receive LBUS EOP for segment1.                                                                                                    |
| rx_eopout2 | 1    | Output    | Receive LBUS EOP for segment2.                                                                                                    |
| rx_eopout3 | 1    | Output    | Receive LBUS EOP for segment3.                                                                                                    |
| rx_errout0 | 1    | Output    | Receive LBUS error for segment0. This signal indicates<br>that the current packet being received has an error when<br>it is sampled as a 1. This signal is only valid in cycles<br>when both rx_enaout and rx_eopout are sampled as a 1.<br>When this signal is a value of 0, it indicates that there is<br>no error in the packet being received.                                                |
| rx_errout1 | 1    | Output    | Receive LBUS error for segment1.                                                                                                    |
| rx_errout2 | 1    | Output    | Receive LBUS error for segment2.                                                                                                    |
| rx_errout3 | 1    | Output    | Receive LBUS error for segment3.                                                                                                    |
| rx_mtyout0 | 4    | Output    | Receive LBUS empty for segment0. This bus indicates<br>how many bytes of the rx_dataout bus are empty or<br>invalid for the last transfer of the current packet. This bus<br>is only valid in cycles when both rx_enaout and<br>rx_eopout are sampled as 1. When rx_errout and<br>rx_enaout are sampled as 1, the value of rx_mtyout[2:0]<br>is always 000. Other bits of rx_mtyout are as usual. |
| rx_mtyout1 | 4    | Output    | Receive LBUS empty for segment1.                                                                                                    |
| rx_mtyout2 | 4    | Output    | Receive LBUS empty for segment2.                                                                                                    |
| rx_mtyout3 | 4    | Output    | Receive LBUS empty for segment3.                                                                                                    |

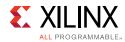

| Name       | Size | Direction | Description                                                                                                    |
|------------|------|-----------|----------------------------------------------------------------------------------------------------|
|            |      |           | Transmit LBUS ready. This signal indicates whether the dedicated 100G Ethernet IP core TX path is ready to accept data and provides back-pressure to the user logic.                                                                                                    |
| tx_rdyout  | 1    | Output    | A value of 1 means the user logic can pass data to the 100G Ethernet IP core. A value of 0 means the user logic must stop transferring data to the 100G Ethernet IP core within a certain number of cycles or there will be an overflow.                                                                                                    |
| tx_ovfout  | 1    | Output    | Transmit LBUS overflow. This signal indicates whether<br>you have violated the back-pressure mechanism<br>provided by the tx_rdyout signal. If tx_ovfout is sampled<br>as a 1, a violation has occurred. It is up to you to design<br>the rest of the user logic to not overflow the TX interface.<br>In the event of an overflow condition, the TX path must<br>be reset. |
| tx_unfout  | 1    | Output    | Transmit LBUS underflow. This signal indicates whether<br>you have under-run the LBUS interface. If tx_unfout is<br>sampled as 1, a violation has occurred meaning the<br>current packet is corrupted. Error control blocks are<br>transmitted as long as the underflow condition persists.                                                                                |
|            |      |           | It is up to the user logic to ensure a complete packet is input to the core without under-running the LBUS interface.                                                                                                    |
| tx_datain0 | 128  | Input     | Transmit segmented LBUS data for segment0. This bus receives input data from the user logic. The value of the bus is captured in every cycle that tx_enain is sampled as 1.                                                                                                    |
| tx_datain1 | 128  | Input     | Transmit segmented LBUS data for segment1.                                                                                                    |
| tx_datain2 | 128  | Input     | Transmit segmented LBUS data for segment2.                                                                                                    |
| tx_datain3 | 128  | Input     | Transmit segmented LBUS data for segment3.                                                                                                    |
| tx_enain0  | 1    | Input     | Transmit LBUS enable for segment0. This signal is used<br>to enable the TX LBUS interface. All signals on this<br>interface are sampled only in cycles in which tx_enain is<br>sampled as a 1.                                                                                                    |
| tx_enain1  | 1    | Input     | Transmit LBUS enable for segment1.                                                                                                    |
| tx_enain2  | 1    | Input     | Transmit LBUS enable for segment2.                                                                                                    |
| tx_enain3  | 1    | Input     | Transmit LBUS enable for segment3.                                                                                                    |
| tx_sopin0  | 1    | Input     | Transmit LBUS SOP for segment0. This signal is used to<br>indicate the SOP when it is sampled as a 1 and is 0 for all<br>other transfers of the packet. This signal is sampled only<br>in cycles in which tx_enain is sampled as a 1.                                                                                                    |

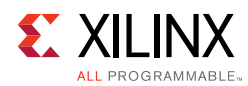

| Name      | Size | Direction | Description                                                                                                    |
|-----------|------|-----------|----------------------------------------------------------------------------------------------------|
| tx_sopin1 | 1    | Input     | Transmit LBUS SOP for segment1.                                                                                                    |
| tx_sopin2 | 1    | Input     | Transmit LBUS SOP for segment2.                                                                                                    |
| tx_sopin3 | 1    | Input     | Transmit LBUS SOP for segment3.                                                                                                    |
| tx_eopin0 | 1    | Input     | Transmit LBUS EOP for segment0. This signal is used to<br>indicate the EOP when it is sampled as a 1 and is 0 for all<br>other transfers of the packet. This signal is sampled only<br>in cycles in which tx_enain is sampled as a 1.                                                                                                    |
| tx_eopin1 | 1    | Input     | Transmit LBUS EOP for segment1.                                                                                                    |
| tx_eopin2 | 1    | Input     | Transmit LBUS EOP for segment2.                                                                                                    |
| tx_eopin3 | 1    | Input     | Transmit LBUS EOP for segment3.                                                                                                    |
| tx_errin0 | 1    | Input     | Transmit LBUS error for segment0. This signal is used to<br>indicate a packet contains an error when it is sampled as<br>a 1 and is 0 for all other transfers of the packet. This<br>signal is sampled only in cycles in which tx_enain and<br>tx_eopin are sampled as 1. When this signal is sampled<br>as a 1, the last data word is replaced with the IEEE<br>standard 802.3-2012 Error Code control word that<br>guarantees the partner device receives the packet in<br>error. If a packet is input with this signal set to a 1, the<br>FCS checking and reporting is disabled (only for that<br>packet). |
| tx_errin1 | 1    | Input     | Transmit LBUS error for segment1.                                                                                                    |
| tx_errin2 | 1    | Input     | Transmit LBUS error for segment2.                                                                                                    |
| tx_errin3 | 1    | Input     | Transmit LBUS error for segment3.                                                                                                    |
| tx_mtyin0 | 4    | Input     | Transmit LBUS empty for segment0. This bus is used to<br>indicate how many bytes of the tx_datain bus are empty<br>or invalid for the last transfer of the current packet. This<br>bus is sampled only in cycles that tx_enain and tx_eopin<br>are sampled as 1. When tx_eopin and tx_errin are<br>sampled as 1, the value of tx_mtyin[2:0] is ignored as<br>treated as if it was 000. The other bits of tx_mtyin are<br>used as usual.                                                                                                    |
| tx_mtyin1 | 4    | Input     | Receive LBUS empty for segment1.                                                                                                    |
| tx_mtyin2 | 4    | Input     | Receive LBUS empty for segment2.                                                                                                    |
| tx_mtyin3 | 4    | Input     | Receive LBUS empty for segment3.                                                                                                    |

www.xilinx.com

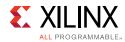

| Name                  | Size | Direction | Description                                                                                                    |
|-----------------------|------|-----------|----------------------------------------------------------------------------------------------------|
| ctl_tx_enable         | 1    | Input     | TX Enable. This signal is used to enable the transmission<br>of data when it is sampled as a 1. When sampled as a 0,<br>only idles are transmitted by CMAC. This input should<br>not be set to 1 until the receiver it is sending data to<br>(that is, the receiver in the other device) is fully aligned<br>and ready to receive data (that is, the other device is not<br>sending a remote fault condition). Otherwise, loss of<br>data can occur. If this signal is set to 0 while a packet is<br>being transmitted, the current packet transmission is<br>completed and then the CMAC stops transmitting any<br>more packets. |
| ctl_tx_send_rfi       | 1    | Input     | Transmit Remote Fault Indication (RFI) code word. If this<br>input is sampled as a 1, the TX path only transmits<br>Remote Fault code words. This input should be set to 1<br>until the RX path is fully aligned and is ready to accept<br>data from the link partner.                                                                                                    |
| ctl_tx_send_idle      | 1    | Input     | Transmit Idle code words. If this input is sampled as a 1,<br>the TX path only transmits Idle code words. This input<br>should be set to 1 when the partner device is sending<br>Remote Fault Indication (RFI) code words.                                                                                                    |
| stat_tx_local_fault   | 1    | Output    | A value of 1 indicates the receive decoder state machine<br>is in the TX_INIT state. This output is level sensitive.                                                                                                    |
| ctl_rx_enable         | 1    | Input     | RX Enable. For normal operation, this input must be set<br>to 1. When this input is set to 0, after the RX completes<br>the reception of the current packet (if any), it stops<br>receiving packets by keeping the PCS from decoding<br>incoming data. In this mode, there are no statistics<br>reported and the LBUS interface is idle.                                                                                                    |
| ctl_rx_force_resync   | 1    | Input     | RX force resynchronization input. This signal is used to force the RX path to reset, re-synchronize, and realign. A value of 1 forces the reset operation. A value of 0 allows normal operation.<br><b>Note:</b> This input should normally be Low and should only be pulsed (one cycle minimum pulse) to force realignment.                                                                                                    |
| stat_rx_framing_err_0 | 4    | Output    | RX sync header bits framing error for lane 0. Each PCS<br>Lane has a four-bit bus that indicates how many sync<br>header errors were received for that PCS Lane. The value<br>of the bus is only valid when the corresponding<br>stat_rx_framing_err_valid_[19:0] is a 1. The values on<br>these buses can be updated at any time and are intended<br>to be used as increment values for sync header error<br>counters.                                                                                                    |
| stat_rx_framing_err_1 | 4    | Output    | RX sync header bits framing error for lane 1.                                                                                                    |
| stat_rx_framing_err_2 | 4    | Output    | RX sync header bits framing error for lane 2.                                                                                                    |
| stat_rx_framing_err_3 | 4    | Output    | RX sync header bits framing error for lane 3.                                                                                                    |

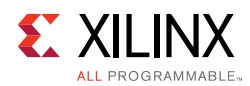

| Name                        | Size | Direction | Description                                                                                                    |
|-----------------------------|------|-----------|----------------------------------------------------------------------------------------------------|
| stat_rx_framing_err_4       | 4    | Output    | RX sync header bits framing error for lane 4.                                                                                                    |
| stat_rx_framing_err_5       | 4    | Output    | RX sync header bits framing error for lane 5.                                                                                                    |
| stat_rx_framing_err_6       | 4    | Output    | RX sync header bits framing error for lane 6.                                                                                                    |
| stat_rx_framing_err_7       | 4    | Output    | RX sync header bits framing error for lane 7.                                                                                                    |
| stat_rx_framing_err_8       | 4    | Output    | RX sync header bits framing error for lane 8.                                                                                                    |
| stat_rx_framing_err_9       | 4    | Output    | RX sync header bits framing error for lane 9.                                                                                                    |
| stat_rx_framing_err_10      | 4    | Output    | RX sync header bits framing error for lane 10.                                                                                                    |
| stat_rx_framing_err_11      | 4    | Output    | RX sync header bits framing error for lane 11.                                                                                                    |
| stat_rx_framing_err_12      | 4    | Output    | RX sync header bits framing error for lane 12.                                                                                                    |
| stat_rx_framing_err_13      | 4    | Output    | RX sync header bits framing error for lane 13.                                                                                                    |
| stat_rx_framing_err_14      | 4    | Output    | RX sync header bits framing error for lane 14.                                                                                                    |
| stat_rx_framing_err_15      | 4    | Output    | RX sync header bits framing error for lane 15.                                                                                                    |
| stat_rx_framing_err_16      | 4    | Output    | RX sync header bits framing error for lane 16.                                                                                                    |
| stat_rx_framing_err_17      | 4    | Output    | RX sync header bits framing error for lane 17.                                                                                                    |
| stat_rx_framing_err_18      | 4    | Output    | RX sync header bits framing error for lane 18.                                                                                                    |
| stat_rx_framing_err_19      | 4    | Output    | RX sync header bits framing error for lane 19.                                                                                                    |
| stat_rx_framing_err_valid_0 | 1    | Output    | Valid indicator for stat_rx_framing_err_0[3:0]. When this output is sampled as a 1, the value on the corresponding stat_rx_framing_err_0[3:0] is valid. |
| stat_rx_framing_err_valid_1 | 1    | Output    | Valid indicator for stat_rx_framing_err_1[3:0].                                                                                                    |
| stat_rx_framing_err_valid_2 | 1    | Output    | Valid indicator for stat_rx_framing_err_2[3:0].                                                                                                    |
| stat_rx_framing_err_valid_3 | 1    | Output    | Valid indicator for stat_rx_framing_err_3[3:0].                                                                                                    |
| stat_rx_framing_err_valid_4 | 1    | Output    | Valid indicator for stat_rx_framing_err_4[3:0].                                                                                                    |
| stat_rx_framing_err_valid_5 | 1    | Output    | Valid indicator for stat_rx_framing_err_5[3:0].                                                                                                    |
| stat_rx_framing_err_valid_6 | 1    | Output    | Valid indicator for stat_rx_framing_err_6[3:0].                                                                                                    |
| stat_rx_framing_err_valid_7 | 1    | Output    | Valid indicator for stat_rx_framing_err_7[3:0].                                                                                                    |

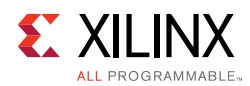

| Name                         | Size | Direction | Description                                                                                                    |
|------------------------------|------|-----------|----------------------------------------------------------------------------------------------------|
| stat_rx_framing_err_valid_8  | 1    | Output    | Valid indicator for stat_rx_framing_err_8[3:0].                                                                                                    |
| stat_rx_framing_err_valid_9  | 1    | Output    | Valid indicator for stat_rx_framing_err_9[3:0].                                                                                                    |
| stat_rx_framing_err_valid_10 | 1    | Output    | Valid indicator for stat_rx_framing_err_10[3:0].                                                                                                    |
| stat_rx_framing_err_valid_11 | 1    | Output    | Valid indicator for stat_rx_framing_err_11[3:0].                                                                                                    |
| stat_rx_framing_err_valid_12 | 1    | Output    | Valid indicator for stat_rx_framing_err_12[3:0].                                                                                                    |
| stat_rx_framing_err_valid_13 | 1    | Output    | Valid indicator for stat_rx_framing_err_13[3:0].                                                                                                    |
| stat_rx_framing_err_valid_14 | 1    | Output    | Valid indicator for stat_rx_framing_err_14[3:0].                                                                                                    |
| stat_rx_framing_err_valid_15 | 1    | Output    | Valid indicator for stat_rx_framing_err_15[3:0].                                                                                                    |
| stat_rx_framing_err_valid_16 | 1    | Output    | Valid indicator for stat_rx_framing_err_16[3:0].                                                                                                    |
| stat_rx_framing_err_valid_17 | 1    | Output    | Valid indicator for stat_rx_framing_err_17[3:0].                                                                                                    |
| stat_rx_framing_err_valid_18 | 1    | Output    | Valid indicator for stat_rx_framing_err_18[3:0].                                                                                                    |
| stat_rx_framing_err_valid_19 | 1    | Output    | Valid indicator for stat_rx_framing_err_19[3:0].                                                                                                    |
| stat_rx_local_fault          | 1    | Output    | This output is High when stat_rx_internal_local_fault or stat_rx_received_local_fault is asserted. This output is level sensitive.                                                                                                    |
| stat_rx_synced               | 20   | Output    | Word Boundary Synchronized. These signals indicate<br>whether a PCS lane is word boundary synchronized. A<br>value of 1 indicates the corresponding PCS lane has<br>achieved word boundary synchronization and it has<br>received a PCS lane marker. This output is level sensitive.                                                                                                    |
| stat_rx_synced_err           | 20   | Output    | Word Boundary Synchronization Error. These signals<br>indicate whether an error occurred during word<br>boundary synchronization in the respective PCS lane. A<br>value of 1 indicates that the corresponding PCS lane lost<br>word boundary synchronization due to sync header<br>framing bits errors or that a PCS lane marker was never<br>received. This output is level sensitive.                          |
| stat_rx_mf_len_err           | 20   | Output    | PCS Lane Marker Length Error. These signals indicate<br>whether a PCS Lane Marker length mismatch occurred in<br>the respective lane (that is, PCS Lane Markers were<br>received not every CTL_RX_VL_LENGTH_MINUS1 words<br>apart). A value of 1 indicates that the corresponding lane<br>is receiving PCS Lane Markers at wrong intervals. This<br>output remains High until the error condition is<br>removed. |

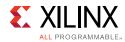

| Name                  | Size | Direction | Description                                                                                                    |
|-----------------------|------|-----------|----------------------------------------------------------------------------------------------------|
| stat_rx_mf_repeat_err | 20   | Output    | PCS Lane Marker Consecutive Error. These signals<br>indicate whether four consecutive PCS Lane Marker<br>errors occurred in the respective lane. A value of 1<br>indicates an error in the corresponding lane. This output<br>remains High until the error condition is removed.                                                                                                    |
| stat_rx_mf_err        | 20   | Output    | PCS Lane Marker Word Error. These signals indicate that<br>an incorrectly formed PCS Lane Marker Word was<br>detected in the respective lane. A value of 1 indicates an<br>error occurred. This output is pulsed for one clock cycle<br>to indicate the error condition. Pulses can occur in<br>back-to-back cycles.                                                                                                    |
| stat_rx_aligned       | 1    | Output    | All PCS Lanes Aligned/De-Skewed. This signal indicates<br>whether or not all PCS lanes are aligned and de-skewed.<br>A value of 1 indicates all PCS lanes are aligned and<br>de-skewed. When this signal is a 1, the RX path is aligned<br>and can receive packet data. When this signal is 0, a local<br>fault condition exists. This output is level sensitive.                                                                                                    |
| stat_rx_status        | 1    | Output    | PCS status. A value of 1 indicates that the PCS is aligned<br>and not in HI_BER state. This output is level sensitive.                                                                                                    |
| stat_rx_block_lock    | 20   | Output    | Block lock status for each PCS lane. A value of 1 indicates<br>that the corresponding lane has achieved block lock as<br>defined in Clause 82. This output is level sensitive.                                                                                                    |
| stat_rx_aligned_err   | 1    | Output    | Loss of Lane Alignment/De-Skew. This signal indicates<br>that an error occurred during PCS lane alignment or PCS<br>lane alignment was lost. A value of 1 indicates an error<br>occurred. This output is level sensitive.                                                                                                    |
| stat_rx_misaligned    | 1    | Output    | Alignment Error. This signal indicates that the lane<br>aligner did not receive the expected PCS lane marker<br>across all lanes. This signal is not asserted until the PCS<br>lane marker has been received at least once across all<br>lanes and at least one incorrect lane marker has been<br>received. This occurs one meta-frame after the error. This<br>signal is not asserted if the lane markers have never been<br>received correctly. Lane marker errors are indicated by<br>the corresponding stat_rx_mf_err signal.<br>This output is pulsed for one clock cycle to indicate an |
| stat_rx_remote_fault  | 1    | Output    | error condition. Pulses can occur in back-to-back cycles.<br>Remote fault indication status. If this bit is sampled as a<br>1, it indicates a remote fault condition was detected. If<br>this bit is sampled as a 0, a remote fault condition exist<br>does not exist. This output is level sensitive.                                                                                                    |
| stat_rx_pcsl_number_0 | 5    | Output    | The signal stat_rx_pcsl_number_0[4:0] indicates which<br>physical lane is receiving PCS lane 0. There are a total of<br>20 separate stat_rx_pcsl_number[4:0] buses. This bus is<br>only valid when the corresponding bit of be<br>stat_rx_synced[19:0] is a 1. These outputs are level<br>sensitive.                                                                                                    |

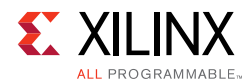

| Name                   | Size | Direction | Description                                                                                                    |
|------------------------|------|-----------|----------------------------------------------------------------------------------------------------|
| stat_rx_pcsl_number_1  | 5    | Output    | This signal indicates which physical lane is receiving PCS lane 1.                                                                                                    |
| stat_rx_pcsl_number_2  | 5    | Output    | This signal indicates which physical lane is receiving PCS lane 2.                                                                                                    |
| stat_rx_pcsl_number_3  | 5    | Output    | This signal indicates which physical lane is receiving PCS lane 3.                                                                                                    |
| stat_rx_pcsl_number_4  | 5    | Output    | This signal indicates which physical lane is receiving PCS lane 4.                                                                                                    |
| stat_rx_pcsl_number_5  | 5    | Output    | This signal indicates which physical lane is receiving PCS lane 5.                                                                                                    |
| stat_rx_pcsl_number_6  | 5    | Output    | This signal indicates which physical lane is receiving PCS lane 6.                                                                                                    |
| stat_rx_pcsl_number_7  | 5    | Output    | This signal indicates which physical lane is receiving PCS lane 7.                                                                                                    |
| stat_rx_pcsl_number_8  | 5    | Output    | This signal indicates which physical lane is receiving PCS lane 8.                                                                                                    |
| stat_rx_pcsl_number_9  | 5    | Output    | This signal indicates which physical lane is receiving PCS lane 9.                                                                                                    |
| stat_rx_pcsl_number_10 | 5    | Output    | This signal indicates which physical lane is receiving PCS lane 10.                                                                                                    |
| stat_rx_pcsl_number_11 | 5    | Output    | This signal indicates which physical lane is receiving PCS lane 11.                                                                                                    |
| stat_rx_pcsl_number_12 | 5    | Output    | This signal indicates which physical lane is receiving PCS lane 12.                                                                                                    |
| stat_rx_pcsl_number_13 | 5    | Output    | This signal indicates which physical lane is receiving PCS lane 13.                                                                                                    |
| stat_rx_pcsl_number_14 | 5    | Output    | This signal indicates which physical lane is receiving PCS lane 14.                                                                                                    |
| stat_rx_pcsl_number_15 | 5    | Output    | This signal indicates which physical lane is receiving PCS lane 15.                                                                                                    |
| stat_rx_pcsl_number_16 | 5    | Output    | This signal indicates which physical lane is receiving PCS lane 16.                                                                                                    |
| stat_rx_pcsl_number_17 | 5    | Output    | This signal indicates which physical lane is receiving PCS lane 17.                                                                                                    |
| stat_rx_pcsl_number_18 | 5    | Output    | This signal indicates which physical lane is receiving PCS lane 18.                                                                                                    |
| stat_rx_pcsl_number_19 | 5    | Output    | This signal indicates which physical lane is receiving PCS lane 19.                                                                                                    |
| stat_rx_pcsl_demuxed   | 20   | Output    | PCS Lane Marker found. If a signal of this bus is sampled<br>as 1, it indicates that the receiver has properly<br>de-multiplexed that PCS lane. These outputs are level<br>sensitive. |

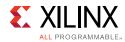

| Name                         | Size | Direction | Description                                                                                                    |
|------------------------------|------|-----------|----------------------------------------------------------------------------------------------------|
| stat_rx_bad_fcs              | 4    | Output    | Bad FCS indicator. A value of 1 indicates a packet was<br>received with a bad FCS, but not a stomped FCS. A<br>stomped FCS is defined as the bitwise inverse of the<br>expected good FCS. This output is pulsed for one clock<br>cycle to indicate an error condition. Pulses can occur in<br>back-to-back cycles.                 |
| stat_rx_stomped_fcs          | 4    | Output    | Stomped FCS indicator. A value of 1 or greater indicates<br>that one or more packets were received with a stomped<br>FCS. A stomped FCS is defined as the bitwise inverse of<br>the expected good FCS. This output is pulsed for one<br>clock cycle to indicate the stomped condition. Pulses can<br>occur in back-to-back cycles. |
| stat_rx_truncated            | 1    | Output    | Packet truncation indicator. A value of 1 indicates that<br>the current packet in flight is truncated due to its length<br>exceeding ctl_rx_max_packet_len[14:0]. This output is<br>pulsed for one clock cycle to indicate the truncated<br>condition. Pulses can occur in back-to-back cycles.                                    |
| stat_rx_internal_local_fault | 1    | Output    | This signal goes High when an internal local fault is<br>generated due to any one of the following: test pattern<br>generation, bad lane alignment, or high bit error rate.<br>This signal remains High as long as the fault condition<br>persists.                                                                                |
| stat_rx_received_local_fault | 1    | Output    | This signal goes High when enough local fault words are<br>received from the link partner to trigger a fault condition<br>as specified by the IEEE fault state machine.                                                                                                    |
|                              |      |           | This signal remains High as long as the fault condition persists.                                                                                                    |
| stat_rx_bip_err_0            | 1    | Output    | BIP8 error indicator for PCS lane 0. A non-zero value<br>indicates the BIP8 signature byte was in error for the<br>corresponding PCS lane. A non-zero value is pulsed for<br>one clock cycle. This output is pulsed for one clock cycle<br>to indicate an error condition. Pulses can occur in<br>back-to-back cycles.             |
| stat_rx_bip_err_1            | 1    | Output    | BIP8 error indicator for PCS lane 1.                                                                                                    |
| stat_rx_bip_err_2            | 1    | Output    | BIP8 error indicator for PCS lane 2.                                                                                                    |
| stat_rx_bip_err_3            | 1    | Output    | BIP8 error indicator for PCS lane 3.                                                                                                    |
| stat_rx_bip_err_4            | 1    | Output    | BIP8 error indicator for PCS lane 4.                                                                                                    |
| stat_rx_bip_err_5            | 1    | Output    | BIP8 error indicator for PCS lane 5.                                                                                                    |
| stat_rx_bip_err_6            | 1    | Output    | BIP8 error indicator for PCS lane 6.                                                                                                    |
| stat_rx_bip_err_7            | 1    | Output    | BIP8 error indicator for PCS lane 7.                                                                                                    |

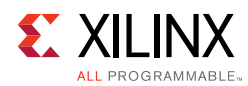

| Name                          | Size | Direction | Description                                                                                                    |
|-------------------------------|------|-----------|----------------------------------------------------------------------------------------------------|
| stat_rx_bip_err_8             | 1    | Output    | BIP8 error indicator for PCS lane 8.                                                                                                    |
| stat_rx_bip_err_9             | 1    | Output    | BIP8 error indicator for PCS lane 9.                                                                                                    |
| stat_rx_bip_err_10            | 1    | Output    | BIP8 error indicator for PCS lane 10.                                                                                                    |
| stat_rx_bip_err_11            | 1    | Output    | BIP8 error indicator for PCS lane 11.                                                                                                    |
| stat_rx_bip_err_12            | 1    | Output    | BIP8 error indicator for PCS lane 12.                                                                                                    |
| stat_rx_bip_err_13            | 1    | Output    | BIP8 error indicator for PCS lane 13.                                                                                                    |
| stat_rx_bip_err_14            | 1    | Output    | BIP8 error indicator for PCS lane 14.                                                                                                    |
| stat_rx_bip_err_15            | 1    | Output    | BIP8 error indicator for PCS lane 15.                                                                                                    |
| stat_rx_bip_err_16            | 1    | Output    | BIP8 error indicator for PCS lane 16.                                                                                                    |
| stat_rx_bip_err_17            | 1    | Output    | BIP8 error indicator for PCS lane 17.                                                                                                    |
| stat_rx_bip_err_18            | 1    | Output    | BIP8 error indicator for PCS lane 18.                                                                                                    |
| stat_rx_bip_err_19            | 1    | Output    | BIP8 error indicator for PCS lane 19.                                                                                                    |
| stat_rx_hi_ber                | 1    | Output    | High Bit Error Rate (BER indicator). When set to 1, the BER is too high as defined by the 802.3. This output is level sensitive.                                                                                                    |
| stat_rx_got_signal_os         | 1    | Output    | Signal Ordered Sets (OS) indication. If this bit is sampled<br>as a 1, it indicates that a Signal OS word was received.<br>Signal OS should not be received in an Ethernet network.                                                                                                    |
| ctl_rx_test_pattern           | 1    | Input     | Test pattern checking enable for the RX core. A value of<br>1 enables test mode as defined in Clause 82.2.18.<br>Corresponds to MDIO register bit 3.42.2 as defined in<br>Clause 82.3. Checks for scrambled idle pattern.                                                                                                    |
| ctl_tx_test_pattern           | 1    | Input     | Test pattern generation enable for the TX core. A value<br>of 1 enables test mode as defined in Clause 82.2.18.<br>Corresponds to MDIO register bit 3.42.3 as defined in<br>Clause 82.3. Generates a scrambled idle pattern.                                                                                                    |
| stat_rx_test_pattern_mismatch | 3    | Output    | Test pattern mismatch increment. A non-zero value in<br>any cycle indicates how many mismatches occurred for<br>the test pattern in the RX core. This output is only active<br>when ctl_rx_test_pattern is set to a 1. This output can be<br>used to generate MDIO register 3.43.15:0 as defined in<br>Clause 82.3. This output is pulsed for one clock cycle. |

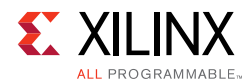

| Name                                     | Size | Direction | Description                                                                                                    |
|------------------------------------------|------|-----------|----------------------------------------------------------------------------------------------------|
| ctl_caui4_mode                           | 1    | Input     | When this input is High, the dedicated 100G Ethernet IP core operates in CAUI-4 mode and when Low in CAUI-10 mode.                                      |
|                                          |      |           | This port is available for Runtime Switchable case only.                                                                                                |
| ctl_tx_lane0_vlm_bip7_override           | 1    | Input     | When this input is High, the bip7 byte of the PCS lane0<br>marker is over-ridden by<br>ctl_tx_lane0_vlm_bip7_override_value[7:0]                        |
| ctl_tx_lane0_vlm_bip7_override_<br>value | 8    | Input     | This input is the override value of the bip7 byte of PCS lane0 marker when ctl_tx_lane0_vlm_bip7_override is asserted.                                  |
| stat_rx_lane0_vlm_bip7                   | 8    | Output    | This output is the received value of the bip7 byte in the PCS lane0 marker.                                                                             |
| stat_rx_lane0_vlm_bip7_valid             | 1    | Output    | This output, when asserted, indicates that the value of stat_rx_lane0_vlm_bip7[7:0] is valid.                                                           |
| stat_rx_total_bytes                      | 8    | Output    | Increment for the total number of bytes received.                                                                                                    |
| stat_rx_total_packets                    | 4    | Input     | Increment for the total number of packets received.                                                                                                    |
| stat_rx_total_good_bytes                 | 14   | Output    | Increment for the total number of good bytes received.<br>This value is only non-zero when a packet is received<br>completely and contains no errors.   |
| stat_rx_total_good_packets               | 1    | Output    | Increment for the total number of good packets<br>received. This value is only non-zero when a packet is<br>received completely and contains no errors. |
| stat_rx_packet_bad_fcs                   | 1    | Output    | Increment for packets between 64 and ctl_rx_max_packet_len bytes that have FCS errors.                                                                  |
| stat_rx_packet_64_bytes                  | 1    | Output    | Increment for good and bad packets received that contain 64 bytes.                                                                                      |
| stat_rx_packet_65_127_bytes              | 1    | Output    | Increment for good and bad packets received that contain 65 to 127 bytes.                                                                               |
| stat_rx_packet_128_255_bytes             | 1    | Output    | Increment for good and bad packets received that contain 128 to 255 bytes.                                                                              |
| stat_rx_packet_256_511_bytes             | 1    | Output    | Increment for good and bad packets received that contain 256 to 511 bytes.                                                                              |
| stat_rx_packet_512_1023_bytes            | 1    | Output    | Increment for good and bad packets received that contain 512 to 1,023 bytes.                                                                            |
| stat_rx_packet_1024_1518_bytes           | 1    | Output    | Increment for good and bad packets received that contain 1,024 to 1,518 bytes.                                                                          |
| stat_rx_packet_1519_1522_bytes           | 1    | Output    | Increment for good and bad packets received that contain 1,519 to 1,522 bytes.                                                                          |
| stat_rx_packet_1523_1548_bytes           | 1    | Output    | Increment for good and bad packets received that contain 1,523 to 1,548 bytes.                                                                          |

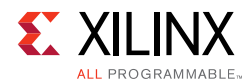

| Name                           | Size | Direction | Description                                                                                                    |
|--------------------------------|------|-----------|----------------------------------------------------------------------------------------------------|
| stat_rx_packet_1549_2047_bytes | 1    | Output    | Increment for good and bad packets received that contain 1,549 to 2,047 bytes.                                                                                                    |
| stat_rx_packet_2048_4095_bytes | 1    | Output    | Increment for good and bad packets received that contain 2,048 to 4,095 bytes.                                                                                                    |
| stat_rx_packet_4096_8191_bytes | 1    | Output    | Increment for good and bad packets received that contain 4,096 to 8,191 bytes.                                                                                                    |
| stat_rx_packet_8192_9215_bytes | 1    | Output    | Increment for good and bad packets received that contain 8,192 to 9,215 bytes.                                                                                                    |
| stat_rx_packet_small           | 4    | Output    | Increment for all packets that are less than 64 bytes long.                                                                                                    |
| stat_rx_packet_large           | 1    | Output    | Increment for all packets that are more than 9,215 bytes long.                                                                                                    |
| stat_rx_unicast                | 1    | Output    | Increment for good unicast packets.                                                                                                    |
| stat_rx_multicast              | 1    | Output    | Increment for good multicast packets.                                                                                                    |
| stat_rx_broadcast              | 1    | Output    | Increment for good broadcast packets.                                                                                                    |
| stat_rx_oversize               | 1    | Output    | Increment for packets longer than ctl_rx_max_packet_len with good FCS.                                                                                                    |
| stat_rx_toolong                | 1    | Output    | Increment for packets longer than ctl_rx_max_packet_len with good and bad FCS.                                                                                                    |
| stat_rx_undersize              | 4    | Output    | Increment for packets shorter than stat_rx_min_packet_len with good FCS.                                                                                                    |
| stat_rx_fragment               | 4    | Output    | Increment for packets shorter than stat_rx_min_packet_len with bad FCS.                                                                                                    |
| stat_rx_vlan                   | 1    | Output    | Increment for good 802.1Q tagged VLAN packets.                                                                                                    |
| stat_rx_inrangeerr             | 1    | Output    | Increment for packets with Length field error but with good FCS.                                                                                                    |
| stat_rx_jabber                 | 1    | Output    | Increment for packets longer than ctl_rx_max_packet_len with bad FCS.                                                                                                    |
| stat_rx_pause                  | 1    | Output    | Increment for 802.3x Ethernet MAC Pause packet with good FCS.                                                                                                    |
| stat_rx_user_pause             | 1    | Output    | Increment for priority based pause packets with good FCS.                                                                                                    |
| stat_rx_bad_code               | 3    | Output    | Increment for 64B/66B code violations. This signal<br>indicates that the RX PCS receive state machine is in the<br>RX_E state as specified by the 802.3 specifications. This<br>output can be used to generate MDIO register 3.33:7:0<br>as defined in Clause 82.3. |

www.xilinx.com

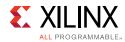

| Name                           | Size | Direction | Description                                                                                                    |
|--------------------------------|------|-----------|----------------------------------------------------------------------------------------------------|
| stat_rx_bad_sfd                | 1    | Output    | Increment bad SFD. This signal indicates if the Ethernet<br>packet received was preceded by a valid start of frame<br>delimiter (SFD). A value of 1 indicates that an invalid SFD<br>was received. |
| stat_rx_bad_preamble           | 1    | Output    | Increment bad preamble. This signal indicates if the<br>Ethernet packet received was preceded by a valid<br>preamble. A value of 1 indicates that an invalid preamble<br>was received.             |
| stat_tx_total_bytes            | 7    | Output    | Increment for the total number of bytes transmitted.                                                                                                    |
| stat_tx_total_packets          | 1    | Output    | Increment for the total number of packets transmitted.                                                                                                    |
| stat_tx_total_good_bytes       | 14   | Output    | Increment for the total number of good bytes<br>transmitted. This value is only non-zero when a packet is<br>transmitted completely and contains no errors.                                        |
| stat_tx_total_good_packets     | 1    | Output    | Increment for the total number of good packets transmitted.                                                                                                    |
| stat_tx_bad_fcs                | 1    | Output    | Increment for packets greater than 64 bytes that have FCS errors.                                                                                                    |
| stat_tx_packet_64_bytes        | 1    | Output    | Increment for good and bad packets transmitted that contain 64 bytes.                                                                                                    |
| stat_tx_packet_65_127_bytes    | 1    | Output    | Increment for good and bad packets transmitted that contain 65 to 127 bytes.                                                                                                    |
| stat_tx_packet_128_255_bytes   | 1    | Output    | Increment for good and bad packets transmitted that contain 128 to 255 bytes.                                                                                                    |
| stat_tx_packet_256_511_bytes   | 1    | Output    | Increment for good and bad packets transmitted that contain 256 to 511 bytes.                                                                                                    |
| stat_tx_packet_512_1023_bytes  | 1    | Output    | Increment for good and bad packets transmitted that contain 512 to 1,023 bytes.                                                                                                    |
| stat_tx_packet_1024_1518_bytes | 1    | Output    | Increment for good and bad packets transmitted that contain 1,024 to 1,518 bytes.                                                                                                    |
| stat_tx_packet_1519_1522_bytes | 1    | Output    | Increment for good and bad packets transmitted that contain 1,519 to 1,522 bytes.                                                                                                    |
| stat_tx_packet_1523_1548_bytes | 1    | Output    | Increment for good and bad packets transmitted that contain 1,523 to 1,548 bytes.                                                                                                    |
| stat_tx_packet_1549_2047_bytes | 1    | Output    | Increment for good and bad packets transmitted that contain 1,549 to 2,047 bytes.                                                                                                    |
| stat_tx_packet_2048_4095_bytes | 1    | Output    | Increment for good and bad packets transmitted that contain 2,048 to 4,095 bytes.                                                                                                    |
| stat_tx_packet_4096_8191_bytes | 1    | Output    | Increment for good and bad packets transmitted that contain 4,096 to 8,191 bytes.                                                                                                    |
| stat_tx_packet_8192_9215_bytes | 1    | Output    | Increment for good and bad packets transmitted that contain 8,192 to 9,215 bytes.                                                                                                    |

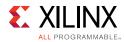

| Name                    | Size | Direction | Description                                                                                                    |
|-------------------------|------|-----------|----------------------------------------------------------------------------------------------------|
| stat_tx_packet_small    | 1    | Output    | Increment for all packets that are less than 64 bytes long.<br>Packet transfers of less than 64 bytes are not permitted.                                                                                            |
| stat_tx_packet_large    | 1    | Output    | Increment for all packets that are more than 9,215 bytes long.                                                                                                    |
| stat_tx_unicast         | 1    | Output    | Increment for good unicast packets.                                                                                                    |
| stat_tx_multicast       | 1    | Output    | Increment for good multicast packets.                                                                                                    |
| stat_tx_broadcast       | 1    | Output    | Increment for good broadcast packets.                                                                                                    |
| stat_tx_vlan            | 1    | Output    | Increment for good 802.1Q tagged VLAN packets.                                                                                                    |
| stat_tx_pause           | 1    | Output    | Increment for 802.3x Ethernet MAC Pause packet with good FCS.                                                                                                    |
| stat_tx_user_pause      | 1    | Output    | Increment for priority based pause packets with good FCS.                                                                                                    |
| stat_tx_frame_error     | 1    | Output    | Increment for packets with tx_errin set to indicate an EOP abort.                                                                                                    |
| ctl_rx_pause_enable     | 9    | Input     | RX pause enable signal. This input is used to enable the<br>processing of the pause quanta for the corresponding<br>priority.<br>This signal only affects the RX user interface, not the<br>pause processing logic. |
| ctl_tx_pause_enable     | 9    | Input     | TX pause enable signal. This input is used to enable the processing of the pause quanta for the corresponding priority. This signal gates transmission of pause packets.                                            |
| ctl_rx_enable_gcp       | 1    | Input     | A value of 1 enables global control packet processing.                                                                                                    |
| ctl_rx_check_mcast_gcp  | 1    | Input     | A value of 1 enables global control multicast destination address processing.                                                                                                    |
| ctl_rx_check_ucast_gcp  | 1    | Input     | A value of 1 enables global control unicast destination address processing.                                                                                                    |
| ctl_rx_check_sa_gcp     | 1    | Input     | A value of 1 enables global control source address processing.                                                                                                    |
| ctl_rx_check_etype_gcp  | 1    | Input     | A value of 1 enables global control Ethertype processing.                                                                                                    |
| ctl_rx_check_opcode_gcp | 1    | Input     | A value of 1 enables global control opcode processing.                                                                                                    |
| ctl_rx_enable_pcp       | 1    | Input     | A value of 1 enables priority control packet processing.                                                                                                    |
| ctl_rx_check_mcast_pcp  | 1    | Input     | A value of 1 enables priority control multicast destination address processing.                                                                                                    |
| ctl_rx_check_ucast_pcp  | 1    | Input     | A value of 1 enables priority control unicast destination address processing.                                                                                                    |

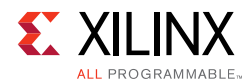

| Name                    | Size | Direction | Description                                                                                                    |
|-------------------------|------|-----------|----------------------------------------------------------------------------------------------------|
| ctl_rx_check_sa_pcp     | 1    | Input     | A value of 1 enables priority control source address processing.                                                                                                    |
| ctl_rx_check_etype_pcp  | 1    | Input     | A value of 1 enables priority control Ethertype processing.                                                                                                    |
| ctl_rx_check_opcode_pcp | 1    | Input     | A value of 1 enables priority control opcode processing.                                                                                                    |
| ctl_rx_enable_gpp       | 1    | Input     | A value of 1 enables global pause packet processing.                                                                                                    |
| ctl_rx_check_mcast_gpp  | 1    | Input     | A value of 1 enables global pause multicast destination address processing.                                                                                                    |
| ctl_rx_check_ucast_gpp  | 1    | Input     | A value of 1 enables global pause unicast destination address processing.                                                                                                    |
| ctl_rx_check_sa_gpp     | 1    | Input     | A value of 1 enables global pause source address processing.                                                                                                    |
| ctl_rx_check_etype_gpp  | 1    | Input     | A value of 1 enables global pause Ethertype processing.                                                                                                    |
| ctl_rx_check_opcode_gpp | 1    | Input     | A value of 1 enables global pause opcode processing.                                                                                                    |
| ctl_rx_enable_ppp       | 1    | Input     | A value of 1 enables priority pause packet processing.                                                                                                    |
| ctl_rx_check_mcast_ppp  | 1    | Input     | A value of 1 enables priority pause multicast destination address processing.                                                                                                    |
| ctl_rx_check_ucast_ppp  | 1    | Input     | A value of 1 enables priority pause unicast destination address processing.                                                                                                    |
| ctl_rx_check_sa_ppp     | 1    | Input     | A value of 1 enables priority pause source address processing.                                                                                                    |
| ctl_rx_check_etype_ppp  | 1    | Input     | A value of 1 enables priority pause Ethertype processing.                                                                                                    |
| ctl_rx_check_opcode_ppp | 1    | Input     | A value of 1 enables priority pause opcode processing.                                                                                                    |
| stat_rx_pause_req       | 9    | Output    | Pause request signal. When the RX receives a valid pause frame, it sets the corresponding bit of this bus to a 1 and holds at 1 until the pause packet has been processed.                                                                                   |
| ctl_rx_pause_ack        | 9    | Input     | Pause acknowledge signal. This bus is used to acknowledge the receipt of the pause frame from the user logic.                                                                                                    |
| stat_rx_pause_valid     | 9    | Output    | This bus indicates that a pause packet was received and<br>the associated quanta on the<br>stat_rx_pause_quanta[8:0][15:0] bus is valid and must be<br>used for pause processing. If an 802.3x Ethernet MAC<br>Pause packet is received, bit[8] is set to 1. |
| stat_rx_pause_quanta0   | 16   | Output    | This bus indicates the quanta received for priority 0 in priority based pause operation. If an 802.3x Ethernet MAC Pause packet is received, the quanta is placed in stat_rx_pause_quanta8[15:0].                                                            |

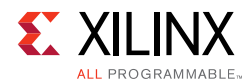

| Name                  | Size | Direction | Description                                                                                                    |
|-----------------------|------|-----------|----------------------------------------------------------------------------------------------------|
| stat_rx_pause_quanta1 | 16   | Output    | This bus indicates the quanta received for priority 1 in a priority based pause operation.                                                                                                    |
| stat_rx_pause_quanta2 | 16   | Output    | This bus indicates the quanta received for priority 2 in a priority based pause operation.                                                                                                    |
| stat_rx_pause_quanta3 | 16   | Output    | This bus indicates the quanta received for priority 3 in a priority based pause operation.                                                                                                    |
| stat_rx_pause_quanta4 | 16   | Output    | This bus indicates the quanta received for priority 4 in a priority based pause operation.                                                                                                    |
| stat_rx_pause_quanta5 | 16   | Output    | This bus indicates the quanta received for priority 5 in a priority based pause operation.                                                                                                    |
| stat_rx_pause_quanta6 | 16   | Output    | This bus indicates the quanta received for priority 6 in a priority based pause operation.                                                                                                    |
| stat_rx_pause_quanta7 | 16   | Output    | This bus indicates the quanta received for priority 7 in a priority based pause operation.                                                                                                    |
| stat_rx_pause_quanta8 | 16   | Output    | This bus indicates the quanta received for priority 8 in a priority based pause operation.                                                                                                    |
| ctl_tx_pause_req      | 9    | Input     | If a bit of this bus is set to 1, the dedicated 100G Ethernet<br>IP core transmits a pause packet using the associated<br>quanta value on the ctl_tx_pause_quanta[8:0][15:0] bus.<br>If bit[8] is set to 1, a global pause packet is transmitted.<br>All other bits cause a priority pause packet to be<br>transmitted. Each bit of this bus must be held at a steady<br>state for a minimum of 16 cycles before the next<br>transition. |
| ctl_tx_pause_quanta0  | 16   | Input     | This bus indicates the quanta to be transmitted for<br>priority 0 in a priority based pause operation. If an 802.3x<br>Ethernet MAC Pause packet is to be transmitted, the<br>quanta is placed in ctl_tx_pause_quanta8[15:0].                                                                                                    |
| ctl_tx_pause_quanta1  | 16   | Input     | This bus indicates the quanta to be transmitted for priority 1 in a priority based pause operation.                                                                                                    |
| ctl_tx_pause_quanta2  | 16   | Input     | This bus indicates the quanta to be transmitted for priority 2 in a priority based pause operation.                                                                                                    |
| ctl_tx_pause_quanta3  | 16   | Input     | This bus indicates the quanta to be transmitted for priority 3 in a priority based pause operation.                                                                                                    |
| ctl_tx_pause_quanta4  | 16   | Input     | This bus indicates the quanta to be transmitted for priority 4 in a priority based pause operation.                                                                                                    |
| ctl_tx_pause_quanta5  | 16   | Input     | This bus indicates the quanta to be transmitted for priority 5 in a priority based pause operation.                                                                                                    |
| ctl_tx_pause_quanta6  | 16   | Input     | This bus indicates the quanta to be transmitted for priority 6 in a priority based pause operation.                                                                                                    |
| ctl_tx_pause_quanta7  | 16   | Input     | This bus indicates the quanta to be transmitted for priority 7 in a priority based pause operation.                                                                                                    |

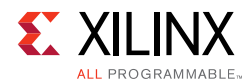

| Name                        | Size | Direction | Description                                                                                                    |
|-----------------------------|------|-----------|----------------------------------------------------------------------------------------------------|
| ctl_tx_pause_quanta8        | 16   | Input     | This bus indicates the quanta to be transmitted for priority 8 in a priority based pause operation.                                                                                                    |
| ctl_tx_pause_refresh_timer0 | 16   | Input     | This bus sets the retransmission time of pause packets for priority 0 in a priority based pause operation.                                                                                                    |
| ctl_tx_pause_refresh_timer1 | 16   | Input     | This bus sets the retransmission time of pause packets for priority 1 in a priority based pause operation.                                                                                                    |
| ctl_tx_pause_refresh_timer2 | 16   | Input     | This bus sets the retransmission time of pause packets for priority 2 in a priority based pause operation.                                                                                                    |
| ctl_tx_pause_refresh_timer3 | 16   | Input     | This bus sets the retransmission time of pause packets for priority 3 in a priority based pause operation.                                                                                                    |
| ctl_tx_pause_refresh_timer4 | 16   | Input     | This bus sets the retransmission time of pause packets for priority 4 in a priority based pause operation.                                                                                                    |
| ctl_tx_pause_refresh_timer5 | 16   | Input     | This bus sets the retransmission time of pause packets for priority 5 in a priority based pause operation.                                                                                                    |
| ctl_tx_pause_refresh_timer6 | 16   | Input     | This bus sets the retransmission time of pause packets for priority 6 in a priority based pause operation.                                                                                                    |
| ctl_tx_pause_refresh_timer7 | 16   | Input     | This bus sets the retransmission time of pause packets for priority 7 in a priority based pause operation.                                                                                                    |
| ctl_tx_pause_refresh_timer8 | 16   | Input     | This bus sets the retransmission time of pause packets for priority 8 in a priority based pause operation.                                                                                                    |
| ctl_tx_resend_pause         | 1    | Input     | Re-transmit pending pause packets. When this input is<br>sampled as 1, all pending pause packets are<br>retransmitted as soon as possible (that is, after the<br>current packet in flight is completed) and the retransmit<br>counters are reset. This input should be pulsed to 1 for<br>one cycle at a time.                                                                                                    |
| stat_tx_pause_valid         | 9    | Output    | If a bit of this bus is set to 1, the dedicated 100G Ethernet<br>IP core has transmitted a pause packet. If bit[8] is set to<br>1, a global pause packet is transmitted. All other bits<br>cause a priority pause packet to be transmitted.                                                                                                    |
| ctl_tx_systemtimerin        | 80   | Input     | System timer input for the TX. In normal clock mode, the<br>time format is according to the IEEE 1588 format, with 48<br>bits for seconds and 32 bits for nanoseconds. In<br>transparent clock mode, bit 63 is the sign bit, bits 62:16<br>carry nanoseconds, and bits 15:0 carry fractional<br>nanoseconds. Refer to the IEEE 1588v2 for the<br>representational definitions. This input must be in the TX<br>clock domain. |
| tx_ptp_tstamp_valid_out     | 1    | Output    | This bit indicates that a valid timestamp is being presented on the TX.                                                                                                    |
| tx_ptp_pcslane_out          | 5    | Output    | This bus identifies which of the 20 PCS lanes that the SOP was detected on for the corresponding timestamp.                                                                                                    |
| tx_ptp_tstamp_tag_out       | 16   | Output    | Tag output corresponding to tx_ptp_tag_field_in[15:0].                                                                                                    |

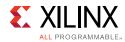

| Name                       | Size     | Direction | Description                                                                                                    |
|----------------------------|----------|-----------|----------------------------------------------------------------------------------------------------|
| tx_ptp_tstamp_out          | 80       | Output    | Time stamp for the transmitted packet SOP<br>corresponding to the time at which it passed the capture<br>plane. The representation of the bits contained in this<br>bus is the same as the timer input.                                                                                                    |
|                            |          |           | 2'b00 – "No operation": no timestamp will be taken and the frame will not be modified.                                                                                                    |
|                            |          |           | 2'b01 – "1-step": a timestamp should be taken and                                                                                                    |
| tu ata 1500-a ia           | 2        | Transit   | inserted into the frame.                                                                                                    |
| tx_ptp_1588op_in           | 2        | Input     | 2'b10 – "2-step": a timestamp should be taken and                                                                                                    |
|                            |          |           | returned to the client using the additional ports of 2-step operation. The frame itself will not be modified.                                                                                                    |
|                            |          |           | 2'b11 – Reserved.                                                                                                    |
|                            |          |           | The usage of this field is dependent on the 1588 operation                                                                                                    |
|                            |          |           | For "No operation", this field will be ignored.                                                                                                    |
| tx_ptp_tag_field_in :      | 16       | Input     | For "1-step" and "2-step", this field is a tag field. This tag<br>value will be returned to the client with the timestamp<br>for the current frame using the additional ports of 2-step<br>operation. This tag value can be used by software to<br>ensure that the timestamp can be matched with the<br>precise timing protocol (PTP) frame that it sent for<br>transmission. |
|                            | 1        |           | The usage of this field is dependent on the 1588 operation.                                                                                                    |
|                            |          |           | For "No operation" or "2-step", this bit will be ignored.                                                                                                    |
| tx_ptp_upd_chksum_in       |          | Input     | For "1-step":                                                                                                    |
|                            |          |           | 1'b0: The PTP frame does not contain a UDP checksum.                                                                                                    |
|                            |          |           | 1'b1: The PTP frame does contain a UDP checksum which the core is required to recalculate.                                                                                                    |
|                            |          | Input     | The usage of this field is dependent on the "1588 operation" and on the "Update Checksum" bit.                                                                                                    |
| tx_ptp_chksum_offset_in 16 | 16 Input |           | For "No operation", for "2-step" or for "1-step" when<br>"Update Checksum" is set to 1'b0, this field will be<br>ignored.                                                                                                    |
|                            |          |           | For "1-step" when "Update Checksum" is set to 1'b1, this<br>field is a numeric value indicating the number of bytes<br>into the frame to where the first byte of the checksum is<br>located (where a value of 0 represents the first byte of<br>the Destination Address, etc).                                                                                                |
|                            |          |           | <b>Note:</b> The IPv6 header size is unbounded, so this field is able to cope with all frames sizes up to 16K jumbo frames. Only even values are supported.                                                                                                    |

www.xilinx.com

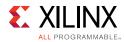

| Name                         | Size | Direction | Description                                                                                                    |
|------------------------------|------|-----------|----------------------------------------------------------------------------------------------------|
|                              |      |           | The usage of this field is dependent on the 1588 operation                                                                                                    |
|                              |      |           | For "No operation" or "2-step" this field is ignored.                                                                                                    |
|                              | 16   |           | For "1-step", this field is a numeric value indicating the<br>number of bytes into the frame to where the first byte of<br>the timestamp to be inserted is located (where a value of<br>0 represents the first byte of the Destination Address,<br>etc). |
| tx_ptp_tstamp_offset_in      | 16   | Input     | This input is also used to specify the offset for the correction field in 1-step Transparent Clock mode.                                                                                                    |
|                              |      |           | <i>Note:</i> The IPv6 header size is unbounded, so this field is able to cope with all frames sizes up to 16K jumbo frames.                                                                                                    |
|                              |      |           | Note: Only even values are supported.                                                                                                    |
|                              |      |           | <b>Note:</b> In transparent clock mode and when tx_ptp_upd_chksum_in=1, this value cannot be greater than tx_ptp_chksum_offset_in + 34 (decimal).                                                                                                    |
| ctl_tx_ptp_vlane_adjust_mode | 1    | Input     | When asserted, this signal applies an adjustment to the TX timestamps according to the PCS lane on which the SOP occurs. When zero, no adjustment is made. This signal only has effect for 1-step operation.                                             |
| stat_tx_ptp_fifo_write_error | 1    | Output    | Transmit PTP FIFO write error. A 1 on this status indicates that an error occurred during the PTP Tag write. A TX Path reset is required to clear the error.                                                                                             |
| stat_tx_ptp_fifo_read_error  | 1    | Output    | Transmit PTP FIFO read error. A 1 on this status indicates that an error occurred during the PTP Tag read. A TX Path reset is required to clear the error.                                                                                               |
|                              |      |           | System timer input for the RX.                                                                                                    |
|                              |      |           | In normal clock mode, the time format is according to the IEEE 1588 format, with 48 bits for seconds and 32 bits for nanoseconds.                                                                                                    |
| ctl_rx_systemtimerin         | 80   | Input     | In transparent clock mode, bit 63 is the sign bit, bits 62:16 carry nanoseconds, and bits 15:0 carry fractional nanoseconds. Refer to the IEEE 1588v2 for the representational definitions.                                                              |
|                              |      |           | This input must be in the same clock domain as the lane 0 RX SerDes.                                                                                                    |
| rx_ptp_tstamp_out            | 80   | Output    | Time stamp for the received packet SOP corresponding<br>to the time at which it passed the capture plane. This<br>signal will be valid starting at the same clock cycle<br>during which the SOP is asserted for one of the LBUS<br>segments.             |
|                              |      |           | The representation of the bits contained in this bus is the same as the timer input.                                                                                                    |

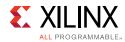

| Name                    | Size | Direction | Description                                                                                                    |
|-------------------------|------|-----------|----------------------------------------------------------------------------------------------------|
|                         |      |           | This bus identifies which of the 20 PCS lanes that the SOP was detected on for the corresponding timestamp.                                                                                                    |
| rx_ptp_pcslane_out      | 5    | Output    | This signal will be valid starting at the same clock cycle<br>during which the SOP is asserted for one of the LBUS<br>segments.                                                                                                    |
| rx_lane_aligner_fill_0  | 7    | Output    | This output indicates the fill level of the alignment buffer<br>for PCS lane0. This information can be used by the PTP<br>application, together with the signal<br>rx_ptp_pcslane_out[4:0], to adjust for the lane skew of<br>the arriving SOP. The units are SerDes clock cycles. |
| rx_lane_aligner_fill_1  | 7    | Output    | This output indicates the fill level of the alignment buffer for PCS lane1.                                                                                                    |
| rx_lane_aligner_fill_2  | 7    | Output    | This output indicates the fill level of the alignment buffer for PCS lane2.                                                                                                    |
| rx_lane_aligner_fill_3  | 7    | Output    | This output indicates the fill level of the alignment buffer for PCS lane3.                                                                                                    |
| rx_lane_aligner_fill_4  | 7    | Output    | This output indicates the fill level of the alignment buffer for PCS lane4.                                                                                                    |
| rx_lane_aligner_fill_5  | 7    | Output    | This output indicates the fill level of the alignment buffer for PCS lane5.                                                                                                    |
| rx_lane_aligner_fill_6  | 7    | Output    | This output indicates the fill level of the alignment buffer for PCS lane6.                                                                                                    |
| rx_lane_aligner_fill_7  | 7    | Output    | This output indicates the fill level of the alignment buffer for PCS lane7.                                                                                                    |
| rx_lane_aligner_fill_8  | 7    | Output    | This output indicates the fill level of the alignment buffer for PCS lane8.                                                                                                    |
| rx_lane_aligner_fill_9  | 7    | Output    | This output indicates the fill level of the alignment buffer for PCS lane9.                                                                                                    |
| rx_lane_aligner_fill_10 | 7    | Output    | This output indicates the fill level of the alignment buffer for PCS lane10.                                                                                                    |
| rx_lane_aligner_fill_11 | 7    | Output    | This output indicates the fill level of the alignment buffer for PCS lane11.                                                                                                    |
| rx_lane_aligner_fill_12 | 7    | Output    | This output indicates the fill level of the alignment buffer for PCS lane12.                                                                                                    |
| rx_lane_aligner_fill_13 | 7    | Output    | This output indicates the fill level of the alignment buffer for PCS lane13.                                                                                                    |
| rx_lane_aligner_fill_14 | 7    | Output    | This output indicates the fill level of the alignment buffer for PCS lane14.                                                                                                    |
| rx_lane_aligner_fill_15 | 7    | Output    | This output indicates the fill level of the alignment buffer for PCS lane15.                                                                                                    |
| rx_lane_aligner_fill_16 | 7    | Output    | This output indicates the fill level of the alignment buffer for PCS lane16.                                                                                                    |

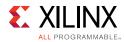

| Name                    | Size | Direction | Description                                                                                            |
|-------------------------|------|-----------|----------------------------------------------------------------------------------------------------|
| rx_lane_aligner_fill_17 | 7    | Output    | This output indicates the fill level of the alignment buffer for PCS lane17.                           |
| rx_lane_aligner_fill_18 | 7    | Output    | This output indicates the fill level of the alignment buffer for PCS lane18.                           |
| rx_lane_aligner_fill_19 | 7    | Output    | This output indicates the fill level of the alignment buffer for PCS lane19.                           |
| drp_clk                 | 1    | Input     | DRP interface clock. When DRP is not used, this can be tied to GND.                                    |
| drp_addr                | 10   | Input     | DRP address bus.                                                                                       |
| drp_di                  | 16   | Input     | Data bus for writing configuration data from the FPGA logic resources to the 100G Ethernet IP core.    |
|                         |      |           | DRP enable signal.                                                                                     |
|                         |      |           | 0: No read or write operations performed.                                                              |
| drp_en                  | 1    | Input     | 1: Enables a read or write operation.                                                                  |
|                         |      |           | For write operations, DRP_WE and DRP_EN should be driven High for one DRP_CLK cycle only.              |
| drp_do                  | 16   | Output    | Data bus for reading configuration data from the 100G<br>Ethernet IP core to the FPGA logic resources. |
| drp_rdy                 | 1    | Output    | Indicates operation is complete for write operations and data is valid for read operations.            |
|                         |      |           | DRP write enable.                                                                                      |
|                         |      |           | 0: Read operation when DRP_EN is 1.                                                                    |
| drp_we                  | 1    | Input     | 1: Write operation when DRP_EN is 1.                                                                   |
|                         |      |           | For write operations, DRP_WE and DRP_EN should be driven High for one DRP_CLK cycle only.              |

*Note:* AXI4-Lite interface ports are visible only when you select the **Include AXI4-Lite Control and Statistics Interface** option from the General Tab. Refer to AXI User Interface Ports for the AXI4-Lite port list and descriptions.

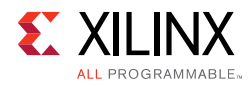

# Modes of Operation

Three modes of operations are supported for this example design which are:

- Duplex Mode
- Simplex TX Mode
- Simplex RX Mode

# **Duplex Mode**

In this mode of operation both the 100G Ethernet IP core transmitter and receiver are active and loopback is provided at the GT output interface, that is, output is fed back as input. Packet generation and monitor are also active in this mode.

To enable this mode of operation, select the duplex mode from the Vivado IDE parameters. Figure 5-3 shows the duplex mode of operation.

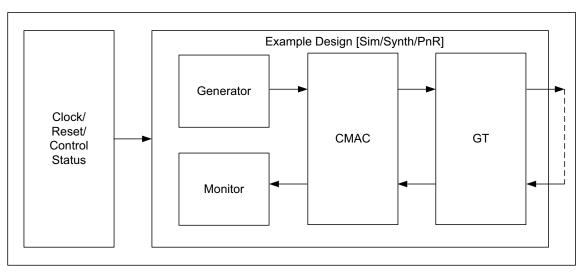

Figure 5-3: Duplex Mode of Operation

### Simplex TX Mode

### Simplex TX Mode of Operation

In this mode of operation only the 100G Ethernet IP core transmitter is enabled as shown in Figure 5-4. Also, only the packet generator will be enabled for the generation of packets.

To enable this mode of operation, select the simplex TX mode from the Vivado IDE. Figure 5-4 shows the simplex TX mode of operation.

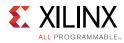

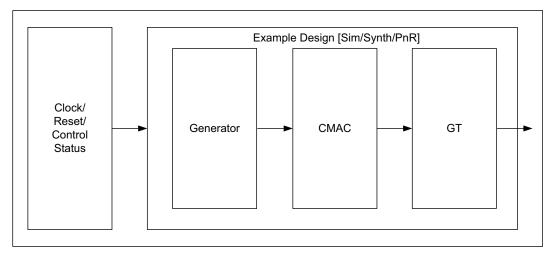

Figure 5-4: Simplex TX Mode of Operation

### Simplex TX Mode Simulation

As shown in the Figure 5-4 in this mode of operation only the CMAC transmitter is enabled and the packet generator is enabled for the generation of packets. For simulation a partner test bench is instantiated to perform the functionality of the CMAC receiver. This partner test bench will have a CMAC receiver and a packet monitor to verify the received data from the generator.

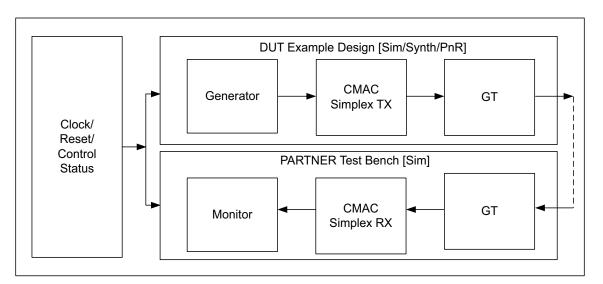

Figure 5-5: Simplex TX Mode Simulation Block Diagram

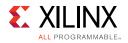

### Simplex RX Mode

### Simplex RX Mode of Operation

In this mode of operation only the 100G Ethernet IP core receiver is enabled as shown in Figure 5-6. Also only the packet monitor will be enabled for the reception of packets.

To enable this mode of operation, select the **Simplex Rx** mode from the Vivado IDE parameters.

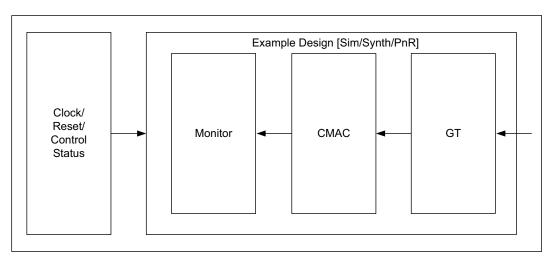

*Figure 5-6:* **Simplex RX Mode of Operation** 

### Simplex RX Mode Simulation

As shown in Figure 5-6, in this mode of operation only the CMAC receiver is enabled and the packet monitor will be enabled to verify the received data. For simulation, a partner test bench is instantiated to perform the functionality of the CMAC transmitter. This partner test bench will have a CMAC transmitter and a packet generator to generate the test data.

Figure 5-7 shows the Simplex RX mode for simulation.

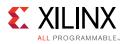

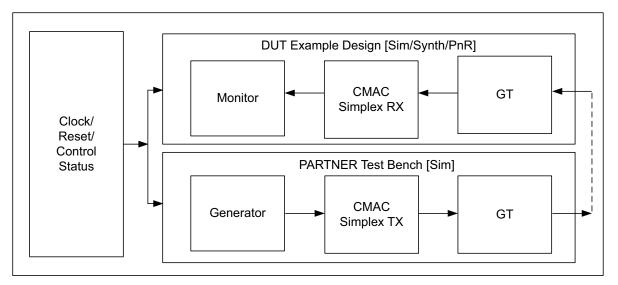

Figure 5-7: Simplex RX Mode Simulation Block Diagram

# **Transaction Flow**

This section describes the flow of data between cmac\_0\_pkt\_gen\_mon and cmac\_0 and various state transitions that happen within cmac\_0\_pkt\_gen and cmac\_0\_pkt\_mon.

### **Packet Generation**

The module cmac\_0\_pkt\_gen is responsible for the generation of LBUS packets. Typically the packet generator waits for the GT to achieve lock and for the core RX to get aligned. After this has occurred, the packet generator sends a predefined number of packets. A Finite State Machine (FSM) is used to generate the LBUS packets. A functional description of each state follows:

- **STATE\_TX\_IDLE**: By default the controller is in the STATE\_TX\_IDLE state. When reset\_done becomes High, it moves to the STATE\_GT\_LOCKED state.
- **STATE\_GT\_LOCKED**: This state sets ctl\_tx\_send\_rfi=1, tx\_core\_busy\_led=1 and gt\_lock\_led=1. It then moves to the STATE\_WAIT\_RX\_ALIGNED state.
- **STATE\_WAIT\_RX\_ALIGNED**: This state waits for the 100G Ethernet IP cores to indicate stat\_rx\_aligned=1, which means that the 100G Ethernet IP RX core is locked. After that, it moves to the STATE\_PKT\_TRANSFER\_INIT state.
- **STATE\_PKT\_TRANSFER\_INIT**: This state sets rx\_aligned\_led=1 and tx\_core\_busy\_led=1. It then initializes all signals to start LBUS packet generation and moves to the STATE\_LBUS\_TX\_ENABLE state.

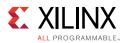

- **STATE\_LBUS\_TX\_ENABLE**: This state checks for the number of packets to be generated and sends LBUS packets of a predefined size. After sending all the packets, the FSM moves to the STATE\_LBUS\_TX\_DONE state. During transmission of the packets, if tx\_rdyout=0, tc\_ovfout=1 or tx\_unfout=1, the FSM controller moves to the STATE\_LBUS\_TX\_HALT state.
- **STATE\_LBUS\_TX\_HALT**: In this state, the controller generates the tx\_fail\_reg flag if tc\_ovfout or tx\_unfout is High. Then the FSM moves to the STATE\_LBUS\_TX\_DONE state. If tx\_rdyout becomes High, the FSM moves to the STATE\_LBUS\_TX\_ENABLE state to proceed with packet generation.
- STATE\_LBUS\_TX\_DONE: This state resets all signals related to packet generation and sets tx\_done\_led =1. If the 1588 "1-step" or "Both" option with FCS insertion is enabled, FSM moves to the STATE\_PTP\_PKT\_INIT state; otherwise it checks if TX\_FLOW\_CONTROL is enabled. If enabled, the FSM moves to the STATE\_TX\_PAUSE\_INIT state. If TX\_FLOW\_CONTROL is now enabled, the FSM moves to the STATE\_WAIT\_FOR\_RESTART state.
- **STATE\_WAIT\_FOR\_RESTART**: In this state, all the packet generator parameters reset to the default values and reset tx\_busy\_led=0. The FSM moves to STATE\_PKT\_TRANSFER\_INIT at tx\_restart\_rising\_edge.
- **STATE\_PTP\_PKT\_INIT**: Reset all the signals used for LBUS transactions. Move to the STATE\_PTP\_PKT\_READ state wait until the initialization counter is done and set the ptp\_pkt\_transfer flag to one. After sending three 1588 PTP packets (Ethernet, IPV4 and IPV6), FSM moves to the STATE\_TX\_PAUSE\_INIT state if the TX\_FLOW\_CONTROL is enabled; otherwise FSM moves to STATE\_WAIT\_FOR\_RESTART state.
- **STATE\_PTP\_PKT\_READ**: In case of IPV4 or IPV6, increment the tx\_ptp\_pkt\_index and move to the STATE\_PTP\_PKT\_TRANSFER state.
- **STATE\_TX\_PTP\_PKT\_TRANSFER**: Read the data from the ptp\_pkt\_gen module after sending the complete ptp packet, move to the STATE\_PTP\_PKT\_INIT state.
- **STATE\_TX\_PAUSE\_INIT**: Set the ctl\_tx\_pause\_enable = 9'h100 and ctl\_tx\_pause\_req[8] = 1 and wait for the stat\_tx\_pause signal to become High and the FSM moves to the STATE\_TX\_PPP\_INIT state.
- STATE\_TX\_PPP\_INIT: In this state, the controller sets ctl\_tx\_pause\_enable = 9'hOff and ctl\_tx\_pause\_req[7:0] one bit at a time in decrementing order (bit 7 to bit 0). It then waits for stat\_tx\_pause\_valid[0] to become High and moves to the STATE\_TX\_PAUSE\_DONE state.
- **STATE\_TX\_PAUSE\_DONE**: In this state, all the pause signals are reset. The controller then moves to the STATE\_WAIT\_FOR\_RESTART state.

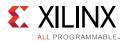

#### Notes:

- If any time stat\_rx\_aligned = 0, the FSM moves to STATE\_TX\_IDLE.
- In the simplex TX mode of operation because RX alignment information will not be available, the state machine waits for you to input simplex\_mode\_rx\_aligned. After you assert this input to High, packet transmission starts.
- If you select the **Disable FCS Insertion** option in the General Tab, the CMAC core will not insert the CRC value for the data packets. So a CRC\_Mapping\_LUT module will be instantiated inside the cmac\_0\_pkt\_gen module that contains the pre-calculated CRC values for the current LBUS predefined data packet of the packet size 522 bytes. These CRC values will be appended at the end of each LBUS packet.]

Therefore, if you are changing the packet size, you must change the CRC values for this new module as appropriate for the new packet and/or packet size.

If the 1588 Transparent Clock **1-step** or **Both** option is selected and if FCS insertion is disabled in Vivado IDE, the 1588 Transparent Clock testing will not be performed in the example design because of the unpredictable PTP frame CRC values as the core will modify the packet.

• If you select the **1-step** or **Both** option in the General Tab, then the ptp\_packet\_gen module will be instantiated inside the cmac\_0\_packet\_gen module. This module contains three 1588 PTP packets (Ethernet, IPV4 and IPV6) with or without the CRC values based on the **Disable FCS Insertion** or **Enable FCS Insertion** option in the General Tab.

The state transition that occurs during this process is shown in Figure 5-8.

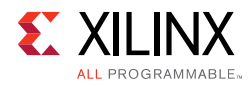

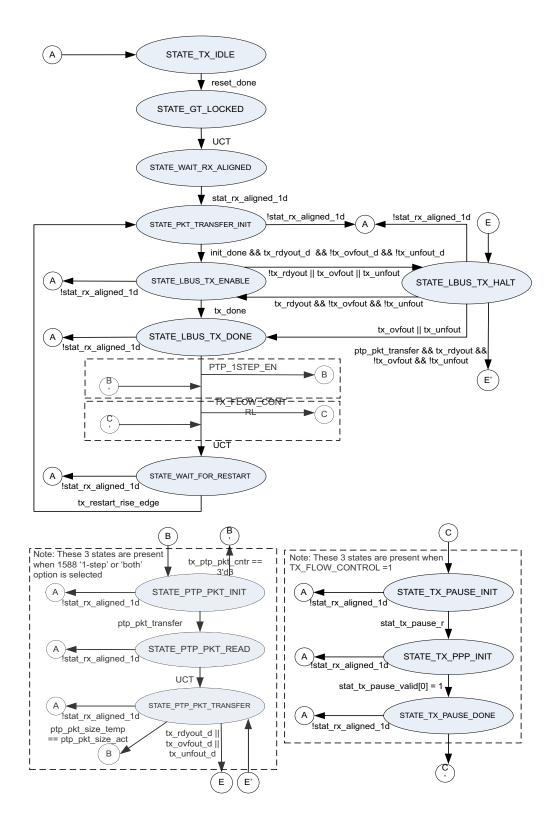

Figure 5-8: State Transition Diagram for Packet Generator

Integrated 100G Ethernet v2.2 PG165 June 7, 2017

www.xilinx.com

Send Feedback

163

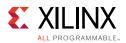

# Packet Reception

The module cmac\_0\_pkt\_mon is responsible for reception of packets. Typically the packet monitor waits for transceivers to achieve lock and for the 100G Ethernet IP RX to align. After alignment, the packet monitor receives a predefined number of packets. The FSM is used to monitor the RX LBUS signals. A functional description of each state follows:

- **STATE\_RX\_IDLE**: By default, the FSM is in the IDLE state. When reset\_done goes High, the FSM moves to the STATE\_GT\_LOCKED state.
- **STATE\_GT\_LOCKED**: This state sets gt\_lock\_led=1, rx\_core\_busy\_led=1, and ctl\_rx\_enable=1. Then the FSM moves to the STATE\_WAIT\_RX\_ALIGNED state.
- **STATE\_WAIT\_RX\_ALIGNED**: This state waits for stat\_rx\_aligned=1, which indicates that the 100G Ethernet IP RX core is aligned. The FSM then moves to the STATE\_PKT\_TRANSFER\_INIT state.
- **STATE\_PKT\_TRANSFER\_INIT**: This state sets rx\_aligned\_led=1, rx\_core\_busy\_led=1, initializes all signals to start LBUS packet generation, and then moves to the STATE\_LBUS\_RX\_ENABLE state.
- **STATE\_LBUS\_RX\_ENABLE**: This state receives LBUS packets and compares them to the expected packets. If there is a mismatch, it sets rx\_data\_fail\_led=1. This flag is reset only when lbus\_tx\_rx\_restart\_in=1. After receiving all the packets, the FSM moves to the STATE\_LBUS\_RX\_DONE state.
- **STATE\_LBUS\_RX\_DONE**: This state resets all the signals related to LBUS packets, sets the rx\_done\_led=1, and moves to the STATE\_WAIT\_FOR\_RESTART state. If the TX Flow Control and RX Flow Control functions are enabled, it waits for pause\_test\_done=1 and then moves to the STATE\_WAIT\_FOR\_RESTART state. If 1588 1-step is enabled, the FSM moves to the STATE\_RX\_PTP\_ENABLE state.
- **STATE\_RX\_PTP\_ENABLE**: Receive the three 1588 PTP packets. After receiving the packets, the FSM moves to the STATE\_RX\_PTP\_DONE state.
- **STATE\_RX\_PTP\_DONE**: This state only displays the time stamps received. If the TX Flow Control and RX Flow Control are enabled, wait for the pause\_test\_done=1 and move to STATE\_WAIT\_FOR\_RESTART.
- STATE\_WAIT\_FOR\_RESTART: This state resets all signals related to the LBUS packet monitor and resets rx\_core\_busy\_led=0. It then waits for rx\_restart\_rise\_edge=1 and stat\_rx\_aligned=1. The FSM then moves to the STATE\_PKT\_TRANSFER\_INIT state. If any time stat\_rx\_aligned = 0, the FSM moves to STATE\_RX\_IDLE

www.xilinx.com

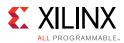

#### Notes:

- If any time stat\_rx\_aligned = 0, then the FSM moves to STATE\_RX\_IDLE.
- When RX\_FLOW\_CONTROL is enabled, the corresponding input control signals are initialized to enable Pause and Priority Pause frames reception.
- If you select the **Disable FCS Stripping** option in the General Tab, the CRC\_Mapping\_LUT module will be instantiated inside the cmac\_0\_pkt\_mon module. This CRC\_Mapping\_LUT module contains the pre-calculated CRC values for the received LBUS data packets of packet size 522 bytes. These CRC values will be compared with the received LBUS packet CRC.
- If you change the packet size, you must provide the new CRC values as appropriate for the new packet size.

The state transition that occurs during this process is shown in Figure 5-9.

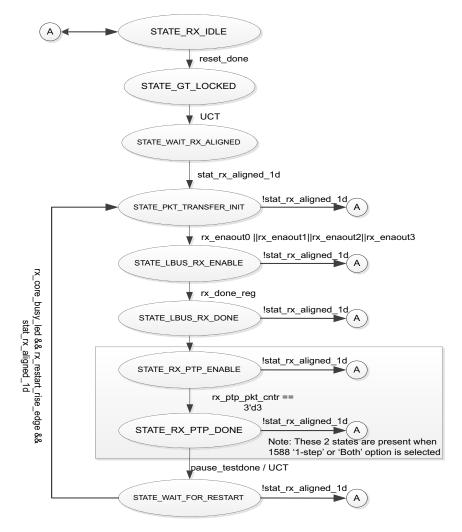

Figure 5-9: State Transition Diagram for Packet Monitor

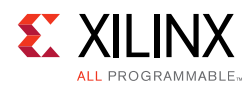

# **Runtime Switchable**

When you select the Mode option as runtime switchable, the cmac\_0\_trans\_debug module will be present in the example design. This cmac\_0\_trans\_debug module is responsible for performing the DRP write operation to switch the transceiver operation mode, that is, CAUI-10 to CAUI-4/CAUI-4 to CAUI-10. When you set the switch\_caui\_mode input signal active-High for at least two clock cycles and then make it active-Low, it starts the DRP write operation for the transceiver common and transceiver channel and resets the 100G Ethernet IP core. The state transition occurred during this process is shown in Figure 5-10:

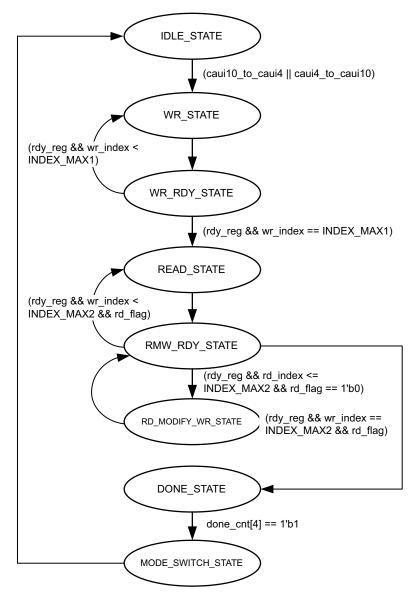

X17166-022117

Figure 5-10: State Transition Diagram for Runtime Switchable DRP Operation

www.xilinx.com

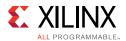

### **Shared Logic Implementation**

Shared logic includes the GT common module which can be present as part of GT or in the example design. By default, shared logic is present inside the core. If you want to instantiate shared logic in the example design, select **Include Shared logic in example design** in the Vivado IDE.

Figure 5-11 shows the implementation when shared logic is instantiated in the example design.

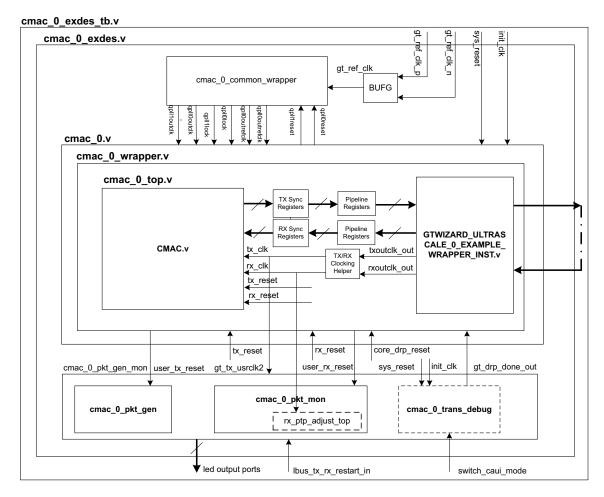

Figure 5-11: Example Design Hierarchy with Shared Logic Implementation (GT Subcore in Core)

www.xilinx.com

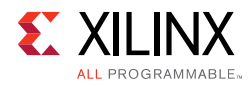

# **CORE DRP Operation**

- 1. Make the core\_drp\_reset signal High.
- 2. Perform the DRP write/read operation.
- 3. After completion of the DRP operation, make the core\_drp\_reset signal Low.
- 4. Wait for the rx\_alignment.

# **AXI4-Lite Interface Implementation**

If you wish to instantiate the AXI4-Lite interface to access the control and status registers of the CMAC core, you need to tick mark the **Include AXI4-Lite Control and Statistics Interface** check box in the General Tab. It enables the axi4\_lite\_if\_wrapper module (that contains axi4\_lite\_reg\_map along with the axi4\_lite\_slave\_2\_ipif module) in the cmac\_wrapper. The user interface logic for accessing the registers (control, status and statistics) is present in the pkt\_gen\_mon module.

*Note:* In the CAUI-4 mode, if you select **Include IEEE 802.3bj RS-FEC** along with the **Include AXI4-Lite Control and Statistics Interface** option, the AXI Crossbar module is instantiated to access the AXI4-Lite interface control and statistics registers for both CMAC and IEEE 802.3bj RS-FEC IP. Refer to IEEE 802.3bj RS-FEC Integration for more details.

This mode enables the following features:

- You can configure all the CTL ports of the core through the AXI4-Lite interface. This operation is performed by writing to a set of address locations with the required data to the register map interface. The address location with the configuration register list is mentioned in Table 5-5.
- You can access all the status and statistics registers from the core through the AXI4-Lite interface. This is performed by reading the address locations for the status and statistics registers through register map. Table 5-6 shows the address with the corresponding register descriptions.

The following diagram shows the implementation when **Include AXI4-Lite Control and Statistics Interface** is enabled in the General tab.

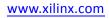

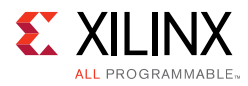

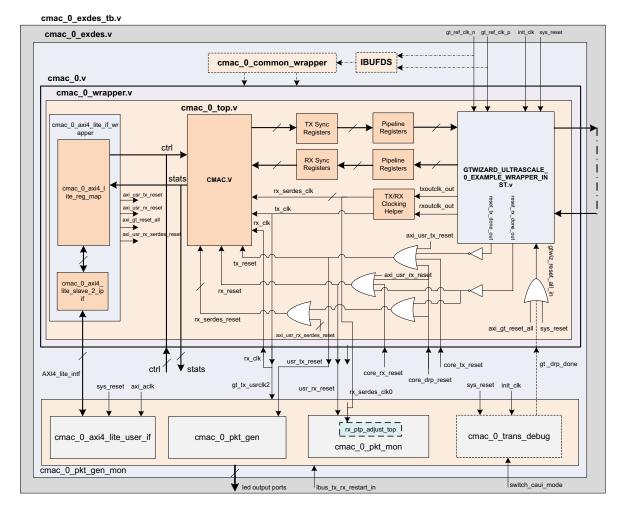

*Figure 5-12:* Example Design Hierarchy with AXI4-Lite Interface

The following sections provide the AXI4-Lite interface state machine control and ports.

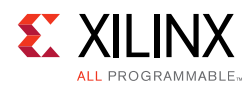

# **User State Machine**

The read and write through the AXI4-Lite slave module interface is controlled by a state machine as shown in Figure 5-13.

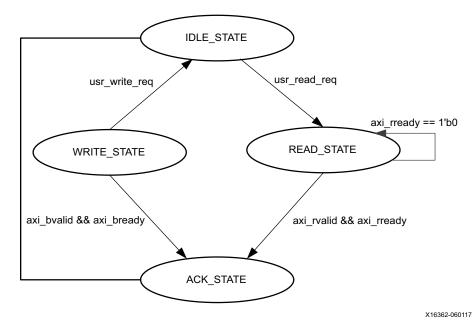

Figure 5-13: User State Machine for AXI4-Lite Interface

Following is the functional description of each state.

- **IDLE\_STATE**: By default the FSM will be in the IDLE\_STATE state. When the user\_read\_req signal becomes High, then it moves to READ\_STATE; else if the user\_write\_req signal is High, it moves to the WRITE\_STATE; else it remains in IDLE\_STATE.
- WRITE\_STATE: You provide S\_AXI\_AWVALID, S\_AXI\_AWADDR, S\_AXI\_WVALID, S\_AXI\_WDATA and S\_AXI\_WSTRB in this state to write to the register map through AXI. When S\_AXI\_BVALID and S\_AXI\_BREADY from the AXI slave are High then it moves to ACK\_STATE. If there is any write operation than happens in any illegal addresses, the S\_AXI\_BRESP[1:0] indicates 2 'b10 that asserts the write error signal.
- **READ\_STATE**: You provide S\_AXI\_ARVALID and S\_AXI\_ARADDR in this state to read from the register map through AXI. When S\_AXI\_RVALID and S\_AXI\_RREADY are High then it moves to ACK\_STATE. If there is any read operation that occurs from any illegal addresses, the S\_AXI\_RRESP[1:0] indicates 2 'b10 that asserts the read error signal
- **ACK\_STATE**: The state moves to IDLE\_STATE.

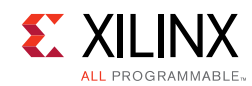

# **AXI User Interface Ports**

#### Table 5-3: AXI User Interface Ports

| Name          | Size | Direction | Description                                                                                                    |
|---------------|------|-----------|----------------------------------------------------------------------------------------------------|
| S_AXI_ACLK    | 1    | Input     | AXI clock signal                                                                                                    |
| S_AXI_SRESET  | 1    | Input     | AXI active-High synchronous reset                                                                                                    |
| S_AXI_AWADDR  | 32   | Input     | AXI write address                                                                                                    |
| S_AXI_PM_TICK | 1    | Input     | PM tick user input.<br>1 (for one clock) performs the AXI4-Lite read operation<br>for the statistics/status registers and simultaneously<br>clears the statistics accumulators. |
| S_AXI_AWVALID | 1    | Input     | AXI write address valid                                                                                                    |
| S_AXI_AWREADY | 1    | Output    | AXI write address ready                                                                                                    |
| S_AXI_WDATA   | 32   | Input     | AXI write data                                                                                                    |
| S_AXI_WSTRB   | 4    | Input     | AXI write strobe. This signal indicates which byte lanes hold valid data.                                                                                                    |
| S_AXI_WVALID  | 1    | Input     | AXI write data valid. This signal indicates that valid write data and strobes are available.                                                                                    |
| S_AXI_WREADY  | 1    | Output    | AXI write data ready                                                                                                    |
| S_AXI_BRESP   | 2    | Output    | AXI write response. This signal indicates the status of the<br>write transaction.<br>'b00 = OKAY<br>'b01 = EXOKAY<br>'b10 = SLVERR<br>'b11 = DECERR                             |
| S_AXI_BVALID  | 1    | Output    | AXI write response valid. This signal indicates that the channel is signaling a valid write response.                                                                           |
| S_AXI_BREADY  | 1    | Input     | AXI write response ready.                                                                                                    |
| S_AXI_ARADDR  | 32   | Input     | AXI read address                                                                                                    |
| S_AXI_ARVALID | 1    | Input     | AXI read address valid                                                                                                    |
| S_AXI_ARREADY | 1    | Output    | AXI read address ready                                                                                                    |
| S_AXI_RDATA   | 32   | Output    | AXI read data issued by slave                                                                                                    |

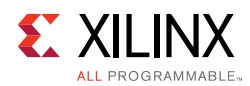

| Name         | Size | Direction | Description                                                                                                   |
|--------------|------|-----------|----------------------------------------------------------------------------------------------------|
|              | 2    | Output    | AXI read response. This signal indicates the status of the read transfer.                                     |
|              |      |           | 'b00 = OKAY                                                                                                   |
| S_AXI_RRESP  |      |           | 'b01 = EXOKAY                                                                                                 |
|              |      |           | 'b10 = SLVERR                                                                                                 |
|              |      |           | 'b11 = DECERR                                                                                                 |
| S_AXI_RVALID | 1    | Output    | AXI read data valid                                                                                           |
| S_AXI_RREADY | 1    | Input     | AXI read ready. This signal indicates that the user/master can accept the read data and response information. |

#### Table 5-3: AXI User Interface Ports (Cont'd)

### User Side AXI4-Lite Write/Read Transactions

Figure 5-14 through Figure 5-17 show timing diagram waveforms for the AXI4-Lite interface.

- Valid Write transactions (Figure 5-14)
- Invalid Write transactions (Figure 5-15)
- Valid Read transactions (Figure 5-16)
- Invalid Read transactions (Figure 5-17)

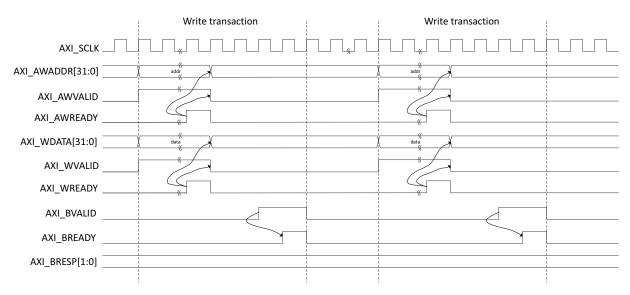

Figure 5-14: AXI4-Lite User Side Write Transaction

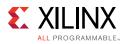

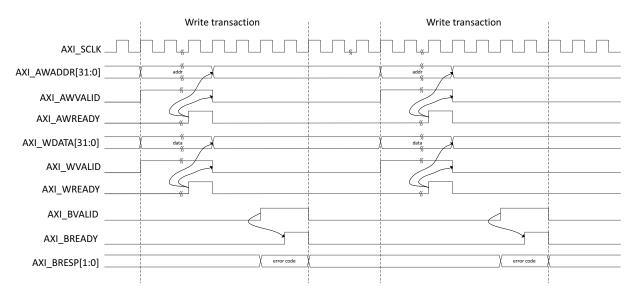

Figure 5-15: AXI4-Lite User Side Write Transaction with Invalid Write Address

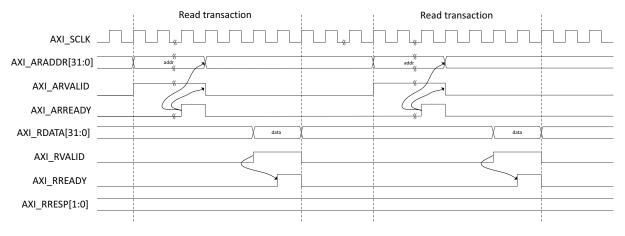

Figure 5-16: AXI4-Lite User Side Read Transaction

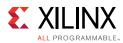

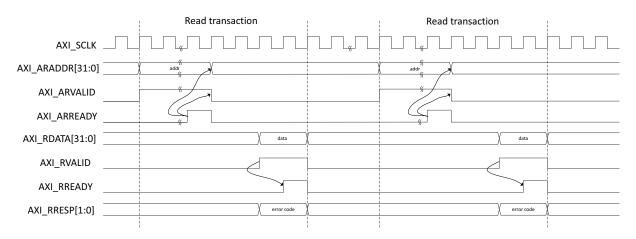

Figure 5-17: AXI4-Lite User Side Read Transaction with Invalid Read Address

# **Register Map**

The following sections provide the register map and register descriptions for the core.

### Base Pages

The register map is broken into two 512 base address pages to allow for future development and expansion.

Table 5-4:Register Base Addresses

| Base Address | Space Name                      |  |
|--------------|---------------------------------|--|
| 0x0000 0000  | IP Configuration Registers      |  |
| 0x0000 0200  | Status and Statistics Registers |  |

All registers are 32 bytes in size and aligned on 32-byte addressing. In the following register space maps, any holes in the address space should be considered RESERVED and can cause the AXI Control interface IP to respond with an error if accessed.

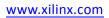

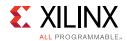

### **Configuration Register Space**

The configuration space provides the ability to configure the core for various use cases.

The integrated IP UltraScale<sup>™</sup> CMAC makes use of a dynamic reconfiguration port (DRP) to provide the ability to configure aspects of the core without the need for fabric logic connections. In this case those configuration bits in the soft AXI Control register set will become RESERVED (unused) and the software should use the DRP operation registers to configure those attributes of the core. See Table 3-7 for the DRP address map.

| Address         | Register Name                              |
|-----------------|--------------------------------------------|
| 0x0000          | GT_RESET_REG                               |
| 0x0004          | RESET_REG                                  |
| 0x0008          | SWITCH_CORE_MODE_REG                       |
| 0x000C          | CONFIGURATION_TX_REG1                      |
| 0x0010          | Reserved                                   |
| 0x0014          | CONFIGURATION_RX_REG1                      |
| 0x0018 - 0x001C | Reserved                                   |
| 0x0020          | CORE_MODE_REG                              |
| 0x0024          | CORE_VERSION_REG                           |
| 0x0028          | Reserved                                   |
| 0x002C          | CONFIGURATION_TX_BIP_OVERRIDE              |
| 0x0030          | CONFIGURATION_TX_FLOW_CONTROL_CONTROL_REG1 |
| 0x0034          | CONFIGURATION_TX_FLOW_CONTROL_REFRESH_REG1 |
| 0x0038          | CONFIGURATION_TX_FLOW_CONTROL_REFRESH_REG2 |
| 0x003C          | CONFIGURATION_TX_FLOW_CONTROL_REFRESH_REG3 |
| 0x0040          | CONFIGURATION_TX_FLOW_CONTROL_REFRESH_REG4 |
| 0x0044          | CONFIGURATION_TX_FLOW_CONTROL_REFRESH_REG5 |
| 0x0048          | CONFIGURATION_TX_FLOW_CONTROL_QUANTA_REG1  |
| 0x004C          | CONFIGURATION_TX_FLOW_CONTROL_QUANTA_REG2  |
| 0x0050          | CONFIGURATION_TX_FLOW_CONTROL_QUANTA_REG3  |
| 0x0054          | CONFIGURATION_TX_FLOW_CONTROL_QUANTA_REG4  |
| 0x0058          | CONFIGURATION_TX_FLOW_CONTROL_QUANTA_REG5  |
| 0x005C - 0x0080 | Reserved                                   |

Table 5-5:Configuration Register Map

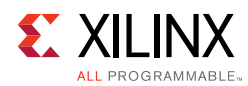

#### Table 5-5:Configuration Register Map (Cont'd)

| Address         | Register Name                              |
|-----------------|--------------------------------------------|
| 0x0084          | CONFIGURATION_RX_FLOW_CONTROL_CONTROL_REG1 |
| 0x0088          | CONFIGURATION_RX_FLOW_CONTROL_CONTROL_REG2 |
| 0x008C          | Reserved                                   |
| 0x0090          | GT_LOOPBACK_REG                            |
| 0x0094 - 0x01FF | Reserved                                   |

### Status and Statistics Register Space

The status and statistics registers indicate the health of the link and histograms counters to provide classification of the traffic and error counts. The status and counters are all read-only.

Status registers are cleared on read and counters are controlled by a "tick" mechanism.

Some bits are sticky, that is, latching their values High or Low after being set. This is indicated by the suffix LH (Latched High) or LL (Latched Low).

- R/LL: Register bit defaults to 1, upon error condition this bit latches to 0, the bit is set back to its default state each read.
- R/LH: Register bit defaults to 0, upon error condition this bit latches to 1, the bit is set back to its default state each read.
- If the register bit is not clearing, the error state is ongoing.

The counters accumulate their counts in an internal accumulator. A write to the TICK\_REG register (or the input port s\_axi\_pm\_tick is 1'b1) causes the accumulated counts to be pushed to the readable STAT\_\*\_MSB/LSB registers and simultaneously clears the accumulators. The STAT\_\*\_MSB/LSB registers can then be read. In this way all values stored in the statistics counters represent a snapshot over the same time-interval.

The STAT\_CYCLE\_COUNT\_MSB/LSB register contains a count of the number of SerDes clock cycles between TICK\_REG register writes. This allows for easy time-interval based statistics. The counters have a default width of 48 bits. The counters saturate to 1s. The values in the counters are held until the next write to the TICK\_REG register.

The addresses shown in Table 5-6 for the counters are the addresses of the LSB register or bits 31:0 of the count. The MSB bits 47:32 of the counter are located at +0x4 from the LSB.

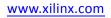

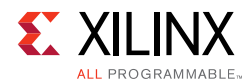

| Table 5-6: Status and Statistics Register Map |                           |  |  |
|-----------------------------------------------|---------------------------|--|--|
| Address                                       | Register Name             |  |  |
| 0x0200                                        | STAT_TX_STATUS_REG        |  |  |
| 0x0204                                        | STAT_RX_STATUS_REG        |  |  |
| 0x0208                                        | STAT_STATUS_REG1          |  |  |
| 0x020C                                        | STAT_RX_BLOCK_LOCK_REG    |  |  |
| 0x0210                                        | STAT_RX_LANE_SYNC_REG     |  |  |
| 0x0214                                        | STAT_RX_LANE_SYNC_ERR_REG |  |  |
| 0x0218                                        | STAT_RX_AM_ERR_REG        |  |  |
| 0x021C                                        | STAT_RX_AM_LEN_ERR_REG    |  |  |
| 0x0220                                        | STAT_RX_AM_REPEAT_ERR_REG |  |  |
| 0x0224                                        | STAT_RX_LANE_DEMUXED      |  |  |
| 0x0228                                        | STAT_RX_PCS_LANE_NUM_REG1 |  |  |
| 0x022C                                        | STAT_RX_PCS_LANE_NUM_REG2 |  |  |
| 0x0230                                        | STAT_RX_PCS_LANE_NUM_REG3 |  |  |
| 0x0234                                        | STAT_RX_PCS_LANE_NUM_REG4 |  |  |
| 0x0238                                        | STAT_RX_BIP_OVERRIDE_REG  |  |  |
| 0x023C – 0x02AF                               | Reserved                  |  |  |
| Histogram / Coun                              | ter Registers             |  |  |
| 0x02B0                                        | TICK_REG                  |  |  |
| 0x02B8                                        | STAT_CYCLE_COUNT          |  |  |
| 0x02C0                                        | STAT_RX_BIP_ERR_0         |  |  |
| 0x02C8                                        | STAT_RX_BIP_ERR_1         |  |  |
| 0x02D0                                        | STAT_RX_BIP_ERR_2         |  |  |
| 0x02D8                                        | STAT_RX_BIP_ERR_3         |  |  |
| 0x02E0                                        | STAT_RX_BIP_ERR_4         |  |  |
| 0x02E8                                        | STAT_RX_BIP_ERR_5         |  |  |
| 0x02F0                                        | STAT_RX_BIP_ERR_6         |  |  |
| 0x02F8                                        | STAT_RX_BIP_ERR_7         |  |  |
| 0x0300                                        | STAT_RX_BIP_ERR_8         |  |  |
| 0x0308                                        | STAT_RX_BIP_ERR_9         |  |  |
| 0x0310                                        | STAT_RX_BIP_ERR_10        |  |  |
|                                               |                           |  |  |

#### Table 5-6. State c and Statistics Pogistor M

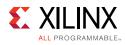

| Table 5-6:       Status and Statistics Register Map (Cont'd) |                        |  |
|--------------------------------------------------------------|------------------------|--|
| Address                                                      | Register Name          |  |
| 0x0318                                                       | STAT_RX_BIP_ERR_11     |  |
| 0x0320                                                       | STAT_RX_BIP_ERR_12     |  |
| 0x0328                                                       | STAT_RX_BIP_ERR_13     |  |
| 0x0330                                                       | STAT_RX_BIP_ERR_14     |  |
| 0x0338                                                       | STAT_RX_BIP_ERR_15     |  |
| 0x0340                                                       | STAT_RX_BIP_ERR_16     |  |
| 0x0348                                                       | STAT_RX_BIP_ERR_17     |  |
| 0x0350                                                       | STAT_RX_BIP_ERR_18     |  |
| 0x0358                                                       | STAT_RX_BIP_ERR_19     |  |
| 0x0360                                                       | STAT_RX_FRAMING_ERR_0  |  |
| 0x0368                                                       | STAT_RX_FRAMING_ERR_1  |  |
| 0x0370                                                       | STAT_RX_FRAMING_ERR_2  |  |
| 0x0378                                                       | STAT_RX_FRAMING_ERR_3  |  |
| 0x0380                                                       | STAT_RX_FRAMING_ERR_4  |  |
| 0x0388                                                       | STAT_RX_FRAMING_ERR_5  |  |
| 0x0390                                                       | STAT_RX_FRAMING_ERR_6  |  |
| 0x0398                                                       | STAT_RX_FRAMING_ERR_7  |  |
| 0x03A0                                                       | STAT_RX_FRAMING_ERR_8  |  |
| 0x03A8                                                       | STAT_RX_FRAMING_ERR_9  |  |
| 0x03B0                                                       | STAT_RX_FRAMING_ERR_10 |  |
| 0x03B8                                                       | STAT_RX_FRAMING_ERR_11 |  |
| 0x03C0                                                       | STAT_RX_FRAMING_ERR_12 |  |
| 0x03C8                                                       | STAT_RX_FRAMING_ERR_13 |  |
| 0x03D0                                                       | STAT_RX_FRAMING_ERR_14 |  |
| 0x03D8                                                       | STAT_RX_FRAMING_ERR_15 |  |
| 0x03E0                                                       | STAT_RX_FRAMING_ERR_16 |  |
| 0x03E8                                                       | STAT_RX_FRAMING_ERR_17 |  |
| 0x03F0                                                       | STAT_RX_FRAMING_ERR_18 |  |
| 0x03F8                                                       | STAT_RX_FRAMING_ERR_19 |  |
| 0x0400 - 0x0410                                              | Reserved               |  |

#### · Man (Cant/d) Table C. Ctor ad Chatistics Desig

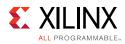

| Table 5-6:       Status and Statistics Register Map (Cont'd) |                                |  |
|--------------------------------------------------------------|--------------------------------|--|
| Address                                                      | Register Name                  |  |
| 0x0418                                                       | STAT_RX_BAD_CODE               |  |
| 0x0420                                                       | Reserved                       |  |
| 0x0428                                                       | Reserved                       |  |
| 0x0430                                                       | Reserved                       |  |
| 0x0438                                                       | Reserved                       |  |
| 0x0440                                                       | Reserved                       |  |
| 0x0448                                                       | Reserved                       |  |
| 0x0450                                                       | Reserved                       |  |
| 0x0458                                                       | STAT_TX_FRAME_ERROR            |  |
| 0x0460                                                       | Reserved                       |  |
| 0x0500                                                       | STAT_TX_TOTAL_PACKETS          |  |
| 0x0508                                                       | STAT_TX_TOTAL_GOOD_PACKETS     |  |
| 0x0510                                                       | STAT_TX_TOTAL_BYTES            |  |
| 0x0518                                                       | STAT_TX_TOTAL_GOOD_BYTES       |  |
| 0x0520                                                       | STAT_TX_PACKET_64_BYTES        |  |
| 0x0528                                                       | STAT_TX_PACKET_65_127_BYTES    |  |
| 0x0530                                                       | STAT_TX_PACKET_128_255_BYTES   |  |
| 0x0538                                                       | STAT_TX_PACKET_256_511_BYTES   |  |
| 0x0540                                                       | STAT_TX_PACKET_512_1023_BYTES  |  |
| 0x0548                                                       | STAT_TX_PACKET_1024_1518_BYTES |  |
| 0x0550                                                       | STAT_TX_PACKET_1519_1522_BYTES |  |
| 0x0558                                                       | STAT_TX_PACKET_1523_1548_BYTES |  |
| 0x0560                                                       | STAT_TX_PACKET_1549_2047_BYTES |  |
| 0x0568                                                       | STAT_TX_PACKET_2048_4095_BYTES |  |
| 0x0570                                                       | STAT_TX_PACKET_4096_8191_BYTES |  |
| 0x0578                                                       | STAT_TX_PACKET_8192_9215_BYTES |  |
| 0x0580                                                       | STAT_TX_PACKET_LARGE           |  |
| 0x0588                                                       | STAT_TX_PACKET_SMALL           |  |
| 0x0590 – 0x05B0                                              | Reserved                       |  |
| 0x05B8                                                       | STAT_TX_BAD_FCS                |  |

### Table 5-6: Status and Statistics Register Map (Cont'd)

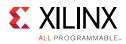

| Table 5-6:       Status and Statistics Register Map (Cont'd) |                                |  |
|--------------------------------------------------------------|--------------------------------|--|
| Address                                                      | Register Name                  |  |
| 0x05C0                                                       | Reserved                       |  |
| 0x05C8                                                       | Reserved                       |  |
| 0x05D0                                                       | STAT_TX_UNICAST                |  |
| 0x05D8                                                       | STAT_TX_MULTICAST              |  |
| 0x05E0                                                       | STAT_TX_BROADCAST              |  |
| 0x05E8                                                       | STAT_TX_VLAN                   |  |
| 0x05F0                                                       | STAT_TX_PAUSE                  |  |
| 0x05F8                                                       | STAT_TX_USER_PAUSE             |  |
| 0x0600                                                       | Reserved                       |  |
| 0x0608                                                       | STAT_RX_TOTAL_PACKETS          |  |
| 0x0610                                                       | STAT_RX_TOTAL_GOOD_PACKETS     |  |
| 0x0618                                                       | STAT_RX_TOTAL_BYTES            |  |
| 0x0620                                                       | STAT_RX_TOTAL_GOOD_BYTES       |  |
| 0x0628                                                       | STAT_RX_PACKET_64_BYTES        |  |
| 0x0630                                                       | STAT_RX_PACKET_65_127_BYTES    |  |
| 0x0638                                                       | STAT_RX_PACKET_128_255_BYTES   |  |
| 0x0640                                                       | STAT_RX_PACKET_256_511_BYTES   |  |
| 0x0648                                                       | STAT_RX_PACKET_512_1023_BYTES  |  |
| 0x0650                                                       | STAT_RX_PACKET_1024_1518_BYTES |  |
| 0x0658                                                       | STAT_RX_PACKET_1519_1522_BYTES |  |
| 0x0660                                                       | STAT_RX_PACKET_1523_1548_BYTES |  |
| 0x0668                                                       | STAT_RX_PACKET_1549_2047_BYTES |  |
| 0x0670                                                       | STAT_RX_PACKET_2048_4095_BYTES |  |
| 0x0678                                                       | STAT_RX_PACKET_4096_8191_BYTES |  |
| 0x0680                                                       | STAT_RX_PACKET_8192_9215_BYTES |  |
| 0x0688                                                       | STAT_RX_PACKET_LARGE           |  |
| 0x0690                                                       | STAT_RX_PACKET_SMALL           |  |
| 0x0698                                                       | STAT_RX_UNDERSIZE              |  |
| 0x06A0                                                       | STAT_RX_FRAGMENT               |  |
|                                                              |                                |  |

### Table 5-6: Status and Statistics Register Man (Cont'd)

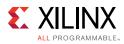

| Address         | Register Name          |
|-----------------|------------------------|
| 0x06A8          | STAT_RX_OVERSIZE       |
| 0x06B0          | STAT_RX_TOOLONG        |
| 0x06B8          | STAT_RX_JABBER         |
| 0x06C0          | STAT_RX_BAD_FCS        |
| 0x06C8          | STAT_RX_PACKET_BAD_FCS |
| 0x06D0          | STAT_RX_STOMPED_FCS    |
| 0x06D8          | STAT_RX_UNICAST        |
| 0x06E0          | STAT_RX_MULTICAST      |
| 0x06E8          | STAT_RX_BROADCAST      |
| 0x06F0          | STAT_RX_VLAN           |
| 0x06F8          | STAT_RX_PAUSE          |
| 0x0700          | STAT_RX_USER_PAUSE     |
| 0x0708          | STAT_RX_INRANGEERR     |
| 0x0710          | STAT_RX_TRUNCATED      |
| 0x0718 - 0x07FF | Reserved               |

## Table 5-6: Status and Statistics Register Map (Cont'd)

## **Register Descriptions**

| Address | Bits | Default | Туре | Description                                                                            |
|---------|------|---------|------|----------------------------------------------------------------------------------------|
| 0x0000  | 0    | 0       | RW   | gt_reset_all. A write of 1 issues a RESET to the GT. This is a clear on write register |
|         | 31:1 | 0       | NA   | Reserved                                                                               |

Table 5-8: RESET\_REG

| Address | Bits       | Default | Туре     | Description                                                                                                    |
|---------|------------|---------|----------|----------------------------------------------------------------------------------------------------|
|         | 9:0        | 0       | RW       | usr_rx_serdes_reset. Unused PCS bits are RESERVED.<br>A write of 1 in a given bit location puts that PCS lane logic into<br>reset |
| 0x0004  | 29:10 0 NA | NA      | Reserved |                                                                                                    |
| 3       | 30         | 0       | RW       | usr_rx_reset. RX core reset. A write of 1 puts the RX path in reset                                                               |
|         | 31         | 0       | RW       | usr_tx_reset. TX core reset. A write of 1 puts the TX path in reset                                                               |

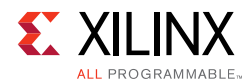

| Address | Bits | Default | Туре     | Description                                                                                                    |
|---------|------|---------|----------|----------------------------------------------------------------------------------------------------|
| 0x0008  | 0    | 0       | RW       | For Runtime Switch mode only.<br>A write 1 enables the mode switch between CAUI10 and CAUI4.<br>This is a clear on write register. |
| 31:1 0  |      | NA      | Reserved |                                                                                                    |

## Table 5-9: SWITCH\_CORE\_MODE\_REG

#### Table 5-10: CONFIGURATION\_TX\_REG1

| Address | Bits  | Default | Туре | Description         |
|---------|-------|---------|------|---------------------|
|         | 0     | 0       | RW   | ctl_tx_enable       |
|         | 3:1   | 0       | NA   | Reserved            |
|         | 4     | 0       | RW   | ctl_tx_send_rfi     |
| 0x000C  | 5     | 0       | RW   | ctl_tx_send_idle    |
|         | 15:6  | 0       | NA   | Reserved            |
|         | 16    | 0       | RW   | ctl_tx_test_pattern |
|         | 31:17 | 0       | NA   | Reserved            |

Table 5-11: CONFIGURATION\_RX\_REG1

| Address | Bits | Default | Туре | Description         |
|---------|------|---------|------|---------------------|
|         | 0    | 0       | RW   | ctl_rx_enable       |
|         | 6:1  | 0       | NA   | Reserved            |
| 0x0014  | 7    | 0       | RW   | ctl_rx_force_resync |
|         | 8    | 0       | RW   | ctl_rx_test_pattern |
|         | 31:9 | 0       | NA   | Reserved            |

Table 5-12: CORE\_MODE\_REG

| Address | Bits | Default | Туре | Description                    |  |
|---------|------|---------|------|--------------------------------|--|
|         | 1:0  | 2'b00   | R    | Core mode register:            |  |
|         |      |         |      | • 2'b00: CAUI10                |  |
| 0.0000  |      |         |      | • 2'b01: CAUI4                 |  |
| 0x0020  |      |         |      | • 2'b10: Runtime Switch CAUI10 |  |
|         |      |         |      | • 2'b11: Runtime Switch CAUI4  |  |
|         | 31:2 | 0       | NA   | Reserved                       |  |

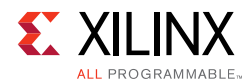

| Address | Bits     | Default | Туре | Description                                                                                     |
|---------|----------|---------|------|-------------------------------------------------------------------------------------------------|
|         | 7:0 minc | minor   | R    | Current version of the core in the format "major.minor"                                         |
|         |          | mmor    |      | For example core version 1.7                                                                    |
| 0x0024  | 15:8     | major   | R    | Bits [7:0] represents minor version that is 7<br>Bits [15:8] represents major version that is 1 |
|         | 31:16    | 0       | NA   | Reserved                                                                                        |

Table 5-13: CORE\_VERSION\_REG

Table 5-14: CONFIGURATION\_TX\_BIP\_OVERRIDE

| Address | Bits | Default | Туре | Description                          |
|---------|------|---------|------|--------------------------------------|
|         | 7:0  | 0       | RW   | ctl_tx_lane0_vlm_bip7_override_value |
| 0x002C  | 8    | 0       | RW   | ctl_tx_lane0_vlm_bip7_override       |
|         | 31:9 | 0       | NA   | Reserved                             |

| Table 5-15: | CONFIGURATION 1 | TX FLOW | CONTROL | CONTROL | REG1 |
|-------------|-----------------|---------|---------|---------|------|
|             |                 |         |         |         |      |

| Address | Bits  | Default | Туре | Description         |
|---------|-------|---------|------|---------------------|
| 0x0030  | 8:0   | 0       | RW   | ctl_tx_pause_enable |
| 0.0030  | 31:19 | 0       | NA   | Reserved            |

| Table 5-16: | CONFIGURATION | TX FLOW | CONTROL | REFRESH | REG1 |
|-------------|---------------|---------|---------|---------|------|
|             |               |         |         |         |      |

| Address | Bits  | Default | Туре | Description                 |
|---------|-------|---------|------|-----------------------------|
| 0x0034  | 15:0  | 0       | RW   | ctl_tx_pause_refresh_timer0 |
| 070034  | 31:16 | 0       | RW   | ctl_tx_pause_refresh_timer1 |

| Table 5-17: | CONFIGURATION_ | TX_F | LOW_CO | DNTROL_ | REFRESH_ | REG2 |
|-------------|----------------|------|--------|---------|----------|------|
|-------------|----------------|------|--------|---------|----------|------|

| Address | Bits  | Default | Туре | Description                 |
|---------|-------|---------|------|-----------------------------|
| 0x0038  | 15:0  | 0       | RW   | ctl_tx_pause_refresh_timer2 |
| 0,0030  | 31:16 | 0       | RW   | ctl_tx_pause_refresh_timer3 |

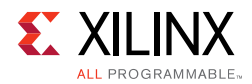

| Address | Bits  | Default | Туре | Description                 |
|---------|-------|---------|------|-----------------------------|
| 0×0030  | 15:0  | 0       | RW   | ctl_tx_pause_refresh_timer4 |
| 0x003C  | 31:16 | 0       | RW   | ctl_tx_pause_refresh_timer5 |

Table 5-18: CONFIGURATION\_TX\_FLOW\_CONTROL\_REFRESH\_REG3

#### Table 5-19: CONFIGURATION\_TX\_FLOW\_CONTROL\_REFRESH\_REG4

| Address | Bits  | Default | Туре | Description                 |
|---------|-------|---------|------|-----------------------------|
| 0x0040  | 15:0  | 0       | RW   | ctl_tx_pause_refresh_timer6 |
| 0,0040  | 31:16 | 0       | RW   | ctl_tx_pause_refresh_timer7 |

#### Table 5-20: CONFIGURATION\_TX\_FLOW\_CONTROL\_REFRESH\_REG5

| Address | Bits  | Default | Туре | Description                 |
|---------|-------|---------|------|-----------------------------|
| 0×0044  | 15:0  | 0       | RW   | ctl_tx_pause_refresh_timer8 |
| 0x0044  | 31:16 | 0       | NA   | Reserved                    |

| Table 5-21: | CONFIGURATION_T | X_FLOW_ | _CONTROL | QUANTA_ | REG1 |
|-------------|-----------------|---------|----------|---------|------|
|-------------|-----------------|---------|----------|---------|------|

| Address | Bits  | Default | Туре | Description          |
|---------|-------|---------|------|----------------------|
| 0x0048  | 15:0  | 0       | RW   | ctl_tx_pause_quanta0 |
| 0.0048  | 31:16 | 0       | RW   | ctl_tx_pause_quanta1 |

#### Table 5-22: CONFIGURATION\_TX\_FLOW\_CONTROL\_QUANTA\_REG2

| Address | Bits  | Default | Туре | Description          |
|---------|-------|---------|------|----------------------|
| 0,0040  | 15:0  | 0       | RW   | ctl_tx_pause_quanta2 |
| 0x004C  | 31:16 | 0       | RW   | ctl_tx_pause_quanta3 |

#### Table 5-23: CONFIGURATION\_TX\_FLOW\_CONTROL\_QUANTA\_REG3

| Address | Bits  | Default | Туре | Description          |
|---------|-------|---------|------|----------------------|
| 0x0050  | 15:0  | 0       | RW   | ctl_tx_pause_quanta4 |
| 0,00000 | 31:16 | 0       | RW   | ctl_tx_pause_quanta5 |

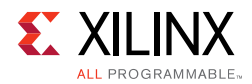

| Address | Bits  | Default | Туре | Description          |
|---------|-------|---------|------|----------------------|
| 0x0054  | 15:0  | 0       | RW   | ctl_tx_pause_quanta6 |
| 0,00004 | 31:16 | 0       | RW   | ctl_tx_pause_quanta7 |

## Table 5-24: CONFIGURATION\_TX\_FLOW\_CONTROL\_QUANTA\_REG4

#### Table 5-25: CONFIGURATION\_TX\_FLOW\_CONTROL\_QUANTA\_REG5

| Address | Bits  | Default | Туре | Description          |
|---------|-------|---------|------|----------------------|
| 0x0058  | 15:0  | 0       | RW   | ctl_tx_pause_quanta8 |
| 0,00030 | 31:16 | 0       | NA   | Reserved             |

#### Table 5-26: CONFIGURATION\_RX\_FLOW\_CONTROL\_CONTROL\_REG1

| Address | Bits  | Default | Туре | Description         |
|---------|-------|---------|------|---------------------|
|         | 8:0   | 0       | RW   | ctl_rx_pause_enable |
|         | 9     | 0       | NA   | Reserved            |
|         | 10    | 0       | RW   | ctl_rx_enable_gcp   |
|         | 11    | 0       | RW   | ctl_rx_enable_pcp   |
| 0x0084  | 12    | 0       | RW   | ctl_rx_enable_gpp   |
|         | 13    | 0       | RW   | ctl_rx_enable_ppp   |
|         | 14    | 0       | NA   | Reserved            |
|         | 23:15 | 0       | RW   | ctl_rx_pause_ack    |
|         | 31:24 | 0       | NA   | Reserved            |

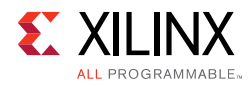

| Address | Bits  | Default | Туре | Description             |
|---------|-------|---------|------|-------------------------|
|         | 0     | 0       | RW   | ctl_rx_check_mcast_gcp  |
|         | 1     | 0       | RW   | ctl_rx_check_ucast_gcp  |
|         | 2     | 0       | RW   | ctl_rx_check_sa_gcp     |
|         | 3     | 0       | RW   | ctl_rx_check_etype_gcp  |
|         | 4     | 0       | RW   | ctl_rx_check_opcode_gcp |
|         | 5     | 0       | RW   | ctl_rx_check_mcast_pcp  |
|         | 6     | 0       | RW   | ctl_rx_check_ucast_pcp  |
|         | 7     | 0       | RW   | ctl_rx_check_sa_pcp     |
|         | 8     | 0       | RW   | ctl_rx_check_etype_pcp  |
|         | 9     | 0       | RW   | ctl_rx_check_opcode_pcp |
| 0x0088  | 10    | 0       | RW   | ctl_rx_check_mcast_gpp  |
|         | 11    | 0       | RW   | ctl_rx_check_ucast_gpp  |
|         | 12    | 0       | RW   | ctl_rx_check_sa_gpp     |
|         | 13    | 0       | RW   | ctl_rx_check_etype_gpp  |
|         | 14    | 0       | RW   | ctl_rx_check_opcode_gpp |
|         | 15    | 0       | RW   | ctl_rx_check_opcode_ppp |
|         | 16    | 0       | RW   | ctl_rx_check_mcast_ppp  |
|         | 17    | 0       | RW   | ctl_rx_check_ucast_ppp  |
|         | 18    | 0       | RW   | ctl_rx_check_sa_ppp     |
|         | 19    | 0       | RW   | ctl_rx_check_etype_ppp  |
|         | 31:20 | 0       | NA   | Reserved                |

## Table 5-27: CONFIGURATION\_RX\_FLOW\_CONTROL\_CONTROL\_REG2

## Table 5-28: **GT\_LOOPBACK\_REG**

| Address | Bits | Default | Туре | Description                                                                      |
|---------|------|---------|------|----------------------------------------------------------------------------------|
| 0x0090  | 0    | 0       | RW   | ctl_gt_loopback<br>0 is for Normal operation.<br>1 is for Near End PMA loopback. |
|         | 31:1 | 0       | NA   | Reserved                                                                         |

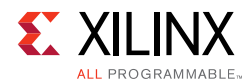

| Address | Bits | Default | Туре | Description         |
|---------|------|---------|------|---------------------|
| 0x0200  | 0    | 0       | R/LH | stat_tx_local_fault |
| 0.0200  | 31:1 | 0       | NA   | Reserved            |

#### Table 5-29: **STAT\_TX\_STATUS\_REG**

## Table 5-30: **STAT\_RX\_STATUS\_REG**

| Address | Bits  | Default | Туре | Description                   |
|---------|-------|---------|------|-------------------------------|
|         | 0     | 1       | R/LL | stat_rx_status                |
|         | 1     | 1       | R/LL | stat_rx_aligned               |
|         | 2     | 0       | R/LH | stat_rx_misaligned            |
|         | 3     | 0       | R/LH | stat_rx_aligned_err           |
|         | 4     | 0       | R/LH | stat_rx_hi_ber                |
|         | 5     | 0       | R/LH | stat_rx_remote_fault          |
| 0x0204  | 6     | 0       | R/LH | stat_rx_local_fault           |
| 0x0204  | 7     | 0       | R/LH | stat_rx_internal_local_fault  |
|         | 8     | 0       | R/LH | stat_rx_received_local_fault  |
|         | 11:9  | 0       | R/LH | stat_rx_test_pattern_mismatch |
|         | 12    | 0       | R/LH | stat_rx_bad_preamble          |
|         | 13    | 0       | R/LH | stat_rx_bad_sfd               |
|         | 14    | 0       | R/LH | stat_rx_got_signal_os         |
|         | 31:15 | 0       | NA   | Reserved                      |

#### Table 5-31: **STAT\_STATUS\_REG1**

| Address | Bits | Default | Туре | Description                  |
|---------|------|---------|------|------------------------------|
|         | 3:0  | 0       | NA   | Reserved                     |
| 0x0208  | 4    | 0       | R/LH | stat_tx_ptp_fifo_read_error  |
| 0x0208  | 5    | 0       | R/LH | stat_tx_ptp_fifo_write_error |
|         | 31:6 | 0       | NA   | Reserved                     |

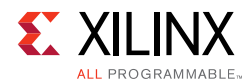

| Address | Bits  | Default | Туре | Description        |
|---------|-------|---------|------|--------------------|
| 0x020C  | 19:0  | 1       | R/LL | stat_rx_block_lock |
| 0,0200  | 31:20 | 0       | NA   | Reserved           |

#### Table 5-32: **STAT\_RX\_BLOCK\_LOCK\_REG**

#### Table 5-33: STAT\_RX\_LANE\_SYNC\_REG

| Address | Bits  | Default | Туре | Description    |
|---------|-------|---------|------|----------------|
| 0x0210  | 19:0  | 1       | R/LL | stat_rx_synced |
| 070210  | 31:20 | 0       | NA   | Reserved       |

#### Table 5-34: **STAT\_RX\_LANE\_SYNC\_ERR\_REG**

| Address | Bits  | Default | Туре | Description        |
|---------|-------|---------|------|--------------------|
| 0x0214  | 19:0  | 0       | R/LH | stat_rx_synced_err |
| 070214  | 31:20 | 0       | NA   | Reserved           |

#### Table 5-35: **STAT\_RX\_LANE\_AM\_ERR\_REG**

| Address | Bits  | Default | Туре | Description    |
|---------|-------|---------|------|----------------|
| 0x0218  | 19:0  | 0       | R/LH | stat_rx_mf_err |
| 0X0210  | 31:20 | 0       | NA   | Reserved       |

#### Table 5-36: STAT\_RX\_LANE\_AM\_LEN\_ERR\_REG

| Address | Bits  | Default | Туре | Description        |
|---------|-------|---------|------|--------------------|
| 0x021C  | 19:0  | 0       | R/LH | stat_rx_mf_len_err |
| 0,0210  | 31:20 | 0       | NA   | Reserved           |

#### Table 5-37: STAT\_RX\_LANE\_AM\_REPEAT\_ERR\_REG

| Address | Bits           | Default | Туре | Description           |  |
|---------|----------------|---------|------|-----------------------|--|
| 0x0220  | 19:0 0 R/LH st |         | R/LH | stat_rx_mf_repeat_err |  |
| 0.0220  | 31:20          | 0       | NA   | Reserved              |  |

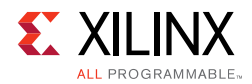

| Address                    | Bits | Default | Туре     | Description          |  |  |
|----------------------------|------|---------|----------|----------------------|--|--|
| 0,0224                     | 19:0 | 0       | R        | stat_rx_pcsl_demuxed |  |  |
| 0x0224 31:20 0 NA Reserved |      | NA      | Reserved |                      |  |  |

#### Table 5-38: **STAT\_RX\_LANE\_DEMUXED**

#### Table 5-39: STAT\_RX\_PCS\_LANE\_NUM\_REG1

| Address | Bits  | Default | Туре | Description           |  |  |  |  |  |
|---------|-------|---------|------|-----------------------|--|--|--|--|--|
|         | 4:0   | 0       | R    | stat_rx_pcsl_number_0 |  |  |  |  |  |
|         | 9:5   | 0       | R    | stat_rx_pcsl_number_1 |  |  |  |  |  |
|         | 14:10 | 0       | R    | stat_rx_pcsl_number_2 |  |  |  |  |  |
| 0x0228  | 19:15 | 0       | R    | stat_rx_pcsl_number_3 |  |  |  |  |  |
|         | 24:20 | 0       | R    | stat_rx_pcsl_number_4 |  |  |  |  |  |
|         | 29:25 | 0       | R    | stat_rx_pcsl_number_5 |  |  |  |  |  |
|         | 31:30 | 0       | NA   | Reserved              |  |  |  |  |  |

#### Table 5-40: **STAT\_RX\_PCS\_LANE\_NUM\_REG2**

| Address | Bits  | Default | Туре | Description            |  |  |  |
|---------|-------|---------|------|------------------------|--|--|--|
|         | 4:0   | 0       | R    | stat_rx_pcsl_number_6  |  |  |  |
|         | 9:5   | 0       | R    | stat_rx_pcsl_number_7  |  |  |  |
|         | 14:10 | 0       | R    | stat_rx_pcsl_number_8  |  |  |  |
| 0x022C  | 19:15 | 0       | R    | stat_rx_pcsl_number_9  |  |  |  |
|         | 24:20 | 0       | R    | stat_rx_pcsl_number_10 |  |  |  |
|         | 29:25 | 0       | R    | stat_rx_pcsl_number_11 |  |  |  |
|         | 31:30 | 0       | NA   | Reserved               |  |  |  |

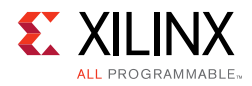

| Address | Bits      | Default | Туре | Description            |
|---------|-----------|---------|------|------------------------|
|         | 4:0       | 0 R     |      | stat_rx_pcsl_number_12 |
|         | 9:5 0 R 9 |         | R    | stat_rx_pcsl_number_13 |
|         | 14:10     | 0       | R    | stat_rx_pcsl_number_14 |
| 0x0230  | 19:15     | 0       | R    | stat_rx_pcsl_number_15 |
|         | 24:20     | 0       | R    | stat_rx_pcsl_number_16 |
|         | 29:25     | 0       | R    | stat_rx_pcsl_number_17 |
|         | 31:30     | 0       | NA   | Reserved               |

Table 5-41: STAT\_RX\_PCS\_LANE\_NUM\_REG3

Table 5-42: STAT\_RX\_PCS\_LANE\_NUM\_REG4

| Address | Bits  | Default | Туре | Description            |  |
|---------|-------|---------|------|------------------------|--|
|         | 4:0   | 0       | R    | stat_rx_pcsl_number_18 |  |
| 0x0234  | 9:5   | 0       | R    | stat_rx_pcsl_number_19 |  |
|         | 31:10 | 0       | NA   | Reserved               |  |

Table 5-43: **STAT\_RX\_BIP\_OVERRIDE\_REG** 

| Address | Bits | Default | Туре | Description                  |
|---------|------|---------|------|------------------------------|
|         | 7:0  | 0       | R    | stat_rx_lane0_vlm_bip7       |
| 0x0238  | 8    | 0       | R    | stat_rx_lane0_vlm_bip7_valid |
|         | 31:9 | 0       | NA   | Reserved                     |

Table 5-44: TICK\_REG

| Address | Bits | Default | Туре  | Description                                                                                                    |  |  |  |  |  |
|---------|------|---------|-------|----------------------------------------------------------------------------------------------------|--|--|--|--|--|
| 0x02B0  | 0    | 0       | WO/SC | tick_reg. Writing a 1 to the Tick bit will trigger a snapshot of all<br>the Statistics counters into their readable registers. The bit<br>self-clears, thus only a single write is required by the user |  |  |  |  |  |
|         | 31:1 | 0       | NA    | Reserved                                                                                                    |  |  |  |  |  |

## Sample Statistics Counter

A sample statistics counter is illustrated in Table 5-45. The format for the counters is the same for all counter types.

www.xilinx.com

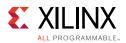

After the 'Tick' is issued, the counters contain their updated value and can be read multiple times without destruction of this data.

Table 5-45: STAT\_RX\_BIP\_ERR\_0[47:0]

| Address | Bits | Default | Туре | Description                  |
|---------|------|---------|------|------------------------------|
| 0x02C0  | 32   | 0       | R    | stat_rx_bip_err_0_lsb[31:0]  |
| 0x02C4  | 16   | 0       | R    | stat_rx_bip_err_0_msb[47:32] |

# IEEE 802.3bj RS-FEC Integration

If you want to include IEEE 802.3bj RS-FEC soft IP (for error correction) in between CMAC and GT, you must tick mark the **Include IEEE 802.3bj RS-FEC** check box in the General tab. This option is active for CAUI-4 mode of operation only.

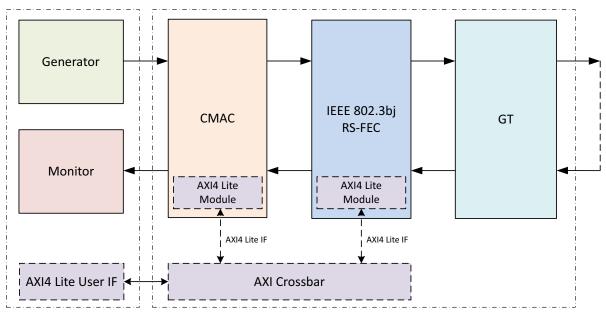

*Figure 5-18:* Figure 18.RS-FEC Integration between CMAC and GT

This feature enables the IEEE 802.3bj RS-FEC soft IP component instantiated in between the CMAC core and the GT. The TX serdes lines from the CMAC core will be input to the RS-FEC soft IP for forward error correction encoding. The output from the RS-FEC module then fed to GT. Similarly, the RX serdes lines from the GT will be fed to RS-FEC module for error correction decoding then to CMAC core. Refer to the *100G IEEE 802.3bj Reed-Solomon Forward Error Correction LogiCORE IP Product Guide* (PG197) [Ref 13].

The AXI Crossbar soft IP along with the AXI4-Lite User Interface modules are instantiated when you select **Include AXI4-Lite Control and Statistics Interface** with RS-FEC enable.

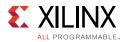

The AXI Crossbar IP is configured with 1-master and 2-slave interfaces. Both CMAC and RS-FEC modules control and status ports registers can be accessed with AXI4-Lite interface through AXI Crossbar. Refer to the *AXI Interconnect v2.1 LogiCORE IP Product Guide* (PG059) [Ref 14] for AXI Crossbar soft IP functionality.

The base address locations for CMAC control and status registers and RS-FEC control and status registers in the AXI Crossbar soft IP are configured as shown:

- 0x0000\_0000 to 0x0000\_0FFF: Address locations for CMAC
- 0x0000\_1000 to 0x0000\_1FFF: Address locations for RS-FEC

For IEEE 802.3bj RS-FEC IP, the address location for the input rs\_fec\_ctrl\_in is 0x0000\_1000.

# **Core Bring Up Sequence**

# Without AXI4-Lite Interface

1. Assert the below signals:

ctl\_rx\_enable = 1'b1
ctl\_tx\_send\_rfi = 1'b1

2. Wait for RX\_aligned then deassert / assert the below signals:

ctl\_tx\_send\_rfi = 1'b0
ctl\_tx\_enable = 1'b1

3. Data transmission and reception can be performed.

# With AXI4-Lite Interface

1. Write the below registers:

0x00014 : 32'h00000001 [CONFIGURATION\_RX\_REG1 for ctl\_rx\_enable] 0x0000C : 32'h00000010 [CONFIGURATION\_TX\_REG1 to ctl\_tx\_send\_rfi]

2. Wait for RX\_aligned then write the below registers:

0x00000C : 32'h00000001 [CONFIGURATION\_TX\_REG1 for ctl\_tx\_enable to 1'b1 and ctl\_tx\_send\_rfi
to 1'b0]

3. Data transmission and reception can be performed.

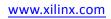

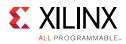

# **Use Case for Different Modes**

This section describes the use case for different modes of operation of the 100G Ethernet IP core.

# Simulation — Duplex/Simplex RX Mode

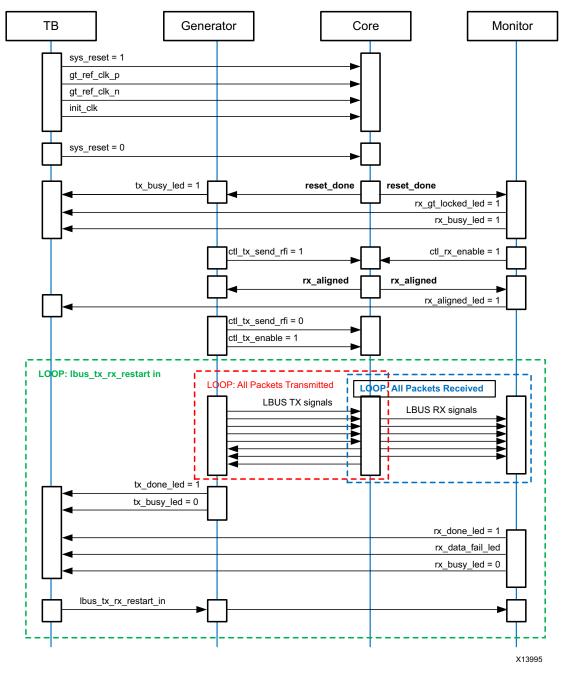

Figure 5-19: Simulation Use Case for Duplex/Simplex RX Configuration

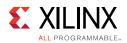

## Simulation — Simplex TX Mode

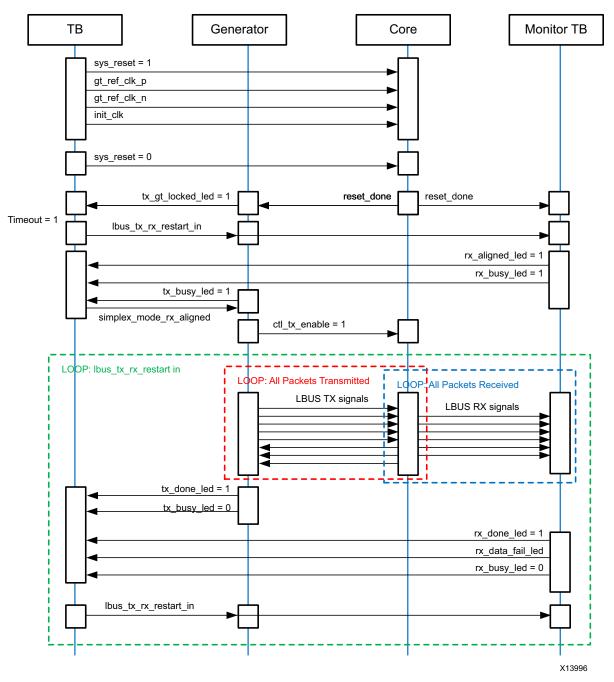

Figure 5-20: Simulation Use Case for Simplex TX Configuration

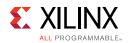

## Simulation — Runtime Switchable

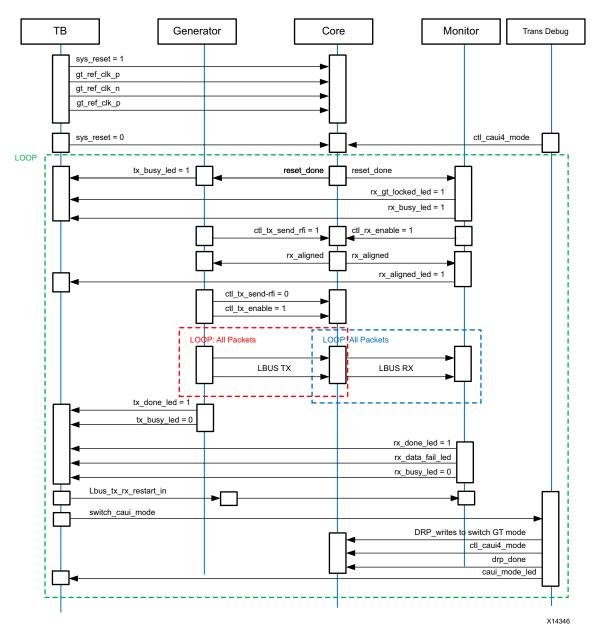

*Figure 5-21:* Simulation Use Case for Runtime Switchable Mode

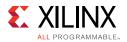

# Validation — Duplex/Simplex RX mode

Figure 5-22 shows the LED behavior and input switch condition for the validation of the 100G Ethernet IP core on the board for the Duplex/Simplex RX mode configuration.

Green color indicates the successful completion of the respective test.

Red color indicates the current process is busy or respective test failed.

## Validation — Passing Scenario Duplex/Simplex RX Mode

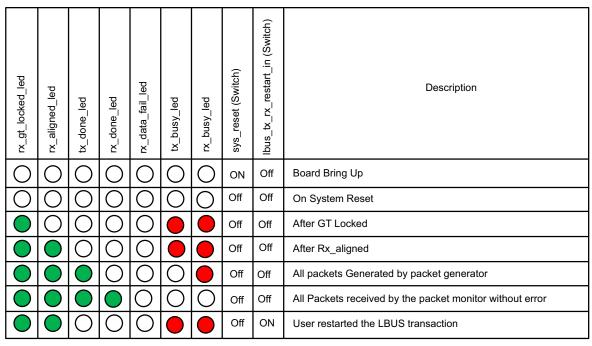

X14001

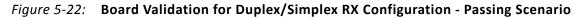

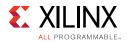

| Validation — | - Failing Scenario | o Duplex/Simplex | RX Mode |
|--------------|--------------------|------------------|---------|
|--------------|--------------------|------------------|---------|

| rx_gt_locked_led | rx_aligned_led | tx_done_led | rx_done_led | rx_data_fail_led | tx_busy_led | rx_busy_led | sys_reset (Switch) | lbus_tx_rx_restart_in (Switch) | Description                                              |
|------------------|----------------|-------------|-------------|------------------|-------------|-------------|--------------------|--------------------------------|----------------------------------------------------------|
| Ο                | Ο              | Ο           | Ο           | Ο                | Ο           | Ο           | ON                 | Off                            | Board Bring Up                                           |
| Ο                | 0              | Ο           | Ο           | Ο                | Ο           | Ο           | Off                | Off                            | On System Reset                                          |
|                  | Ο              | О           | Ο           | 0                |             |             | Off                | Off                            | After GT Locked                                          |
|                  |                | Ο           | Ο           | Ο                |             |             | Off                | Off                            | After Rx_aligned                                         |
|                  | $\bigcirc$     | $\bigcirc$  | Ο           | Ο                | Ο           |             | Off                | Off                            | All packets generated by packet generator                |
|                  |                |             |             |                  | Ο           | Ο           | Off                | Off                            | All packets received by the packet monitor without error |
|                  | $\bigcirc$     | 0           | 0           | 0                |             |             | Off                | ON                             | User restarted the LBUS transaction                      |

X14002

*Figure 5-23:* Board Validation for Duplex/Simplex RX Configuration - Failing Scenario

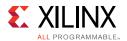

## Validation — Simplex TX Mode

Figure 5-24 describes the LED behavior and input switch condition for the validation of the 100G Ethernet IP core onboard for Simplex TX mode configuration.

## Validation — Passing Scenario Simplex TX Mode

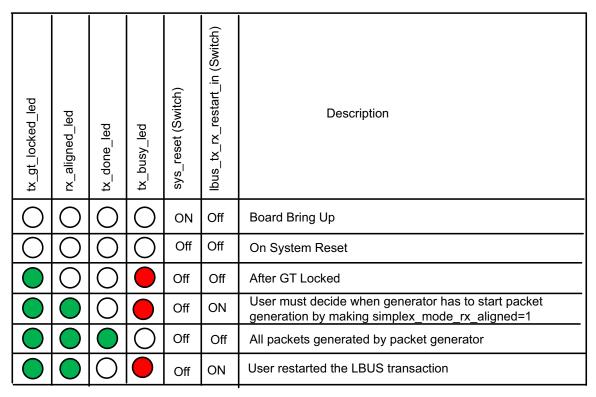

X14003

*Figure 5-24:* Board Validation for Simplex TX Configuration - Passing Scenario

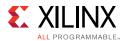

# Validation — Runtime Switchable Mode (CAUI-10 to CAUI-4. — Passing Scenario

The following table describes the LED behavior and input condition for the validation of the CMAC core on a board for **Runtime Switchable** mode.

| rx_gt_locked_led | rx_aligned_led | tx_done_led | caui_mode_led | rx_done_led | rx_data_fail_led | tx_busy_led | rx_busy_led | sys_reset (Switch) | lbus_tx_rx_restart_in (Switch) | switch_caui_mode (Switch) | Description                                                          |
|------------------|----------------|-------------|---------------|-------------|------------------|-------------|-------------|--------------------|--------------------------------|---------------------------|----------------------------------------------------------------------|
| 0                | Ο              | Ο           | Ο             | Ο           | Ο                | Ο           | Ο           | ON                 | Off                            | Off                       | Board Bring Up                                                       |
| $\bigcirc$       | Ο              | Ο           | Ο             | Ο           | Ο                | Ο           | Ο           | Off                | Off                            | Off                       | On System Reset                                                      |
| $\bigcirc$       | Ο              | Ο           | Ο             | Ο           | Ο                |             |             | Off                | Off                            | Off                       | After GT Locked (CAUI-10 mode)                                       |
|                  | $\bigcirc$     | Ο           | Ο             | Ο           | Ο                |             |             | Off                | Off                            | Off                       | After Rx_aligned (CAUI-10 mode)                                      |
|                  | $\bigcirc$     | $\bigcirc$  | Ο             | Ο           | 0                | 0           |             | Off                | Off                            | Off                       | All packets generated by packet generator for CAUI-10)               |
|                  |                |             | Ο             | $\bigcirc$  | Ο                | Ο           | Ο           | Off                | Off                            | Off                       | All packets received by the packet monitor without error for CAUI-10 |
|                  |                | Ο           | Ο             | Ο           | 0                |             |             | Off                | ON                             | Off                       | User restarted the LBUS transaction                                  |
|                  | 0              | 0           | igodol        | 0           | Ο                |             |             | Off                | Off                            | 1 Pulse                   | After GT Locked (CAUI-4 mode)                                        |
|                  |                | Ο           |               | Ο           | Ο                |             |             | Off                | Off                            | Off                       | After Rx_aligned (CAUI-4 mode)                                       |
|                  |                |             | $\bigcirc$    | Ο           | 0                | Ο           |             | Off                | Off                            | Off                       | All packets generated by packet generator for CAUI-4)                |
|                  |                |             |               |             | 0                | Ο           | 0           | Off                | Off                            | Off                       | All packets received by the packet monitor without error for CAUI-4  |
|                  |                | 0           | $\bigcirc$    | 0           | 0                |             |             | Off                | ON                             | Off                       | User restarted the LBUS transaction                                  |

X14004

Figure 5-25: Board Validation for Runtime Switchable Configuration - Passing Scenario

# Simulating the Example Design

The example design provides a quick way to simulate and observe the behavior of the 100G Ethernet IP core example design projects generated using the Vivado Design Suite.

# **Supported Simulators**

The currently supported simulators are:

- Vivado simulator (default).
- Mentor Graphics Questa Simulator (QuestaSim) ModelSim (integrated in the Vivado IDE).

www.xilinx.com

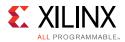

- Cadence Incisive Enterprise Simulator (IES).
- Synopsys VCS and VCS MX.

The simulator uses the example design test bench and test cases provided along with the example design.

## **Running a Simulation**

For any project (100G Ethernet IP core) generated out of context (OOC), the simulations can be run in the following ways:

- 1. In the Sources Window, right-click the example project file (.xci), and select **Open IP Example Design**. The example project is created.
- 2. In the Flow Navigator (left-hand pane) under Simulation, right-click **Run Simulation** and select **Run Behavioral Simulation**.

*Note:* The post-synthesis and post-implementation simulation options are not supported for the 100G Ethernet IP core.

After the Run Behavioral Simulation Option is running, you can observe the compilation and elaboration phase through the activity in the **Tcl Console**, and in the **Simulation** tab of the **Log** Window.

3. In **Tcl Console**, type the run all command and press **Enter**. This runs the complete simulation as per the test case provided in example design test bench.

After the simulation is complete, the result can be viewed in the **Tcl Console**.

## **Changing the Simulator**

To change the simulator:

- 1. In the Flow Navigator, under Simulation, select Simulation Settings.
- 2. In the Project Settings for Simulation dialog box, change the Target Simulator to **QuestaSim/ModelSim**.
- 3. When prompted, click **Yes** to change and then run the simulator.

# **Simulation Speed Up**

Simulation can take a long time to complete due to the time required to complete alignment. A `define SIM\_SPEED\_UP is available to improve simulation time by reducing the PCS lane Alignment Marker (AM) spacing in order to speed up the time the IP will take to achieve alignment. Setting `define SIM\_SPEED\_UP will change CTL\_TX\_VL\_LENGTH\_MINUS1 and CTL\_RX\_VL\_LENGTH\_MINUS1 from 16'h3FFF to 16'h03FF.

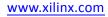

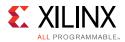

The SIM\_SPEED\_UP option can be used for simulation when in serial loopback or if the Alignment Marker spacing can be reduced at both endpoints. This option is compatible with the example design simulation which uses serial loopback.

## Notes

- Altering the value of CTL\_TX\_VL\_LENGTH\_MINUS1 and CTL\_RX\_VL\_LENGTH\_MINUS1 from the default value of 0x3FFF will violate the IEEE 802.3 specification.
- 2. Decreasing the AM spacing will result in less than 100G Ethernet bandwidth being available on the link.
- 3. This change can be made only in simulation. For a design to work in hardware, the default value of 0x3FFF must be used.
- 4. Full-rate simulation without the SIM\_SPEED\_UP option should still be run.

## VCS

Use the vlogan option: +define+SIM\_SPEED\_UP

## QuestaSim

Use the vlog option: +define+SIM\_SPEED\_UP

## IES

Use the ncvlog option: +define+SIM\_SPEED\_UP

## Vivado Simulator

Use the xvlog option: -d SIM\_SPEED\_UP

# Synthesizing and Implementing the Example Design

To run synthesis and implementation on the example design in the Vivado Design Suite, do the following steps:

1. Go to the XCI file, right-click, and select **Open IP Example Design**.

A new Vivado tool window opens with the project name "example\_project" within the project directory.

www.xilinx.com

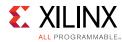

 $\bigcirc$ 

2. In the Flow Navigator, click Run Synthesis and Run Implementation.

**TIP:** Click **Run Implementation** first to run both synthesis and implementation.

Click Generate Bitstream to run synthesis, implementation, and then bitstream.

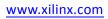

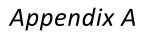

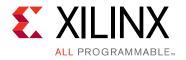

# Auto-Negotiation and Link Training

# **Auto-Negotiation**

Auto-negotiation (AN) with Link Training (LT) is an optional feature implemented in the FPGA fabric logic that can be selected at the time of configuration. A block diagram of the core with auto-negotiation and link training is illustrated in Figure A-1.

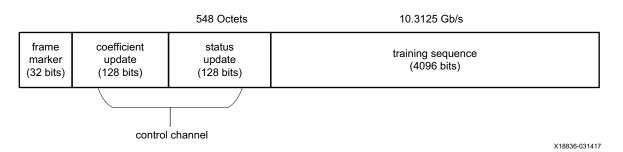

Figure A-1: Core with Auto-Negotiation and Link Training

The auto-negotiation function allows an Ethernet device to:

- advertise the modes of operation it possesses to another device at the remote end of a backplane Ethernet link, and
- detect corresponding operational modes the other device might be advertising.

The objective of this auto-negotiation function is to provide the means to exchange information between two devices and to automatically configure them to take maximum advantage of their abilities. This feature also supports a digital signal detect to ensure that the device is attached to a link partner rather than detecting a signal due to crosstalk. When auto-negotiation is complete, ability is reported according to the available modes of operation.

Link Training is performed after auto-negotiation if the Link Training function is supported by both ends of the link. Link Training is typically required due to frequency-dependent losses which can occur as digital signals traverse the backplane. The primary function of the Link Training block included with this core is to provide register information and a training sequence over the backplane link which is then analyzed by a receiving circuit (part of the transceiver). The other function of the Link Training block is to communicate training

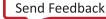

feedback from the receiver to the corresponding transmitter so that its equalizer circuit (part of the transceiver) can be adjusted as required. The decision-making algorithm is not part of this core.

When Auto-Negotiation and Link Training are complete, the data path is switched to mission mode (the PCS), as shown in Figure A-1.

# Overview

Figure A-2 shows the position of the auto-negotiation function in the OSI reference model.

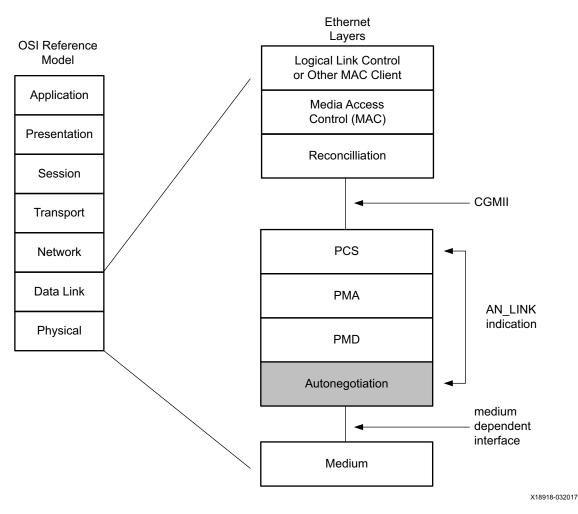

Figure A-2: Auto-Negotiation in OSI Model

www.xilinx.com

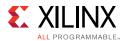

The 100G Base-KR4 auto-negotiation logic core implements the requirements as specified in Clause 73, IEEE Std 802.3-2015. The functions of the Auto-Negotiation are listed in clause 73, specifically in "Figure 73-11, Arbitration state diagram" in section 73.10.4, State Diagrams.

During normal mission mode operation, with link control outputs set to 11 (binary), the bit operating frequency of the transceiver input and output is typically 25.78125 Gb/s. However, the Dual Manchester Encoding (DME) bit rate used on the lane during Auto-Negotiation is different to the mission mode operation. To accommodate this requirement, the auto-negotiation core uses over-sampling and over-driving to match the 156.25 Mb/s Auto-Negotiation speed (DME clock frequency 312.5 MHz) with the mission mode 25.78125 Gb/s physical lane speed.

Auto-Negotiation is only performed on one lane. Therefore, by convention, for multi-lane Ethernet protocols lane 0 is used for AN.

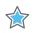

**IMPORTANT:** Some protocols allow lanes to be swapped; however, for AN to work, lane 0 must connect to lane 0 of the link partner.

## **Functional Description**

## autoneg\_enable

When the ctl\_autoneg\_enable input signal is set to 1, auto negotiation begins automatically at power-up, or if the carrier signal is lost, or if the input ctl\_restart\_negotiation signal is cycled from a 0 to a 1. All of the Ability input signals as well as the two input signals pause and asm\_dir are tied Low or High to indicate the capability of the hardware. The nonce\_seed[7:0] input must be set to a unique non-zero value for every instance of the auto negotiator. This is important to guarantee that no dead-locks occur at power-up. If two link partners connected together attempt to auto-negotiate with their nonce\_seed[7:0] inputs set to the same value, the auto-negotiation fails continuously. The ctl\_an\_pseudo\_sel input is an arbitrary selection that is used to select the polynomial of the random bit generator used in bit position 49 of the DME pages used during auto-negotiation. Any selection on this input is valid and does not result in any adverse behavior.

## Link Control

When auto negotiation begins, the various link control signals are activated, depending on the disposition of the corresponding Ability inputs for those links. Subsequently, the corresponding link status signals are monitored by the ANIPC hardware for an indication of the state of the various links that are connected. If particular links are unused, the corresponding link control outputs are unconnected, and the corresponding link-status inputs should be tied Low. During this time, AN sets up a communication link with the link partner and uses this link to negotiate the capabilities of the connection.

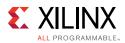

## Autoneg Complete

When Auto-Negotiation is complete, the stat\_an\_autoneg\_complete output signal is asserted. In addition, the ctl\_an\_fec\_enable output signal is asserted if the Forward Error Correction hardware is to be used; the ctl\_tx\_pause\_en output signal is asserted if the transmitter hardware is allowed to generate PAUSE control packets, the output signal ctl\_rx\_pause\_en is asserted if the receiver hardware is allowed to detect PAUSE control packets, and the output link control of the selected link is set to its mission mode value (bin) 11.

The results of the auto negotiation do not directly cause the interface to change its behavior. External logic must determine how the ability information is to be used. For example, the appropriate logic level can be applied to ctl\_tx\_FEC\_enable, ctl\_tx\_pause\_enable, ctl\_rx\_FEC\_enable, or ctl\_rx\_pause\_enable.

*Note:* The stat\_an\_autoneg\_complete signal is not asserted until rx\_status is received from the PCS. That means that, where link training is included, the stat\_an\_autoneg\_complete output signal is not asserted until after link training has completed.

# Link Training

## Overview

Link training (LT) is performed after auto-negotiation (AN) converges to a backplane or copper technology. Technology selection can also be the result of a manual entry or parallel detection. Link training can be required due to frequency-dependent losses, which can occur as digital signals traverse the backplane or a copper cable. The primary function of the LT IP core is to provide register information and a training sequence over the backplane link, which is then analyzed by a receiving circuit not part of the core. The other function of the core with LT is to communicate training feedback from the receiver to the corresponding transmitter so that its equalizer circuit (not part of the core) can be adjusted as required. The two circuits comprising the core are the receive Link Training block and the transmit Link Training block.

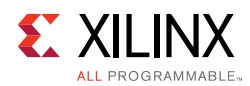

# **Functional Description**

## Transmit

The LT transmit block constructs a 4,384-bit frame, which contains a frame delimiter, control channel, and link training sequence. It is formatted as shown in Figure A-3.

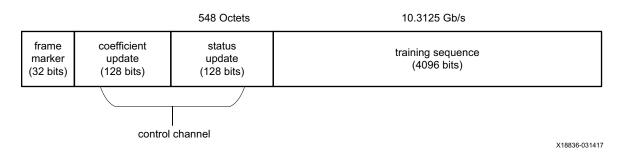

Figure A-3: Link Training Transmit

**RECOMMENDED:** Xilinx recommends that the control channel bits not be changed by the link training algorithm while the transmit state machine is transmitting them, otherwise, they might be received incorrectly, possibly resulting in a DME error. This time begins when  $tx\_SOF$  is asserted and ends at least 288 bit times later, or approximately 30 ns.

**Note:** Although the coefficient and status contain 128 bit times at the line rate, the actual signaling rate for these two fields is reduced by a factor of 8. Therefore, the DME clock rate is one quarter of the line rate.

## Frame Marker

The frame marker consists of 16 consecutive 1s followed by 16 consecutive 0s. This pattern is not repeated in the remainder of the frame.

## **Coefficient and Status**

Because the DME signaling rate for these two fields is reduced by a factor of 8, each coefficient and status transmission contain 128 / 8 = 16 bits, each numbered from 15–0. Table A-1 and Table A-2 define these bits in the order in which they are transmitted starting with bit 15 and ending with bit 0.

| Bits  | Name       | Description                                         |  |
|-------|------------|-----------------------------------------------------|--|
| 15:14 | Reserved   | Transmitted as 0, ignored on reception.             |  |
| 13    | Preset     | 1 = Preset coefficients<br>0 = Normal operation     |  |
| 12    | Initialize | 1 = Initialize coefficients<br>0 = Normal operation |  |

Table A-1: Coefficient and Update Field Bit Definitions

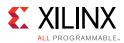

| Bits | Name                    | Description                                                                                                    |  |  |
|------|-------------------------|----------------------------------------------------------------------------------------------------|--|--|
| 11:6 | Reserved                | Transmitted as 0, ignored on reception.                                                                                                    |  |  |
| 5:4  | Coefficient (+1) update | $\begin{array}{cccc} 5 & 4 \\ 1 & 1 = & Reserved \\ 0 & 1 = & Increment \\ 1 & 0 = & Decrement \\ 0 & 0 = & Hold \end{array}$                                                     |  |  |
| 3:2  | Coefficient             | $\begin{array}{cccc} \underline{3} & \underline{2} \\ 1 & 1 = & Reserved \\ 0 & 1 = & Increment \\ 1 & 0 = & Decrement \\ 0 & 0 = & Hold \end{array}$                             |  |  |
| 1:0  | Coefficient (-1) update | $\begin{array}{cccc} \underline{1} & \underline{0} \\ 1 & 1 = & \text{Reserved} \\ 0 & 1 = & \text{Increment} \\ 1 & 0 = & \text{Decrement} \\ 0 & 0 = & \text{Hold} \end{array}$ |  |  |

#### Table A-1: Coefficient and Update Field Bit Definitions

#### Table A-2: Status Report Field Bit Definitions

| Bits | Name                    | Description                                                                                                    |  |  |
|------|-------------------------|----------------------------------------------------------------------------------------------------|--|--|
| 15   | Receiver ready          | <ul> <li>1 = The local receiver has determined that training is complete and is prepared to receive data.</li> <li>0 = The local receiver is requesting that training continue.</li> </ul> |  |  |
| 14:6 | Reserved                | Transmitted as 0, ignored on reception.                                                                                                    |  |  |
| 5:4  | Coefficient (+1) update | $\begin{array}{cccc} 5 & 4 \\ 1 & 1 = & Maximum \\ 0 & 1 = & Minimum \\ 1 & 0 = & Updated \\ 0 & 0 = & Not updated \end{array}$                                                            |  |  |
| 3:2  | Coefficient (0) update  | $\begin{array}{cccc} \frac{3}{1} & \frac{2}{1} \\ 1 & 1 = & Maximum \\ 0 & 1 = & Minimum \\ 1 & 0 = & Updated \\ 0 & 0 = & Not updated \end{array}$                                        |  |  |
| 1:0  | Coefficient (-1) update | $\begin{array}{cccc} \underline{1} & \underline{0} \\ 1 & 1 = & Maximum \\ 0 & 1 = & Minimum \\ 1 & 0 = & Updated \\ 0 & 0 = & Not updated \end{array}$                                    |  |  |

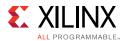

The functions of each bit are defined in IEEE 802.3 Clause 72, "72.6.10.2 Training frame structure". Their purpose is to communicate the adjustments of the transmit equalizer during the process of link training. The corresponding signal names are defined in Port Descriptions.

## **Training Sequence**

The training sequence consists of a Pseudo Random Bit Sequence (PRBS) of 4094 bits followed by two 0s, for a total of 4096 bits. The PRBS is transmitted at the line rate of 10.3125 Gb/s. The PRBS generator receives an 11-bit seed from an external source. Subsequent to the initial seed being loaded, the PRBS generator continues to run with no further intervention being required.

The PRBS generator itself is implemented with a circuit that corresponds to this polynomial:

 $G(x) = 1 + x^9 + x^{11}$ 

## Receive

The receive block implements the frame alignment state diagram illustrated in IEEE 802.3, Clause 72, Figure 72-4.

## Frame Lock State Machine

The frame lock state machine searches for the frame marker, consisting of 16 consecutive 1s followed by 16 consecutive 0s. This functionality is fully specified in IEEE 802.3, Clause 72, Figure 72-4. When frame lock is achieved, the frame\_lock signal is set to a value of TRUE.

## **Received Data**

The receiver outputs the control channel with the bit definitions defined in Table A-1 and Table A-2.

If a DME error occurs during the reception of a particular DME frame, the control channel outputs are not updated but retain the value of the last received good DME frame. They are updated when the next good DME frame is received.

# **Port Descriptions**

## **Auto-Negotiation Signals**

 Table A-3 lists the additional signals available when the auto-negotiation feature is present.

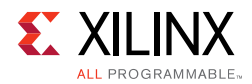

## Table A-3: Auto-Negotiation Signals

| Name                    | Direction    | Clock<br>Domain | Description                                                                                                    |
|-------------------------|--------------|-----------------|----------------------------------------------------------------------------------------------------|
| ctl_autoneg_enable      | Input        | init_clk        | Enable signal for auto-negotiation.                                                                                                    |
| ctl_autoneg_bypass      | Input        | init_clk        | This input disables auto-negotiation and<br>bypasses the auto-negotiation function. When<br>this input is asserted, auto-negotiation is turned<br>off, but the PCS is connected to the output to<br>allow operation.                                                                                                    |
| ctl_an_nonce_seed[7:0]  | Input        | init_clk        | 8-bit seed to initialize the nonce field polynomial generator.                                                                                                    |
| ctl_an_pseudo_sel       | Input        | init_clk        | Selects the polynomial generator for the bit 49 random bit generator. If this input is 1, then the polynomial is $x^7+x^6+1$ . When this input is Low, the polynomial is $x^7+x^3+1$ .                                                                                                    |
| ctl_restart_negotiation | Input        | init_clk        | This input triggers a restart of the auto-negotiation, regardless of what state the circuit is currently in.                                                                                                    |
| ctl_an_local_fault      | Input        | init_clk        | This input signal sets the local_fault bit of the transmit link codeword.                                                                                                    |
| Sig                     | nals Used fo | or PAUSE Ab     | ility Advertising                                                                                                    |
| ctl_an_pause            | Input        | init_clk        | This input sets the PAUSE bit, (C0), of the transmit link codeword.                                                                                                    |
| ctl_an_asmdir           | Input        | init_clk        | This input sets the ASMDIR bit, (C1), of the transmit link codeword.                                                                                                    |
| ctl_an_loc_np           | Input        | init_clk        | Local Next Page indicator. If this bit is 1, the<br>ANIPC transfers the next page word at input<br>loc_np_data to the remote link partner. If this bit<br>is 0, the ANIPC does not initiate the next page<br>protocol. If the link partner has next pages to<br>send, and the loc_np bit is clear, the ANIPC<br>transfers null message pages.                                                                                                    |
| ctl_an_loc_np_ack       | Input        | init_clk        | Link Partner Next Page Acknowledge. This is used<br>to signal the ANIPC that the next page data from<br>the remote link partner at output pin lp_np_data<br>has been read by the local host.<br>When this signal goes High, the ANIPC<br>acknowledges reception of the next page<br>codeword to the remote link partner and initiates<br>transfer of the next codeword. During this time,<br>the ANIPC removes the lp_np signal until the new<br>next page information is available. |

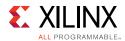

| Name                                  | Direction | Clock<br>Domain | Description                                                                                             |  |  |
|---------------------------------------|-----------|-----------------|----------------------------------------------------------------------------------------------------|--|--|
| Ability Signal Inputs                 |           |                 |                                                                                                    |  |  |
| ctl_an_ability_1000base_kx            | Input     | init_clk        |                                                                                                    |  |  |
| ctl_an_ability_10gbase_kr             | Input     | init_clk        |                                                                                                    |  |  |
| ctl_an_ability_10gbase_kx4            | Input     | init_clk        |                                                                                                    |  |  |
| ctl_an_ability_25gbase_krcr           | Input     | init_clk        |                                                                                                    |  |  |
| ctl_an_ability_25gbase_krcr_s         | Input     | init_clk        |                                                                                                    |  |  |
| ctl_an_ability_25gbase_kr1            | Input     | init_clk        |                                                                                                    |  |  |
| ctl_an_ability_25gbase_cr1            | Input     | init_clk        | These inputs identify the Ethernet protocol abilities that are advertised in the transmit link          |  |  |
| ctl_an_ability_40gbase_cr4            | Input     | init_clk        | codeword to the link partner. A value of 1                                                              |  |  |
| ctl_an_ability_40gbase_kr4            | Input     | init_clk        | indicates that the interface advertises that it supports the protocol.                                  |  |  |
| ctl_an_ability_50gbase_cr2            | Input     | init_clk        |                                                                                                    |  |  |
| ctl_an_ability_50gbase_kr2            | Input     | init_clk        |                                                                                                    |  |  |
| ctl_an_ability_100gbase_cr10          | Input     | init_clk        |                                                                                                    |  |  |
| ctl_an_ability_100gbase_cr4           | Input     | init_clk        |                                                                                                    |  |  |
| ctl_an_ability_100gbase_kp4           | Input     | init_clk        |                                                                                                    |  |  |
| ctl_an_ability_100gbase_kr4           | Input     | init_clk        |                                                                                                    |  |  |
| ctl_an_cl91_fec_request               | Input     | init_clk        | This bit is used to request clause 91 FEC.                                                              |  |  |
| ctl_an_cl91_ability                   | Input     | init_clk        | This bit is used to indicate clause 91 FEC ability.                                                     |  |  |
| stat_an_link_cntl_10gbase_kx4[1:0]    | Output    | init_clk        |                                                                                                    |  |  |
| stat_an_link_cntl_10gbase_kr[1:0]     | Output    | init_clk        |                                                                                                    |  |  |
| stat_an_link_cntl_40gbase_kr4[1:0]    | Output    | init_clk        |                                                                                                    |  |  |
| stat_an_link_cntl_40gbase_cr4[1:0]    | Output    | init_clk        |                                                                                                    |  |  |
| stat_an_link_cntl_100gbase_cr10[1:0]  | Output    | init_clk        | Link Control outputs from the auto-negotiation controller auto-negotiation controller. The valid        |  |  |
| stat_an_link_cntl_100gbase_kp4[1:0]   | Output    | init_clk        | settings are as follows:                                                                                |  |  |
| stat_an_link_cntl_100gbase_kr4[1:0]   | Output    | init_clk        | <ul> <li>00: DISABLE; PCS is disconnected;</li> <li>01: SCAN_FOR_CARRIER; RX is connected to</li> </ul> |  |  |
| stat_an_link_cntl_100gbase_cr4[1:0]   | Output    | init_clk        | PCS;                                                                                                    |  |  |
| stat_an_link_cntl_25gbase_krcr_s[1:0] | Output    | init_clk        | • 11: ENABLE; PCS is connected for mission mode                                                         |  |  |
| stat_an_link_cntl_25gbase_krcr[1:0]   | Output    | init_clk        | <ul><li>operation.</li><li>"10: not used.</li></ul>                                                     |  |  |
| stat_an_link_cntl_25gbase_kr1[1:0]    | Output    | init_clk        |                                                                                                    |  |  |
| stat_an_link_cntl_25gbase_cr1[1:0]    | Output    | init_clk        |                                                                                                    |  |  |
| stat_an_link_cntl_50gbase_kr2[1:0]    | Output    | init_clk        | ]                                                                                                    |  |  |
| stat_an_lnk_cntl_50gbase_cr2[1:0]     | Output    | init_clk        | ]                                                                                                    |  |  |
| stat_an_fec_enable                    | Output    | init_clk        | This output enables the use of clause 74 FEC on the link.                                               |  |  |

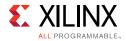

| Name                             | Direction | Clock<br>Domain | Description                                                                                                    |
|----------------------------------|-----------|-----------------|----------------------------------------------------------------------------------------------------|
| stat_an_rs_fec_enable            | Output    | init_clk        | This output enables the use of clause 91 FEC on the link.                                                                                                    |
| stat_an_tx_pause_enable          | Output    | init_clk        | This output enables station-to-station (global)<br>pause packet generation in the transmit path to<br>control data flow in the receive path.                                                                                                    |
| stat_an_rx_pause_enable          | Output    | init_clk        | This output enables station-to-station (global)<br>pause packet interpretation in the receive path, in<br>order to control data flow from the transmitter.                                                                                                    |
| stat_an_autoneg_complete         | Output    | init_clk        | This output indicates the auto-negotiation is complete and RX link status from the PCS has been received.                                                                                                    |
| stat_an_parallel_detection_fault | Output    | init_clk        | This output indicates a parallel detection fault during auto-negotiation.                                                                                                    |
| stat_an_start_tx_disable         | Output    | init_clk        | When ctl_autoneg_enable is High and<br>ctl_autoneg_bypass is Low, this signal cycles High<br>for 1 clock cycle at the very start of the<br>TX_DISABLE phase of auto-negotiation. That is,<br>when auto-negotiation enters state TX_DISABLE,<br>this output will cycle High for 1 clock period. It<br>effectively signals the start of auto-negotiation.                                                                                                    |
| stat_an_start_an_good_check      | Output    | init_clk        | When ctl_autoneg_enable is High and<br>ctl_autoneg_bypass is Low, this signal cycles High<br>for 1 clock cycle at the very start of the<br>AN_GOOD_CHECK phase of auto-negotiation.<br>That is, when auto-negotiation enters the state<br>AN_GOOD_CHECK, this output will cycle High for<br>1 clock period. It effectively signals the start of<br>link training. However, if link training is not<br>enabled, that is ctl_lt_training_enable is Low, then<br>this output effectively signals the start of the<br>mission-mode operation. |

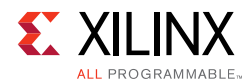

| Name                              | Direction | Clock<br>Domain | Description                                                                                                    |
|-----------------------------------|-----------|-----------------|----------------------------------------------------------------------------------------------------|
| stat_an_lp_ability_1000base_kx    | Output    | init_clk        |                                                                                                    |
| stat_an_lp_ability_100gbase_cr10  | Output    | init_clk        |                                                                                                    |
| stat_an_lp_ability_100gbase_cr4   | Output    | init_clk        |                                                                                                    |
| stat_an_lp_ability_100gbase_kp4   | Output    | init_clk        |                                                                                                    |
| stat_an_lp_ability_100gbase_kr4   | Output    | init_clk        |                                                                                                    |
| stat_an_lp_ability_10gbase_kr     | Output    | init_clk        |                                                                                                    |
| stat_an_lp_ability_10gbase_kx4    | Output    | init_clk        | These signals indicate the advertised protocol from the link partner. They all become valid when                                                                                                    |
| stat_an_lp_ability_25gbase_krcr   | Output    | init_clk        | the output signal stat_an_lp_ability_valid is                                                                                                    |
| stat_an_lp_ability_25gbase_krcr_s | Output    | init_clk        | asserted. A value of 1 indicates that the protocol is advertised as supported by the link partner.                                                                                                    |
| stat_an_lp_ability_25gbase_kr1    | Output    | init_clk        |                                                                                                    |
| stat_an_lp_ability_25gbase_cr1    | Output    | init_clk        |                                                                                                    |
| stat_an_lp_ability_40gbase_cr4    | Output    | init_clk        |                                                                                                    |
| stat_an_lp_ability_40gbase_kr4    | Output    | init_clk        |                                                                                                    |
| stat_an_lp_ability_50gbase_kr2    | Output    | init_clk        |                                                                                                    |
| stat_an_lp_ability_50gbase_cr2    | Output    | init_clk        |                                                                                                    |
| stat_an_lp_pause                  | Output    | init_clk        | This signal indicates the advertised value of the<br>PAUSE bit, (C0), in the receive link codeword from<br>the link partner. It becomes valid when the output<br>signal stat_an_lp_ability_valid is asserted.                 |
| stat_an_lp_asm_dir                | Output    | init_clk        | This signal indicates the advertised value of the ASMDIR bit, (C1), in the receive link codeword from the link partner. It becomes valid when the output signal stat_an_lp_ability_valid is asserted.                         |
| stat_an_lp_rf                     | Output    | init_clk        | This bit indicates link partner remote fault.                                                                                                    |
| stat_an_lp_fec_10g_ability        | Output    | init_clk        | This signal indicates the clause 74 FEC ability<br>associated with 10Gb/s lane protocols that is<br>being advertised by the link partner. It becomes<br>valid when the output signal<br>stat_an_lp_ability_valid is asserted. |
| stat_an_lp_fec_10g_request        | Output    | init_clk        | This signal indicates that the link partner is<br>requesting the clause 74 FEC used on the 10 Gb/<br>s lane protocols. It becomes valid when the<br>output signal stat_an_lp_ability_valid is asserted.                       |
| stat_an_lp_fec_25g_rs_request     | Output    | init_clk        | This signal indicates that the link partner is<br>requesting the clause 91 RS-FEC be used for the<br>25 Gb/s lane protocols. It becomes valid when the<br>output signal stat_an_lp_ability_valid is asserted.                 |

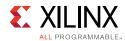

| Name                                 | Direction | Clock<br>Domain | Description                                                                                                    |
|--------------------------------------|-----------|-----------------|----------------------------------------------------------------------------------------------------|
| stat_an_lp_fec_25_baser_request      | Output    | init_clk        | This signal indicates that the link partner is<br>requesting that clause 74 FEC be used for the<br>25 Gb/s lane base-r protocols. It becomes valid<br>when the output signal stat_an_lp_ability_valid is<br>asserted.                                                                                                    |
| stat_an_lp_autoneg_able              | Output    | init_clk        | This signal indicates that the link partner can<br>perform auto-negotiation. It becomes valid when<br>the output signal stat_an_lp_ability_valid is<br>asserted.                                                                                                    |
| stat_an_lp_ability_valid             | Output    | init_clk        | This signal indicates when all of the link partner advertisements become valid.                                                                                                    |
| stat_an_loc_np_ack                   | Output    | init_clk        | This signal is used to indicate to the local host<br>that the local next page data, presented at input<br>pin loc_np_data, has been taken. This signal<br>pulses High for 1 clock period when the<br>auto-negotiation core logic samples the next<br>page data on the input loc_np_data. When the<br>local host detects this signal High, it must replace<br>the 48-bit next page codeword at input pin<br>loc_np_data with the next 48-bit codeword to be<br>sent. If the local host has no more next pages to<br>send, it must clear the loc_np input. |
| stat_an_lp_np                        | Output    | init_clk        | Link Partner Next Page. This signal is used to<br>indicate that there is a valid 48-bit next page<br>codeword from the remote link partner at output<br>pin lp_np_data. This signal is driven Low when the<br>lp_np_ack input signal is driven High, indicating<br>that the local host has read the next page data. It<br>remains Low until the next codeword becomes<br>available on the lp_np_data output pin, the<br>lp_np_output is driven High again.                                                                                               |
| stat_an_rxcdrhold                    | Output    | init_clk        | Indicates the RX CDR Hold signal.                                                                                                    |
| stat_an_lp_ability_extended_fec[3:0] | Output    | init_clk        | This output indicates the extended FEC abilities.                                                                                                    |
| stat_an_lp_extended_ability_valid    | Output    | init_clk        | When this bit is a 1, it indicates that the detected extended abilities are valid.                                                                                                    |
| an_loc_np_data[47:0]                 | Input     | init_clk        | Local Next Page codeword. This is the 48 bit<br>codeword used if the loc_np input is set. In this<br>data field, the bits NP, ACK, & T, bit positions 15,<br>14, 12, and 11, are not transferred as part of the<br>next page codeword. These bits are generated in<br>the auto negotiation core logic. However, the<br>Message Protocol bit, MP, in bit position 13, is<br>transferred.                                                                                                    |
| an_lp_np_data[47:0]                  | Output    | init_clk        | Link Partner Next Page Data. This 48-bit word is<br>driven by the auto negotiation core logic with the<br>48 bit next page codeword from the remote link<br>partner.                                                                                                    |

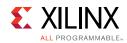

# Link Training Signals

Table A-4 describes the additional signals available when the link training feature is present.

| Name                                                                                                    | Direction | Clock Domain  | Description                                                                                                    |
|----------------------------------------------------------------------------------------------------|-----------|---------------|----------------------------------------------------------------------------------------------------|
| ctl_lt_training_enable                                                                                               | Input     | tx_serdes_clk | Enables link training. When link training is disabled, all PCS lanes function in mission mode.                                                                                             |
| ctl_lt_restart_training                                                                                              | Input     | tx_serdes_clk | This signal triggers a restart of link training regardless of the current state.                                                                                                    |
| ctl_lt_rx_trained[3:0]                                                                                               | Input     | tx_serdes_clk | This signal is asserted to indicate that the receiver<br>finite impulse response (FIR) filter coefficients have<br>all been set, and that the receiver portion of training<br>is complete. |
| ctl_lt_preset_to_tx[3:0]                                                                                             | Input     | tx_serdes_clk | This signal is used to set the value of the preset bit<br>that is transmitted to the link partner in the control<br>block of the training frame.                                           |
| ctl_lt_initialize_to_tx[3:0]                                                                                         | Input     | tx_serdes_clk | This signal is used to set the value of the initialize bit<br>that is transmitted to the link partner in the control<br>block of the training frame.                                       |
| ctl_lt_pseudo_seed0[10:0]<br>ctl_lt_pseudo_seed1[10:0]<br>ctl_lt_pseudo_seed2[10:0]<br>ctl_lt_pseudo_seed3[10:0]     | Input     | tx_serdes_clk | This 11-bit signal seeds the training pattern generator.                                                                                                    |
| ctl_lt_k_p1_to_tx0[1:0]<br>ctl_lt_k_p1_to_tx1[1:0]<br>ctl_lt_k_p1_to_tx2[1:0]<br>ctl_lt_k_p1_to_tx3[1:0]             | Input     | tx_serdes_clk | This 2-bit field is used to set the value of the k+1 coefficient update field that is transmitted to the link partner in the control block of the training frame.                          |
| ctl_lt_k0_to_tx0[1:0]<br>ctl_lt_k0_to_tx1[1:0]<br>ctl_lt_k0_to_tx2[1:0]<br>ctl_lt_k0_to_tx3[1:0]                     | Input     | tx_serdes_clk | This 2-bit field is used to set the value of the k0<br>coefficient update field that is transmitted to the link<br>partner in the control block of the training frame.                     |
| ctl_lt_k_m1_to_tx0[1:0]<br>ctl_lt_k_m1_to_tx1[1:0]<br>ctl_lt_k_m1_to_tx2[1:0]<br>ctl_lt_k_m1_to_tx3[1:0]             | Input     | tx_serdes_clk | This 2-bit field is used to set the value of the k-1 coefficient update field that is transmitted to the link partner in the control block of the training frame.                          |
| ctl_lt_stat_p1_to_tx0[1:0]<br>ctl_lt_stat_p1_to_tx1[1:0]<br>ctl_lt_stat_p1_to_tx2[1:0]<br>ctl_lt_stat_p1_to_tx3[1:0] | Input     | tx_serdes_clk | This 2-bit field is used to set the value of the k+1 coefficient update status that is transmitted to the link partner in the status block of the training frame.                          |
| ctl_lt_stat0_to_tx0[1:0]<br>ctl_lt_stat0_to_tx1[1:0]<br>ctl_lt_stat0_to_tx2[1:0]<br>ctl_lt_stat0_to_tx3[1:0]         | Input     | tx_serdes_clk | This 2-bit field is used to set the value of the k0 coefficient update status that is transmitted to the link partner in the status block of the training frame.                           |

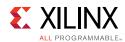

## Table A-4: Link Training Signals (Cont'd)

| Name                                                                                                    | Direction | Clock Domain  | Description                                                                                                    |
|----------------------------------------------------------------------------------------------------|-----------|---------------|----------------------------------------------------------------------------------------------------|
| ctl_lt_stat_m1_to_tx0[1:0]<br>ctl_lt_stat_m1_to_tx1[1:0]<br>ctl_lt_stat_m1_to_tx2[1:0]<br>ctl_lt_stat_m1_to_tx3[1:0]               | Input     | tx_serdes_clk | This 2-bit field is used to set the value of the k-1 coefficient update status that is transmitted to the link partner in the status block of the training frame.                                                                      |
| stat_lt_signal_detect[3:0]                                                                                                    | Output    | rx_serdes_clk | This signal indicates when the<br>respective link training state machine has entered the<br>SEND_DATA state, in which normal PCS operation can<br>resume.                                                                              |
| stat_lt_training[3:0]                                                                                                    | Output    | rx_serdes_clk | This signal indicates when the respective link training state machine is performing link training.                                                                                                    |
| stat_lt_training_fail[3:0]                                                                                                    | Output    | rx_serdes_clk | This signal is asserted during link training if the corresponding link training state machine detects a time-out during the training period.                                                                                           |
| stat_lt_rx_sof[3:0]                                                                                                    | Output    | rx_serdes_clk | This output is High for 1 RX SerDes clock cycle to indicate the start of the link training frame.                                                                                                    |
| stat_lt_frame_lock[3:0]                                                                                                    | Output    | rx_serdes_clk | When link training has begun, these signals are<br>asserted, for each physical medium dependent (PMD)<br>lane, when the corresponding link training receiver is<br>able to establish a frame synchronization with the<br>link partner. |
| stat_lt_preset_from_rx[3:0]                                                                                                    | Output    | rx_serdes_clk | This signal reflects the value of the preset control bit received in the control block from the link partner.                                                                                                    |
| stat_lt_initialize_from_rx[3:0]                                                                                                    | Output    | rx_serdes_clk | This signal reflects the value of the initialize control bit received in the control block from the link partner.                                                                                                    |
| stat_lt_k_p1_from_rx0[1:0]<br>stat_lt_k_p1_from_rx1[1:0]<br>stat_lt_k_p1_from_rx2[1:0]<br>stat_lt_k_p1_from_rx3[1:0]               | Output    | rx_serdes_clk | This 2-bit field indicates the update control bits for<br>the k+1 coefficient, as received from the link partner<br>in the control block.                                                                                              |
| <pre>stat_lt_k0_from_rx0[1:0] stat_lt_k0_from_rx1[1:0] stat_lt_k0_from_rx2[1:0] stat_lt_k0_from_rx3[1:0]</pre>                     | Output    | rx_serdes_clk | This 2-bit field indicates the update control bits for<br>the k0 coefficient, as received from the link partner in<br>the control block.                                                                                               |
| stat_lt_k_m1_from_rx0[1:0]<br>stat_lt_k_m1_from_rx1[1:0]<br>stat_lt_k_m1_from_rx2[1:0]<br>stat_lt_k_m1_from_rx3[1:0]               | Output    | rx_serdes_clk | This 2-bit field indicates the update control bits for<br>the k-1 coefficient, as received from the link partner<br>in the control block.                                                                                              |
| <pre>stat_lt_stat_p1_from_rx0[1:0] stat_lt_stat_p1_from_rx1[1:0] stat_lt_stat_p1_from_rx2[1:0] stat_lt_stat_p1_from_rx3[1:0]</pre> | Output    | rx_serdes_clk | This 2-bit field indicates the update status bits for the k+1 coefficient, as received from the link partner in the status block.                                                                                                    |

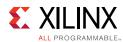

#### Table A-4: Link Training Signals (Cont'd)

| Name                                                                                                    | Direction | Clock Domain  | Description                                                                                                    |
|----------------------------------------------------------------------------------------------------|-----------|---------------|----------------------------------------------------------------------------------------------------|
| <pre>stat_lt_stat0_from_rx0[1:0] stat_lt_stat0_from_rx1[1:0] stat_lt_stat0_from_rx2[1:0] stat_lt_stat0_from_rx3[1:0]</pre>         | Output    | rx_serdes_clk | This 2-bit fields indicates the update status bits for<br>the k0 coefficient, as received from the link partner in<br>the status block.                                                                                                    |
| <pre>stat_lt_stat_m1_from_rx0[1:0] stat_lt_stat_m1_from_rx1[1:0] stat_lt_stat_m1_from_rx2[1:0] stat_lt_stat_m1_from_rx3[1:0]</pre> | Output    | rx_serdes_clk | This 2-bit field indicates the update status bits for the k-1 coefficient, as received from the link partner in the status block.                                                                                                    |
| lt_tx_sof[3:0]                                                                                                    | Output    | tx_serdes_clk | This is a link training signal that is asserted for one tx_serdes_clk period at the start of each training frame. It is provided for applications that need to count training frames or synchronize events to the output of the training frames. |

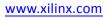

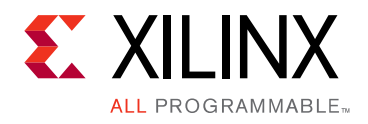

## Appendix B

# Upgrading

This appendix is not applicable to this release of the core, because there are no port or parameter changes.

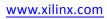

Appendix C

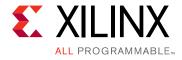

# Debugging

This appendix includes details about resources available on the Xilinx Support website and debugging tools.

### Finding Help on Xilinx.com

To help in the design and debug process when using the 100G Ethernet IP core, the <u>Xilinx</u> <u>Support web page</u> contains key resources such as product documentation, release notes, answer records, information about known issues, and links for obtaining further product support.

#### Documentation

This product guide is the main document associated with the 100G Ethernet MAC core. This guide, along with documentation related to all products that aid in the design process, can be found on the <u>Xilinx Support web page</u> or by using the Xilinx Documentation Navigator.

Download the Xilinx Documentation Navigator from the <u>Downloads page</u>. For more information about this tool and the features available, open the online help after installation.

#### **Solution Centers**

See the <u>Xilinx Solution Centers</u> for support on devices, design tools, and intellectual property at all stages of the design cycle. Topics include design assistance, advisories, and troubleshooting tips.

The Solution Center specific to the 100G Ethernet MAC core is <u>Xilinx Ethernet IP Solution</u> <u>Center</u>.

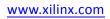

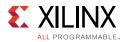

#### **Answer Records**

Answer Records include information about commonly encountered problems, helpful information on how to resolve these problems, and any known issues with a Xilinx product. Answer Records are created and maintained daily ensuring that users have access to the most accurate information available.

Answer Records for this core can be located by using the Search Support box on the main <u>Xilinx support web page</u>. To maximize your search results, use proper keywords such as

- Product name
- Tool message(s)
- Summary of the issue encountered

A filter search is available after results are returned to further target the results.

#### Master Answer Record for the 100G Ethernet MAC core

AR: <u>58696</u>

#### **Technical Support**

Xilinx provides technical support at the <u>Xilinx support web page</u> for this LogiCORE<sup>™</sup> IP product when used as described in the product documentation. Xilinx cannot guarantee timing, functionality, or support if you do any of the following:

- Implement the solution in devices that are not defined in the documentation.
- Customize the solution beyond that allowed in the product documentation.
- Change any section of the design labeled DO NOT MODIFY.

To contact Xilinx Technical Support, navigate to the Xilinx Support web page.

### **Debug Tools**

#### Vivado Design Suite Debug Feature

The Vivado® Design Suite debug feature inserts logic analyzer and virtual I/O cores directly into your design. The debug feature also allows you to set trigger conditions to capture application and integrated block port signals in hardware. Captured signals can then be analyzed. This feature in the Vivado Integrated Design Environment (IDE) is used for logic debugging and validation of a design running in Xilinx devices.

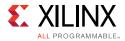

The Vivado logic analyzer is used with the logic debug IP cores, including:

- ILA 2.0 (and later versions)
- VIO 2.0 (and later versions)

See the Vivado Design Suite User Guide: Programming and Debugging (UG908) [Ref 15].

### **Simulation Debug**

The 100G Ethernet IP core example design includes a sample simulation test bench. This consists of a loopback from the TX side of the user interface, through the TX circuit, looping back to the RX circuit, and checking the received packets at the RX side of the user interface.

This section contains details about items that should be checked if the simulation does not run properly from the scripts.

#### **Slow Simulation**

Simulations can appear to run slowly under some circumstances. If a simulation is unacceptably slow, the following suggestions can improve the run-time performance.

- Use a faster computer with more memory.
- Make use of a Platform LSF (Load Sharing Facility), if available.
- Bypass the Xilinx transceiver (this might require creating your own test bench).
- Send fewer packets. This can be accomplished by modifying the appropriate parameter in the provided sample test bench.
- Specify a shorter time between alignment markers. This should result in a shorter lane alignment phase at the expense of more overhead. However, when the 100G Ethernet IP core is implemented in hardware, the distance between alignment markers should follow the specification recommendations (after every 16,383 words). For more information, see Simulation Speed Up in Chapter 5.

#### **Simulation Fails Before Completion**

If the sample simulation fails or hangs before successfully completing, then it is possible that a timeout has occurred. Ensure that the simulator timeouts are long enough to accommodate the waiting periods in the simulation, for example during the lane alignment phase.

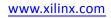

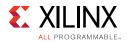

### Simulation Completes But Fails

If the sample simulation completes with a failure, contact <u>Xilinx technical support</u>. The test will normally complete successfully. Consult the sample simulation log file for the expected behavior.

## Hardware Debug

Hardware issues range from link bring-up to problems seen after hours of testing. This section provides debug steps for common issues.

### General Checks

Ensure that all the timing constraints for the core are properly incorporated from the example design and that all constraints are met during implementation.

- Does it work in post-place and route timing simulation? If problems are seen in hardware but not in timing simulation, this could indicate a PCB issue. Ensure that all clock sources are active and clean.
- If using mixed-mode clock managers (MMCMs) in the design, ensure that all MMCMs have obtained lock by monitoring the LOCKED port.

### **Ethernet Specific Checks**

Many issues can occur during the first hardware test. This section details the debugging process. It is assumed that the 100G Ethernet IP core has already passed all simulation testing which is being implemented in hardware. This is a pre-requisite for any kind of hardware debug.

The following sequence helps to isolate ethernet-specific problems:

- 1. Clean up Signal Integrity.
- 2. Ensure that each SerDes achieves clock data recovery (CDR) lock.
- 3. Check that each lane has achieved word alignment.
- 4. Check that lane alignment has been achieved.
- 5. Proceed to Interface Debug and Protocol Debug.

### Signal Integrity

If you are bringing up a board for the first time and the 100G Ethernet IP core does not seem to be achieving lane alignment, the most likely problem is related to signal integrity. Signal integrity issues must be addressed before any other debugging can take place.

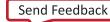

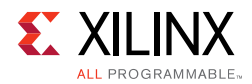

Even if lane alignment is achieved, periodic BIP8 errors create signal integrity issues. Check the BIP8 signals to assist with debugging.

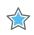

**IMPORTANT:** It assumed that the PCB itself has been designed and manufactured in accordance with the required trace impedances and trace lengths, including the requirements for skew set out in the IEEE 802.3 specification.)

Signal integrity should be debugged independently from the 100G Ethernet IP core. The following checks should be made:

- Transceiver Settings
- Checking For Noise
- Bit Error Rate Testing

If assistance is required for transceiver and signal integrity debugging, contact Xilinx technical support.

#### Lane Swapping

In Ethernet, physical lanes can be swapped and the protocol will align lanes correctly. Therefore lane swapping should not cause any problems.

### N/P Swapping

If the positive and negative signals of a differential pair are swapped, data will not be correctly received on that lane. Verify that each link has the correct polarity of each differential pair.

### **PCS Lane Mapping**

The stat\_rx\_pcsl\_number\_[0:19][4:0] signal indicates which physical lane is receiving PCS lanes [0:19]. See PCS Lane Multiplexing in Chapter 3 to understand the mapping of these 20 Physical lanes to the 4 GT lanes in the case of CAUI-4 or 10 GT lanes in the case of CAUI-10.

In CAUI-10 mode, data on GT0 maps to physical lanes 0 and 1, and so forth; GT9 maps to physical lanes 18 and 19. In CAUI-4 mode, data on GT0 maps to physical lanes 0:4, and so forth; GT3 maps to physical lanes 15:19.

#### **Clocking and Resets**

See Clocking and Resets in Chapter 3 for these requirements.

Ensure that the clock frequencies for both the 100G Ethernet IP core as well as the Xilinx transceiver reference clock match the configuration requested when the IP core was

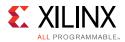

ordered. The core clock has a minimum frequency associated with it. The maximum core clock frequency is determined by timing constraints. The minimum core clock frequency is derived from the required Ethernet bandwidth plus the margin reserved for clock tolerance, wander and jitter.

The first thing to verify during debugging is to ensure that resets remain asserted until the clock is stable. It must be frequency-stable as well as free from glitches before the 100G Ethernet IP core is taken out of reset. This applies to both the SerDes clock as well as the IP core clock.

If any subsequent instability is detected in a clock, the 100G Ethernet IP core must be reset. One example of such instability is a loss of CDR lock. The user logic should determine all external conditions that would require a reset (for example, clock glitches, loss of CDR lock, or power supply glitches).

The GT requires a GTRXRESET after the serial data becomes valid to insure correct CDR lock to the data. This is required after a cable pull and re-plug, or after powering on or resetting the link partner. At the core level to avoid interruption on the TX side of the link, the reset can be triggered using gtwiz\_reset\_rx\_datapath. If available, signal detect or inversion of loss of signal from the optics can be used to trigger the reset. If signal detect or loss of signal is not available, timeout logic can be added to monitor if alignment has not completed and to issue the gtwiz\_reset\_rx\_datapath reset.

Configuration changes cannot be made unless the IP core is reset. An example of a configuration change would be setting a different maximum packet length. Check the description for the particular signal on the port list to determine if this requirement applies to the parameter that is being changed (Table 2-2).

### **Interface Debug**

The 100G Ethernet IP core user interface is the segmented LBUS (Local bus). This section details debugging information for the TX and RX interfaces.

### TX Debug

TX debugging is assisted using several diagnostic signals. See Table 2-2 for more details.

Data must be written to the TX LBUS so that there are no overflow or underflow conditions.

The LBUS bandwidth must always be greater than the Ethernet bandwidth to guarantee that data can be sent without interruption.

When writing data to the LBUS, the  $tx\_rdyout$  signal must always be observed. This signal indicates whether the fill level of the TX buffer is within an acceptable range or not. If this signal is ever asserted, you must stop writing to the TX LBUS until the signal is deasserted.

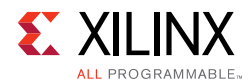

Because the TX LBUS has greater bandwidth than the TX Ethernet interface, it is not unusual to see this signal being frequently asserted and this is not a cause for concern. You must ensure that TX writes are stopped when  $tx\_rdyout$  is asserted.

The level at which tx\_rdyout becomes asserted is set by a pre-determined threshold.

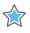

**IMPORTANT:** If  $tx\_rdyout$  is ignored, the signal  $tx\_ovfout$  might be asserted, indicating a buffer overflow. This should be prevented. Xilinx recommends that the core be reset if  $tx\_ovfout$  is asserted. Do not attempt to continue debugging after  $tx\_ovfout$  has been asserted until the cause of the overflow has been addressed.

When a packet data transaction has begun in the TX direction, it must continue until completion or there might be a buffer underflow as indicated by the signal stat\_tx\_underflow\_err. This must not be allowed to occur. Data must be written on the TX LBUS without interruption. Ethernet packets must be present on the line from start to end with no gaps or idles. If stat\_tx\_underflow\_err is asserted, debugging must stop until the condition which caused the underflow has been addressed.

#### **RX** Debug

See the port list in Table 2-2 for a complete description of the diagnostic signals that are available to debug the RX.

If the Ethernet packets are being transmitted properly according to the 802.3 protocol, there should not be RX errors. However, the signal integrity of the received signals must be verified first.

The stat\_rx\_bip\_err signals provide a per-lane indicator of signal quality. The stat\_rx\_hi\_ber signal is asserted when the bit error rate is too high, according to the 802.3 protocol. The threshold is BER = 10-4.

To aid in debug, a local loopback can be performed at the transceiver level. This connects the TX SerDes to the RX SerDes and bypasses potential signal integrity problems. The received data can be checked against the transmitted packets to verify that the logic is operating properly.

### **Protocol Debug**

To achieve error-free data transfers with the 100G Ethernet IP core, the 802.3 specification should be followed. Note that signal integrity should always be ensured before proceeding to the protocol debug.

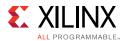

### **Alignment Marker Spacing**

According to the 802.3 specification, the alignment marker spacing should be set to 16,383 for both the TX and RX. Check that both ends of the link are programmed to this value.

#### **Diagnostic Signals**

There are many error indicators available to check for protocol violations. Carefully read the description of each one to see if it is useful for a particular debugging issue. See Table 2-2 for more details.

The following is a suggested debug sequence.

- 1. Ensure that Word sync has been achieved.
- 2. Ensure that Lane sync has been achieved (this uses the lane marker alignment words which occur after every 16,383 words).
- 3. Verify that the BIP8 indicators are clean.
- 4. Make sure there are no descrambler state errors.
- 5. Eliminate CRC32 errors, if any.
- 6. Make sure the LBUS protocol is being followed correctly.
- 7. Ensure that there are no overflow or underflow conditions when packets are sent.

#### **Statistics Counters**

When error-free communication has been achieved, the statistics indicators can be monitored to ensure that traffic characteristics meet expectations. Some signals are strobes only, which means that the counters are not part of the core. This is done so that the counter size can be customized. The counters are optional.

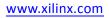

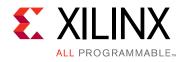

Appendix D

# Additional Resources and Legal Notices

### **Xilinx Resources**

For support resources such as Answers, Documentation, Downloads, and Forums, see <u>Xilinx</u><u>Support</u>.

### References

These documents provide supplemental material useful with this product guide:

- 1. IEEE 1588-2008 (standards.ieee.org/findstds/standard/1588-2008.html)
- 2. IEEE std 802.3-2012 (standards.ieee.org/findstds/standard/802.3-2012.html)
- 3. Virtex UltraScale Architecture Data Sheet: DC and AC Switching Characteristics (DS893)
- 4. UltraScale FPGAs Transceiver Wizards (PG182)
- 5. UltraScale Architecture Clocking Resource User Guide (UG572)
- 6. Vivado Design Suite User Guide: Designing IP Subsystems using IP Integrator (UG994)
- 7. Vivado Design Suite User Guide: Designing with IP (UG896)
- 8. Vivado Design Suite User Guide: Getting Started (UG910)
- 9. Vivado Design Suite User Guide: Logic Simulation (UG900)
- 10. Vivado Design Suite User Guide: Using Constraints (UG903)
- 11. UltraScale FPGAs GTH Transceivers User Guide (UG576)
- 12. UltraScale FPGAs GTY Transceivers User Guide (UG578)
- 13. 100G IEEE 802.3bj Reed-Solomon Forward Error Correction (PG197) Access in lounge
- 14. AXI Interconnect v2.1 LogiCORE IP Product Guide (PG059)
- 15. Vivado Design Suite User Guide: Programming and Debugging (UG908)
- 16. ISE to Vivado Design Suite Migration Guide (UG911)
- 17. Vivado Design Suite User Guide: Implementation (UG904)

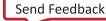

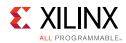

## **Revision History**

| Date       | Version | Revision                                                                                                    |
|------------|---------|----------------------------------------------------------------------------------------------------|
| 06/07/2017 | 2.2     | Updated document title: removed "Block for", and added subsystem.                                                                               |
|            |         | <ul> <li>Changed signal names stat_rx_vl_* to stat_rx_pcsl_* throughout.</li> </ul>                                                             |
|            |         | Chapter 3: Designing with the Core                                                                                                    |
|            |         | <ul> <li>Added Frame-by-Frame Timestamping Operation section.</li> </ul>                                                                        |
|            |         | Chapter 5: Example Design                                                                                                    |
|            |         | <ul> <li>Added the gt_powergoodout and gt_ref_clk_out signals.</li> </ul>                                                                       |
|            |         | <ul> <li>Updated the Configuration Register Map table.</li> </ul>                                                                               |
|            |         | Appendix C: Debugging                                                                                                    |
|            |         | <ul> <li>Added the PCS Lane Mapping debug step (Hardware Debug).</li> </ul>                                                                     |
| 04/05/2017 | 2.1     | • Added a new appendix for the auto-negotiation and link training features.                                                                     |
| 11/30/2016 | 2.0     | Chapter 2: Product Specification                                                                                                    |
|            |         | <ul> <li>Updated the TX_RDYOUT port description.</li> </ul>                                                                                     |
|            |         | <ul> <li>Updated bus values for STAT_RX_BAD_FCS, STAT_RX_STOMPED_FCS,<br/>STAT_RX_UNDERSIZE, STAT_RX_FRAGMENT, and STAT_RX_BAD_CODE.</li> </ul> |
|            |         | Chapter 5: Example Design                                                                                                    |
|            |         | Minor editorial updates.                                                                                                    |
|            |         | <ul> <li>Changed the axi_gt_loopback port name to ctl_gt_loopback.</li> </ul>                                                                   |
|            |         | <ul> <li>Updated the drp_addr port description.</li> </ul>                                                                                      |
|            |         | • Updated default values for bit 0 and bit 1 in the STAT_RX_STATUS_REG table.                                                                   |
|            |         | <ul> <li>Updated default values for bit 19:0 and bit 31:20 in the<br/>STAT_RX_BLOCK_LOCK_REG table.</li> </ul>                                  |
|            |         | <ul> <li>Updated default values for bit 19:0 and bit 31:20 in the<br/>STAT_RX_LANE_SYNC_REG table.</li> </ul>                                   |

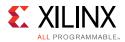

| Date       | Version | Revision                                                                                                    |
|------------|---------|----------------------------------------------------------------------------------------------------|
| 10/05/2016 | 2.0     | Facts Table                                                                                                    |
|            |         | Added early access Linux software driver support.                                                                                                    |
|            |         | Chapter 2: Product Specification                                                                                                    |
|            |         | <ul> <li>Updated the Clock Domain for CTL_RX_SYSTEMTIMERIN[80-1:0].</li> </ul>                                                                                                    |
|            |         | <ul> <li>Updated the Default Value for CTL_RX_OPCODE_PPP[15:0] and<br/>CTL_TX_OPCODE_PPP[15:0].</li> </ul>                                                                                                    |
|            |         | Chapter 3: Designing with the Core                                                                                                    |
|            |         | <ul> <li>Added further details about Synchronous Mode and Asynchronous Mode in<br/>the Resets section.</li> </ul>                                                                                                    |
|            |         | Chapter 4: Design Flow Steps                                                                                                    |
|            |         | <ul> <li>Changed GT Selections and Configuration tab to CMAC / GT Selections and<br/>Configuration tab throughout.</li> </ul>                                                                                                    |
|            |         | Chapter 5: Example Design                                                                                                    |
|            |         | <ul> <li>Added new Example Design Hierarchy (GT Subcore in Example Design) section,<br/>and diagram.</li> </ul>                                                                                                    |
|            |         | <ul> <li>Added the tx_clk, gtwiz_userdata_tx_in, gtwiz_userdata_rx_out, txdata_in,<br/>txctrl0_in, txctrl1_in, rxdata_out, rxctrl0_out, rxctrl1_out, gt_txinhibit,<br/>axi_gt_reset_all, and axi_gt_loopback signals.</li> </ul> |
|            |         | Updated the Configuration Register Map table.                                                                                                    |
|            |         | Added the GT_LOOPBACK_REF table.                                                                                                    |
|            |         | Added Simulation Speed Up section.                                                                                                    |
|            |         | Appendix B: Debugging                                                                                                    |
|            |         | <ul> <li>Added GTRXRESET requirement information to the Clocking and Resets<br/>section under Hardware Debug.</li> </ul>                                                                                                    |
| 06/08/2016 | 1.10    | Chapter 3: Designing with the Core                                                                                                    |
|            |         | • Updated the RX PCS lane de-multiplexing details in Figure 3-5.                                                                                                    |
|            |         | <ul> <li>Updated the corrected timestamp calculation and explanation in Receive<br/>Timestamp Function.</li> </ul>                                                                                                    |
|            |         | Chapter 4: Design Flow Steps                                                                                                    |
|            |         | Updated all the tab figures.                                                                                                    |
|            |         | • Updated the last parameter label in the GT Selections and Configuration tab to Enable Additional GT Control/Status and DPR Ports. All references also updated throughout the guide.                                            |
|            |         | Chapter 5: Example Design                                                                                                    |
|            |         | <ul> <li>Removed cmac_0_common_wrapper module.</li> </ul>                                                                                                    |
|            |         | <ul> <li>Added the cmac_0_shared_logic_wrapper module.</li> </ul>                                                                                                    |
|            |         | • Updated the description for init_clk in Table 5-2.                                                                                                    |

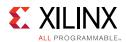

| Date       | Version | Revision                                                                                                    |
|------------|---------|----------------------------------------------------------------------------------------------------|
| 04/06/2016 | 1.9     | Changed Runtime Selectable mode to Runtime Switchable mode.                                                                            |
|            |         | <ul> <li>Added the new parameters: GT DRP/Init Clock, RX Insertion Loss at Nyquist<br/>(dB), RX Equalization Mode, PLL Type</li> </ul> |
|            |         | Removed the Channel Topology parameter.                                                                                                |
|            |         | • Added s_axi_pm_tick to the User I/O Port List in the Example Design chapter.                                                         |
|            |         | <ul> <li>Added gt_rxusrclk2 to the CORE XCI Top Level Port List in Example Design<br/>chapter.</li> </ul>                              |
| 11/18/2015 | 1.8     | Added licensing and ordering information for the soft IEEE 802.3 RS-FEC.                                                               |
| 09/30/2015 | 1.7     | Chapter 2, Product Specification                                                                                                    |
|            |         | • Added the Domain column to all of the tables in the Port Descriptions section                                                        |
|            |         | Chapter 3: Designing with the Core                                                                                                    |
|            |         | • Updated Figure 3-1 through Figure 3-4 and the descriptions of these figures.                                                         |
|            |         | • Updated the description of a pause packet in the TX Pause Generation section                                                         |
|            |         | Chapter 4: Design Flow Steps                                                                                                    |
|            |         | <ul> <li>Updated all the tab figures and the tables describing these tabs.</li> </ul>                                                  |
|            |         | Removed the text in the User Parameters section.                                                                                       |
|            |         | Chapter 5: Example Design                                                                                                    |
|            |         | <ul> <li>Updated Figure 5-1 and added descriptions of the new blocks, cmac_0_rs_fec<br/>and cmac_0_axi4_lite_user_if.</li> </ul>       |
|            |         | <ul> <li>Added new I/O ports to Table 5-1. Updated other ports.</li> </ul>                                                             |
|            |         | Added the new Core XCI ports table to Chapter 5                                                                                        |
|            |         | • Updates throughout based on the new and changed fields in Vivado IDE.                                                                |
|            |         | • Added a note about CAUI-4 mode to the AXI4-Lite Interface Implementation                                                             |
|            |         | <ul> <li>Added new Figure 5-10, GT Ref Clock Connectivity when Channels Operating<br/>above 16.375 Gb/s.</li> </ul>                    |
|            |         | • Updated Figure s 5-1, 5-7, 5-8, 5-11, 5-12, 5-13, 5-14, 5-15, 5-16, and 5-17.                                                        |
|            |         | • Updated Tables 5-1, 5-2, 5-5 and all of the tables in the Register Description. section (Table 5-7 through Table 5-43).              |
|            |         | Added the new IEEE 802.3bj RS-FEC Integration section.                                                                                 |
|            |         | Appendix A: Added Changes from v1.6 to v1.7 section.                                                                                   |

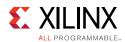

| Date       | Version | Revision                                                                                                    |
|------------|---------|----------------------------------------------------------------------------------------------------|
| 06/24/2015 | 1.6     | Chapter 3: Designing with the Core                                                                                                    |
|            |         | • Updated Figure 3-1 through Figure 3-4.                                                                                                    |
|            |         | Chapter 4: Design Flow Steps                                                                                                    |
|            |         | • Updated screen captures: Figures 4-1 through 4-3.                                                                                                    |
|            |         | Chapter 5: Example Design                                                                                                    |
|            |         | • Updated Figure 5-1, Figure 5-7, Figure 5-11, Figure 5-17, Figure 5-18, Figure 5-19, Figure 5-20, Figure 5-21, Figure 5-22, Figure 5-23                                                               |
|            |         | <ul> <li>Updated switch_caui_mode description in Table 5-1.</li> </ul>                                                                                                    |
|            |         | <ul> <li>Replaced tx_fail_led with caui_mode_led in Table 5-1.</li> </ul>                                                                                                    |
|            |         | <ul> <li>Updated descriptions for STATE_GT_LOCKED, STATE_LBUS_TX_DONE,<br/>STATE_WAIT_FOR_RESTART, STATE_LBUS_RX_DONE,<br/>STATE_PKT_TRANSFER_INIT.</li> </ul>                                         |
|            |         | <ul> <li>Removed STATE_SWITCH_CMAC_MODE</li> </ul>                                                                                                    |
|            |         | <ul> <li>Changed Figure 5-23 title to "Board Validation for Runtime Selectable<br/>configuration - Passing Scenario."</li> </ul>                                                                       |
| 04/01/2015 | 1.5     | Chapter 4: Design Flow Steps                                                                                                    |
|            |         | • Updated Figures 4-1, 4-2, and 4-3.                                                                                                    |
|            |         | <ul> <li>Updated Table 4-3: GT Selections and Configuration</li> </ul>                                                                                                    |
|            |         | Added Enable AXI4-Lite Interface parameter to Table 4-1:General Tab                                                                                                    |
|            |         | Chapter 5: Example Design                                                                                                    |
|            |         | <ul> <li>Updated lbus_tx_rx_restart_in description in Table 5-1.</li> </ul>                                                                                                    |
|            |         | <ul> <li>Added two new ports to Table 5-1: simplex_mode_rx_aligned and<br/>switch_caui_mode.</li> </ul>                                                                                                |
|            |         | <ul> <li>Added cmac_0_axi4_lite_if_wrapper, cmac_0_axi4_lite_user_if,<br/>STATE_PTP_PKT_INIT, STATE_PTP_PKT_READ, STATE_TX_PTP_PKT_TRANSFER,<br/>STATE_RX_PTP_ENABLE, and STATE_RX_PTP_DONE</li> </ul> |
|            |         | Updated all of the figures.                                                                                                    |
|            |         | • Added Simplex TX Mode Simulation, Simplex RX Mode Simulation sections.                                                                                                    |
|            |         | Added extensive Notes.                                                                                                    |
|            |         | <ul> <li>Added new section, AXI4-Lite Interface.</li> </ul>                                                                                                    |
| 01/22/2015 | 1.4     | Updated the Vivado® IDE screen captures.                                                                                                    |
|            |         | <ul> <li>Updated the clocking and reset diagram.</li> </ul>                                                                                                    |
|            |         | Corrected the maximum packet length.                                                                                                    |
| 10/01/2014 | 1.3     | • Updated information on the segmented LBUS in Chapter 3, "Designing with the Core."                                                                                                    |
|            |         | Removed Appendix C, Segmented LBUS Protocol.                                                                                                    |
| 06/04/2014 | 1.2     | Updated core to v1.2.                                                                                                    |
|            |         | <ul> <li>Added example design clocking information.</li> </ul>                                                                                                    |

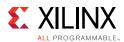

| Date       | Version | Revision                                                                                               |  |
|------------|---------|----------------------------------------------------------------------------------------------------|--|
| 04/02/2014 | 1.1     | Added DRP blocks to Figure 2-1.                                                                        |  |
|            |         | Added transceiver selection rules.                                                                     |  |
|            |         | Updated General table                                                                                  |  |
|            |         | <ul> <li>Added resources and performance characteristics.</li> </ul>                                   |  |
|            |         | • Updated screen displays in Chapter 4, Figure 5-1, and Figure 5-5.                                    |  |
|            |         | <ul> <li>Provided description of other optional modules instantiated in the example design.</li> </ul> |  |
|            |         | <ul> <li>Updated Control/Pause Packet Processing table.</li> </ul>                                     |  |
|            |         | <ul> <li>Updated GT Selections and Configurations table.</li> </ul>                                    |  |
|            |         | Added new constraints information.                                                                     |  |
|            |         | Added DRP information.                                                                                 |  |
|            |         | Added Shared Logic Implementation and Runtime Selectable sections.                                     |  |
| 12/18/2013 | 1.0     | Initial Xilinx release.                                                                                |  |

### **Please Read: Important Legal Notices**

The information disclosed to you hereunder (the "Materials") is provided solely for the selection and use of Xilinx products. To the maximum extent permitted by applicable law: (1) Materials are made available "AS IS" and with all faults, Xilinx hereby DISCLAIMS ALL WARRANTIES AND CONDITIONS, EXPRESS, IMPLIED, OR STATUTORY, INCLUDING BUT NOT LIMITED TO WARRANTIES OF MERCHANTABILITY, NON-INFRINGEMENT, OR FITNESS FOR ANY PARTICULAR PURPOSE; and (2) Xilinx shall not be liable (whether in contract or tort, including negligence, or under any other theory of liability) for any loss or damage of any kind or nature related to, arising under, or in connection with, the Materials (including your use of the Materials), including for any direct, indirect, special, incidental, or consequential loss or damage (including loss of data, profits, goodwill, or any type of loss or damage suffered as a result of any action brought by a third party) even if such damage or loss was reasonably foreseeable or Xilinx had been advised of the possibility of the same. Xilinx assumes no obligation to correct any errors contained in the Materials or to product specifications. You may not reproduce, modify, distribute, or publicly display the Materials or to product secifications. You may not reproduce, modify, distribute, or publicly display the Materials refer to Xilinx's Terms of Sale which can be viewed at <a href="https://www.xilinx.com/legal.htm#tos">https://www.xilinx.com/legal.htm#tos</a>; IP cores may be subject to be fail-safe or for use in any application requiring fail-safe performance; you assume sole risk and liability for use of Xilinx products in such critical applications, please refer to Xilinx's Terms of Sale which can be viewed at <a href="https://www.xilinx.com/legal.htm#tos">https://www.xilinx.com/legal.htm#tos</a>; IP cores may be subject to be fail-safe or for use in any application requiring fail-safe performance; you assume sole risk and liability for use of Xilinx products in such critical applications, please refer

#### AUTOMOTIVE APPLICATIONS DISCLAIMER

AUTOMOTIVE PRODUCTS (IDENTIFIED AS "XA" IN THE PART NUMBER) ARE NOT WARRANTED FOR USE IN THE DEPLOYMENT OF AIRBAGS OR FOR USE IN APPLICATIONS THAT AFFECT CONTROL OF A VEHICLE ("SAFETY APPLICATION") UNLESS THERE IS A SAFETY CONCEPT OR REDUNDANCY FEATURE CONSISTENT WITH THE ISO 26262 AUTOMOTIVE SAFETY STANDARD ("SAFETY DESIGN"). CUSTOMER SHALL, PRIOR TO USING OR DISTRIBUTING ANY SYSTEMS THAT INCORPORATE PRODUCTS, THOROUGHLY TEST SUCH SYSTEMS FOR SAFETY PURPOSES. USE OF PRODUCTS IN A SAFETY APPLICATION WITHOUT A SAFETY DESIGN IS FULLY AT THE RISK OF CUSTOMER, SUBJECT ONLY TO APPLICABLE LAWS AND REGULATIONS GOVERNING LIMITATIONS ON PRODUCT LIABILITY.

© Copyright 2013–2017 Xilinx, Inc. Xilinx, the Xilinx logo, Artix, ISE, Kintex, Spartan, Virtex, Vivado, Zynq, and other designated brands included herein are trademarks of Xilinx in the United States and other countries. All other trademarks are the property of their respective owners.

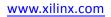